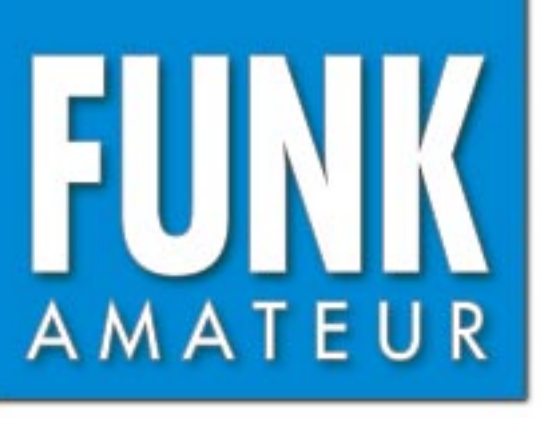

49. JAHRGANG · JANUAR 2000 6 DM · 6 sfr · 45 öS · 7,25 hfl · 25 dkr 1 · 00

# Das Magazin für Funk Elektronik · Computer

**Mit Phasendetektoren Mit Phasendetektoren Rauschsignale filtern Rauschsignale filtern**

**Relaisfunk für Einsteiger**

**Weltkleinstes Mobile:<br>Yaesu FT-90R Yaesu FT-90R getestet getestet** Relaisfunk für Einsteiger<br>
Weltkleinstes Mobile:<br>
Yaesu FT-90R<br>
getestet<br> **Example 1998**<br>
Großsignalfester<br>
Transverter 10 m/2 m<br>
Yagi oder Quad?<br>
BEKO-Power: HLV-280<br>
Kaufhilfe für PCB-CAD<br>
Kaufhilfe für PCB-CAD

**Großsignalfester Großsignalfester Transverter 10 m/2 m**

**Yagi oder Quad? Yagi oder Quad?**

**BEKO-Power: HLV-280 BEKO-Power: HLV-280**

**Kaufhilfe für PCB-CAD**

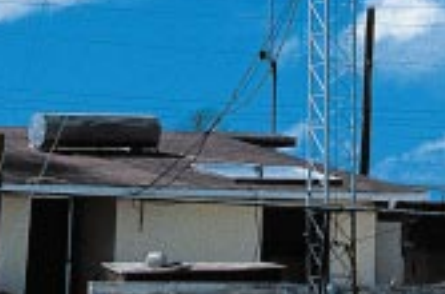

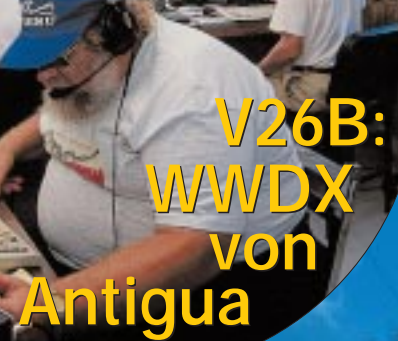

ANZEIGENSEITE

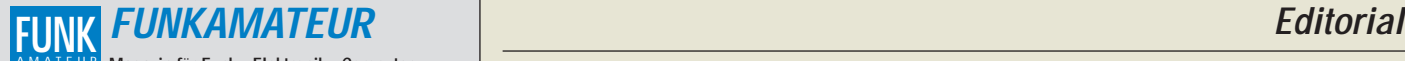

**Magazin für Funk · Elektronik · Computer** AMATEUR

**Herausgeber:** Dipl.-Jur. Knut Theurich, DGØZB

**Redaktion:** Dipl.-Ing. Bernd Petermann, DJ1TO (stellv. Chefredakteur, Amateurfunk, -6) Wolfgang Bedrich, DL1UU (Amateurfunkpraxis) Dr.-Ing. Werner Hegewald, DL2RD (Amateurfunktechnik, -9) Dr.-Ing. Reinhard Hennig, DD6AE (Elektr./Comp., -7)

Hannelore Spielmann (Layout, Honorare -5) **Ständige freie Mitarbeiter:** Jürgen Engelhardt, DL9HQH, Packet-QTC; Gerhard Jäger, DF2RG, DX-Informationen; Dipl.-Ing, František Janda,<br>OK1HH, Ausbreitung: Dipl.-Ing. Peter John, DL7YS, UKW-QTC; Franz<br>Langner, DJ9ZB, DX-Informationen; René Meyer, Computer; Hans-<br>Dieter Naumann, Satellitenf Technik; Thomas M. Rösner, DL8AAM, IOTA-QTC; Dr.-Ing. Klaus Sander, Elektronik; Dr. Ullrich Schneider, DL9WVM, QSL-Telegramm; Frank Sperber, DL6DBN, Sat-QTC; Ing. Claus Stehlik, OE6CLD, OE-QTC; Dipl.-Ing. Rolf Thieme, DL7VEE, DX-QTC; Andreas Wellmann, DL7UAW, SWL-QTC; Peter Zenker, DL2FI, QRP-QTC

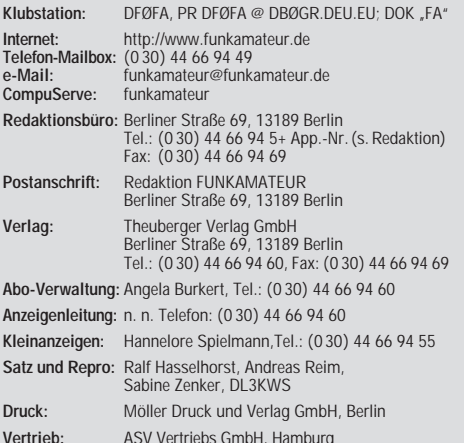

**Vertrieb:** ASV Vertriebs GmbH, Hamburg<br>Tel.: (0 40) 3 47-2 57 35

**Manuskripte:** Für unverlangt eingehende Manuskripte, Zeichnungen, Vor-

lagen u. ä. schließen wir jede Haftung aus.<br>Wir bitten vor der Erarbeitung umfangreicher Beiträge um Rücksprache<br>mit der Redaktion – am besten telefonisch. Wenn Sie Ihren Text mit einem<br>PC oder Macintosh erstellen, senden trollausdruck den Text auf einer Diskette (ASCII-Datei sowie als Datei im jeweils verwendeten Textverarbeitungssystem).

**Nachdruck:** Auch auszugsweise nur mit schriftlicher Genehmigung des Verlages und mit genauer Quellenangabe.

**Haftung:** Alle Beiträge, Zeichnungen, Platinen, Schaltungen sind urheber-<br>rechtlich geschützt. Außerdem können Patent- oder andere Schutzrechte<br>vorliegen. Die gewerbliche Herstellung von in der Zeitschrift veröffentlich-

ten Leiterplatten und das gewerbliche Programmieren von EPROMs darf nur<br>durch vom Verlag autorisierte Firmen erfolgen.<br>Die Redaktion haftet nicht für die Richtigkeit und Funktion der ver-<br>offentlichten Schaltungen sowie te

-empfangseinrichtungen sind die gesetzlichen Bestimmungen zu beachten. Bei Nichtlieferung ohne Verschulden des Verlages oder infolge von Stö-rungen des Arbeitsfriedens bestehen keine Ansprüche gegen den Verlag.

**Erscheinungsweise:** Der FUNKAMATEUR erscheint monatlich, jeweils am letzten Donnerstag des Vormonats.

#### **Einzelheft: 6,00 DM/ 6,00 sfr / 45 öS**

**Jahresabonnement: 61,80 DM für 12 Ausgaben (monatlich 5,15 DM)** bei jährlicher Zahlungsweise. Quartalsweise Zahlung von je 15,60 DM nur per Lastschrift möglich.

Jahresabonnements für Schüler/Studenten gegen Nachweis 51,60 DM. **Kündigungen** von Jahresabonnements bitte 6 Wochen vor Ende des Bestellzeitraumes schriftlich dem Theuberger Verlag GmbH anzeigen.

**Abonnement mit uneingeschränkter Kündigungsmöglichkeit: 63,60 DM für 12 Ausgaben (monatlich 5,30DM).** 

In den Abonnementpreisen sind außer Luftpost sämtliche Zustell- und Versandkosten enthalten. Preisänderungen behalten wir uns vor.

**Abonnementbestellungen** bitte an den Theuberger Verlag GmbH. **Bankverbindungen in Deutschland:** Theuberger Verlag GmbH, Konto-Nr. 13048287, Berliner Sparkasse, BLZ 10050000; oder Konto-Nr. 611980-101, Postbank Berlin, BLZ 10010010. **Bankverbindung in Österreich:** Theuberger Verlag GmbH, Konto-Nr. 310044-01534, Die Erste Wien, BLZ 20111

**Anzeigen** laufen außerhalb des redaktionellen Teils. Zur Zeit gilt Preisliste Nr.10 vom 1.1.2000.Für den Inhalt von Anzeigen sind allein die Inserenten verantwortlich.

**Private Kleinanzeigen:** Pauschalpreis für Kleinanzeigen bis zu einer<br>maximalen Länge von 10 Zeilen zu je 35 Anschlägen bei Vorkasse<br>(Scheck, Bargeld oder Angabe der Kontodaten zum Bankeinzug) 10 DM.<br>Jede weitere Zeile kos

**Gewerbliche Anzeigen:** Mediadaten, Preislisten und Terminpläne können beim Verlag angefordert werden.

**Vertriebs-Nr. A 1591· ISSN 0016-2833 Redaktionsschluß:** 17. Dezember 1999

**Erscheinungstag:** 30. Dezember 1999 **FUNKAMATEUR wird fast vollständig umweltfreundlich auf chlorfrei gebleichtem Recyclingpapier gedruckt. FUNKAMATEUR ist Mitglied der IVW.**

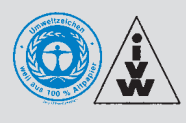

## **Müllennium**

*Nun trennen uns nur noch wenige Tage von der Jahreszahl mit den magischen drei Nullen.*

*In meiner Kinderzeit habe ich ab und an sinniert, wie es wohl sein würde, wenn das neue Jahrhundert/Jahrtausend beginnt und mir weder einen Kopf darüber gemacht, daß es ja erst nach Ablauf das Jahres 2000 startet (Monate und Tage zählen ja auch nicht von Null an, die dritte Dekade beginnt nicht schon am 20. des Monats, im Jahre 1 kannte man die 0 noch gar nicht, denn es gab nur römische Zahlen usw.) noch darüber, daß die freudige Erwartungshaltung schließlich als Folge des gewaltigen Rummels ob dieses Ereignisses schließlich einem "wenn es doch endlich vorbei wäre ..." weichen würde.*

*Der Kommerz braucht "Events", und da kommt einem der falsche Jahrtausendwechsel sehr zupasse, um Silvesterreisen und -veranstaltungen zu Straßenraub-Preisen oder nur Millenniumsnudeln mit stranggepreßter 2000 anzubieten. Eigentlich müßten die Unternehmen folgerichtig im Dezember 2000 gemerkt haben, daß ja nun der richtige Termin naht und noch einmal auf die Pauke hauen.*

*Letztlich konnte vor Jahrzehnten wirklich niemand ahnen, daß der Beginn des Jahres 2000 erhebliche Probleme und Gefahren infolge programmiertechnischer Sparmaßnahmen in der Software damals kaum zu prophezeiender mikroelektronischer Schaltungen markieren würde, demnach der Stoßseufzer "wenn es doch endlich vorbei wäre ..." hier seine echte Bedeutung erhält. Sei es nur, daß die Bank-Software im Dezember wahrhaftig die Überweisung für die neue Antenne per Online-Banking für einen Januar-Zahlungstermin schlicht mit einer Fehlermeldung quittiert.*

*Ich glaube trotzdem nicht, daß am 1. Januar um 0 Uhr das Licht ausgeht, dazu ist die Sachlage eindringlich genug illustriert worden, und die meiste Technik läßt sich ja (noch) per Hand steuern bzw. der Überweisungsauftrag in den Kasten werfen – doch weiß ich, wo die Taschenlampe liegt; über etliche Lebensmittelreserven verfüge ich ebenfalls. Aber was geschieht mit der Heizung?*

*Im Amateurfunk werden kleinere Brötchen gebacken, seine Äonen messen eher nach Jahrzehnten. Trotzdem, mit den zweistelligen Datumsangaben wird auch der Funkamateur konfrontiert. Funktioniert der mikroprozessorgesteuerte Transceiver wirklich noch (ich denke ja), und was macht mein Logbuchprogramm (das wird ohne Update eher gewisse Probleme haben).*

*Bleiben die nicht so genau auf Silvester gemünzten Probleme. Das am meisten auf den Nägeln Brennende, die "Selbsterklärung", ist für die Längergedienten anscheinend bis zum wirklichen Jahrtausendwechsel virtuell vom Tisch, denn einhalten müssen wir die Grenzwerte (einschließlich der überregulierten Herzschrittmacher-Bestimmungen) längst. Elf Monate vergehen schnell, aber zumindest liegen dann hoffentlich die Grenzwerte in einem Bereich, der noch Funken in der Stadt oberhalb QRP erlaubt, darüber hinaus für das Nahfeld ist ein Modus zur einfachen Berechnung gefunden und akzeptiert.*

*Ist hier etwas Ruhe, fällt uns wieder ein, daß nach wie vor ADSL, PLX und die Folgen evtl. heraufgesetzter Störstrahlungsgrenzwerte drohen, unsere Bänder zuzumüllen, daß nachlassende Attraktivität, auch manche überalterten Strukturen hemmen, daß es gilt, amateurfunkspezifische Inhalte hervorzuheben, zu schaffen und zu fördern, um damit dem Nachwuchsmangel entgegenzuwirken. Vielleicht nutzt der eine oder andere im neuen Jahr seine Energie, sich hier zu engagieren, statt dem Amateurfunk durch Schlammschlachten und Rücksichtslosigkeit zu schaden.*

*Übrigens finde ich es gar nicht zu belächeln, wenn sich in der Silvesternacht Funkamateure dem THW zur Verfügung stellen oder Relaisfunkstellen mit einer Notstromversorgung nachrüsten, um für den Fall der Fälle zusätzliche Kommunikationswege verfügbar zu machen.*

*Beste 73 und guten Rutsch!*

Pellanam, DJ 1To

*Bernd Petermann, DJ1TO*

**In dieser Ausgabe** 

 $726F$ 

## **Amateurfunk**

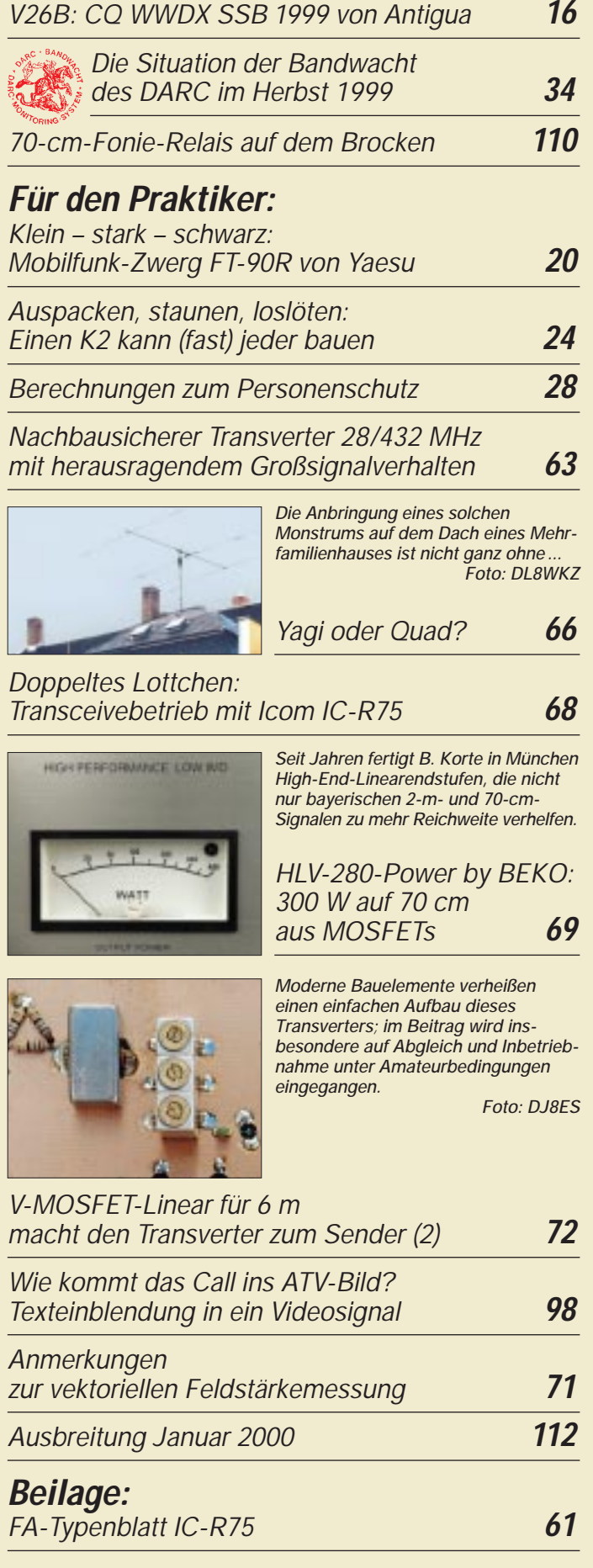

## **Aktuell**

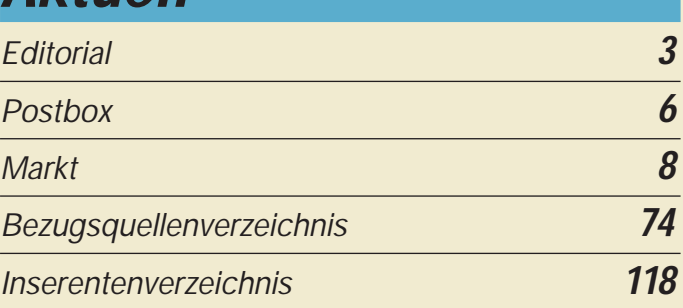

## **QTCs**

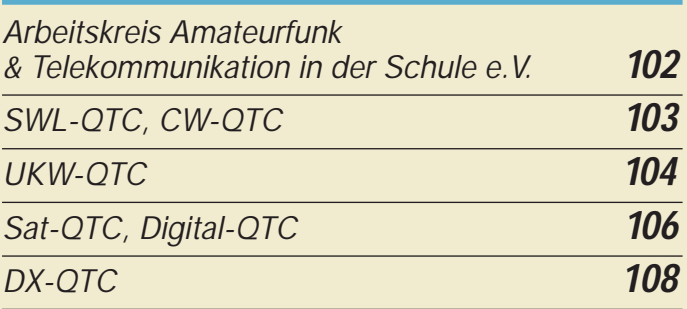

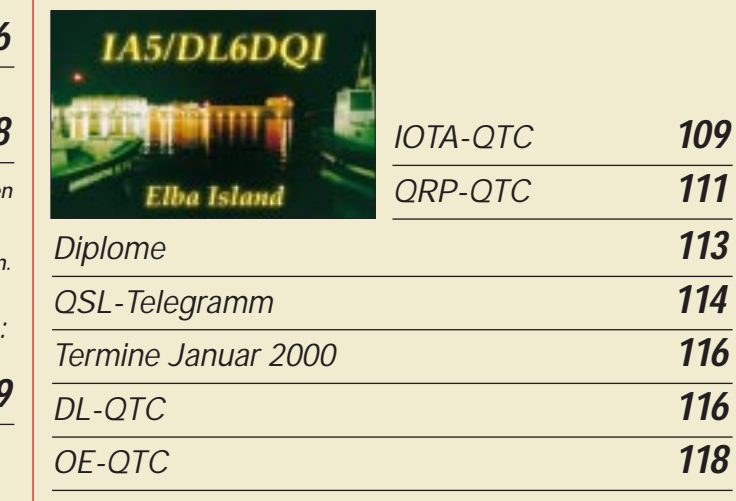

## **Bauelemente**

*78xx, 79xx, 78Lxx, 79Lxx, LMxxx: Integrierte Spannungsregler (2)* **59**

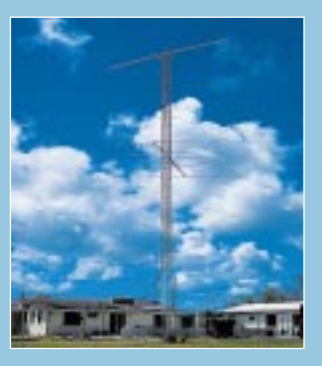

## **Unser Titelbild**

*Die inoffiziellen Weltmeisterschaften der Funkamateure, die beiden WWDX-Conteste, entwickeln sich immer mehr auch zu einer Materialschlacht. V26B auf Antigua startete im 99er Foneteil in der besonders aufwendigen Kategorie Multi-Multi. Zum Erfolg trugen außer dem starken Team die Antennen auf sieben Masten bei, im Bild der für die beiden 15-m-5-Ele.Yagis Mehr darüber können Sie ab Seite 16*  $Foto: DL6LAU$ 

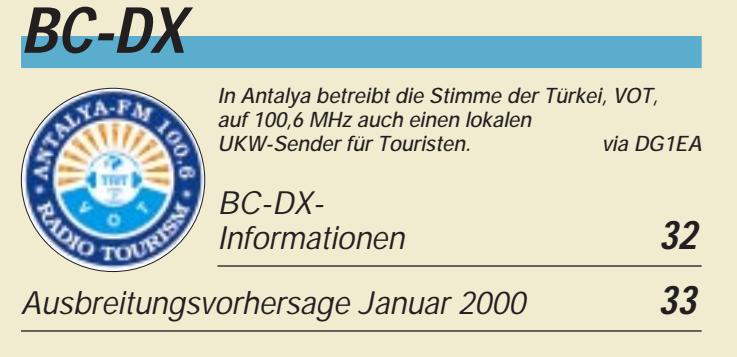

## **Computer**

## *Computermarkt* **12**

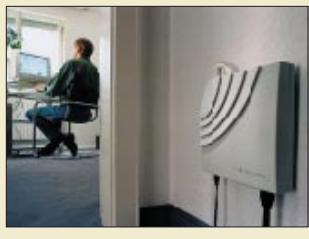

*Für die Datenübertragung aus Netzwerk und Internet gibt es inzwischen auch Funk-Lösungen. Wir haben alle lieferbaren Produkte einmal praktisch ausprobiert. Foto: Telekom*

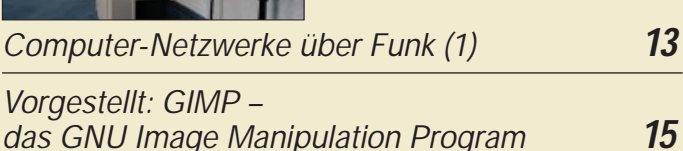

## **Elektronik**

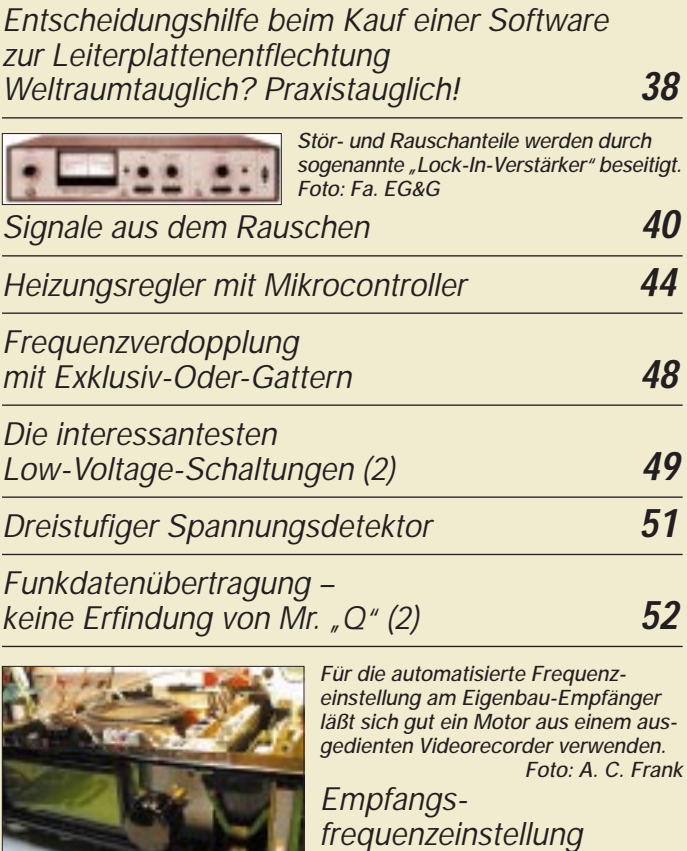

*mit Motorsteuerung* **54**

**Einsteiger**

*Blaue Seiten für DOs und andere Newcomer Über Relais zu neuen Horizonten* **30**

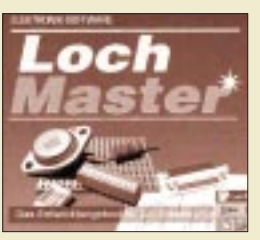

*Selbst für die praktische Gestaltung von Lochrasterplatinen-Layouts gibt es inzwischen Softwareunterstützung. Doch kein PCB-Programm ersetzt das eigene Mitdenken beim Entwurf einer Leiterplatte.*

*Werkfoto*

*So wird's gemacht: Von der Idee zur fertigen Baugruppe (4)* **56**

**Funk**

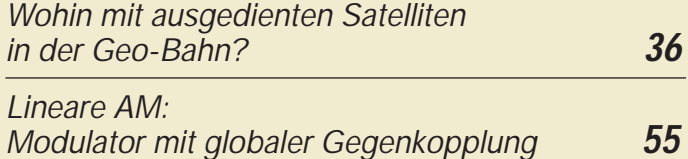

## **In der nächsten Ausgabe:**

#### *IOTA von den Pribilof-Inseln*

Pribilof kennt hierzulande außer DXern und IOTA-Freaks (eine der meistgesuchten Gruppen) wohl kaum jemand. Die Inselgruppe liegt 1300 km westlich Anchorage/Alaska in der Beringsee.

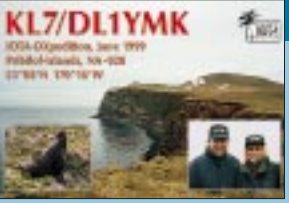

Dorthin zum Funken zu fahren ist schon ein anspruchsvolles Unternehmen.

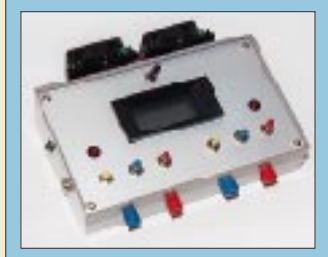

#### *Nachrüstung von Ladestationen für NC-Akkuwerkzeuge mit dem Ladecontroller TEA 1101*

Bei einfachen Ladegeräten für Akkus wird häufig am elektronischen Lademanagement gespart. Hier läßt sich mit dem Ladecontrollerschaltkreis TEA 1101 und ein wenig eigener Arbeit Abhilfe schaffen – gut für ein langes Akkuleben ...

Foto: Kurt Jendreschek

#### *DX-Meldungen unterwegs empfangen*

Nach einem unkomplizierten Umbau wird der Pager einer solchen amateurfunkgerechten Verwendung zugeführt. Foto: DL3SDW

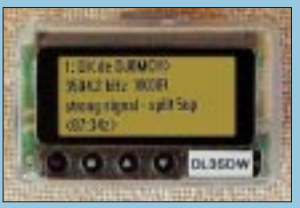

*… und außerdem:*

- *Unlis Amateurfunk in der DDR 1949 bis 1953*
- *Von Profis für Profis: ITS HF Propagation*
- *Kurze Yagis für das 2-m-Band in 28-*Ω*-Technik*
- *Testgerät für die parallele Schnittstelle*
- *Frequenzabhängige Umschalteinheit für NF* ● *HF-Scheinwiderstandsmeßbrücke bis 100* Ω *Realteil*
- *Voll im Trend: 2-m-/6-m-Transverterbausatz 1209*

Vorankündigungen ohne Gewähr.

Im Einzelfall behalten wir uns aus Aktualitätsgründen Änderungen vor.

**Die Ausgabe 2/00 erscheint am 27. Januar 2000**

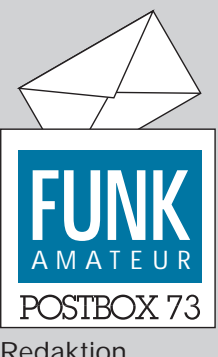

Redaktion FUNKAMATEUR Postfach 73 10122 Berlin

#### **6,00 DM**

**Mit vorliegender FA-Ausgabe mußten wir leider den Heftpreis moderat um 20 Pfennig anheben. Grund sind Papierpreiserhöhungen, die sich in diesem Jahr auf fast 10 Prozent belaufen. Davon betroffen sind aber auch andere Zeitschriften. Für 88 Seiten "Elektor" zum Beispiel haben die Leser statt 9,80 DM nun 10,20 DM zu zahlen.**

#### **2000-Tip**

**Große Probleme und kleine Computerprobleme beim zweistelligen Wechsel von (19)99 auf (20)00: An vielen haben Soft- und Hardwareproduzenten Schuld. Aber manche hat sich der Nutzer selbst geschaffen, z.B. bei datumsbezogenen Datei- und Ordnerbezeichnungen nach DOS-Konvention. Für mehr als 991231-1.XYZ o.ä. war da eben kein Platz. Dagegen, daß bei der üblichen alphanumerischen Auflistung 000101-1.XYZ** *vor* **der ältesten Bezeichnung erscheint, wirkt auch kein kommerzieller Bugfix.**

**Doch ein etwas unkonventioneller Vorschlag hilft: Nennen Sie einfach das Jahr 2000 nicht 00, sondern partiell hexadezimal A0, dann kommt A00101.XYZ wie gewohnt hinter 991231.XYZ!**

#### **Standardisierung?**

*Ich finde Euer Heft ganz gut (sonst hätte ich es nicht abonniert) – es ist (fast) wie früher die Funkschau/ Funktechnik/Elektronik. Zwar bin ich seit etwa 1963 hörenderweise QRV, brauche die Vereinsmeierei aber nicht (die QTCs könntet Ihr bis auf die Berichte über xDSL/PLC und RegTP ruhig weglassen). Obwohl ich seit 1975 beruflich nur mit Computern zu tun habe, bin ich eingefleischter Analog-Fan.*

*Das Niveau Eurer Texte ist durchaus passend. Insbesondere sind die Bauanleitungen so konzipiert, daß man was lernen kann, auch wenn man diese spezielle Schaltung so nicht aufbaut. Positiv außerdem, daß Ihr in den Literaturzitaten nicht bloß Eure eigenen Hefte angebt. Ich amüsiere mich allerdings über den immer wieder zitierten Meinke/Gundlach, habt Ihr keine anderen Autoren im Schrank und besonders keine älteren?* 

*Ich vermisse wirklich in die Tiefe gehende Grundlagenartikel und ein Äquivalent (oder Nachdruck) der "Funktechnischen Arbeitsblätter", jedenfalls, soweit diese unser Gebiet betreffen.*

*Ein weiterer Vorschlag zum Thema Bauanleitungen/ Selbstbau/QRP: Es kommen heute nur noch kleine, überschaubare Projekte. Na gut.* 

*Warum werden die verschiedenen Anleitungen/Projekte aber nicht als "Legostein" mit einem einheitlichen Hintergrund-Konzept vorgeschlagen? Dieses blöde Message-Fenster ist zu klein, um auch nur Korrektur zu lesen – ich versuche demnächst, Euch das mal detailliert zukommen zu lassen, wie ich das meine.*

#### **Murphy's und andere Gesetze**

Murphy's altes und Kahn's Gesetz: Die Effektivität der Sitzung eines Komitees verhält sich umgekehrt proportional zur Anzahl der Teilnehmer und zur Zeit, die für Beratungen aufgewendet wird.

Shanahn's Gesetz: Die Dauer einer Sitzung wächst quadratisch mit der Anzahl der teilnehmenden Personen.

Gesetz der Trivialität: Die Zeit, die für jeden Punkt der Tagesordnung verwendet wird, steht im umgekehrten Verhältnis zum Nutzen des Ergebnisses.

*Vielleicht sehe ich das zu naiv oder blauäugig; das Vorbild IBM-PC zeigt jedoch, daß ein Rahmen-Konzept sowohl für Produzenten als auch Konsumenten Vorteile bringt. Was spricht dagegen, wenn Yaesu, Icom & Co. ihre Geräte modular aufbauen (wie weiland Semco, Götting) und man wegen der übereinstimmenden ZF Bausteine austauschen, zukaufen oder selber bauen kann?*

**Bernd Namendorf, DB3QN**

**Aus unserer Serie Gegensätze: falsch und richtig geschrieben. Aber vielleicht wollen wir ja auch nur ironisch anmerken, daß das neue Jahrtausend erst am 1.1.2001 beginnt ...**

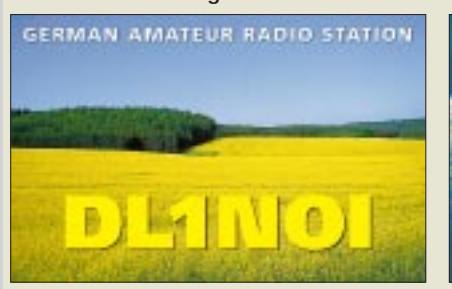

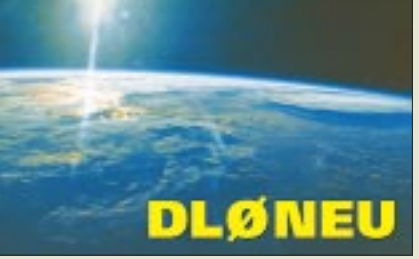

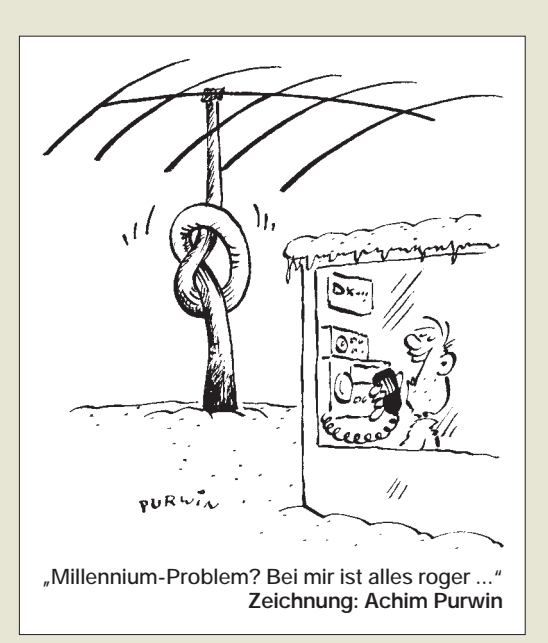

Vor dem Nachdruck der funktechnischen Arbeitsblätter liegen noch Urheberrechte. Außerdem kann man heute Berechnungen in den meisten Fällen per Computerprogramm, ggf. auch (programmierbarem) Taschenrechner, viel eleganter ausführen.

Größere Bauprojekte finden gegenwärtig in der Tat keinen Anklang mehr, weil man das Objekt oft viel kleiner und letztlich billiger kaufen kann und das Erfolgserlebnis zu lange auf sich warten läßt. Kleinere Projekte sind dagegen nicht fertig erhältlich und häufig relativ teuer, so daß der Selbstbau eher lohnt und man obendrein bald das Ergebnis sieht.

Modulbauweise bei Bauanleitungen oder in Industrie-Funkgeräten dürfte wohl eine Illusion bleiben, selbst wenn es (für den Verbraucher) verlockend klingt. Im ersten Fall gelingt das schon wegen der Vielzahl von Autoren nicht.

#### **RTTY für PCR-100/1000 und mehr**

*Ich finde Ihre Homepage ja ganz gut. RTTY-Software für den IC-PCR1000 (s. FA 10/97, S. 1146) scheint jedoch für alle Anbieter ein Fremdwort zu sein.* **P. Kornelius**

Offenbar bestehen Unklarheiten hinsichtlich der Funktion des PCR-1000/100: Beim IC-PCR1000 und seinem kleineren Bruder IC-PCR100 ersetzt der PC sozusagen nur den Drehknopf, freilich sehr komfortabel. Zwar wird eine Feldstärkeinformation an den PC weitergeleitet, was z.B. für Scanvorgänge und Spektrumdarstellungen bedeutend ist; die eigentliche Signalverarbeitung erfolgt jedoch ausschließlich im PCR1xx und nicht im PC. Daran ändert selbst eine evtl. nachgerüstete bzw. bei neueren PCR1000 schon werkseitig installierte DSP-Option UT-106 nichts, deren Aufgaben lediglich digitale Notchfilterung und Rauschunterdrückung sind.

Nichtsdestoweniger hat der PCR-1xx wie jeder andere Empfänger einen NF-Ausgang, den man mit einem beliebigen Modem oder noch einfacher mit einer PC-Soundkarte verbinden kann. Recht gut beschrieben ist dies im Buch PCR-1000-Buch aus dem Siebel Verlag (s. FA 7/99, S. 733).

Es gibt sehr komfortable Softwarelösungen, die all inklusive sind, d.h. Dekoderfunktionen, Signalanalyse *u n d* Transceiversteuerung vereinen, dafür allerdings richtig Geld kosten, wie z.B. RadioCom 5.0 (bei Neukauf eines IC-PCR1000 noch bis 31.12.99 als

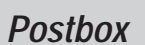

Gratiszugabe!), Visualradio (Difona) oder ScanControl (Bogerfunk).

Wenn es denn nur um RTTY geht und möglichst kostenlos sein soll, empfiehlt sich das Freeware-Programm BTL. Zu beachten ist, daß die Software parallel zum PCR-Steuerprogramm laufen muß, aber genau das macht ja Blaster TeLeType von Rob Glassey, G0VTQ/ZL2AKM, da es in der DOS-Box läuft, s.a. DL3AYJs Beiträge in FA 12/98 und 9/99.

Übrigens befindet sich BTL auf der FA-Jahrgangs-CD 1999 als Ergänzung zum letztgenannten Beitrag. **RD**

#### **Noch ein Beweis mehr**

*Nach Informationen aus dem Wirtschaftsministerium dürfte der Abgabetermin für die "Selbstbeschuldigungserklärung" im Zusammenhang mit der Amtsblattverfügung 306/97 der RegTP auf den 31.12.00 verschoben werden. Eine rechtlich vorrangige EU-Direktive führt in den nächsten Monaten zur Aufhebung großer Teile des Telekommunikationsgesetzes und der gesamten Telekommunikationszulassungsverordnung. Da somit die Rechtsgrundlage für die Vfg 306/97 wegfällt, entfällt die Vfg selbst ebenfalls. Ob es auf der Basis des neuen "Funkanlagen-Telekommunikations-Endgerätgesetzes, FETG, eine ähnliche Anschlußverfügung geben kann, ist mehr als fraglich, da der Inhalt europaweit harmonisiert sein müßte.*

*Daß die Verfügung 306/97 weder einen technischphysikalischen noch einen unanfechtbaren rechtlichen Hintergrund hat, ist bekannt. Daß die Regulierungsbehörde für Post und Telekommunikation sich auch nicht auf einen "übergesetzlichen Notstand" zurückziehen kann, hat die Forschungsgruppe unter Leitung von Prof. Erich Lang aus Erlangen bewiesen (vgl. FA 12/99, S. 1330).*

*Um das noch einmal zu unterstreichen, hier ein aufschlußreicher, wenn auch tragischer Vorfall: Ein 66 Jahre alter Landwirt und Herzschrittmacherträger aus Hatdorf/Harz, wurde am 19.7.99 auf einem kleinen Hügel in der Feldmark vom Blitz getroffen und tödlich verletzt. Ein etwa 1,5 Std. später vorbeikommender Jogger fand den noch schräg auf dem Fahrrad sitzenden Landwirt und alarmierte den Rettungswagen. Der diensthabende Notarzt diagnostizierte per mitgeführtem EKG den Herztod. Gleichzeitig wurde bei diesem Vorgang jedoch auch festgestellt daß der implantierte Herzschrittmacher immer noch einwandfrei funkionierte!*

*Der Blitz war am Kopf mit einer gut 5-DM-Stückgroßen Brandstelle ein- und im Schrittbereich, zum Fahrrad wieder ausgetreten. Über den ganzen Körper verteilt, einschließlich dem Brustbereich oberhalb des Herzschrittmachers, befanden sich Brandstellen.*

*Wenn man einmal von der Tragik des Vorgangs ab*sieht und sich dann dem technischen Aspekt der "Elek*tromagnetischen Verträglichkeit" des Herzschrittmachers zuwendet, so kommt Erstaunliches zutage. Der Verstorbene war also einer sehr großen Feldstärke und dazu einem überaus hohen Strom ausgesetzt. Hinzu kommt, daß jede Blitzentladung, wie jeder andere Funken auch, oszilliert. Sie besteht also aus einer Vielzahl von Einzelüberschlägen mit jeweils einer steilen Vorder- und einer steilen Hinterflanke. Das bedeutet ein hochfrequentes Oberwellenspektrum bis über 30 MHz.*

*Nehmen wir den Blitzstrom nur zu 1 kA und den Körperwiderstand als 100* Ω *an, stellt die bei diesem Blitzschlag aufgetretene Feldstärke, die das Herzschritt-* *machersystem nachweislich überstanden hat, dem größten Feldstärkegrenzwert von 10,43 V/m in der Verfügung 306/97 gegenüber, bleibt eigentlich nur noch übrig, die Verfügung so schnell wie möglich aufzuheben.* **Arno Weidemann, DL9AH**

#### **89 kontra 00**

Wie hätten wohl heute die Antworten auf die Frage aus dem FA 4/1989 nach originellen Bildunterschriften zu dieser Karikatur gelautet? Sicher hätten sie alle mit Y2K zu tun.

Eine prämiierte Antwort von damals lautete: "Habe ich es nicht gleich gesagt, er funktioniert auch ohne<br>Antenne." (A. Dub) **Zeichnung: Peter Schmidt Zeichnung: Peter Schmidt** 

#### **Millenniums-Preisfragen**

Die dezimale Summe der im Titel der meistgekauften Amateurfunkzeitschrift Deutschlands vorkommenden hexadezimalen Zahlen verweist auf einen im Millenniumsjahr für die Zeitschrift relevanten Zeitraum. Um welchen handelt es sich?

Bitte nennen Sie uns diesen Begriff. Wenn Sie das via E-Mail tun, bitte nicht vergessen, auch Ihre "bürgerliche" Adresse anzugeben.

Aus den richtigen Antworten verlosen wir

#### $3 \times 50$  DM

Wem das nicht schwierig genug gewesen ist, kann sich an folgender Bonusaufgabe versuchen, die allerdings schnell und auf bequeme Weise eigentlich nur mit einem Windows-98-PC zu lösen ist: Die Periodendezimale einer reellen Zahl, die sich aus dem Zehnfachen des Widerstandswertes dreier parallelgeschalteter Telefone in Reihe mit achtundvierzig aneinandergelöteten 5-Ω-Widerständen, dividiert durch die Millennium-Jahrgangszahl der meistgekauften Amateurfunkzeitschrift Deutschlands ergibt, kann, binär gesehen, als eine Folge von High- und Low-Impulsen verstanden werden, deren Absolutdifferenz, erhöht um das Vierfache vom Zählwert des Monats Januar, auf eine Seite im aktuellen Heft verweist. Um welche Seite handelt es sich?

Hier gibt es nochmals

#### $3 \times 50$  DM

zu gewinnen. Einsendeschluß ist der 31.1.00 (Poststempel oder E-Mail-Absendedatum). Die Gewinner werden in der Redaktion unter Ausschluß des Rechtsweges ermittelt.

#### **Zum Jahreswechsel**

Die drei Nullen erfassen einfach alle. Auch Funkamateure und BC-DXer.

An dieser Stelle möchten Redaktion und Verlag allen Leserinnen und Lesern ein glückliches, gesundes und erfolgreiches letztes Jahr im 20. Jahrhundert wünschen. Prosit!

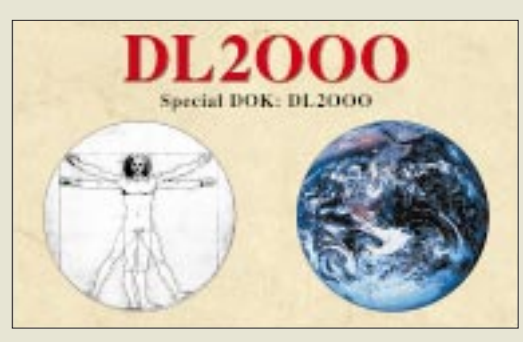

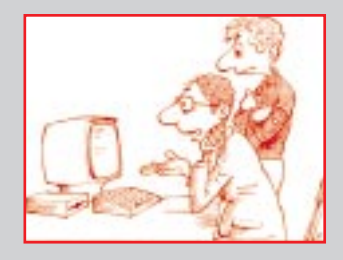

#### **Weihnachts-Preisausschreiben**

*Es ist mir unverständlich, warum beim Weihnachts-Preisrätsel im FA 12/99, S. 1331, nur Jahrgangs-Sammler angesprochen wurden und alle anderen außen vor bleiben (müssen). Nichts gegen Preisausschreiben, ganz im Gegenteil: Bitte mehr davon. Aber objektiv gestaltet und mit einer Chance für alle Leser.* **Chris Gebert**

**Nun, das Leben hängt ja nicht davon ab – und warum dürfen nicht mal die Abonnenten und Sammler im Vorteil sein? Aber es gibt wieder häufiger eine Preisfrage – und dann ohne Rückblende. Doch ein wenig schwierig (oder witzig) soll's schon sein, so daß vielleicht nicht immer jeder sofort (à la füllen Sie die Lücken: F-NK-AMATE-R) die Antwort nennen kann. Beispiele nebenstehend, das untere bleibt die Ausnahme.**

**Übrigens: Der Einsendeschluß für das Weihnachts-Preisausschreiben ist der 31.12.99.**

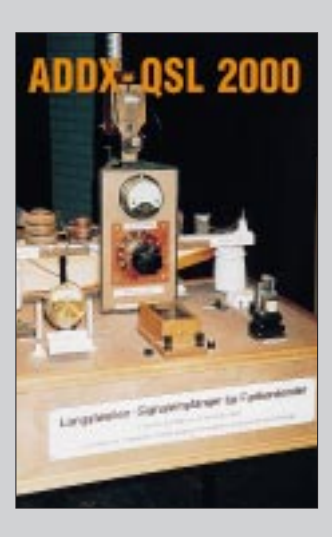

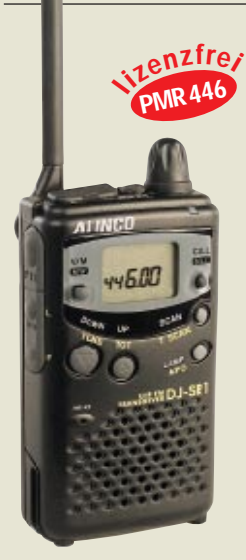

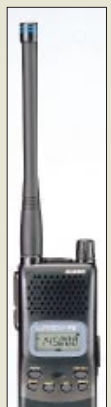

**Freenet-Handy von Alinco: Das FN-500 für die drei Kanäle in der Nachbarschaft des 2-m-Amateurfunkbandes**

**Das DJ-SR1 bringt 0,5W an die Antenne, wodurch die Reichweite größer als bei LPDs ist.**

**Mit Plattenabständen von 2 und 4 mm erreichen diese Drehkos Spannungsfestigkeiten von 4,5 bzw. 6 kV.**

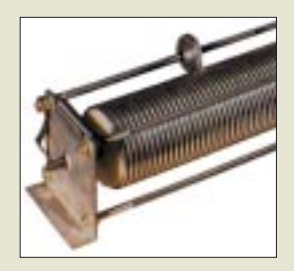

**Der Windungsabstand dieses Variometers ist am Spulenende vergrößert. Zur feinfühligen Abstimmung steht ein Präzisionsantrieb mit Zählwerk bereit.**

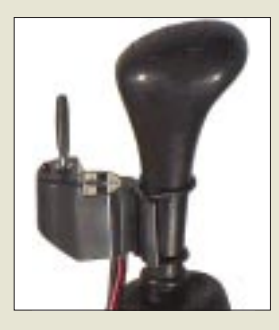

### **Alinco-Neuigkeiten**

Chancen sieht auch *Alinco* bei PMR446- Funkgeräten. Ab sofort ist das *DJ-SR1* verfügbar, mit dem jedermann im 446-MHz-Bereich bei einer maximalen Strahlungsleistung von 0,5 W ERP gebührenfrei funken darf. Obzwar allen Handys dieser Klasse nur acht Kanäle zur Verfügung stehen, ist in der Praxis kaum mit Störungen zu rechnen, zumal kodierte Rauschsperrenverfahren wie CTCSS eine gezielte Verbindungsaufnahme erlauben.

Die gegenüber LPDs deutlich erhöhte Ausgangsleistung und die damit verbundene größere Reichweite dürfte diesen Geräten künftig größere Chancen verschaffen und das 70-cm-Band von Jedermann-Kommunikation entlasten. Ärgerlich für Funkamateure bleiben jedoch die inzwischen unzähligen Fernsteueranwendungen im ISM-Bereich.

Mit dem Freenet-Handy *FN-500* vervollständigt Alinco das Angebot bei genehmigungsfreien Funkgeräten.

Eine gelungene Überraschung ist die limitierte Millennium-Edition des *DJ-V5E* mit einem transparenten Gehäuse.

Als neuer Fachhändler wurde KM-Electronic Karlheinz Treske (DH3MAX), Meringerzell 7a, 86415 Mering unter Vertrag genommen. *Info: Alinco GmbH, Eschborner Landstraße 55, 60489 Frankfurt/M., Tel. (0 69) 78 60 18, Fax 78 96 07 66, www.alinco.de*

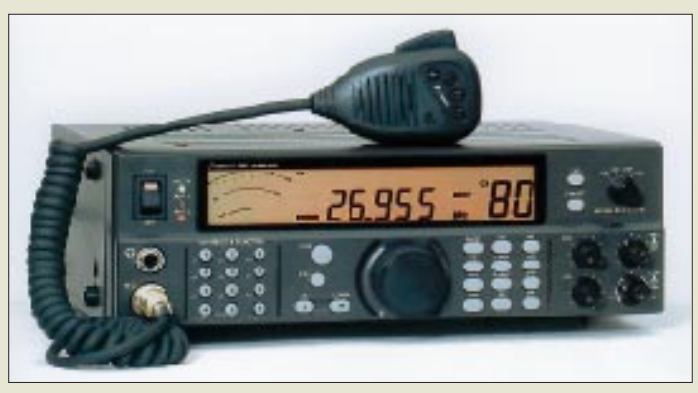

## **High-End-CB**

Gerade noch rechtzeitig für den Gabentisch brachte *stabo* die für den anspruchsvollen CB-Freund konzipierte Heimstation *xf9082 professional* im anthrazit-metallic-farbenen Gehäuse heraus.

Ein klappbarer Aufstellbügel bringt das Gerät und damit alle Bedienelemente in optimale Position. Hohe Empfindlichkeit und Großsignalfestigkeit sowie das Vorhandensein zweier Antenneneingänge unterstreichen die Eignung für Weitverkehr. Dem Anschluß von Zusatzgeräten dient eine neunpolige Sub-D-Buchse. Über das Mikrofon sind drei Funktionen nutzerdefiniert fernzusteuern. *Info: stabo Elektronik GmbH & Co. KG, Münchewiese 14-16, 31137 Hildesheim, Tel. (0 51 21) 76 20 10, Fax 51 68 47, www.stabo.de, Bezug: Fachhandel*

**CB-Station im edlen Design mit stufenweise beleuchtbarem LC-Display und leicht ablesbarem S-Meter**

### **XF-9082**

- **CB-Feststation**   $\triangle$  Kanäle: 80 FM, 12 AM
- $\bullet$  Sendeleistung:
- 4 W (FM), 1 W (AM)
- SWR-Meter integriert
- Stromversorgung: 230 V, 13,8 V =
- Kanalspeicherplätze: 10
- Scan-Übersprungkanäle: 10  $\bullet$  Rauschunterdrückung: ANL
- ASC (autom. squelch conrol)
- Hi-Cut-Schaltung
- Roger-Beep ● Noger Beep<br>● DIN-Buchse für PR-TNC
- Roger-Beep
- $\bullet$  Abmessungen (B x H x T): 280 mm x 90 mm x 230 mm
- Masse: 4,8 kg<br>● UVP: 999 DM
- 

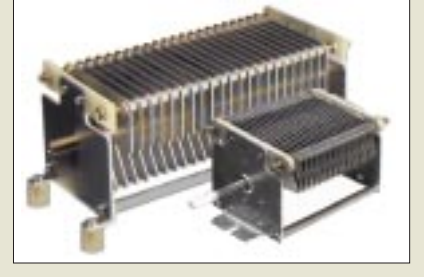

### **WiMo-News**

Um die in letzter Zeit entstandene Marktlücke im Bereich von Komponenten für Antennentuner und KW-Endstufen aufzufüllen, bietet *WiMo* spannungsfeste *Luftdrehkos* mit 220 bzw. 350 pF Endkapazität sowie Rollspulen an.

Für das Telefonieren im Auto greifen ab diesem Jahr härtere gesetzliche Bestimmungen. Eine für Amateurfunk-Mobilgeräte oder mobil genutzte Handfunksprecher geeignete universelle *Freisprecheinrichtung* bereichert jetzt WiMos Angebot; sie besteht aus Schwanenhals, Kabelsatz und PTT-Schalter. Letzterer ist an Schalthebel, Handbremse oder Türgriff montierbar und weist zusätzlich Up-/Down-Tasten sowie Mikrofonregler auf. *Info/Bezug: WiMo GmbH, Am Gäxwald 14, 76863 Herxheim, Tel. (0 72 76) 91 90 61, Fax 69 78, E-Mail: info@wimo.com*

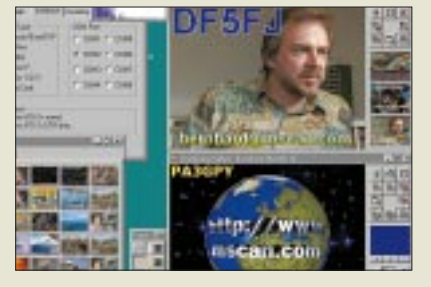

## **MSCAN für die Soundkarte**

Die für Win95/98 geeignete SSTV-Software von *PA3GPY* bietet in der neuen Version V3.11 nunmehr auch Soundkartenunterstützung. *MSCAN* ist als Light-Version kostenlos aus dem Internet zu beziehen. *Info / Bezug: CombiTech, P.O. Box 8041, NL-4330EA Middelburg, Tel. 0031-1 18/6 01- 6 65, Fax -1 04, www.mscan.com*

## **Service vom Lehr-Meister**

Spezialisiert auf die Reparatur an Funkgeräten aller Marken, einschließlich Linearendstufen und älterer Röhrengeräte wie *Drake*, ist der Servicebetrieb des langjährigen Kenwood-Technikers *Rüdiger Lehr*. *Funk- und Nachrichtentechnik, Flurstraße 15,*

*63110 Rodgau/Dudenhofen, Tel. (0 61 06) 2 44 20, Fax 2 93 96, www.rl-funktechnik.de*

**Beeindruckend sind hohe Auflösung, Farbtreue sowie gegenüber herkömmlichen Modems stabilere Synchronisation dank digitaler Signalverarbeitung via Soundkarte.**

## **MSCAN V 3.11**

- **SSTV-Software neue Version** ● bis zu 8 COM-Ports bedienbar
- Soundkartenunterstützung
- bessere Bildhandhabung
- Preise: Update von V 3.10: kostenlos Update sonst: 26 US\$ Vollversion: 50 US\$

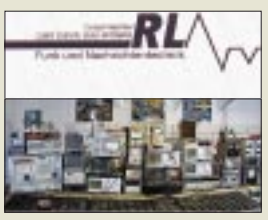

**Anfahrtskizze zum nahe Frankfurt/M. gelegenen Servicebetrieb s. WWW.**

**XF-1443S03 2-m-Eingangsquarzfilter**  ● Mittenfrequenz: 144,320 MHz ● 3-dB-Bandbreite: 18...25 kHz ● Durchgangsdämpfung: < 5 dB  $\bullet$  60-dB-Bandbreite: 200 kHz ● Nebenresonanzunterdrückung: 144,35…144,4 MHz ≥ 30 dB 144,4…145,32 MHz ≥ 15 dB ● Eingangsleistung: ≤ 0 dBm  $\bullet$  Abschlußimpedanz: 50  $\Omega$  $\bullet$  Abmessungen (B x H x T): 38,4 mm x 13 mm x 18,2 mm

● Preis: a.A.

**XF-1443S03:** 

● Lieferzeit etwa 8 Wochen

**Schmalbandige Vorselektion für gestreßte Contester, die allerdings eine höhere Rauschzahl hinnehmen müssen.**

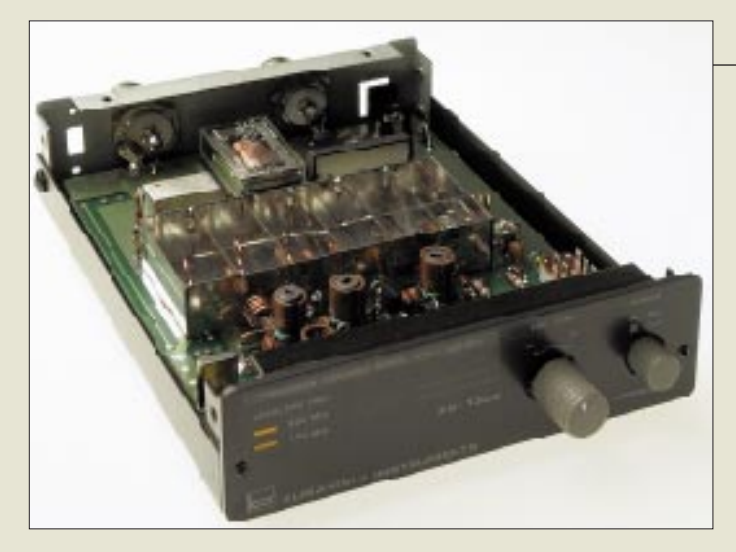

#### **FC-1300**

- **1300-MHz-Konverter**
- Empfangsbereich: 905…1300 MHz
- Oszillatorfrequenz: 400 / 800 MHz, umschaltbar
- 
- Umsetzungsbereich: 505…900 / 105…500 MHz  $\bullet$  Stromversorgung: 13,8 V =
- Stromverbrauch: 150 mA
- Abmessungen (B x H x T):<br>121 × 37 × 144 mm<sup>3</sup>
- $•$  Masse: 700 g
- Lieferumfang: Stromversorgungskabel, englische Bedienungsanleitung
- Preis: 299 DM ● Informationen und Bezug: HD-Elektronik, Geißgräben 2, 74594 Kreßberg-Marktlustenau

Tel. (0 79 57) 87 87, Fax (0 79 57) 87 88 http://www.hd-elektronik.de

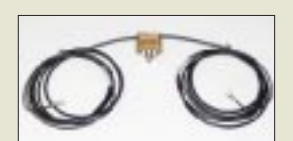

## **Umsetzer für Scanner**

Vorzugsweise als Ergänzung zum FRG-9600 gedacht ist der bei *HD* erhältliche Konverter *FC-1300*. Dadurch wird eine preisgünstige Erweiterung des YAESU-Empfängers bis in das 23-cm-Band möglich. Eine Umschaltmöglichkeit der Oszillatorfreqeunz sorgt für die Eliminierung von Störungen aufgrund von Mischkoinszidenzen.

*Info/Bezug: HD-Elektronik, Geißgräben 2, 74594 Kreßberg, Tel. (0 79 57) 87 87, Fax 87 88, http://www.hd-elektronik.de*

## **Preiswerter Dipol**

Für nur 39,80 DM bietet der Funkfachbetrieb *Grundmann* einen *10-m-Dipol* an, der sich für Unterdachmontage oder als Behelfsantenne eignet. Varianten für CB, 6 m und andere Bänder sind lieferbar. *Info/Bezug: Fa. Grundmann Funktechnik, Dresdener Straße 27, 04736 Waldheim, Telefon/Fax: (03 43 27) 9 24 67*

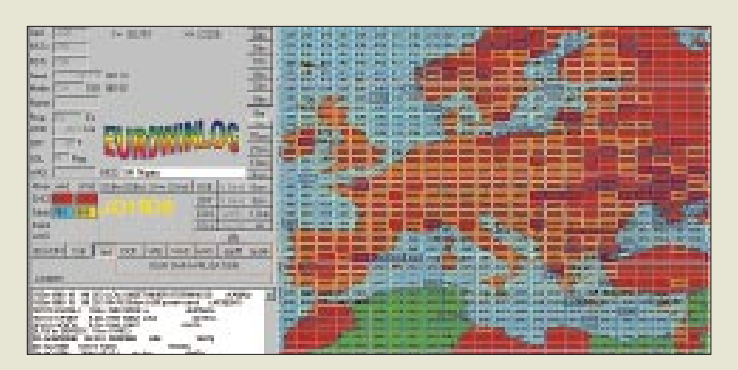

## **EuroWinLog 4.0**

- **Windows-Logbuchprogramm**
- Weltkarte mit QTH-Lokatoren ● Zoomfaktor für Karte: 0,2…22
- $\bullet$  WW-Lokatoren:  $\leq$  32 400
- nutzerdefinierbare Datenfelder
- (DOK, WAS, WPX usw.): 6 ● abgerüstete Version 2.0 ohne Kartenfunktion lieferbar
- nutzbare Bänder: 1,8 MHz…24 GHz
- optimiert für 1024 x 768 Pixel ● PC-Anforderungen:
- Win95/98/2000/NT PII/400 MHz, 64 MB (Vers. 4.0) P/133 MHz, 16 MB (Vers. 2.0)
- Preis: 194 DM (Vers. 4.0) 95 DM (Vers. 2.0)

## **DXen unter Windows**

*EuroWinLog*, ein auf MS Access basierendes Logbuchprogramm, gibt es jetzt in neuer Version 4.0. Mit Features wie Clustereinbindung, komfortabler QTH-Feld-Verwaltung/ Darstellung und der Möglichkeit, bis zu vier Verbindungen auf eine QSL zu drucken, spricht *DL7QY* speziell DXer an, die einen leistungsfähigen Windows-PC nutzen. *Info: www.eurowinlog.com*

*Bezug: HD-Elektronik, Geißgräben 2, 74594 Kreßberg, Tel. (0 79 57) 87 87, Fax 87 88 Demo auf FA-Jahrgangs-CD 1999* 

## **2-m-Frontend-Quarzfilter**

Vorzugsweise für UKW-Contester, die von exponierten Standorten aus arbeiten, hat der FA-Leserservice auf Anregung von H.-D. Zander, DJ2EV, *Quarzfilter* für den Empfängereingang von 2-m-Geräten fertigen lassen. Sie sind aus vier Einzelquarzen zusammengesetzt. Damit lassen sich Empfangsbeeinträchtigungen durch starke Stationen nahe der eigenen Arbeistfrequenz minimieren. Die Filter wurden so entworfen, daß technologisch bedingte Nebenresonanzen im Bakenbereich liegen. Andere Mittenfrequenzen bei entsprechender Nachfrage lieferbar.

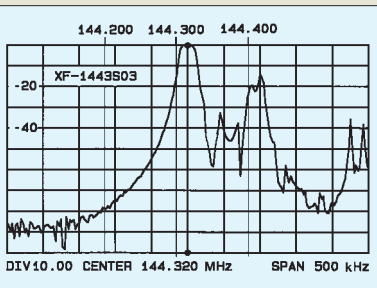

## **Neues WinRadio**

Den als Einsteckkarte wie als Zusatzbox erhältlichen PC-Empfänger gibt es voraussichtlich ab Ende Januar 2000 in einer neuen, *WR1550* genannten Version. Diese zeichnet sich vor allem durch höhere Empfindlichkeit, besseres Großsignalverhalten infolge eines höherwertigen Mischers, weniger interne Birdies (Pfeifstellen), verbesserte Vorselektion im Kurzwellenbereich und eine optimierte Regelung aus. Der Importeur *SSB Electronic* hebt besonders den gegenüber der Vorgängerversion unveränderten Preis hervor.

*Info: SSB Electronic GmbH, Handwerkerstraße 19, 58638 Iserlohn, Telefon (02371) 95 90-0, Fax -20, www.ssb.de*

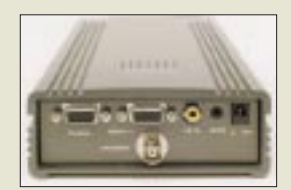

**Dank Erweiterung des Frequenzbereiches bis 1600 MHz eignet sich WinRadio nunmehr auch für INMARSAT-Empfang.**

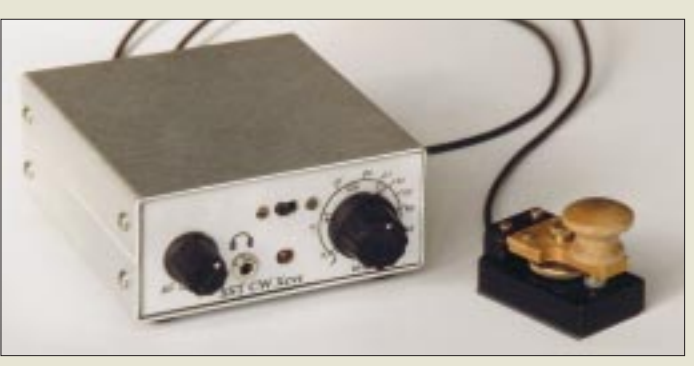

## **»Micky« tastet QRP**

Nicht nur passend zu SST-CW-Transceivern sind die Miniatur-Morsetasten von *DK1WE*, die lange Zeit über Hillock Project angeboten wurden. Die handgefertigten »Micro-Keys« sind nur 40 mm x 25 mm x 30 mm groß, kosten 99 DM und sind beim FA-Leserservice bestellbar.

**Micky vom DK1WE: Trotz geringster Abmessungen sind Hub und Federspannung einstellbar.**

ANZEIGENSEITE

### **Markt**

**Kostenlos Kleinanzeigen rund um das Funkhobby, ggf. sogar mit Bildern, aufgeben und ansehen kann man unter www.funkboerse.de. Finanziert wird das Ganze übrigens durch Werbebanner.**

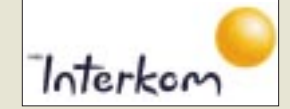

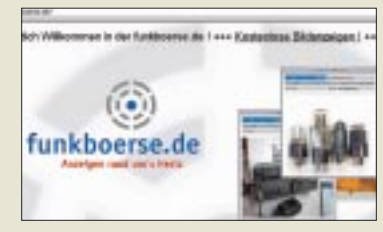

### **Mit dem Handy ins Web**

Seit Mitte Dezember bietet *VIAG Interkom* Internetdienste über das E2-Mobilfunknetz an. Dazu existieren bereits über 3000 *WAP*-Seiten im Internet, die speziell auf die Kommunikation mit geeigneten Handys, z.B. dem Nokia 7110, zugeschnitten sind. Daraus kann sich der VIAG-Kunde ein persönliches Portal zusammenstellen. Der WAP-Zugriff kostet 39 Pfennige pro Minute.

*Info: VIAG Interkom, Marsstraße 33, 80335 München, Tel. 08 00/10 90 200, www.viaginterkom.de*

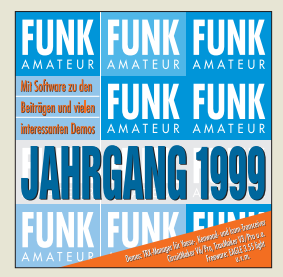

**Jahrgang 1999 auf CD; dazu jede Menge Software, u.a. ein Oszilloskop-Programm für die Soundkarte.**

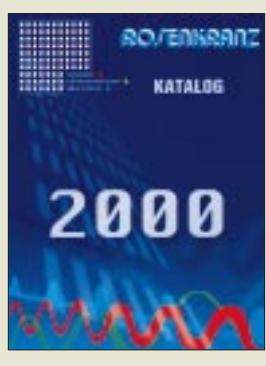

#### **Rosenkranz 2000**

Die auf gebrauchte Meßtechnik spezialisierte Firma Rosenkranz hat einen neuen Katalog herausgebracht, den auch Amateure gegen Einsendung von 10 DM (Briefmarken, Scheck, Bargeld) anfordern können. Der Betrag wird bei einem eventuellen Kauf verrechnet.

*Rosenkranz Elektronik GmbH, Groß-Gerauer Weg 55, 64295 Darmstadt, Telefon (0 6151)3998-0, Fax -18, www.rosenkranz-europe.com*

## **Jahrgangs-CD 99**

Neben dem gesamten Jahrgang des *FUNKAMATEUR* als PDF-Datei, die Ansehen und Ausdrucken aller 1446 Seiten des 99er Jahrgangs einschließlich Volltextsuche ermöglicht, enthält die nun schon fünfte Silberscheibe dieser Art wieder *Goodies* an Software aus den Bereichen Elektronik und Amateurfunk, so u.a. Logbuch- und Contestprogramme sowie Soundkartensoftware. *Bezug: FA-Leserservice*

## **Meteosat-Empfang**

Der *Meteosat-LNB* unseres Autors *OK2XDX* aus den FA-Heften 10 und 11/99 ist nun sowohl als Bauteilesatz wie auch als Fertiggerät lieferbar. Eine Platine mit allen Halbleitern kostet 159 DM (Mini-Empfänger 20 DM); fertig bestückte und abgeglichene Geräte belaufen sich auf 349 DM (139 DM).

Die Lieferzeit für Fertiggeräte beträgt etwa vier bis sechs Wochen, wobei bei der Bestellung eines LNB zwischen den ZF-Varianten 137,5 MHz, 155 MHz und 58,7 MHz zu wählen ist. *Bezug: FA-Leserservice*

**Abschiedsnummer**

Der Verlag für Technik und Handwerk (Baden-Baden) hat die Zeitschrift Radiohören und Scannen mit Ausgabe 12/99 eingestellt und diesen Schritt mit der zunehmenden Digitalisierung der HF-Kommunikation begründet. Scannertests und die für BC-DXer unerläßlichen Hörerfahrpläne sollen künftig in die VTH-Zeitschrift funk intergriert werden. *Bezug: Zeitschriftenhandel* 

### **AMSAT-Waren**

Der in den letzten zehn Jahren von Reinhard Richter, DJ1KM, ehrenamtlich betreute *Warenvertrieb* der *AMSAT-DL* gelangt nunmehr in DL9SADs jüngere Hände. Gleichwohl steht DJ1KM weiterhin für die Pflege des Softwarelieferprogramms zur Verfügung. *Martin Blanz, DL9SAD, Liegnitzer Str. 70, 71701 Schwieberdingen, Fax (0 71 50) 39 79 78, E-Mail: dl9sad@ amsat.org, www.amsat-dl.de*

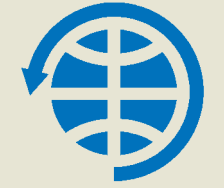

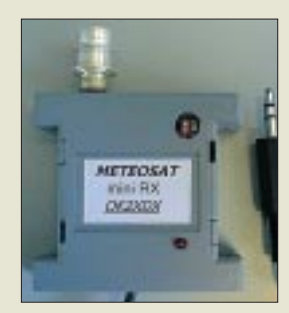

**Dieser 58,7-MHz-Miniempfänger ist als Bauteilsatz oder Fertiggerät erhältlich; dazu passend gibt es den Wettersatelliten-LNB.**

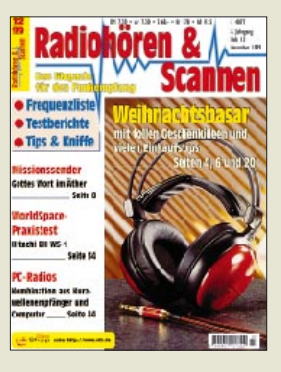

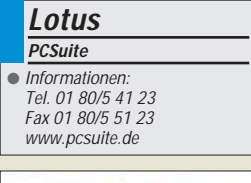

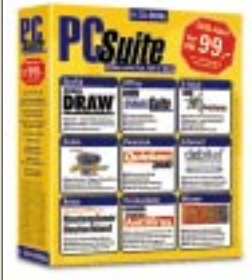

### **Hewlett Packard**

Informationen: Tel. 0 70 31/14-0 www.hewlett-packard.de

### **P3-Notebook**

Als eines der ersten Notebooks ist der **Satellite Pro 422XCDT** mit den **stromsparenden Pentium III für mobile PCs** ausgerüstet. Der 450 MHz schnelle Chip regiert 64 bis 320 MB SDRAM, eine 6 GB große Festplatte, eine 14,1 Zoll große TFT-Anzeige, ein V.90-Modem und eine interne Kombination aus 24fach-CD- und Disketten-Laufwerk. Eine Besonderheit sind die beiden Maus-Rolltasten. Mit zwölf Monaten Garantie kostet das Gerät 7200 DM.

**Toshiba**

● Informationen: Tel. 0 21 31/158-0 www.toshiba.de

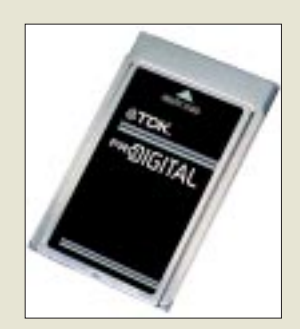

#### **PCSuite**

Die Programm-Sammlung *PCSuite* von *Lotus* bündelt das Office-Paket **Smart-Suite**, die Kontoverwaltung **Quicken 2000**, das Bertelsmann-Lexikon **Discovery '99**, den **Marco-Polo-Routenplaner**, **Anti-Virus** von Symantec, das Flipperspiel **Empire Pro Pinball**, eine eingeschränkte Fassung des Grafikprogramms **Corel Draw!** und das Mailprogramm **Notes R5**.

Der sehr günstige Preis von 100 DM hat allerdings einen Haken: Das Produkt kann nur zum Kauf eines neuen PCs bei Fachhändlern wie Vobis oder PC-Spezialist erworben werden, die PCSuite im Programm haben. Auf der Website *www. pcsuite.de* gibt es weitere Auskünfte für Endkunden und interessierte Fachhändler über das Paket.

## **Kombi-Kamera**

*Hewlett-Packard* verkauft seine *Digitalkamera Photosmart C200* im **Paket mit dem Farbdrucker PhotoSmart P1000** für 1000 DM, was 400 DM gegenüber den Einzelpreisen spart.

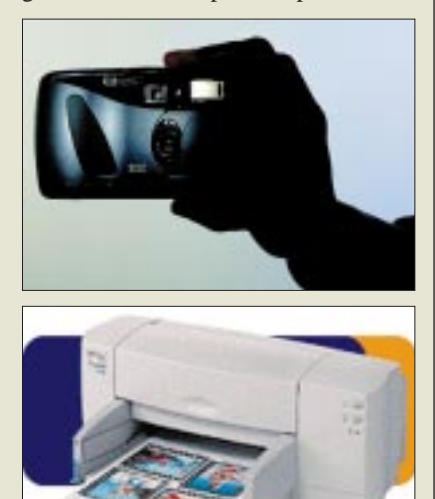

Die Kamera hat die Auflösung von einem Megapixel, besitzt ein 4,5 Zentimeter großes Display für die Vorschau der Bilder, die auf einer 8 MB Flash-Karte abgelegt werden. Die Karte paßt in den Drucker, so daß die Schnappschüsse direkt, ohne PC-Anschluß, ausgedruckt werden können. Die Kamera ist auch im 800 DM teuren Bundle zusammen mit dem Tintenstrahler Desk-Jet 815C zu haben.

## **Kombi-Karte**

Die *ProDigital Range* vereint die Dienste von **LAN und GSM auf einer PC-Card**. *TDK* richtet sich damit an Anwender, die kein Modem benötigen oder deren Notebook bereits über ein Modem verfügt. Die PCMCIA-Karte gehört in einen Steckplatz vom Typ II, paßt seine Übertragungsrate selbständig 10- und 100-MBit-Netzwerken an und ist für höhere Durchsätze als die bei GSM üblichen 9600 Bit/s gerüstet.

Der Karte, seit Mitte November 1999 auf dem Markt, folgte zum Jahresende eine Variante für LAN und ISDN, die Kanalbündelung  $(2 \times 64 \text{ Kbit/s})$  unterstützt. Anfang 2000 soll eine Dreifachlösung für LAN, GSM und ISDN erscheinen.

## **Tricks für Windows**

Durch seine Komplexität bleibt *Windows* für viele Anwender ein Buch mit sieben Siegeln. Dabei erlauben bereits viele kleine Tips, Zeit zu sparen. So kann das Explorer-Fenster durch einen Klick in die rechte obere Ecke auf die maximale Größe gesetzt werden – schneller geht es jedoch mit der Taste F11.

Ein ganzes **Buch mit solchen trickreichen Abkürzungen** für häufige Aufgaben hat Ivo Wessel geschrieben. "Win**dows produktiv"** (30 DM, Hanser) stellt zahllose Tastenkombinationen vor, beschreibt DOS-Befehle, die im Windows-Alltag weiterhelfen, und gibt einen Überblick über allerlei versteckte Programme auf der Windows-CD. Hauptanliegen des Autors ist es, Alltagsarbeiten schneller – meist unter Verwendung der Tastatur anstatt der Maus – zu bewältigen.

## **Rückruf**

*Western Digital* ruft *400 000 Festplatten seiner Cavier-Serie* zurück. Einzelne Modelle mit einer Kapazität von 6,4 bis 20,5 GB (6,8 GB je Platte), die zwischen dem 27. August und dem 24. September 1999 produziert wurden (das Datum ist aufgedruckt), enthalten einen fehlerhaften Chip, was nach einigen Monaten zu einem Ausfall der Stromversorgung der Platte führt.

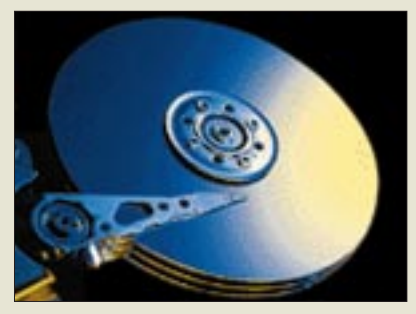

Von *www.westerndigital.com* läßt sich ein Testprogramm herunterladen, das überprüft, ob ein solcher Chip verwendet wird. Western Digital sendet dieses Programm auf Wunsch auch zu. Ansprechpartner für den Umtausch ist dann der Händler.

**TDK** ● Informationen: Tel. 0 21 02/48 71 51 Fax 0 21 02/48 72 22

www.tdksystems.com

**Hanser** ● Informationen: Tel. 0 89/9 98 30-0 www.hanser.de produk

### **Kurznachrichten**

■ **Iomega** hat den **Preis** seines RW-Laufwerks **ZipCD** von 480 auf 400 DM **gesenkt.** Ein Dreierpack vorformatierter RW-Discs kostet 50 DM.

■ **Intel** hat den **Namen seiner neuen Prozessor-Familie** bekanntgegeben: **Itanium** heißen die **64-Bit-Chips**, die bisher mit ihrem Arbeitstitel Merced bezeichnet wurden und ab der zweiten Hälfte 2000 in den Handel kommen.

■ **Microsoft** hat den Fahrplan für die nächsten Versionen von Windows bekanntgegeben: Während auf Windows NT **Windows 2000** folgt, wird als **Nachfolger für Windows 98** ein Zwischenschritt mit dem Arbeitstitel **"Millennium"** eingeschoben, bevor frühestens 2001 "Neptune", Windows 2000 für Endverbraucher, erscheint.

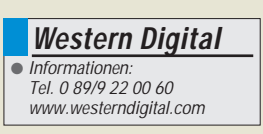

## **Computer-Netzwerke über Funk (1)**

## *Dipl. Ing. WOLF-DIETER ROTH – DL2MCD@qsl.net*

*Ein Notebook-Computer kann mittlerweile stundenlang ohne Stromanschluß auskommen. Doch für die Datenübertragung aus Netzwerk und Internet braucht man dann doch wieder Strippen – Packet-Radio einmal ausgenommen. Es gibt aber inzwischen auch hierfür Funk-Lösungen. Wir haben uns die Mühe gemacht, alle momentan lieferbaren Produkte einmal praktisch auszuprobieren.*

Wer im Büro Daten mit anderen Computern austauschen will, bedient sich inzwischen meist eines schnellen Netzwerks. Das Notebook bleibt da jedoch zunächst außen vor, denn eingebaute Ethernet-Anschlüsse haben nur Mac Powerbooks zu bieten. Damit wird eine geeignete PC-Card für den Netzwerkanschluß erforderlich.

Das Gleiche passiert beim Zugriff aufs Internet. Der läßt sich beim Notebook unterwegs zwar über ein Handy realisieren, aber zu hohen Preisen und mit geringen Datenraten (zur Zeit maximal 9600 Bit/s). Im Büro oder zuhause macht dies absolut keinen Sinn. Also muß außerdem noch eine Modem- oder ISDN-PC-Card für das Notebook her.

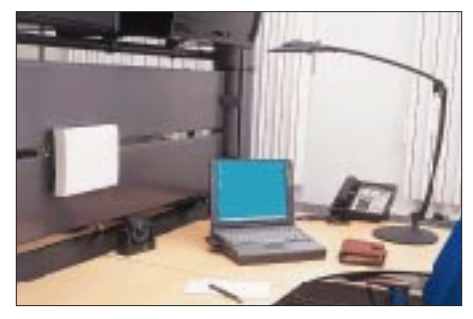

**Bild 1: Funkdatenübertragung garantiert eine schnurlose Flexibilität im Büro.**

Das Stapeln oder ständige Wechseln mehrerer PC-Cards läßt sich zwar durch Kombikarten vermeiden. Die Mobilität des Notebooks ist jedoch dahin: Es hängt nun an mehreren Strippen. Dies wird schnell zum Verschleißtest: Als erstes bricht meist die Abdeckung für die serielle Schnittstelle ab. Dies ist aber nur ein Schönheitsfehler, der RS-232-Schnittstellenstecker selbst hält länger durch, sofern man nicht über die Kabel stolpert. Die Stecker an den PC-Cards sind dagegen oft nicht alltagstauglich, was auf Dauer bei Spezialsteckern sehr teuer werden kann.

Und mit der Mobilität, wegen der man das teurere Notebook überhaupt angeschafft hat, ist es nun auch nicht mehr weit her: Nimmt man ihn ins Zimmer des Chefs oder in den Konferenzraum mit, ist man entweder von den externen Daten abgeschnitten oder muß wieder neu Strippen ziehen.

Unser Testszenario findet sich sinngemäß in vielen Büros oder auch zu Hause wieder:

Wir versuchten, mit jedem Produkt eine Funk-Anbindung eines Notebook-PCs an einen normalen "ausgewachsenen" Schreibtisch-PC sowie – soweit möglich – auch ans Internet aufzubauen.

#### ■ **Funk-Telefondose und serielle Schnittstelle über Funk**

Es liegt nahe, die Daten ähnlich einem schnurlosen Telefon über Funk zu übertragen. Mit einem Akustikkoppler am Schnurlostelefon wäre das theoretisch machbar, komfortabel ist das aber nicht, und schnell schon gar nicht. Auch sind – ähnlich der Problematik bei GSM – durchaus Unterschiede in der Störfestigkeit der Übertragung von Sprache und Daten: Was dem einen wenig ausmacht, ist für das andere gerade besonders schlimm und umgekehrt.

Die verfügbaren Produkte benutzen hier verschiedene Lösungsansätze, je nachdem, ob die betreffende Firma aus der Telekommunikations- oder aus der Netzwerktechnik kommt.

Die Telekommunikations-Hersteller denken zunächst an einen schnurlosen Internet-Zugang, entsprechend den schnurlosen Telefonen. Während in Analogtechnik (Simulation einer normalen TAE-Dose) hier gerade 9600 Bit/s erreicht werden können (Siemens Schnurlos-TAE-Dose 1000 TAE), sind digital inzwischen bei Belegung mehrerer DECT-Kanäle die vollen 64 kBit/s der ISDN-Übertragung möglich. Hier können sich mehrere Notebook- oder auch Desktop-Computer über eine gemeinsame Basisstation ins Internet oder andere Rechner und Mailboxsysteme (BBS) einwählen oder auch Faxe versenden.

Als Nebeneffekt können die Geräte dann auch untereinander Daten austauschen, womit sich beispielsweise der aktuelle Datenbestand des Notebooks aus "Eigene Dateien" auf dem Desktop-Computer sichern läßt. In diesem Fall sind dann 64 kBit allerdings plötzlich sehr wenig – selbst ein gewöhnliches Nullmodemkabel mit PC-Direktverbindung schafft knapp das Doppelte.

Die Netzwerkhersteller gehen die Sache dagegen genau umgekehrt an: Sie bieten einen schnurlosen LAN-Zugang, über den dann mit einem entsprechenden Server auch der Zugriff ins Internet möglich ist. Dies kann ein Rechner mit einem Software-Router und einer ISDN-Karte sein (Problem: Ist der Rechner gerade stark beschäftigt, wird die Verbindung beeinträchtigt), ein "richtiger" Router mit ISDN-Anschluß oder optimal beispielsweise einen ADSL-Anschluß.

Für SOHO (Heimarbeitsplätze und Kleinbüros) ist der TK-Lösungsansatz meist geschickter, da kein dedizierter Server für den Internet-Zugang vorhanden ist, ja oft noch nicht mal ein Netzwerk. Das ist hier auch oft gar nicht erforderlich: Wenn nur zwei Computer zu verbinden sind, reicht eine drahtlose 1:1-Verbindung à la Laplink oder Windows-PC-Direktverbindung (Peer-topeer network) völlig aus. Dies bietet das Siemens Gigaset 101, das ein serielles Kabel ersetzen kann.

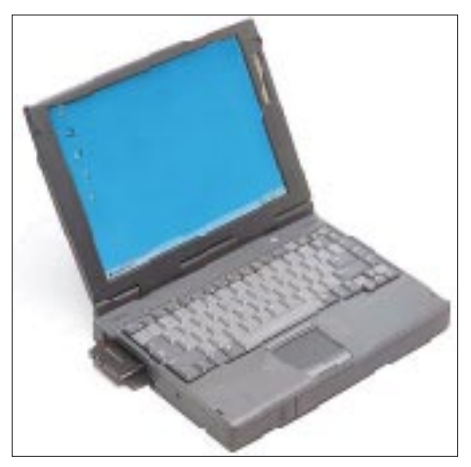

**Bild 2: Eine einfache Einschubkarte macht** den Notebook zum "Funkterminal".

Allerdings muß man sich hier entscheiden: will man mit der drahtlosen Leitung nun an ein Modem oder will man damit zwei Rechner koppeln? Beides gleichzeitig geht nicht. Und: PC-Card-Einschübe für Notebooks gibt es ebensowenig wie bei der "schnurlosen TAE-Anschlußdose" Gigaset 1000 TAE nicht. Letztere hat zudem noch den Nachteil, daß immer noch ein Modem am Notebook gebraucht wird, während die Gigaset 101 immerhin erlaubt, dieses auch am "anderen Ende" der Funkstrecke aufzustellen.

Man muß also das relativ große Gerät an der seriellen Schnittstelle anschließen sowie über ein Netzteil mit Strom versorgen. Batteriebetrieb ist – von Bastellösungen abgesehen – nicht möglich, von Mobilität kann somit auch keine Rede sein. Nur um eine Kabelverlegung einzusparen, lohnt sich das selten.

#### ■ **ISDN über Funk von Dosch & Amand**

Wesentlich flexibler ist das von Dosch & Amand entwickelte und über die Telekom vertriebene System "Teledat cordless": Es besteht aus einer Basisstation sowie wahlweise ISA-Steckkarten für Desktop-Computer oder PC-Cards für Notebooks. Während die Basisstation wie bei einem schnurlosen Telefon ans (ISDN-)Netz kommt, versorgen sich die ISA- oder PC-Cards aus dem jeweiligen Rechner. Übertragen werden kann dann mit den ISDN-typischen 64 kBit/s, die Karten melden sich beim Rechner wie eine normale ISDN-Karte an.

Das Design ist sehr schick: Gelbe LEDs zeigen an, ob eine Verbindung mit dem Telefonnetz oder Funkkontakt bestehen. Und zusätzlich kann man über die Basisstation auch noch mit einem DECT-Handy (beispielsweise von Siemens) nach GAP-Standard telefonieren, sie übernimmt hier die Funktion einer Telefonanlage. Auch der Desktop-Computer muß nun dank Funk nicht mehr da stehen, wo sich die ISDN-Anlage befindet, er kann innerhalb der üblichen Schnurlos-Reichweiten der Büroräume stehen.

Sind mehrere Rechner mit dem Teledat-System bestückt, so können diese natürlich auch untereinander Daten austauschen. Momentan geht dies allerdings nur – bei einem Hauptanschluß gebührenpflichtig übers Amt (!) – über die ISDN-Leitung mit 64 kBit/s. Später wird ein Software-Update jedoch auch die direkte Kommunikation der Karten untereinander erlauben, ebenso wie die gemeinsame Nutzung eines Druckers. Aus diesem Grund hat die Basisstation auch heute schon einen Druckerport.

Die Verwendung der DECT-Kanäle hat praktische Vorteile: Störungen sind auf diesen – außer durch andere DECT-Geräte – nicht zu befürchten, das Frequenzband bei 1,9 GHz ist exklusiv für DECT reserviert. Außerdem verspricht der von Dosch & Amand neu entwickelte MMAP-Standard auch noch weitere Geräte wie Netzwerk-Drucker oder Videokameras schnurlos anzukoppeln.

Einziges Limit: Da die Anzahl der DECT-Kanäle insgesamt beschränkt ist, können nicht beliebig viele Dinge gleichzeitig übertragen werden. Die volle Auslastung der ISDN-Bandbreite (zwei Datenverbindungen gleichzeitig, 128 kBit/s) ist ohne Probleme möglich, kommen dann jedoch noch Internverbindungen zwischen den Geräten hinzu, wird die Bandbreite dynamisch zugewiesen. Einfach mehr oder gar alle DECT-Kanäle zu verwenden, ist zwar technisch möglich, praktisch aber keine Lösung, sonst stehen diese anderen, benachbarten Anlagen nämlich nicht mehr zur Verfügung.

In einem Wohnhaus mit vielen schnurlosen Telefonen würde es bei heftigem Datenverkehr andernfalls plötzlich zu Ärger mit blockierten Telefonen kommen. Am eigenen Standort (3. Stock) konnten bereits acht DECT-Basisstationen empfangen werden, wie die mitgelieferte Monitor-Software verriet, sechs waren also bei den Nachbarn in Empfangsreichweite. Wie es erst in einem Bürohochhaus aussieht, kann man sich ausmalen.

Aus dem gleichen Grund klingelt bei mehreren Telefonen an einer MSN (Rufnummer) bei der Teledat Cordless nur das zuerst angemeldete: Bei hoher Auslastung der Anlage mit externem und internem Datenverkehr wären nicht mehr genügend DECT-Kanäle frei, um mehrere Telefone klingeln zu lassen, auch wenn zum tatsächlichen Gespräch dann nur einer notwendig ist. Und bevor man nun Telefone hat, die je nach Kanalbelegung manchmal klingeln und andere Male (nach Murphy natürlich genau dann, wenn es besonders wichtig ist) plötzlich nicht, wurde das Klingeln von vornherein auf das zuerst angemeldete Gerät beschränkt.

Es wäre auch etwas viel verlangt, über eine solche Anlage den Telefon- und Datenverkehr eines größeren Büros zu jagen. Für einen normalen Haushalt oder ein kleines Büro (Small Home Office – SOHO) ist sie aber absolut ausreichend.

Im praktischen Betrieb lief Teledat cordless im Desktop-Rechner ebenso wie im Notebook wie jede andere ISDN-Karte, wenn man von speziellen Problemen mit unserem Testnotebook (Pentium II mit 233 MHz, Fabrikat Aldi/Medion) absieht, die dazu führten, daß die Verbindung nicht stabil war. Die Ursache hierfür konnte auf der Medion-Seite lokalisiert, jedoch bis zum Redaktionsschluß nicht mehr behoben werden.

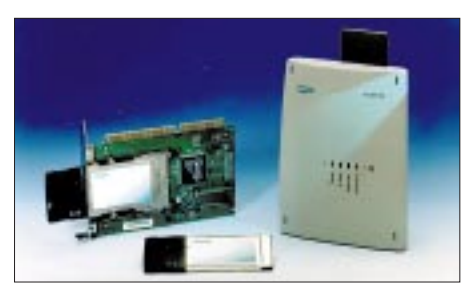

**Bild 3: I-Gate von Siemens/Elsa wickelt die Datenübertragung im 2,4-GHz-ISM-Band ab.**

Ein PCMCIA-Slot voller Bauhöhe (Typ 3) ist für Teledat cordless allerdings notwendig, es kann also nicht gleichzeitig noch eine andere Karte im Notebook gesteckt sein. Schwierigkeiten sind normal nur zu erwarten, wenn man noch andere ISDN-Karten verwendet, beispielsweise auch die Handy-Lösung Fritz!GSM vom AVM, die mit Siemens-Handys verwendet wird: Hier beißen sich die verschiedenen ISDN-Treiber, es muß erst eine CAPI deinstalliert werden, bevor die andere verwendet werden kann.

Praktisch ist der Wechsel zwischen Handy und Büroumgebung damit so umständlich, daß man darauf verzichten muß. Dies ist allerdings ein prinzipielles ISDN-Problem: Man hat bei der Konzeption der ISDN-

CAPI nicht damit gerechnet, daß an einem Computer einmal verschiedene ISDN-Hardware abwechselnd verwendet werden könnte.

#### ■ Siemens I-Gate: **Schweizer Wollmilchsau**

Beim von Elsa und Siemens entwickelten Produkt I-Gate ist der Zugang ins ISDN-Netz noch ähnlich, DECT-Technologie wird allerdings nicht mehr verwendet. Dieses Gerät benutzt – wie die meisten anschließend beschriebenen Geräte ebenso – auf der Funkseite Netzwerktechnologie und überträgt im 2,4-GHz-ISM-Band. Der Vorteil: Zwischen den Computern kann nun mit bis zu 2 MBit/s übertragen werden; ins ISDN-Netz natürlich nur die üblichen 64 bzw. (mit Kanalbündelung) 128 kBit/s.

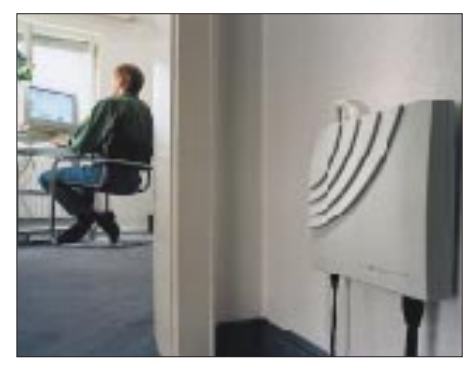

Bild 4: "Teledat cordless" eignet sich beson**ders für SOHO-Anwendungen.**

Die ISDN-CAPI-Protokolle (nützlich beispielsweise zum Faxversand) werden auch hier unterstützt, sind aber zumindest für den Internet-Zugriff gar nicht notwendig, da das System in der Basisstation einen vollwertigen Router mit einem eigenen 60- MHz-Prozessor enthält. Damit sind auch die ewigen CAPI-Probleme automatisch außen vor. Die PC-Cards werden auch in den ISA-Adapter und die Basisstation geschoben – bei Ausfällen kann man sie so auch einzeln tauschen.

Wir konnten eines der ersten Geräte testen, es wird zunächst exklusiv von Siemens Schweiz vertrieben. Später wird Elsa, die ihr Netzwerk- und Router-Wissen beigesteuert haben, I-Gate auch selbst anbieten. Ein möglicher weiterer Vorteil der 2,4- GHz-Technik: I-Gate läßt sich in standardisierte Funk-LANs integrieren.

Die Gebrauchsanleitung von I-Gate wurde offensichtlich von einem Programmierer verfaßt, der den GOTO-Befehl liebt: Bei der Installation muß man nach drei Handgriffen jeweils in ein anderes Kapitel wechseln. Doch I-Gate war auf Anhieb ohne Probleme zum Laufen zu bringen, was leider nicht selbstverständlich ist, wie die anderen getesteten Produkte zeigten.

Die gängigsten Internet-Provider in Deutschland sind bereits vorkonfiguriert, der Betrieb mit T-Online, Nikoma und sogar Compuserve lief im Test ohne Probleme. Dabei macht ja gerade Compuserve mit seiner nicht den Standards entsprechenden Login-Prozedur oft Probleme, beispielsweise mit dem DFÜ-Netzwerk von Windows 95/98. Bei Providern wie Nikoma (*http://www. nikoma.de*), die Kanalbündelung anbieten, schaltet I-Gate bei hoher Belastung (volle ISDN-Übertragungsrate erreicht) selbsttätig den zweiten Kanal zu und bei sinkender Datenrate auch wieder weg. Dies spart somit Arbeitszeit, ohne – wie bei statischer Kanalbündelung – unnötig doppelte Gebühren zu verbraten.

I-Gate ist etwas teurer als Teledat cordless, bringt aber einen erheblichen Mehrwert: den Internet-Router. Dieser baut bei jeder Anforderung einer Internet-Adresse eine Verbindung zum gewählten Provider auf und nach einer einstellbaren Zeit wieder ab. Um das Anwahlprocedere muß man sich nach richtiger Installation des Routers nicht mehr kümmern; bei einem hoch performanten Internet-Provider wie Nikoma ist die Einwahl über ISDN in weniger als einer Sekunde vollzogen: Man meint, von den Reaktionszeiten her, an einer Standleitung zu sitzen.

Stellt man die Haltezeit bis zum Trennen der Verbindung sehr kurz ein, beispielsweise auf 15 Sekunden, so ist dies bei sekundengenauer Abrechnung sehr gebührensparend: Während man die aufgerufene Internet-Seite durchliest, wird die Verbindung nicht unnötig aufrechterhalten, sondern erst beim nächsten Mausklick wieder aufgebaut. Und es besteht keine Gefahr mehr, wegen eines Telefonanrufs in der Online-Sitzung das Auflegen der Modemverbindung zu vergessen und dies erst Stunden später zu bemerken.

(wird fortgesetzt)

## **Vorgestellt: GIMP – das GNU Image Manipulation Program**

### *ANGELIKA KRAUSS, TORSTEN BERGER*

*Ob als Hobby oder geschäftlich genutzt, Bilder sind aussagefähige Werkzeuge in vielerlei Hinsicht. Bevor man jedoch am Computer mit der Arbeit beginnen kann, stellt sich die Frage, für welches Bildbearbeitungsprogramm entscheidet man sich. Im Fachhandel werden viele gute, allerdings auch sehr teure Programme angeboten.* 

*Wie wäre es dann mit einem Bildbearbeitungsprogramm, welches bei der Anschaffung eines Betriebssystems gleich mit dabei ist und Anfängern, aber auch Fortgeschrittenen und Profis viele Möglichkeiten bietet? Die Rede ist vom Bildbearbeitungsprogramm GIMP, das unter Linux läuft und kostenlos ist.*

Das Programm liegt vielen Linux-Distributionen, etwa SuSE, bei. Es wird wahlweise via Kontexmenü oder Maus bedient. Obwohl das Programm in englischer Sprache ist, kann man schon durch das Erkennen der Icons in der Toolbox (Werkzeugkiste) einige Programmöglichkeiten herausfinden.

In der Toolbox vorhandene Werkzeuge sind durch einfaches Anklicken mit der Maus auswähl- bzw. änderbar. Durch Doppelklick öffnet sich ein Fenster mit weiteren Optionen des jeweiligen Werkzeugs. Nachdem ein Bild, welches bearbeitet werden soll, geladen wurde, sind alle Werkzeuge des Programms auf das Bild anwendbar. Das Bild kann, wenn es als Ganzes selektiert wurde, als Gesamtheit bearbeitet werden, so z.B. durch Anwendung von interessanten Effekten.

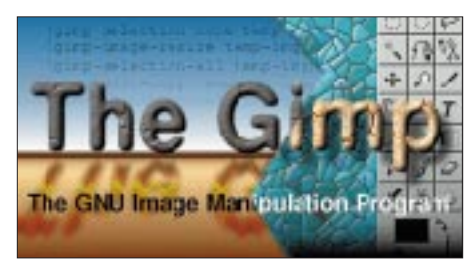

**triebsbereit, und das Arbeiten kann beginnen.**

Vielfältige Effekte befinden sich im Menüpunkt Script-Fu, Decor, so z.B. Coffee Stain (Kaffeeflecke) oder Old Photo (altes Foto), die das Bild mit Kaffeeflecken versieht oder es als altes vergilbtes Foto zeigt.

Im gleichen Menüpunkt Script-Fu, in Animators, finden sich Skripte zur Erzeugung von Animationen (bewegte Bilder), besonders für die GIF-Animation (Graphics Interchange Format). Durch das Darstellen verschiedener Ebenen eines Bildes, die gespeichert werden, und das Ändern der Darstellungszeit, entsteht der Eindruck eines bewegten Bildes. Durch das Hinzufügen von Combine oder Replace wird bestimmt, ob sich das neue Bild über das alte legt oder dieses Bild ersetzt wird.

GIMP stellt auch Malwerkzeuge zur Verfügung. So ist es möglich, mit dem Bleistift (Pencil), dem Pinsel (Paintbrush) oder der Sprühdose (Airbrush) zu arbeiten. Zum Verbessern oder zum Korrigieren gibt es den Radiergummi (Eraser). Das Stempelwerkzeug (Clone Tool) ermöglicht das Kopieren von Bildstellen an eine andere Stelle des Bildes, wobei die Quelle (was kopiert werden soll) nicht im selben Bild sein muß.

Das Menü Edit enthält die allgemeinen Aktionen wie Löschen, Einfügen und Kopieren sowie eine Reihe anderer Funktionen für die Bildbearbeitung. GIMP wäre kein Bildbear-**Bild 1: Mit diesem Bild meldet sich GIMP be- ger leicht verständlich.**

beitungsprogramm, wenn man nicht mit seiner Hilfe die Farben inner- und außerhalb des Bildes verändern könnte.

GIMP bietet noch viel mehr Möglichkeiten, als hier dargestellt wurde. Als freies Programm für UNIX- und LINUX-Plattformen bekommt man ein vollwertiges Bildbearbeitungsprogramm, das seinesgleichen sucht. Viele Programme mit gleichwertiger Ausstattung kosten mehrere hundert Mark und müssen zusätzlich gekauft werden.

Da GIMP ein freies System darstellt, werden Neuerungen zur besseren Handhabung des Programms sehr schnell aufgegriffen und verwirklicht.

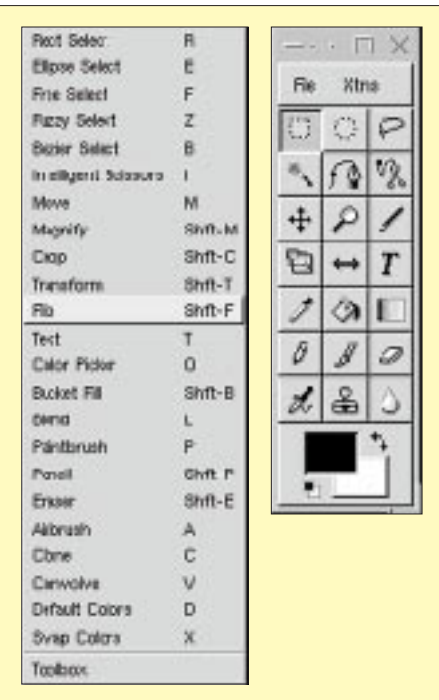

**Bild 2: Durch Tastenkombinationen oder durch das Anklicken von Befehlen steuert man das Kontexmenü.**

**Bild 3: Die Toolbox gibt es auch in anderen ähnlichen Programmen und ist schon altbekannt. Die Möglichkeiten sind vielschichtig, Mit ein wenig Übung und Probieren kommt der Anwender schnell zum Zug. Die Icons sind durch die Darstellung von Piktogrammen auch für den Anfän-**

## **V26B: CQ WWDX SSB 1999 von Antigua**

### *CARSTEN ESCH – DL6LAU@QSL.NET*

*Nach den guten Erfahrungen mit einem kombinierten Urlaub und Funkbetrieb aus dem Jahr 1998, wo ich bei J3A auf Grenada im Team den CQWW DX SSB mitbestritt, zog es meine Frau und mich zum nächsten Contest dieser Art nach Antigua. Dem Team V26B steht eine imposante Antennenfarm zu Gebote, um damit in der Multi/Multi-Kategorie erfolgreich abzuschneiden.*

Schon seit einigen Jahren ist mir "normaler" Funkbetrieb auf Dauer nicht genug. Mindestens einmal, besser zweimal im Jahr, muß ich auf der anderen Seite des Pile-Ups sitzen, was als junger Familienvater allerdings nicht ohne weiteres machbar ist. 1998 habe ich nach unserer OJ0AU-Expedition mit Sylvia, meiner Frau, folgende Abmachung geNach einer kurzen Bewerbung per e-Mail antwortete Sam, WT3Q, sehr schnell: Willkommen im Team! In der Zwischenzeit hatte ich mir schon etliche Informationen aus dem Internet beschafft. Die Station V26B verfügt über eine permanent aufgebaute Antennenanlage auf dem Grundstück von Roy Carties, V26N.

> **Für den Erfolg von V26B unabdingbar: Platz und eine große Antennenfarm**

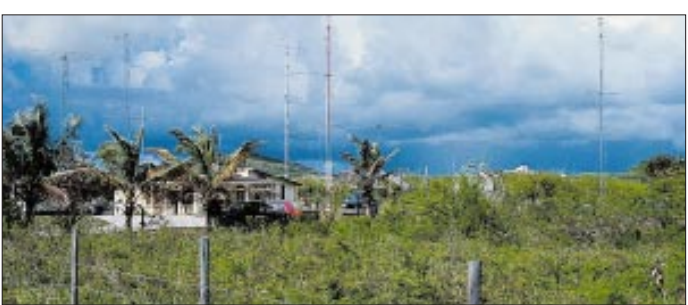

troffen: Möglichst einmal im Jahr 14 Tage Urlaub ohne Kinder und dabei ein Contestwochenende mit exzessivem Funkbetrieb. Das funktionierte im Team von J3A auf Grenada im CQWW-DX-SSB-Contest 1998 prima. Viele der anderen OPs hatten ebenfalls ihre Frauen dabei, so daß es, auch wenn ich an der Station saß oder Antennen aufbaute, für Sylvia nie langweilig wurde.

Nachdem der 99er Sommer schon fast verstrichen war, kribbelte es wieder ziemlich in den Fingern. Der Zufall führte im Juli Brent, W5WW, zu uns zu Besuch. Wir kennen ihn von der J3A-Aktivität, und ein Gesprächsthema bestand darin, wie nicht anders zu erwarten, wer wo welchen Contest bestreitet. Brent selbst wollte mit Freunden in der Multi/Single-Klasse als VP5R von Turks & Caicos teilnehmen.

Brent kennt jedoch auch einige der OPs von V26B und stellte nach seiner Rückkehr in die USA Kontakt zu dieser Gruppe her. V26B ist seit acht Jahren das Rufzeichen eines Teams von im Frankford Radio Club, FRC, einem der ältesten Contestklubs in den USA, organisierten Funkamateuren. Der hat heute etwa 200 Mitglieder, und seine Geschichte geht bis in das Jahr 1927 zurück.

**Die Crew von V26B beim CQ WWDX SSB 1999 (v.l., hinten WT3Q, N3OC, N2TK, K3SW, K3OX, N3BNA, W2YR, v.l., vorn WX0B, W2UDT,**  W3CF, KA2AEV **DL6LAU**

Ein Großteil der Endstufen und Funkgeräte fliegen die US-Operateure zu jedem Contest ein – kein Problem bei einer Freigepäckgrenze von 80 kg/Person (plus Handgepäck!).

#### ■ **Hurrikan Jose trifft die Insel**

Im Internet fand sich auch allerlei über Wirbelstürme, die praktisch jedes Jahr zwischen den Monaten August und November eine große Gefahr für Antigua (und damit die Antennenanlage) sowie die Inseln südlich bis St. Vincent darstellen.

So traf Hurrikan Jose just eine Woche vor unserem Contestwochenende Antigua. Einige Telefonate später erhielten wir durch V21N jedoch die Information, daß die An-

**Carlisle** Saint John' *ANTIGUA* **English Harbour Town Freetown** Cedar Grove Parham Willikies Village *Atlantik* All Saints Sweets Bolands ST. JOHN ST. MARY \\ SUNGERS **PHIL** ST. PETER »Royal Antiguan« V26B ST. GEORGE

*Karibik*

0 5 10 km

tennenanlage nur leicht beschädigt sei: Der Reflektor des einen 20-m-Beams und der Strahler des anderen 20-m-Beams hatten sich in ihre Bestandteile aufgelöst, der obere 40-m-Beam war komplett "weggeweht". Vom Hotel erfuhren wir, daß nur einige Fenster zerbrochen waren und man das Wasser des Pools abgelassen hätte, um ihn zu reinigen.

### ■ Ab in die Sonne

Am Dienstag, dem 26.10., ging es morgens um 7 Uhr mit Britisch Airways nach London und nach einem kurzem Aufenthalt weiter nach Barbados, wo ein Großteil der

Passagiere das Flugzeug verließ. Durch Auftanken und Reinigung verliert man leider bei diesem Zwischenstopp etwa 1,5 Stunden. Um 16.30 Uhr Ortszeit erreichten wir Antigua.

Im Handgepäck hatte ich den TS-850SAT von Uwe, DL8UD (danke!). Mein eigener TS-850SAT und weiteres Material befanden sich bereits auf dem Weg nach Marokko, wo ich im Team von CN8WW beim CW-Teil teilnehmen wollte. Obwohl Amateurfunkgeräte in Antigua zollfrei eingeführt werden dürfen, hatten mir die Amerikaner einige Einreisetips gegeben: Nach den Einreiseformalitäten an der Gepäckausgabe möglichst einen Kofferträger engagieren, gleich, wie unscheinbar das Gepäck

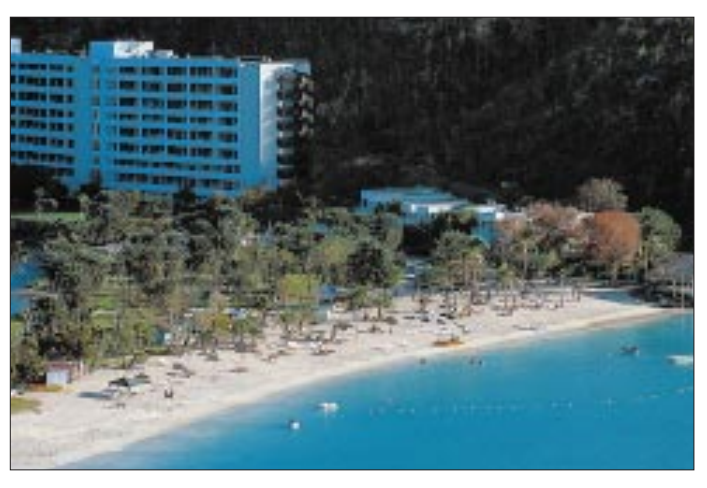

auch sein mag. Der Zöllner freut sich dann, daß der Kofferträger etwas Umsatz macht. Dem Zollbeamten sollte ich auf die Frage, was denn in dem Koffer sei, wahrheitsgemäß mit Amateurfunkgerät antworten.

So geschah es dann auch. Der Zollbeamte runzelte kurz die Stirn, und ich schob fix den Satz "ich funke im Team Antigua an der Station von Roy Carties mit..." nach. Das waren offenbar die Zauberworte, die dazu führten, durchgewinkt zu werden. Keine weiteren Fragen, kein Öffnen der Koffer. In der Einreisehalle des Flughafens erwartete uns bereits Brian, N3OC, und wir fuhren erst einmal ins Hotel. Bei um die 38 °C im Schatten empfand ich die Aircondition im Auto als äußerst angenehm.

Das Royal Antiguan liegt im Nordwesten der Insel, unweit der Hauptstadt St. Johns. Dort angekommen, erfrischten wir uns erst einmal. Nach einem Rundgang stellten wir fest, daß das Hotel seinem Namen wirklich alle Ehre macht; ich habe in der Karibik noch kein so gutes Hotel gesehen.

**Blick von den Shirley Heights auf den English Harbour**

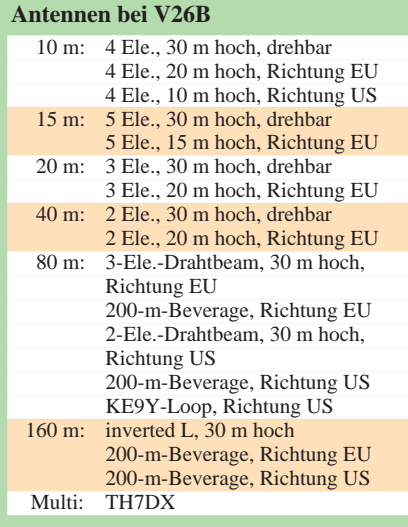

**Das Hotel Royal Antiguan**

Entsprechend hoch sind allerdings normalerweise die Zimmerpreise. Das "Team Antigua" erhält jedoch seit Jahren einen "netten" Rabatt, und es ist alles (wirklich alles...) inklusive.

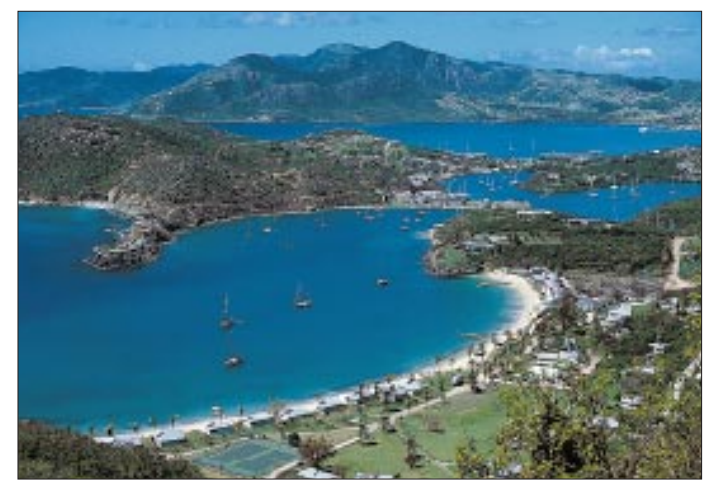

Kurze Zeit später trafen wir Jay, WX0B (Mr. Stackmatch), mit Frau Sharon und Brians Frau Terry an der Poolbar. Brian und Jay hatten bereits den ganzen Tag an den Antennen gearbeitet, und es wurde schnell klar, daß bis zum Contest noch eine Menge Arbeit zu bewältigen war.

#### ■ **Die Antennenanlage**

Am nächsten Morgen ging es nach dem Frühstück auch gleich hinaus zur Station, während die Frauen an Pool und Strand relaxten. Der Anblick der sieben Masten zwischen 18 und 30 m Höhe auf dem etwa 3000 m2 großen Grundstück ist schon recht beeindruckend.

Direkt gegenüber hat die BBC allerdings eine noch imposantere Antennenanlage für das 42-m-Band. Die eingesetzten Anten-

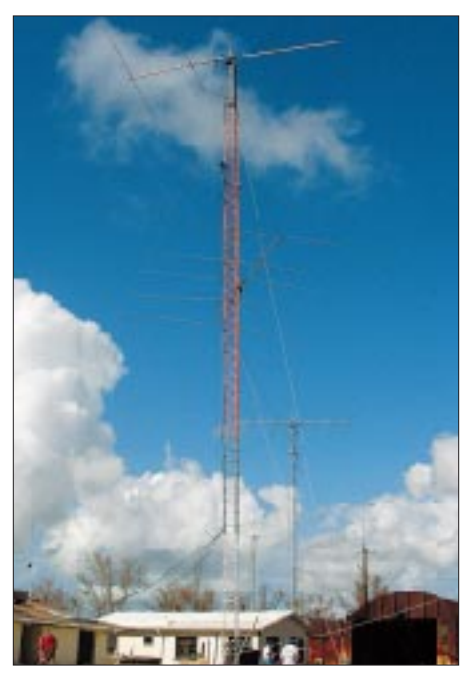

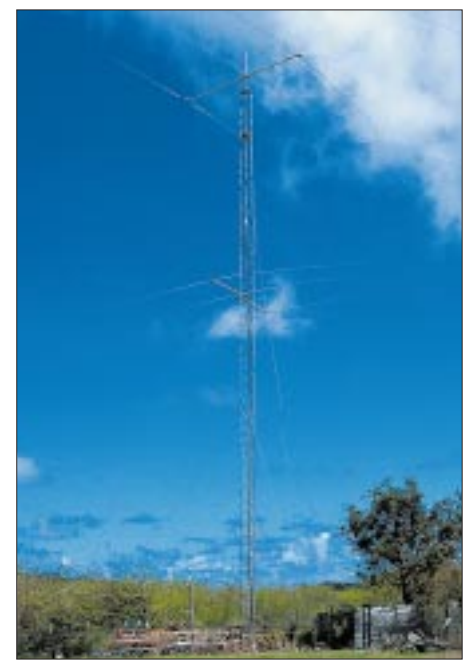

**15-m-Stack (2 x 5 Ele.) 20-m-Stack (2 x Force-12-3-Ele.) 40-m-Stack (2 x Cushcraft 2 Ele.)**

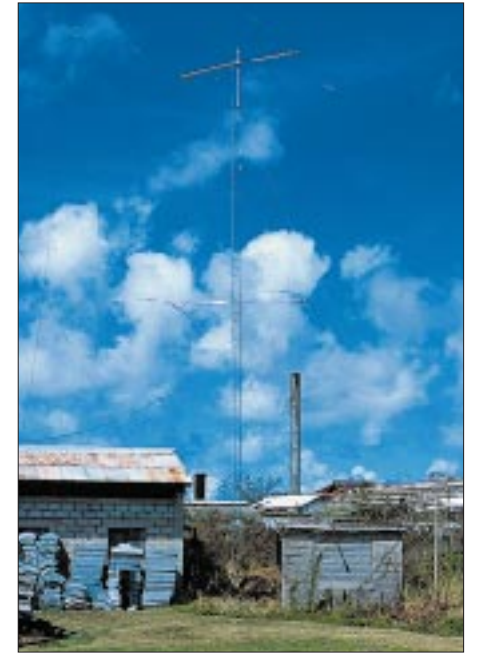

nen habe ich als Tabelle aufgelistet. Über die Jahre wurde die Station permanent bis zu diesem Stand verbessert. Alle Antennen können mit Stackmatches von WX0B in beliebigen Kombinationen geschaltet werden. Das bedeutet z.B. für die 10-m-Gruppe: Jede der drei Antennen allein, die beiden oberen, die beiden unteren oder alle drei kombiniert.

Das Shack ist ein etwa 6 m  $\times$  12 m großes freistehendes Haus. Im vorderen Teil wurden die Geräte für 10, 15 und 20 m sowie die Multiplikatorstation untergebracht. Das 40-m-Shack befand sich in einem eigenem Raum, ebenso das für 80 und 160 m. Weiterhin standen ein Bad sowie eine Küche zur Verfügung. Obwohl der Highband- und der 40-m-Raum über eine Klimaanlage verfügten, fiel die Temperatur nie unter 30 °C.

Der Tagesablauf sah etwa so aus: Frühstück um 8 Uhr, etwa 8.30 Uhr raus zur Station, Antennen bauen oder reparieren und um 17 Uhr wieder zurück ins Hotel. Dann einige "Wadadli's" an der Bar, 20 Uhr Abendessen, um dann erneut gegen die Wadadli-Bestände anzukämpfen.

Jeden Tag kamen neue Operateure hinzu. Inzwischen waren Sam, WT3Q, Tony, N2TK, Jim, K3SW, Doug, W3CF, mit Frau Mary und Mike, KA2AEV, mit Frau Mary und neun Monate altem Sohn Jonathan da. Mike hatte außerdem eine Cousine und die Schwiegermutter im Schlepptau. Dale, N3BNA, Kevin, K3OX, John, W2YR, und Bill, W2UDT, vervollständigten das Team.

#### ■ **Noch nicht genug Platz für alle Antennen**

In den vergangenen Jahren entgingen V26B sehr viele Multiplikatoren. Ursache war der Mangel an einer Packet- oder Internetanbindung für das Cluster sowie einer Multiplikatorstation. Wir planten 1999 eine Wählverbindung für die 48 Stunden des Contests ins Internet und zusätzlich eine Multiplikatorstation. Diese Station hatte

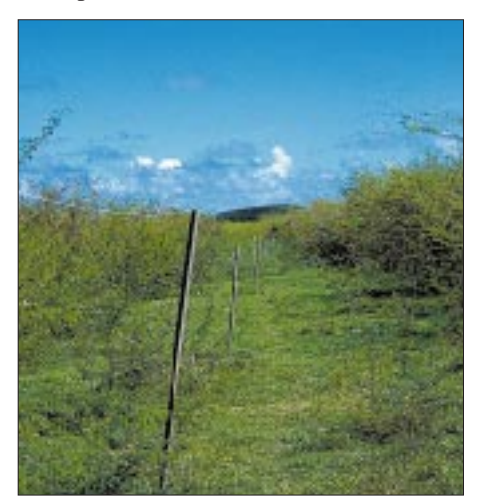

**Die Europa-Beverage**

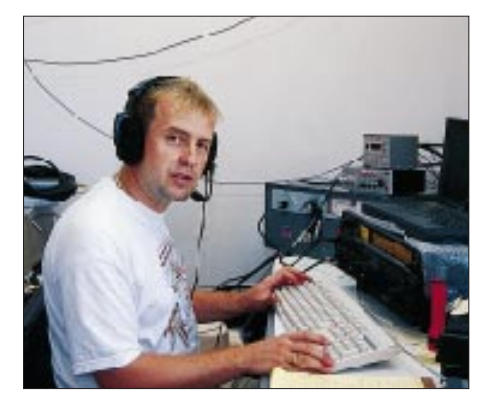

**Carsten, DL6LAU, an der 15-m-Station**

Schließlich half uns dann Roy, V21N, aus der Patsche, indem er uns seinen FT-1000MP mit TL 922 plus Laptop lieh. Die respektable Stationsbeschreibung für die einzelnen Bänder ist der Tabelle unten zu entnehmen.

#### ■ 0000 UTC – der Contest beginnt

"CQ V26B" ertönt auf sechs Bändern gleichzeitig. 20 m legt in den ersten drei Stunden mit 152, 218 und 256 QSOs gut vor. 10 m geht leider nur in den ersten beiden Stunden; um 22 Uhr Ortszeit ist das

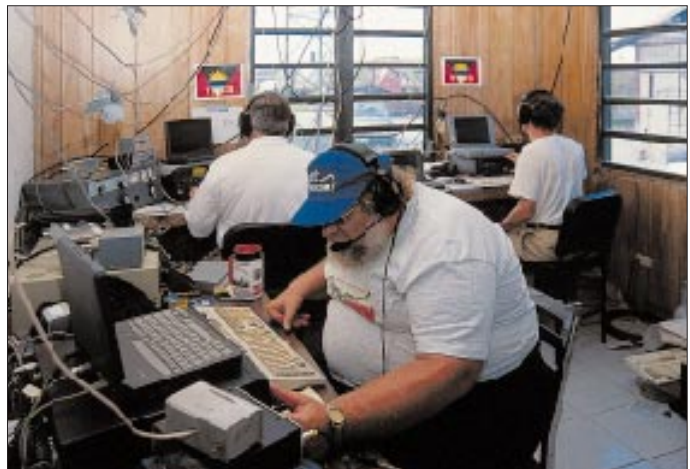

**Jim, K3SW, auf 20 m im Vordergrund, hinten links 15 m und rechts die Multiplierstation**

einen 7-Ele.-Dreibandbeam TH7 zur Verfügung und sollte hauptsächlich die Packetspots verifizieren.

Um eine noch bessere Entkopplung zu den "Running Stations" zu erzielen, war der Einsatz von 2-Element-Phased-Vertikals geplant. Eine geeignete Fläche befand sich neben Roys Grundstück, leider mit Regenwald bewachsen und nicht in seinem Besitz. Von Roy hörten wir nur "no problem", und am nächsten Morgen planierte ein Bulldozer die gewünschte Fläche. Später am Nachmittag waren die 2-Ele.-Vertikals für 10, 15 und 20 m im Einsatz.

#### ■ Ein Engpaß

Erik, NM5M, mußte, da erkrankt, leider am Donnerstag absagen, schickte aber trotzdem per Luftfracht seinen zugesagten Transceiver mit Endstufe! Nun warteten wir nur noch auf Darrel, der ebenfalls Donnerstagabend mit Transceiver und Endstufe eintreffen sollte. Aber kein Darrel erschien.

Stirnrunzeln bei den anderen. Oder wollte Darrel erst Freitag kommen? Telefonisch war er nicht zu erreichen. Am Freitagmittag, alle Antennen arbeiteten nun, begannen wir mit dem Anschluß der Funkstationen. Immer noch kein Darrel. Uns fehlte nun praktisch eine komplette Station inklusive Computer. Außerdem war er als Bandcaptain für 20 m vorgesehen. Alle Airlines wurden gecheckt – kein Darrel auf den Passagierlisten.

Band praktisch tot und belebt sich erst wieder am folgenden Morgen gegen 0900 UTC. Zwischen 0400 und 0900 UTC ist auch 15 m tot; kein gutes Zeichen! Danach steigen die QSO-Raten auf den höheren Bändern wieder, doch zwischen 13 und 16 Uhr trifft uns dann das 20-m-Loch. Trotzdem sind nach 24 Stunden bereits 9116 QSOs samt 724 Multiplikatoren im Log. Die Multiplikatorstation kann auf 10, 15 und 20 m durch eine Schaltung die Linear-

endstufe der jeweiligen Running Station "stehlen" – letztere sendet dann derweil in einen Abschlußwiderstand. So ist sichergestellt, daß immer nur ein Signal zur selben Zeit auf einem Band erscheint.

Auf 80 m haben wir zwei TS-850 parallel an zwei PCs und einer Endstufe. So kann der eine OP z.B. auf der Splitfrequenz nach USA hören, der andere OP auf der Sendefrequenz. Wer zuerst ein Rufzeichen komplett hört, sendet mit der Endstufe, der andere im Zweifelsfall wieder in einen Lastwiderstand. Nach kurzer Gewöhnungsphase läuft dieses System prima.

Am zweiten Tag wiederholen sich die Öffnungen des ersten. 10 m ist diesmal zwi-

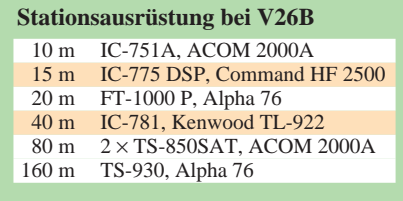

## **Amateurfunk**

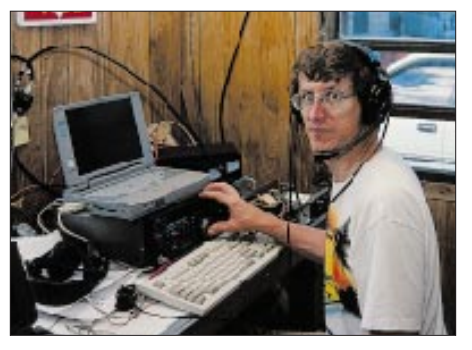

**Dale, N3BNA, an der Multiplikatorstation Sam, WT3Q**

schen 0000 und 0900 UTC tot, auf 15 m läuft von 0700 bis 0800 UTC nichts, und 20 m ist zwischen 1400 und 1600 UTC nicht nutzbar.

Nach 48 Stunden haben wir schließlich 15 517 QSOs mit 180 Zonen sowie 741 Ländern im Kasten und damit ein Ergebnis von 36 136 356 Punkten anzumelden. Das ist zwar das beste Ergebnis, das V26B je erreichte, doch haben wir den nordamerikanischen Rekord mit 37,7 Mio. Punkten von V47KC knapp verfehlt.

#### ■ Der eigentliche Urlaub beginnt

Der Contest beginnt und endet in der Karibik um 20 Uhr Ortszeit. Man hat daher anschließend noch Gelegenheit, das Ergebnis mit einem gutem Essen und einigen Bieren zu feiern. So geschah es dann auch. Dabei lag der Diskussionsschwerpunkt selbstverständlich bei möglichen Verbesserungen für das nächste Jahr.

In den Tagen nach dem Contest nutzte ich die Zeit vor dem Frühstück für QSOs unter meinem Rufzeichen V26AU. In acht Stunden kamen so 1200 Verbindungen, hauptsächlich in CW auf 10, 12 und 17 m ins Log. Die Pile-Ups waren immer noch beträchtlich.

#### ■ **Team Antigua in den TV-Nachrichten**

Am Dienstag nach dem Contest bekamen wir Besuch vom Fernsehen. Das Team drehte einen Beitrag für die 19-Uhr-Nachrichten (analog unserer 20-Uhr-Tagesschau)! Pünktlich um 19 Uhr waren wir natürlich alle vor dem Fernseher im Hotel versammelt. Und tatsächlich: Nachdem etwa 5 min mit den tagesaktuellen Meldungen vergangen waren, erschien "Team Antigua" in den Nachrichten. Ein 90-s-Beitrag beschäftigte sich ausführlich mit unseren

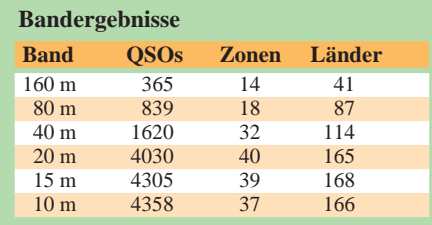

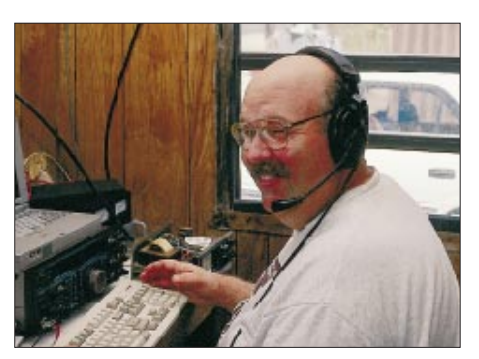

Erfolgen und "Verdiensten" um Antigua. Dieser Beitrag wurde in den folgenden Stunden mehrfach in den Nachrichten wiederholt.

Das hatte am nächsten Morgen den voraussehbaren Effekt, daß man uns überall ansprach – im Hotel beim Frühstück oder auf einer der folgenden Ausflugsfahrten. Immer wieder hörten wir, "habe ich Euch nicht in den Nachrichten gesehen?, ... seid Ihr nicht die Funkamateure ...?"

**Die Fernsehstation ABS im Interview mit N2TK und W3CF**

einem netten Tag zusammen mit vielen Geschichten aus vergangenen Expeditionen trennten sich nachmittags unsere Wege.

#### ■ **Über Antigua**

Antigua stellt mit ungefähr 554 km2 die größte Insel der Leeward Islands (Inseln unter dem Winde) dar. Seine höchste Erhebung, Boggy Peak, mißt 399 m. Die Küste mit ihren 365 weißen Sandstränden ist eine der attraktivsten der Karibik. Antigua hat etwa 81 000 Einwohner, die meisten afrikanischer Abstammung.

Antigua wurde im Jahr 1493 durch Kolumbus entdeckt, der der Insel den Namen Santa Maria de la Antigua gab. Im Süden der Insel befinden sich English Harbour, einer der bekanntesten Yachthäfen der Karibik und "Nelson's Dockyard", ein Naturhafen, der Schiffen schon weit in der Vergangenheit Schutz vor Hurrikanen und Angreifern bot. In unmittelbarer Nähe hat man von den Resten eines Forts auf den Shirley Heights einen phantastischen Ausblick hin-

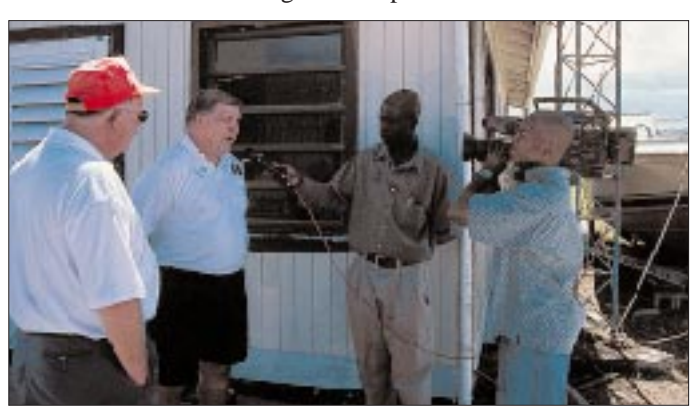

**Josep EA3BT, DL6LAU, und Nuria, EA3WL, (v.l.n.r.) zu Besuch bei V26B**

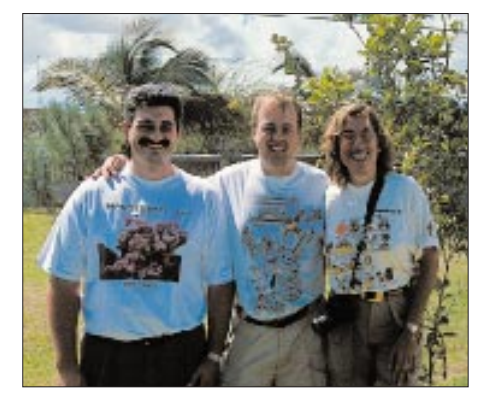

#### ■ **Besuch von Montserrat**

Am selben Dienstag besuchten uns Nuria, EA3WL, und Josep, EA3BT. Die beiden kamen gerade von einer Expedition zur Nachbarinsel Montserrat zurück und wollten später am Abend von Antigua in Richtung Spanien fliegen.

Auf Antigua konnten wir von Zeit zu Zeit Ascheausbrüche des Vulkans auf der Nachbarinsel beobachten; imposanter war aber das Live-Video von EA3BT – wirklich eindrucksvoll. Da hatten wir es an Pool und Strand auf Antigua etwas gemütlicher. Nach unter nach English Harbour, den südlichen Teil der Insel, und die Nachbarinsel Montserrat.

Weiter im Osten lohnt ein Besuch von Devil's Bridge, einer durch die Wellen des Atlantiks geformten Natursteinbrücke mit vielen Öffnungen. Bei entsprechendem Wellengang entstehen hier hohe Fontänen.

#### ■ See you again next year

Nach zehn Tagen hieß es für uns am Donnerstagabend Abschied nehmen. Freitagmittag landeten wir nach einem Zwischenstopp in London wieder in Hamburg.

Unterdessen werden natürlich bereits rege e-Mails mit den V26B-Teilnehmern ausgetauscht und weitere Überlegungen angestellt, welches Verbesserungspotential besteht. Der nordamerikanische Rekord sollte im nächsten Jahr nun wirklich fallen. Und wenn der US-Dollar nicht in schwindelerregende Höhen steigt, werde ich sicher wieder dabei sein, wenn es zum CQWW DX SSB 2000 erneut heißt: CQ von V26B. Wer an weiteren Einzelheiten interessiert ist, sei auf *www.antigua-barbuda.org* und *www. frc-contest.org* verwiesen.

## **Klein – stark – schwarz: Mobilfunk-Zwerg FT-90R von Yaesu**

### *ULRICH FLECHTNER*

*Einen kleinen, starken, schwarzen Kaffee nennt man Espresso, ein kleines, starkes, schwarzes Funkgerät neuerdings FT-90R. Trotz einer Sendeleistung von bis zu 50 W ist dieser Dualbander von Yaesu kaum größer als frühere Handgeräte.*

Obwohl das Mobilfunkgerät FT-90R schon wieder so klein ist, daß es garantiert keinen Norm-Autoradioschacht ausfüllt, ist es doch die ideale Lösung bei Platzproblemen: Immer dann, wenn bereits Radio, Equalizer, Car-Navigation-System oder andere Geräte die Einbauschächte belegen, wenn im modernen Klein(st)wagen absolut kein Platz mehr vorhanden zu sein scheint, kann dieses Mobilfunkgerät(chen) seine größte Stärke ausspielen – seine Winzigkeit.

Rauschsperre (wunderbar!), mittig eine auch nicht eben großgeratene Anzeige, darunter drei Drucktasten sowie rechts schließlich den vergleichsweise großen Hauptabstimmknopf mit der darüberliegenden Einschalt- und der Displayumschalttaste.

An den Seiten befinden sich die Luftaustrittsöffnungen und je zwei Gewindebuchsen für das Montagekit, auf der rechten Seite ferner eine sechspolige Western-Modular-Buchse als Mikrofonanschluß.

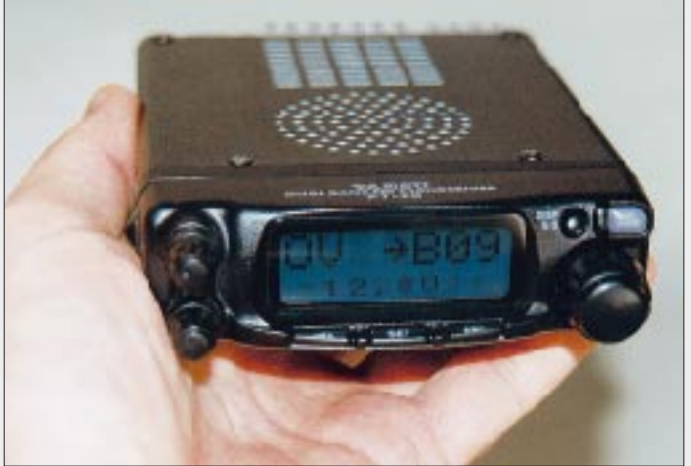

Mit dem Wissen um die maximalen Sendeleistungen des FT-90R von 50 W im 2-m-Band und 35 W im 70-cm-Band sind die Abmessungen von gerade einmal 30 mm Höhe, 99 mm Breite und 134 mm Tiefe (155 mm mit Buchse und Knöpfen) beachtlich. Die Masse von 630 g (ohne Mikrofon) läßt erahnen, daß ein durchgehendes Druckgußchassis notwendig ist, um die Wärme gut abführen zu können, während sich unter einem zweiten Gitter auf der Geräteoberseite nicht etwa ein Zweitlautsprecher befindet, sondern der unverzichtbare Lüfter. Immerhin ist das Mobilfunkgerät nur annähernd so groß wie zwei nebeneinander gelegte, ebenfalls nicht sonderlich große, Handfunkgeräte des Typs VX-5.

#### ■ **Äußeres**

In der Ansicht gibt sich das Gerät zunächst eher unscheinbar; auf 99 mm Breite läßt sich eben keine Vielzahl von Bedienelementen und Anzeigen unterbringen. So gibt es auf der Vorderseite links nur zwei getrennte Drehknöpfe für Lautstärke und

**Das Mobilgerät FT-90R liegt sogar noch gut in der Hand. Sein Punktmatrixdisplay zeigt je nach Wahl u.a. den Speicherplätzen zugeordnete Namen und die Betriebsspannung an.**

Die Rückseite zieren außer einigen Kühlrippen noch die Antennenbuchse in N-Norm, eine 3,5-mm-Klinkenbuchse zum Anschluß eines externen Lautsprechers und das Stromversorgungskabel, dessen Länge von etwa 2,5 m auch den Betrieb im Kofferraum zulassen würde.

Das griffige Mikrofon verfügt über eine leichtgängige, große Sendetaste und ergänzt die Bedienelemente am Gerät noch um Up/ Down-Tasten auf der Oberseite sowie vier Tasten auf der Vorderseite; bei so viel Funktionalität darf der Tastensperrschieber auf der rechten Seite nicht fehlen.

Nach dem Einschalten des Geräts erstrahlt das Display in einem milden, gleichmäßigen Himmelblau; die neueste White-LCD-Technologie macht's möglich. Außer dem Display wird übrigens nichts beleuchtet; angesichts der wenigen Bedienelemente ist ein Nachtdesign wohl eher überflüssig. Dafür lassen sich Helligkeit und Kontrast der Anzeige mehrstufig einstellen. Das Display bietet zwei unterschiedlich hohe Zeilen zu je 7 bzw. 8 Punktmatrixfeldern.

Sind Kontrast und Beleuchtung richtig eingestellt, ist die Ablesbarkeit exzellent.

Um nun trotzdem alles im Blick zu haben, gibt es die schon erwähnte Umschalttaste oberhalb des Abstimmknopfs. Mit ihr läßt sich auswählen, ob die untere Displayzeile als S-Meter fungiert (inklusive eines M oder V für Speicher- bzw. VFO-Betrieb), die Betriebsspannung anzeigt (im Mobilbetrieb praktisch) oder aber die Funktion der unter dem Display liegenden Tasten ausweist, von denen sich zwei wie auch drei der Mikrofontasten per Menü mit Funktionen belegen lassen.

Als derartige Belegungen kommen in Frage: Sendeleistung (vierstufig schaltbar), Direktzugriff auf den Vorzugskanal, Umschaltung zwischen Speicher- und VFO-Betrieb, Tonsquelch, Suchlauf, Ablage für Relaisbetrieb, Umkehrung der Ablage zum Abhören der Eingabefrequenz und 1750-Hz-Tonruf mit gleichzeitiger Senderauftastung. Da nicht alle Funktionen auf allen Tasten Platz finden und es manchmal vielleicht auch sinnvoll ist, dieselbe Funktion sowohl am Mikrofon als auch am Gerät schalten zu können, lassen sich die übrigen Funktionen zumeist etwas umständlicher auch per Menü aktivieren. Im Test hat es sich als praktisch erwiesen,

am Mikrofon den Tonruf auslösen zu können, ferner die Sendeleistung, die Ablageumkehr (revers) und die Umschaltung zwischen Speicher- und VFO-Betrieb, die sowieso standardmäßig dort verankert ist. Der Suchlauf startet bei etwas längerer Betätigung der Up/Down-Tasten, während die Relaisablage sich in beiden Funkbändern automatisch im entsprechenden Frequenzbereich einschaltet (abschaltbar).

Am Gerät selbst läßt sich mit der mittleren Taste zwischen den Bändern umschalten; ein längerer Druck aktiviert das aus 37 Unterpunkten bestehende Menü. Die beiden Tasten links und rechts davon wurden mit der Umschaltung zwischen Speicher und VFO sowie mit der Tonsquelch-Aktivierung belegt.

#### ■ **Frequenzen und Speicher**

Obwohl ab Werk nur innerhalb der Grenzen der Amateurfunkbänder gesendet werden kann, verfügt das Gerät doch über einen erheblich größeren Empfangsbereich, der nach der Anzeige 100 bis 230 MHz und außerdem 300 bis 530 MHz sowie 910 bis 999 MHz umfaßt. Außerhalb der Nicht-Amateurfunk-Frequenzbereiche bietet der FT-90R meist auch eine akzeptable Empfindlichkeit, was durch eigene Messungen ermittelt wurde.

Innerhalb des ganzen Bereichs steht Schmalband-FM zur Verfügung, der AM-Demodulator aktiviert sich wahlweise automatisch nur im Flugfunkbereich. Breitband-FM gibt es nicht; selbst die Rauschsperre ist bemüht,

Breitband-FM-Signale hartnäckig zu ignorieren, so daß etwa der Sonderkanal S 6 den 2-m-Suchlauf nicht zum Halten bringt.

Um diesen ganzen Frequenzbereich einigermaßen bequem erfassen zu können, erweitert ein kurzer Druck auf den Hauptabstimmknopf die Abstimmschrittweite auf 1 MHz, ein längerer sogar auf 10 MHz. Und der Inhalt eines Speicherplatzes läßt sich im Speicherbetrieb auf gleiche Weise in den VFO übernehmen, auf den damit auch umgeschaltet wird. Wenn man also mit dem Auto unterwegs auf dem Relaiskanal V 48 (ex R 0) funkt, dessen Frequenz abgespeichert ist, und dann beschließt, auf das benachbarte (nicht abgespeicherte) Relais mit der Frequenz 145,775 MHz zu wechseln, drückt man einfach 1 s lang auf den Abstimmknopf und stellt durch kurze Drehung die neue Frequenz ein. Fertig!

Die normale Abstimmschrittweite läßt sich von 5 bis 50 kHz auswählen, wobei manchmal ein verschobenes Raster möglich ist, verschiedentlich aber auch nicht: 25 kHz um 12,5 kHz geht, 20 kHz um 10 kHz dagegen nicht.

Und für den schnellen, automatischen Frequenzüberblick in unbekannten Gefilden sorgt die Smart-Search-Funktion, die durch längeres Betätigen der Displaywechseltaste gestartet wird und bis zu 50 Frequenzen zwischen der eingestellten Frequenz und der Bandgrenze in einem eigenen Speicher ablegt, auf die man dann mittels Abstimmknopf oder Up/Down-Tasten zugreifen kann. Die Daten lassen sich ggf. in normale Speicherplätze übernehmen.

Etwa 180 allgemein zu belegende Speicherplätze stehen zur Verfügung, dazu vier für die Definition der Grenzen von zwei Suchlaufbändern und je Band ein Vorzugskanal, der sich allerdings nur über eine damit zu belegende Taste aufrufen läßt. Jeder dieser Speicher deponiert außer wahlweise getrennter Sende- und Empfangsfrequenz bzw. Relaisablage auch einen bis zu siebenstelligen alphanumerischen Namen, Tonsquelchfunktion, Baudrate für Packet-Radio-Betrieb, Sendeleistung und Hubbegrenzung.

Außerdem lassen sich Speicherinhalte auf vielfachen Wunsch hin bei Bedarf wieder komplett löschen. Sie bleiben dank EEPROM-Technologie auch ohne Betriebsspannung und Speicherschutzbatterie dauerhaft erhalten.

Die Programmierung erfolgt gewohnt einfach: alle Einstellungen im VFO-Betrieb vornehmen, die Taste VFO/MR etwas länger drücken, den Speicherplatz auswählen und durch nochmalige Betätigung belegen. Nachträglich kann man dann über die entsprechenden Menüs noch einen Name eingegeben, den Speicherplatz vom Suchlauf ausachließen oder eine getrennte Sendefrequenz eingegeben. So gelingt auch Crossband-Betrieb.

Der Suchlauf arbeitet rasant: Etwa 26 Frequenzen pro Sekunde bescheinigen dem Funkgerät Scanner-Qualitäten. Beim Öffnen der Rauschsperre hält der Suchlauf je nach Einstellung für maximal 5 s oder die

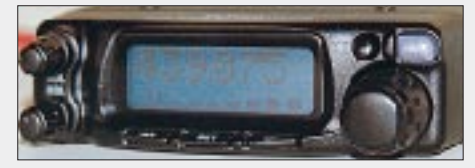

**Die Statuszeile (unten) wird vermutlich in den meisten Fällen als S-Meter konfiguriert werden.**

Dauer des Signals an. Im Speicherbetrieb werden alle nicht mit SKIP markierten Speicherplätze abgesucht, im VFO-Betrieb das aktuelle Band im eingestellten Abstimmraster. Auch eingeschränkte Frequenzbereiche sind mittels des Bandsuchlaufs scanbar.

Eine sehr angenehme Funktion bietet der Speichersuchlauf: Da es z.B. meist eher stört, wenn der Suchlauf immer auf dem OV-Kanal hängenbleibt, andererseits zu Zeiten niedriger Aktivität doch jede Fre-

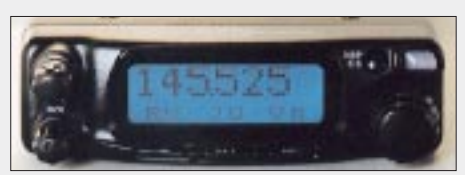

**Bedienungsvereinfachend wirkt die Nutzung der Statuszeile zur Funktionsbeschreibung der drei Tasten darunter.**

quenz im Blickfeld bleiben soll, gibt es nun die Möglichkeit der zeitweiligen Ausblendung lästiger Speicherplätze. Die per SET-Taste markierten Frequenzen überspringt der aktuelle Scanvorgang dann. Als weitere Suchlaufmöglichkeit existiert noch eine Vorzugskanalüberwachung.

Wer sich nur auf das 2-m- und das 70-cm-Band beschränken möchte (was z.B. im VFO-Suchlauf sinnvoll ist), kann eine im Handbuch undokumentierte Funktion nutzen, die er möglichst vor der Programmie-

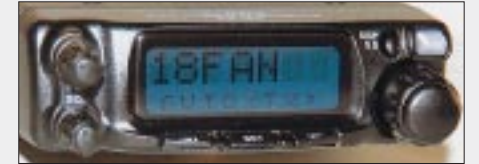

**Die meisten Einstellungen geschehen per Menü. Besonders wichtig ist die der Lüfter-Betriebsart (vgl. Text)**

rung von Speicherplätzen aktivieren sollte: Betätigt man beim Einschalten zugleich die Displaywechseltaste und die beiden Tasten links und rechts der SET-Taste, führt das Gerät bestimmungsgemäß einen Reset durch und löscht dabei sämtliche benutzerspezifischen Einstellungen.

Bleibt dabei die Displaywechseltaste in Ruhe, werden die Einstellungen ebenfalls gelöscht; danach hält sich jedoch auch der Empfänger exakt an die Bandgrenzen des Senders.

Eine Wiederholung der Prozedur stellt den gesamten Frequenzbereich wieder her, allerdings erneut unter Totalverlust der Einstellungen. Diese Funktion mag insbesondere vor der Einreise in Länder mit restriktiverer Frequenzfreigaben sinnvoll sein.

#### ■ **Ein abnehmbares Bedienteil und die Folgen**

Wem die Geräteabmessungen immer noch zu groß sind, der kann sogar das Bedienteil abnehmen und es mittels optionalem Verlängerungskabel/Montagekit YSK-90 getrennt vom Gerät installieren. Zu beachten ist dabei, daß sich die Mikrofonbuchse am Gerät selbst befindet, so daß hierfür ein Verlängerungskabel erforderlich ist, das aber im YSK-90-Kit enthalten ist. Ein leichter Druck auf den linksseitigen Schieber, und schon fällt das Bedienteil bequem in die Hand, was auch als Diebstahlschutz seine Berechtigung hat.

Dabei verbirgt sich hinter diesem so unscheinbaren Detail eines abnehmbaren Bedienteils allerlei Technik. Sämtliche Signale plus Stromversorgung werden nämlich über nur vier Leitungen geführt. Das Bedienteil muß also einen eigenen Prozessor besitzen, der u.a. das Display ansteuert, aber auch die von den Bedienelementen ausgehenden Signale auswertet. So hat er die Positionen offensichtlich als Potentiometer ausgeführten Lautstärke- und Rauschsperrensteller mittels je eines Analog/Digital-Umsetzers auszuwerten, ihre Einstellung muß digital zum Gerät übertragen und dort wieder analogisiert werden. Dazu kommt, insbesondere während des Suchlaufs, allerhand Datenverkehr auf der seriellen Leitung zwischen Bedienteil und Hauptgerät. Und das in Echtzeit!

#### ■ **Selektivruf & Co.**

Unter den vielfältigen Anpassungsmöglichkeiten kommt den Selektivruffunktionen erhebliche Bedeutung zu; zwar können DTMF-Töne nur erzeugt und nicht ausgewertet werden, dafür lassen sich im Menü immerhin acht bis zu sechzehnstellige Tonfolgen programmieren und im Bedarfsfall an gleicher Stelle zum Senden auswählen. Damit läßt sich eine Sprachmailbox schon ganz gut bedienen, zudem die Sendeverzögerung und -geschwindigkeit ebenfalls anpaßbar sind.

Auf Tastendruck kann CTCSS aktiviert werden und dabei, ob er nur gesendet oder auch ausgewertet werden soll und ob ggf. beim Empfang des passenden der 47 möglichen Töne ein Alarmsignal ertönt.

Nicht schwieriger ist die Aktivierung des DCS-Tonsquelch, der 104 verschiedene Kodes bietet. Sie "untermalen" bei Bedarf als unhörbares 32-Bit-Datentelegramm kontinuierlich mit einer Übertragungsrate von 134,4 Baud die Sendungen. Dabei kann es unter bestimmten Bedingungen ("abweichende Polarität" von Modulator und/oder Demodulator bei anderen Gerätetypen) zu Problemen kommen: Die Auswertung mißlingt. Um sie unter allen Umständen zu ge-

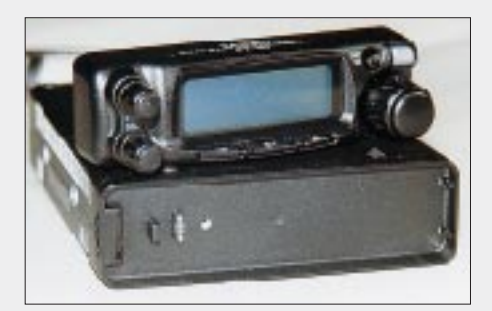

**Das Bedienteil ist abnehmbar. Der Kontakt zum eigentlichen Gerät erfolgt über lediglich vier Leitungen.**

währleisten, bietet der Transceiver die Möglichkeit zur Re-Invertierung, wahlweise des Sende-, des Empfangssignals oder beider. Und da das Finden des Kodes eines unbekannten Signals bei 104 Möglichkeiten umständlich sein würde, ist ein Suchlauf für DCS-Kodes vorhanden.

#### ■ **Sonderfunktionen**

Das Automatic Range Transponder System ARTS ist bereits von diversen anderen Yaesu-Funkgeräten bekannt. Auf Basis des DCS-Selektivrufs gehen die Funkgeräte in regelmäßigen Intervallen kurz auf Sendung, um das Empfangen bzw. Ausbleiben erwarteter Signale mit der Anzeige ARTS IN/ARTS OUT zu quittieren. Diesen Modus kann man mit der automatischen Aussendung des zuvor einzugebenden Rufzeichens als Morsezeichen verknüpfen.

Die Rauschsperre läßt sich von der Auswertung des Signal/Rausch-Verhältnisses auf die des S-Wertes umschalten. Die automatische Endabschaltung APO nach 0 bis 12 Stunden schont die Autobatterie. Auch die Begrenzung der Sendezeit TOT auf 0 bis 60 min ist nicht unbedingt neu, hat aber hier einen erweiterten Einstellbereich erfahren, so daß man selbst weitschweifigste QSOs sicher abwickeln oder Bild-Faxübertragungen realisieren kann.

Sind alle Einstellungen perfekt, können sie mittels Clone-Funktion über ein nur zweiadriges Kabel zwischen den Mikrofonbuchsen bequem auf ein anderes Gerät übertragen werden.

#### ■ Vom Lüfter und Piepstönen

Bei den geringen Geräteabmessungen ist selbstverständlich ein Lüfter zur Abfuhr der Verlustwärme unverzichtbar. Bei höchster Sendeleistung nimmt das Gerät schließlich etwa 115 W Leistung auf, was abzüglich der HF-Leistung von 50 W immerhin 65 W Wärme bedeutet. Das bedingt einerseits gehöriges Know-how in der Gehäuse/Kühlkörper-Gestaltung, wie an den inneren Luftkanälen erkennbar, andererseits auch einen leistungsfähigen Lüfter.

Die durch ihn verursachte Geräuschentwicklung bleibt verblüffenderweise minimal. Dadurch, daß er von der Oberseite her ansaugt und die Luft seitlich wieder ausgeblasen wird, kann das Gerät auch problemlos flach auf dem Tisch liegend arbeiten (man sollte aber nichts darauf ablegen). Zudem besteht die Möglichkeit, das Ansprechverhalten des Lüfters in mehreren Stufen per Menü den persönlichen Bedürfnissen anzupassen: Die ruhigste Stufe ist einfach OFF. Der Lüfter läuft dabei noch mit gleichbleibend minimaler Drehzahl weiter. Das ist auch bei allen anderen Modi im Ruhezustand der Fall, denn selbst im Empfangsbetrieb entsteht Verlustwärme, die bei der geringen Geräteoberfläche abtransportiert sein will. Beim Einschalten des Gerätes ist das Lüfteranlaufen kurz als leises Quietschen zu vernehmen. Auf Drehzahl gekommen, muß man allerdings schon genau hinhören, um das Laufgeräusch noch zu vernehmen.

Die nächste Stellung ist TX. In diesem Modus wird der Lüfter beim Senden auf höchste Drehzahl geschaltet, in der er noch eine kurze, feste Zeit nachläuft. Das garantiert, daß sich das Gerät sogar bei intensivem QSO-Betrieb nicht übermäßig erhitzt. Der Lüfter ist dabei zwar deutlich vernehmbar, aber nicht störend, schließlich läuft außer ihm auch ein QSO, das die Geräuschkulisse überdeckt.

Zeitgemäß wirkt die Betriebsart AUTO, die vor allem bei kurzen Sendedurchgängen Sinn macht: Die Lüfterdrehzahl folgt dabei kontinuierlich der Gerätetemperatur. Bleibt der Transceiver kalt, dreht auch der Lüfter langsam, auf Senden reagiert er zunächst gar nicht. Mit der Sendedauer steigt die Drehzahl, um in Empfangspausen wieder abzufallen. Dabei erwärmt sich das Gerät, ähnlich wie im vorherigen Modus, deutlich, aber nicht übermäßig.

Ab Werk ist der Modus AUTO/TX eingestellt, eine Kombination aus beiden vorher beschriebenen Betriebsarten, die für die

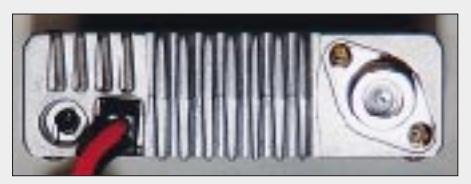

**Recht nüchtern die Rückansicht. Endlich wieder einmal eine richtige Antennenbuchse in N-Norm**

#### **Meßwerte zum Mobilfunkgerät FT-90**

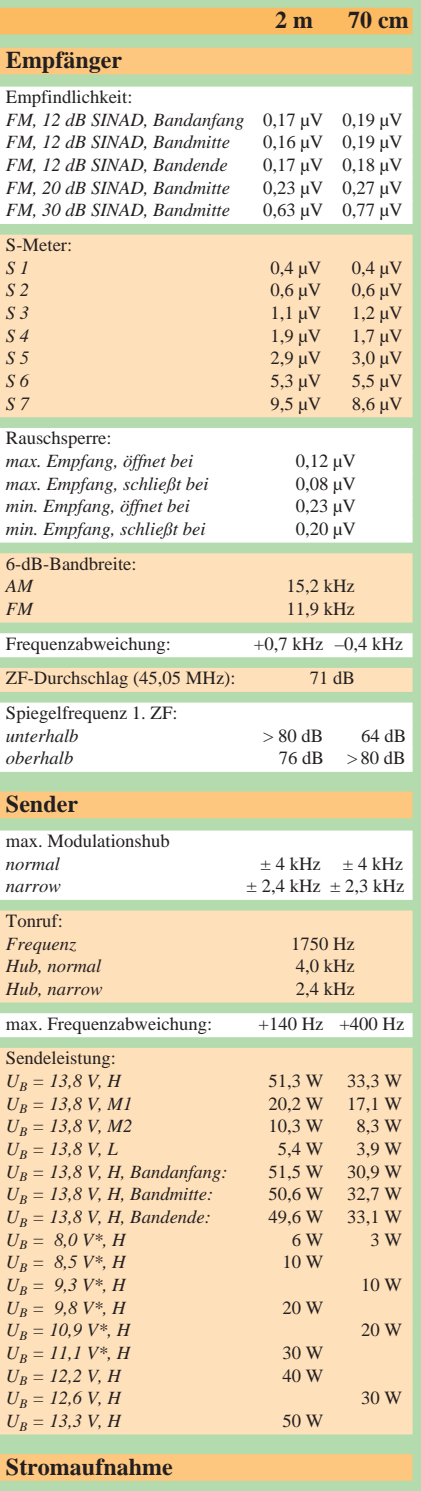

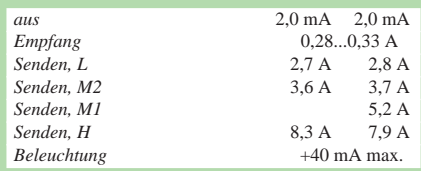

\* Diese Werte wurden unterhalb der vom Hersteller spe-zifizierten Mindestbetriebsspannung von 11,7 V (13,8 V –15 %) ermittelt.

Gemessen mit Meßplatz SI 4031 mit freundlicher Unterstützung durch Herrn Sven Frank

Empfängerempfindlichkeit außerhalb der Amateurbänder s. Diagramm

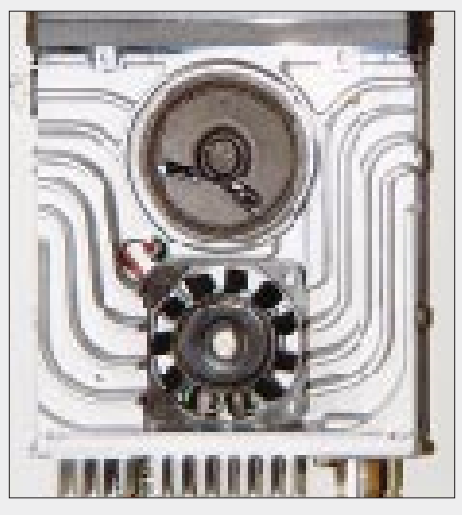

**Bei den geringen Geräteabmessungen kommt der Kühlung besondere Bedeutung zu. Hier** ein Blick auf die Luftkanäle.

stärkste Kühlung sorgt und somit dafür, daß das Gerät kaum mehr als handwarm wird. Im Fahrzeug geht das Lüftergeräusch völlig unter, im stationären Betrieb wird es vom QSO überdeckt, so daß es sich mit dieser Einstellung gut leben läßt.

Spannend erschien die Einstellung OFF. Das Handbuch weist FT-90R-Besitzer an, in dieser Stellung nur mit 5 W Sendeleistung Betrieb zu machen. Aber was passiert eigentlich, wenn man dies unbeachtet läßt und das Gerät heiß wird? Das geschieht auch recht schnell, weil ja hier beim Senden die Kühlung weitgehend fehlt. Ab einer gewissen Temperatur müßte genaugenommen die Sendeleistung reduziert oder der Sender ganz abgeschaltet werden, um Schäden zu vermeiden.

Also habe ich kurzerhand einmal mit höchster Leistung gesendet und dabei die Ausgangsleistung kontrolliert: Der Lüfter läuft minimal, die Sendeleistung beträgt knapp über 50 W, der Transceiver wird allmählich warm; das ist in Ordnung. Nicht in Ordnung ist jedoch, daß die Sendeleistung weiter konstant bleibt. Als mir die Sache dann doch zu heiß wird, entschließe ich mich im Interesse des Probanden zum sofortigen Testabbruch. Die Meßwerte wurden nach diesem Härtetets nochmals überprüft; sie zeigten sich zum Glück unbeeinträchtigt. OFF sollte man also zur Sicherheit bei län-

gerem Sendebetrieb niemals wählen ...

*(Anmerkung der Redaktion: Wir haben uns wegen des Problems der möglichen Überhitzung beim Sendebetrieb mit voller Leistung und ausgeschalteten Lüfter an Yaesu Germany gewandt. Von dort erhielten wir die Auskunft, daß der Sender des FT-90R gegen thermische Überlastungen und Fehlanpassungen geschützt ist, die Leistung also in kritischen Situationen automatisch reduziert wird. Weil das Mustergerät bereits wieder bei Yaesu war, konnte der Test leider nicht wiederholt werden.)*

Während die Geräuschentwicklung des Lüfters vernachlässigbar ist, gibt es eine mit der Zeit doch lästig werdende Lärmquelle: den Bestätigungston. Er ist zwar abschaltbar, da er durch höhere oder niedrigere Frequenz jedoch richtige oder falsche Eingaben signalisiert, bietet er speziell im Mobilbetrieb eine kaum entbehrliche Hilfe – mit nur einem Nachteil: Die Lautstärke ist fest eingestellt. Was bei schneller Fahrt auf der Autobahn schon fast zu leise sein kann, erweist sich in ruhigerer Umgebung als zu laut.

Bei der Programmierung von 50 Speicherplätzen wurde schnell die ganze Familie auf das Piepskonzert aufmerksam. Eine Lösung wäre die Verkopplung mit dem Lautstärkesteller, eine andere, die Intensität der Signaltöne selbst in einem Menü anpaßbar zu machen. Aber who is schon perfect? Und wenn es zu sehr stört, kann man den Quittungston immer noch abschalten.

#### ■ **Packet-Radio**

Packet-Radio funktioniert mit 1k2 problemlos. Der Anschluß erfolgt über die Mikrofonbuchse und den Lautsprecheranschluß, so daß dazu geeignete Stecker und Kabel benötigt werden. Etwas Passendes findet man in jedem Telefonladen oder, wenn man nicht "blöd" ist, günstig bei den "Guten". Für die inzwischen recht verbreitete Mini-DIN-Buchse als PR-Anschluß fehlte schlichtweg der Platz.

Für 9k6 erfolgt der Anschluß komplett über die Mikrofonbuchse, weil dort auch ein Anschluß für das Empfangssignal vorhanden ist. Beim Senden zeigt das Display statt Frequenz und Sendeleistung den Modus und zusätzlich die Baudrate an. Wenn man die handbuchgemäße Einstellung der vom TNC kommenden Eingangsspannung auf 2  $V_{ss}$ vornimmt, funktioniert auch 9k6-Packet-Radio auf Anhieb.

Nachdem erst einmal die Tasten den eigenen Bedürfnissen entsprechend programmiert waren, ließ sich trotz der geringen

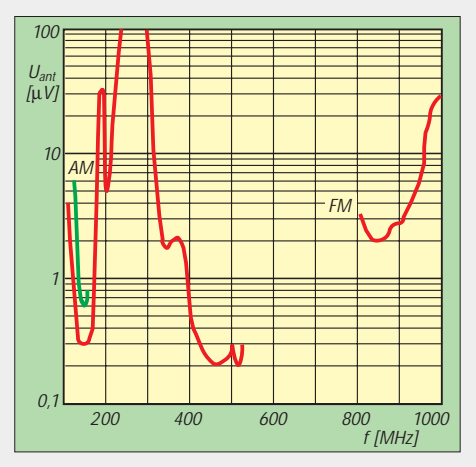

**Empfängerempfindlichkeit außerhalb der** Amateurfunkbänder für AM (f<sub>mod</sub> = 1 kHz, **m** = 30 %, 10 dB S/N) und FM ( $f_{mod}$  = 1 kHz, **5 kHz Hub, 12 dB SINAD)**

Anzahl kein Mangel an Bedienelementen feststellen.

#### ■ Urteil zum praktischen Einsatz

Daß das Display nur zwei Zeilen umfaßt, kommt der Übersichtlichkeit sehr zugute. Die Beleuchtung ist farblich wie qualitativ einzigartig. Die Lautsprecherwiedergabe entspricht den Erwartungen, die an die minimalen Abmessungen des eingebauten zu stellen sind; für Verbesserung sorgt der Anschluß eines externen Lautsprechers. Die Modulation erwies sich dafür als kräftig und durch eine leichte Höhenbetonung sehr deutlich; selbst beim lauten Besprechen aus nächster Nähe treten keine Verzerrungen auf.

Beachtlich ist die hohe HF-Ausgangsleistung der Sendemodule bereits bei niedrigen Betriebsspannungen (s. Meßwerte).

Die Empfindlichkeit des Empfängers ist innerhalb der Amateurfunkbänder ausgezeichnet, kann weit außerhalb davon aber nachlassen.

Überhaupt zeigte sich der Empfänger recht großsignalfest, soll heißen, der Sendebetrieb mit einem anderen Funkgerät in unmittelbarer Nähe im selben Band führte nicht zu Störungen.

Die Rauschsperre des FT-90R glänzt durch ihr sauberes Ansprechverhalten und reagiert in empfindlichster Einstellung noch auf schwächste, im Rauschen liegende Signale, während sie Störungen sicher ignoriert. Das S-Meter zeigt im oberen Bereich akzeptable Werte an, sofern man den vorletzten Balken als S 9 und den allerletzten mit S 9 + 6 dB interpretiert.

Hinsichtlich des Betriebes im 12,5-kHz-Kanalraster ist man mit dem FT-90R zumindest halbwegs bedient. Das heißt, der Hub des Senders läßt sich mit der Einstellung *narrow* auf etwa 2,5 kHz reduzieren. Empfangsseitig dürften mit der für 25-kHz-Raster optimierten ZF-Bandbreite in aller Regel keine Probleme auftreten, ist die Stationsdichte hierzulande noch in keiner Gegend so groß ist, daß Beeinflussungen von direkten Nachbarkanälen zu befürchten wären. Kleinerer Hub erzeugt zwar weniger Lautstärke, aber dafür bietet das Funkgerät ja simple Kompensationsmöglichkeiten: Man dreht einfach lauter.

Wer also auf geringe Abmessungen Wert legt, wird sowohl technisch wie auch im alltäglichen Einsatz nichts an diesem winzigen Mobilfunkgerät auszusetzen haben. Nicht nur der Prozessor des FT-90R ist Y2K-tauglich! Und das kleinste Mobil-Duobandfunkgerät der Welt ist das FT-90R bis auf weiteres sowieso …

#### **Literatur**

[1] FA-Typenblatt VHF-/UHF-FM-Mobiltransceiver FT-90R. FUNKAMATEUR 48 (1999), H. 11, S. 1263

## **Auspacken, staunen, loslöten: Einen K2 kann (fast) jeder bauen**

### *PETER ZENKER – DL2FI*

*Nachdem Sie in der vorigen FUNKAMATEUR-Ausgabe etwas zur Entstehungsgeschichte des K2-Projekts lesen konnten, nun meine Erfahrungen bei Zusammenbau und einige Meßergebnisse, die Wolfgang, DK4RW, an seinem K2 ermittelt und dankenswerterweise beigesteuert hat.*

Wenn der Postmann zweimal klingelt, dann könnte es ja der ersehnte K2-Bausatz sein… Man rennt zur Tür, fällt womöglich über den Hund, der immer im Weg liegt, und dann ist es doch nur die amtliche Benachrichtigung, daß beim Zoll ein Paket abzuho-

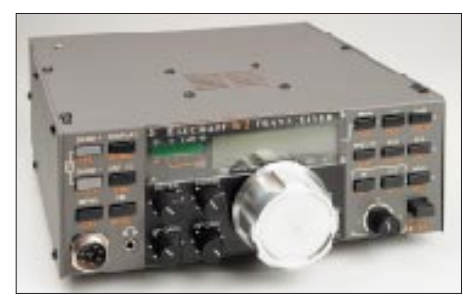

**Bild 1: Unverkennbar mein K2**

len ist. Jetzt Ruhe bewahren. Zum Thema Verzollung will ich mich an dieser Stelle nicht noch einmal auslassen…

#### ■ **Erste Eindrücke**

Wieder daheim: auspacken, ansehen, erschrecken und hinsetzen. Wer rechnet auch mit so vielen Einzelteilen? Sicher, das Handbuch hatte ich mir, wie alle anderen, schon vorher aus dem Internet geholt, aber der Platz, den ich in mühsamer Aufräumarbeit geschaffen hatte, reichte bei weitem nicht aus, um alles, wie es das Handbuch verlangt, ordentlich auszubreiten, zu sortieren und zu inventarisiern. Dabei habe ich ja sogar einen eigenen Arbeitsraum!

Feldtester Klaus, DL8MTG, hatte für den gleichen Zweck den größten Tisch im Haus abgeräumt, den Hund zur Oma gegeben und alle häuslichen Feiern für die nächsten Wochen abgesagt.

Nach etwa drei Stunden hatte ich alle Kleinteile nach Werten geordnet, wobei sich wieder einmal die große Lupe mit integrierter Leuchte bewähren mußte – die Aufschriften auf den Bauteilen werden leider nicht in dem Maße größer, wie die Augen altersbedingt schlechter werden.

Andere Feldtester bestätigten über den Elecraft-Server, daß auch sie Schwierigkeiten mit den Farbkodierungen hatten und genau wie ich jeden Wert lieber nach Messung einsortierten als nach Augenschein. Nicht die Kodierung selbst, sondern die Erkennung

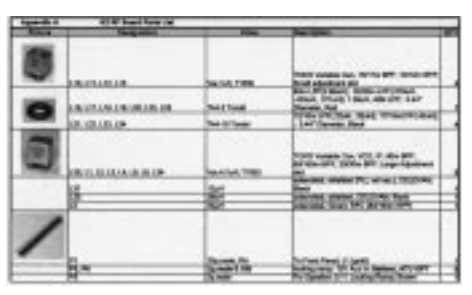

**Bild 2: Anschauliche Stücklisten im Handbuch**

der Farbringe oder -tupfer auf farbigem Untergrund ist das Problem. Sehr hilfreich beim Sortieren war, daß im Handbuch jede Bauteilsorte mit Foto abgebildet ist.

Mein Trick ist übrigens, daß ich mir für farbkodierte Teile nach Handbuch einige DINA4-Blätter vorbereite. Ich schreibe die Werte an den Rand und pieke dann die Bauteile wie Stecknadeln an den entsprechenden Stelle durchs Papier. Hält erst einmal auf, macht sich aber später echt bezahlt.

#### ■ **Bestückung nach Plan**

Nun ging es an das Bestücken der Leiterplatten. Drei an der Zahl in der CW-only-Grundversion des K2, auf denen es zwar eng zugeht, aber nicht zu eng. Die Verwendung von Löthonig, 1-mm-Zinn und ähnlichen Klempnerutensilien habe ich mir ja schon lange abgewöhnt, aber mit einem Niederspannungslötkolben (wegen der CMOS-

Teile wichtig) mit feiner Spitze und 0,5 mm-Zinn machte das Löten richtig Spaß. Sehr schnell merkte ich, daß es äußerst wichtig ist, jeden Absatz im Handbuch erst bis zu Ende durchzulesen. Manchmal stehen die wichtigsten Dinge erst am Schluß! So nach dem Motto: Als nächstes löten wir die Widerstände Nr. 50 bis 65 ein und machen einen Haken hinter jedem eingelöteten... blah, blah und dann ganz zum Schluß: Vorsicht, die Lötaugen dicht neben den Widerstandsbeinen werden benötigt für Bauteile, die später von unten eingelötet werden, es darf kein Zinn hineinlaufen…

Wer sofort lustig drauflos gelötet hat, womöglich mit dickem Zinn aus EF-80-Zeiten, bei dem kommt nun Freude auf…

#### ■ **Hilfe auch aus dem Internet**

Alle diese Themen wurden und werden natürlich ständig auf dem Elecraft-Server diskutiert, und ich muß heute sagen, daß ich Foren dieser Art nicht mehr missen möchte. Allerdings weiche ich in einem Punkt, was das K2-Handbuch angeht, stark von der Meinung der Verfasser ab: Im Manual wird, wie auch in vielen anderen Bauanleitungen, empfohlen, alle Bauelemente einer Gruppe in einem Rutsch zu bestücken und dann später hintereinanderweg zu verlöten.

Ich halte von dieser Methode überhaupt nichts. Zu schnell übersieht man ein Beinchen und hat nachfolgend viel Mühe, die nicht verlötete Stelle zu finden. Ich stecke jedes Bauteil in die vorgesehenen Löcher und verlöte es sofort. So bin ich immer sicher, keine Lötstelle vergessen zu haben.

Ein wichtiger Punkt ist auch das Abschneiden der Bauteilbeine. In der seriösen Literatur findet man die Anweisung, die Bauteile erst abzuschneiden und dann zu verlöten, weil das (zu frühe) Abschneiden der Beinchen im verlöteten Zustand leicht zu kalten Lötstellen führen könne. Im Prinzip richtig, nur kenne ich niemanden, der das so macht.

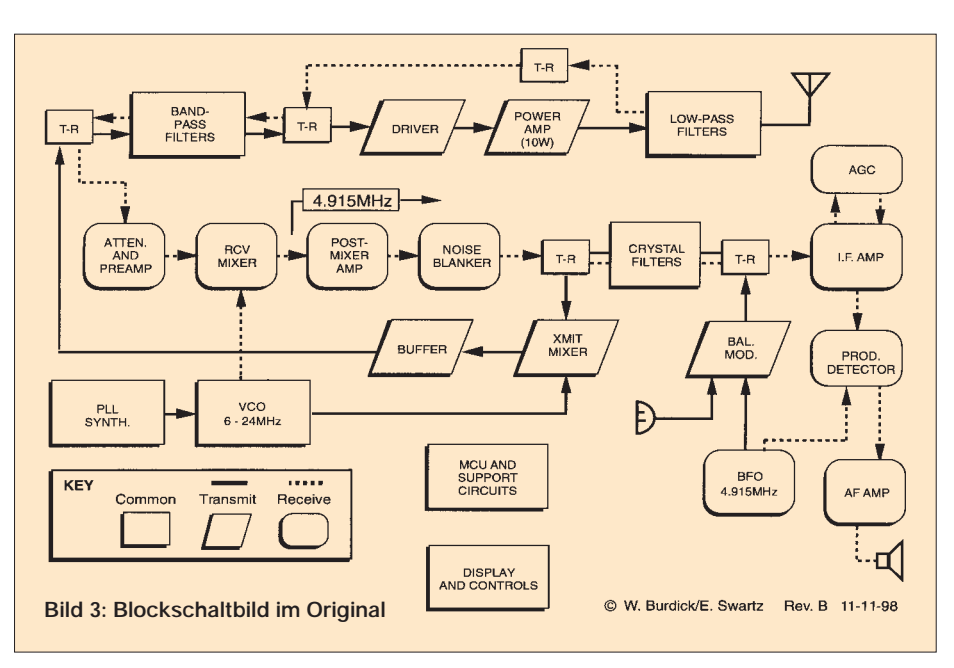

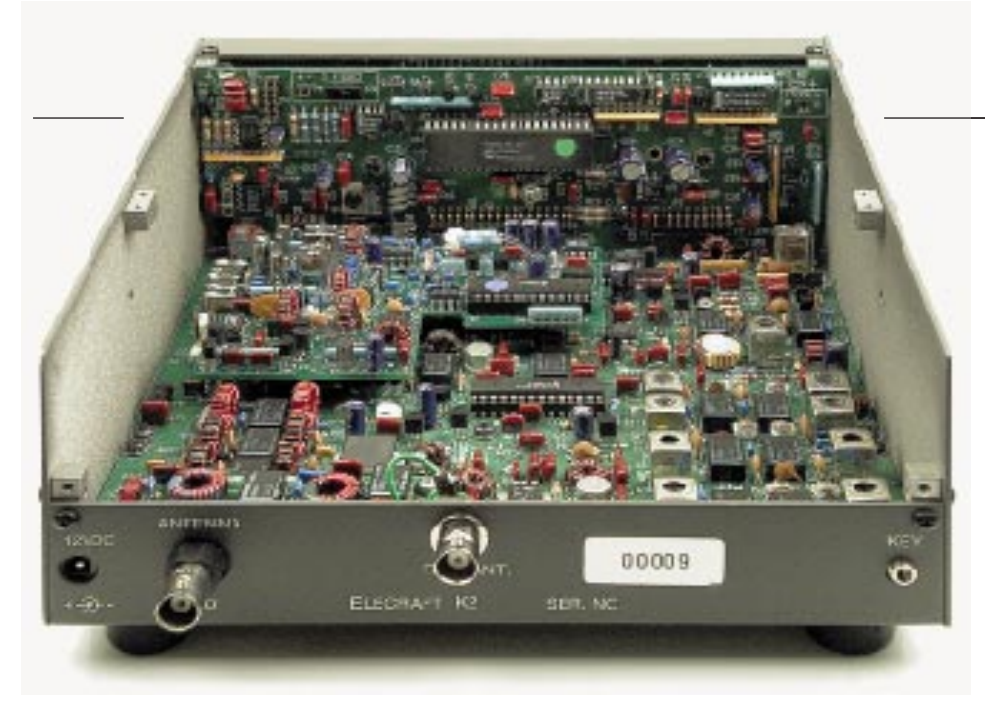

Es funktioniert auch nicht gut, meist fallen die blöden Teile beim Wenden der Platine trotz vorbeugend im 45-Grad-Winkel abgebogener Beine wieder raus. Viel wichtiger ist m.E. anständiges Schneidwerkzeug: Ein guter und teurer Schrägschneider oder ein billiger Fingernagelknipser sind brauchbar. Zu lange Anschlußdrähte müssen abgeschnitten und nicht etwa abgehebelt oder abgequetscht werden.

Nach etwa fünf Stunden, also gegen 3 Uhr morgens, war die erste Platine fertig bestückt und konnte in den Testlauf gehen. Das nämlich ist ein weiterer Vorteil der K2- Philosophie, alle wesentlichen Baugruppen werden zwischengestestet. Der Test verlief erfolgreich, und ich konnte mit der Bestückung von Board Nr. 2 beginnen, dies allerdings nicht vollenden, da gegen 5 Uhr morgens der Racheengel in der Tür stand, irgendwas von »völlig verrückt geworden« und Scheidung murmelte.

#### ■ **Abgleich kein Problem**

Vier Tage später waren dank der Spitzenqualität des H2-Manuals (Heathkit zum Quadrat) alle Bestückungs- und Abgleicharbeiten erledigt. Tatsächlich ist es so, daß der komplette Abgleich außer einem hochohmigen Voltmeter mit K2-internen Mitteln erledigt werden kann. Es muß lediglich eine Spannung eingestellt werden, was durch Drehen des Spulenkerns der VCO-Spule erfolgt – den Rest macht der K2 fast allein.

Ob Linearisierung der PLL oder Abgleich der Quarzfilter, alles geschieht halbautomatisch und läßt sich, wie ich später mit richtigen Meßmitteln überprüfen konnte, kaum noch verbessern.

Einen Dummyload braucht man natürlich, wenn man den Sender einstellt. Der erhebendste Augenblick der ganzen Bastelorgie war dann aber doch nicht der faszinierende Selbstabgleich, sondern der Moment, in dem mein K2 zum ersten Mal über die Antenne mit dem Äther verbunden wurde.

Den ersten Test soll man laut Handbuch auf 40 m durchführen, für uns Europäer wegen der starken Rundfunksender immer ein zusätzliches Erschwernis. Durch Zufall war ich auch noch zum kritischen Zeitpunkt, also gegen 20:00 UTC, soweit. Aber welch eine Offenbarung: Alles absolut sauber und fast nebengeräuschfrei waren sofort die ersten Telegrafiestationen zu hören.

Und sauber meint wirklich sauber! Kein Grumpelmumpf zwischen zwei Signalen, keine Überlagerungen durch unerwünschte Mischprodukte und sehr wenig Eigenrauschen. Dabei ist der IP3 mit +15 dBm gar nicht weltbewegend, aber der K2 bestätigte meine schon oft geäußerte Meinung: Der IP3 alleine ist nicht alles – das Gesamtkonzept ist entscheidend: IP3, Vorselektion, AGC, Signalaufbereitung, Oszillatoren mit geringem Seitenbandrauschen… Erst das zusammen macht einen guten Empfänger aus.

#### ■ **Restarbeiten**

Die Vervollständigung für die anderen Frequenzbereiche machte mir danach keine Probleme, und so war ich bald erstmals auf allen Bändern – außer 160 m – QRV.

Das Sendesignal wurde besonders von gestandenen CW-Leuten gelobt, und an meinem 41 m langen endgespeisten Zepp konnte ich alles das hören, was ich mit meinem Referenz-FT-1000 aufnehmen konnte.

Erreicht habe ich, trotz der wenigen QSOs die ich fahre, mit Ausgangsleistungen zwischen 1 und 5 W alle Kontinente, wobei auch einige Pile-Up-QSOs darunter waren. Die K2-Fan-Gemeinde spricht inzwischen von einem eingebauten Mojo. Das soll ein gutmütiger Südseegeist sein, der massive Unterstützung vor allem bei schwierigen QSOs leistet.

Zwischenzeitlich habe ich noch einen zweiten K2 für einen Freund aufgebaut, der altersbedingt dazu selbst nicht mehr in der Lage ist. Beide Geräte sind jetzt auch mit Batterie, SSB-Teil, Noiseblanker und 160-m-

### **Amateurfunktechnik**

Option nachgerüstet. Dabei hat sich meine Meinung immer mehr gefestigt: Wer etwas praktische Erfahrung hat, saubere Lötstellen hinbekommt, bereit ist, den logischerweise englischen Anweisungen des Handbuchs strikt zu folgen, der kann sich einen K2 aufbauen! Zumal ist bei Problemen via Internet immer unverzügliche Hilfe durch die Konstrukteure, aber auch durch viele andere K2-Bastler gegeben.

#### ■ Mein Gesamturteil

Soweit zum Aufbau des K2. Der phänomenale Erfolg dieses Bausatzes kann aber nicht nur von dem eingebauten Mojo herrühren, es muß doch auch noch andere Gründe geben. Da ist neben dem Super-Handbuch in erster Linie das Gesamtkonzept zu nennen, das auch beweist, daß der K2 von Praktikern für Praktiker entwickelt wurde.

Was man wollte und wohl auch geschafft hat, ist ein Transceiver, der sich mit modernsten Fertiggeräten messen kann. Kompakt, leicht, niedriger Stromverbrauch, eingebaute Stromversorgung und Antennentuner, schmale Eingangsfilter, variable ZF-Bandbreite… In vielen Punkten übertrifft der K2 seine Konkurrenten!

#### ■ **Schaltungskonzept und Details**

Ich will hier nicht auf alle Einzelheiten der Schaltung eingehen, sondern nur einige ungewöhnliche Lösungen herausgreifen.

Das Empfangssignal wird über Tiefpässe, 2- Kreis-Bandfilter, abschaltbaren Vorverstärker einem Ringmischer zugeführt.

Dem folgt ein wahlweise mit 50 mA oder Niedrigstrom betriebener bipolarer Nachverstärker. 50 mA sind die Norm, die einen hohen IP3 garantiert, beim Outdoor-Einsatz mit Batterien oder Akkus kann man in dieser Stufe fast 50 mA zu Gunsten einer längeren Betriebsdauer sparen, wobei der IP3 um etwa 13 dBm zurückgeht.

Bis hierher wird alles über bistabile Relais geschaltet, und darin liegt auch schon der erste Grund für die guten Empfängereigenschaften. Uns, aber leider nicht jedem Entwickler, ist doch klar, daß an Dioden Intermodulationsprodukte entstehen. Offensicht-

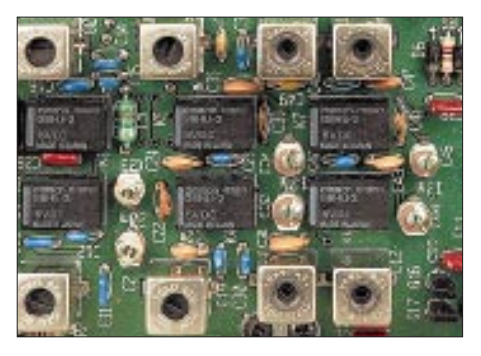

**Bild 4: Rückseitige Einblicke in den K2 (oben) Bild 5: bistabile Relais für die Eingansbandfilter**

## **Amateurfunktechnik**

lich aus Kostengründen gibt es nur wenige kommerzielle Geräte, die an den entsprechenden Stellen Relais einsetzen. Im K2 sind die Relais bistabil, damit die Stromaufnahme klein bleibt.

Das standardmäßige CW-ZF-Filter ist ein fünfpoliges Cohn-Filter, dessen Bandbreite durch C-Dioden eingestellt wird (Bild 12). Deren Steuerung, wie auch die der BFO-Quarze, übernimmt ein PIC, so daß sowohl die Bandbreite als auch die Lage der BFO-Frequenz zur Filtermitte reproduzierbar eingestellt werden können.

Am Rande bemerkt: Der K2 besitzt für jedes funktionelle Modul einen eigenen Prozessor. Diese sind über einen seriellen Eindrahtbus verbunden und werden nur dann aktiv, wenn sie ein Kommando des niemals schlafenden Hauptprozessors ausführen müssen. Das schafft Flexibilität und vermeidet gleichzeitig Störungen im HF-Teil.

#### ■ **ZF-Rauschen und AGC**

Nach der Verstärkung durch einen MC1350 wird das im ZF-Zug entstandene Verstärkungsrauschen mittels eines weiteren zweipoligen ZF-Filters abgeschwächt, so daß

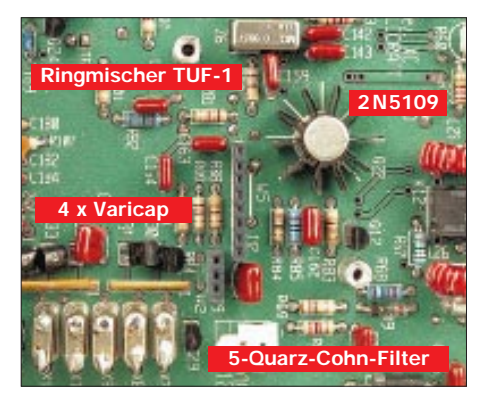

**Bild 7: Quarzfilter mit einstellbarer Bandbreite – fünf frequenzgleiche Quarze und vier C-Dioden machen es möglich. Der ZF-Vorverstärker 2N5109 hat zur Sicherheit einen Kühlstern**

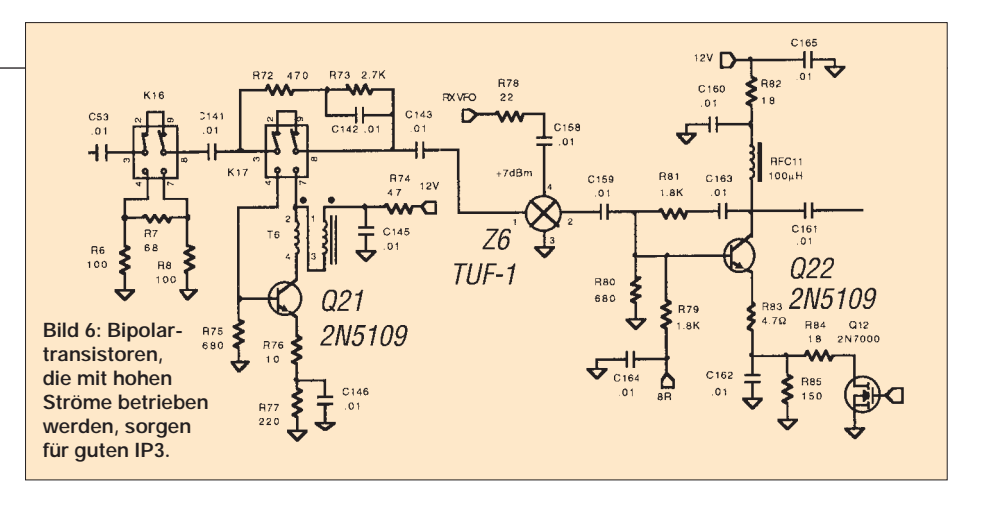

hinter dem NE 602-Produktdetektor ein rauscharmes Signal zum NF-Verstärker weitergereicht wird, der komfortablen Lautsprecherempfang ermöglicht.

Meines Wissens völlig neu ist die gewählte Art der Regelspannungserzeugung. Aus der NF generierte AGC-Spannungen haben immer das Problem, daß die Zeitkonstanten zu groß sind und sie kaum schnell genug reagieren, was zu den bekannten Plop-Effekten führt. ZF-abgeleitete Regelspannungen sind nicht sonderlich nachbausicher, denn hohe ZF-Verstärkung birgt Schwinggefahr.

Beim K2 haben die Entwickler einen ganz anderen Weg beschritten und umgehen damit beide Probleme: Die ZF wird in den 150-kHz-Bereich heruntergemischt und dort die AGC-Spannung gewonnen. Durch diesen Trick erzeugt man die Regelspannung noch vor dem Produktdetektor und kann fast beliebig hoch verstärken, ohne irgendwelche Einstrahlungen oder Rückwirkungen auf die ZF befürchten zu müssen.

#### ■ **Oszillatorkonzept**

Das Herz jedes Transceivers ist natürlich immer noch die Frequenzaufbereitung. Moderne DDS-Schaltungen kämpfen generell mit Dynamik- und Blockingproblemen, verursacht durch die digitale Signalerzeugung und das unvermeidliche Rauschen unmittelbar neben dem Oszillatorsignal. Synthesizer haben unerwünschte Mischprodukte und Standard-PLL-Schaltungen sind ebenfalls nicht unbedingt dynamikfreundlich.

Im K2 wird eine PLL eingesetzt, die mit einem einzigen VCO im Bereich von 6 bis 24 MHz arbeitet, wobei man jedoch für jedes Band mittels bistabiler Relais entsprechende Schwingkreiskapazitäten zuschaltet. Die 5 kHz-Schritte der PLL werden durch einen Teiler erzeugt, die zur Feinabstimmung des Oszillators notwendigen Zwischenschritte mittels PIC und 12-Bit-D/A-Konverters interpoliert.

Die dazu notwendige Linearisierung übernimmt wiederum ein Prozessor, der in einem Kalibrierlauf Soll- und Ist-Frequenzen vergleicht und die ermittelten DAC-Korrekturwerte in einem EEPROM speichert. Innerhalb der Amateurbänder liegt bei meinem Transceiver die Abweichung der Frequenz nirgendwo höher als bei 30 Hz. Die Abstimmempfindlichkeit der PLL beträgt zwischen 130 und 700 kHz/V.

#### ■ **Timer und Sendeteil**

Das Zeitverhalten des K2 wird ebenfalls von Prozessoren gesteuert. Selbst bei kürzesten S/E-Umschaltzeiten werden somit alle Bau-

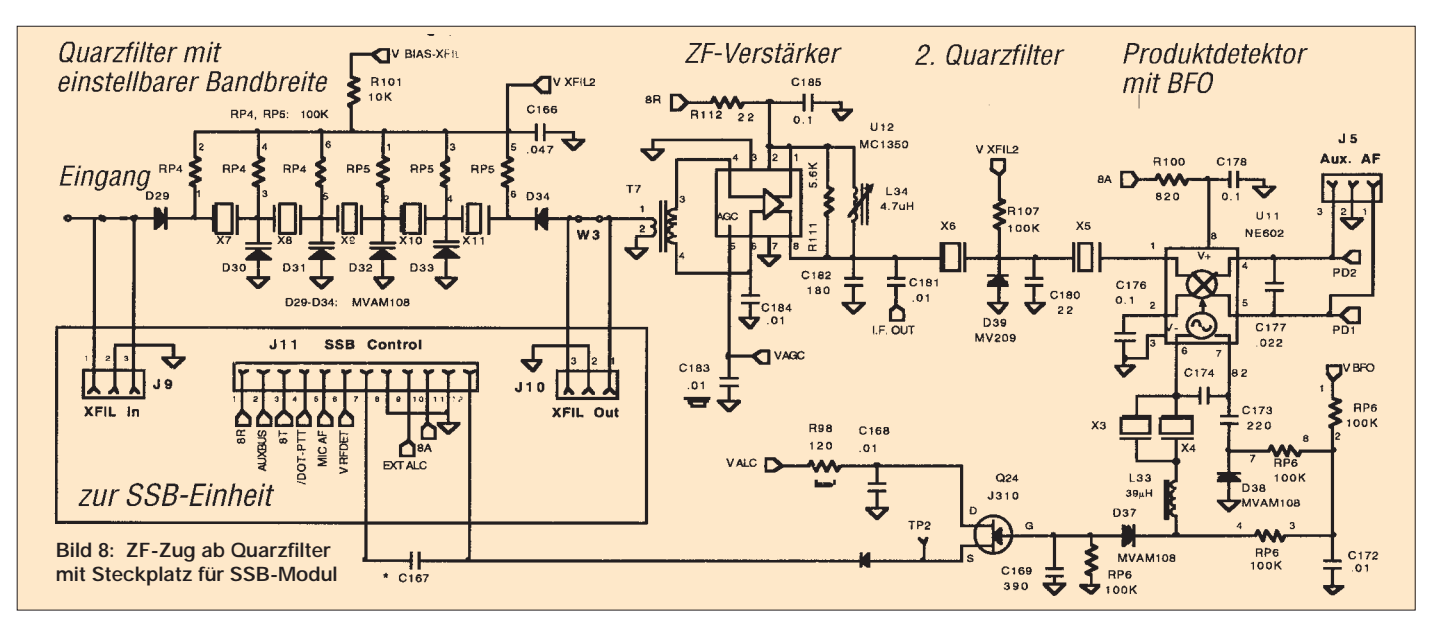

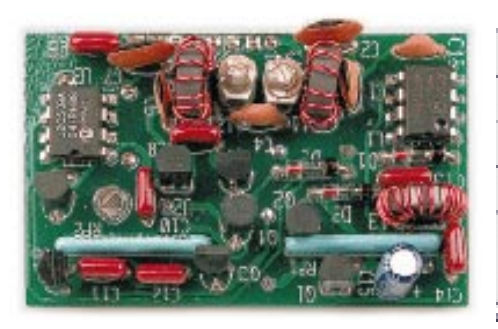

**Bild 9: Für 29 US-Dollar kann man diesen hochwirksamen Noiseblanker als Option erwerben: Löt und Plug and Play** 

gruppen immer in der richtigen Reihen- und Zeitfolge zu- oder abgeschaltet.

Der Sender ist stark überdimensioniert und durch Einsatz einer Gegentakt-Endstufe mit echten HF-Transistoren vom Typ 2 SC1971 (ähnlich der DL-QRP-AG-PA) konsequent auf Linearbetrieb ausgelegt. Er läßt in der neuesten Firmware-Revision Ausgangsleistungen zwischen 0,1 und 15 W zu, deren Einstellung von der Frontplatte aus mit einem Drehgeber erfolgt und im Display digital in 0,1-W-Stufen angezeigt wird. Vorausgesetzt, der Sender ist mit 50 Ω reell abgschlossen, reicht die Genauigkeit der Einstellung für Amateurfunkgebrauch völlig aus (Übereinstimmung mit meinem thermischen Leistungsmesser besser  $\pm$  0,1 W bei 5 W). Die Neben- und Oberwellen bleiben unter den maximal zulässigen Werten (Bild 14).

#### ■ **Nützliche Kleinigkeiten**

Zu den herausragenden Merkmalen des K2 gehören sicher die vielen gut durchdachten Finessen, die Eigenschaften, die sich ohne Eingriff in das Gerät ändern lassen.

So ist zum Beispiel die Sendeablage bei Telegrafie und damit die Höhe des Mithörtones im Transceive-Betrieb von der Frontplatte genauso einstellbar, wie die Lautstärke desselben. Wem die RIT mit ±1,2 kHz Einstellbereich zu grob zu justieren ist, der kann sie auf ±0,6 kHz ändern.

Oder das Dot-links-Dot-rechts-Problem. Unbekannt? Szenario Fieldday. OP Otto wird müde, YL Manuela springt ein und: Nichts geht mehr, weil Otto die Punkte mit dem Daumen, Manuela lieber aber mit dem Zeigefinger gibt. Löteisen raus, Taste umlöten und nach ein paar Stunden alles retour. Nicht so beim K2. Von der Frontplatte aus Paddel von *normal* auf *reverse* – fertig. Seitenbandwechsel in CW? Kein Problem am K2. Pro Band vier Filterbandbreiten mit dem jeweiligen Pendant dazu im anderen Seitenband. Splitbetrieb, wieviel Spannung hat der Akku noch, RX-Zweitantenne, alles da.

Überhaupt: Feldtag oder Portabelbetrieb, dabei zeigt der K2 seine Stärken. Ist er mit wenig über 200 mA bei voller Illumination schon recht sparsam, so kann man ihn durch

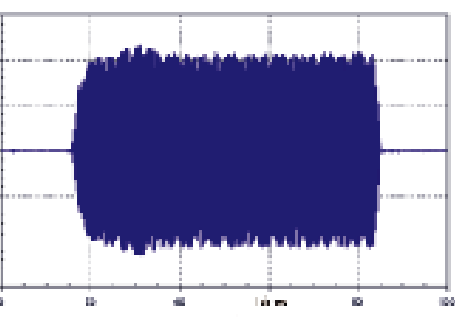

**Bild 10: Form eines getasteten Zeichens am Antennenausgang. Die Amplitude steigt sanft an, wodurch die Zeichen angenehm klingen.**

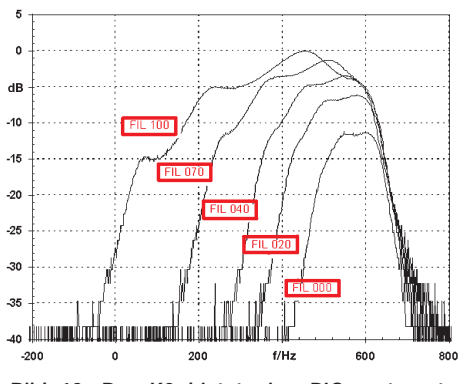

**Bild 12: Der K2 bietet eine PIC-gesteuerte Bandbreiteregelung für CW.** 

Verzicht auf Beleuchtung, S-Meteranzeige und High-IP3 in Sparschaltung bis auf rund 100 mA hinabzwingen.

Damit keine Mißverständnisse aufkommen, auch im Sparmodus ist der Empfänger immer noch besser als viele andere, an die ich meine Kopfhörer schon angeschlossen habe. Mit dem eingebauten Akku konnten Klaus und ich am Outdoor-Weekend mehr als 10 Stunden Betrieb machen. Selbstverständlich gibt der K2 hierbei auch eine Warnmeldung ab, wenn die Akkuspannung am tiefsten zulässigen Punkt angekommen ist. Und natürlich kann man das QSO noch beenden, da der K2 noch stabil weiterarbeitet.

Mit dem optional lieferbaren SSB-Teil habe ich in der Zwischenzeit etliche PSK31- QSOs gefahren, bei denen man als eingefleischter Telegrafist manchmal neidisch

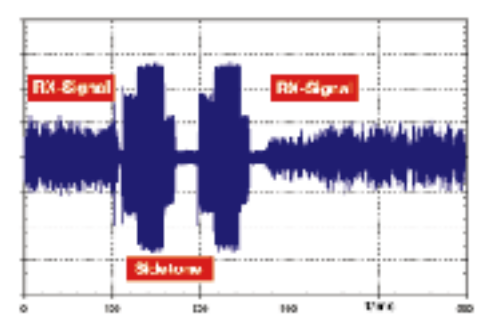

**Bild 11: Dieses Diagramm verdeutlicht die QSK-Eigenschaften sind des K2. Wenige Millisekunden nach Zeichenende ist der RX wieder offen.** 

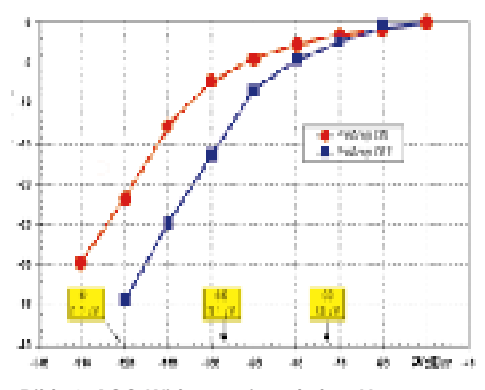

**Bild 12: AGC-Wirkung mit und ohne Vorverstärker; relative Lautstärke in dB auf der Y-Achse** 

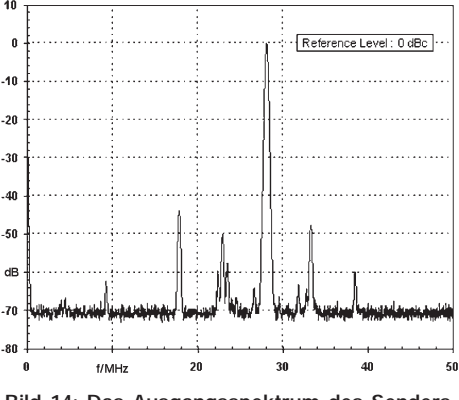

**Bild 14: Das Ausgangsspektrum des Senders auf 10 m bei 5 W HF und 12 V Betriebspannung.** 

werden könnte, wenn man am PC-Monitor miterlebt, unter welchen ungünstigen Bedingungen PSK31 noch funktioniert.

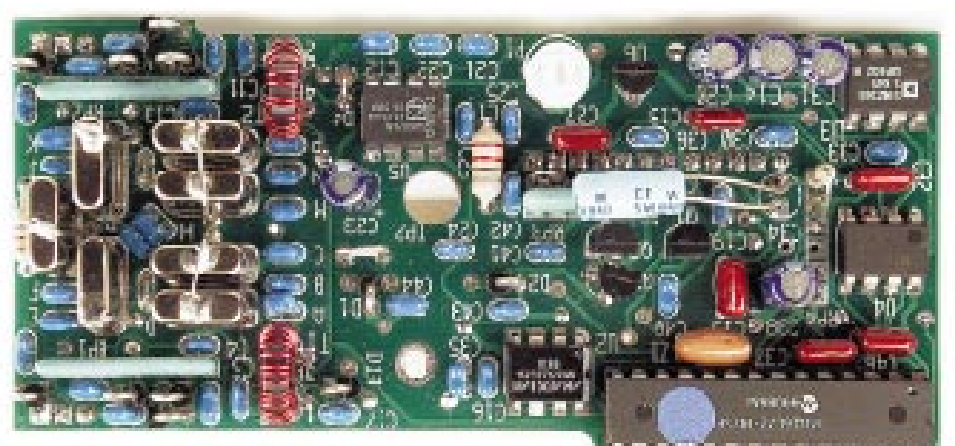

**Bild 15: Die 79-\$-SSB-Option: In zwei bis drei Stunden Arbeit kann man dem K2 SSB-Fähigkeit verschaffen.**

## **Berechnungen zum Personenschutz**

*FRANZ MEINDL – DL9PO*

*Der Schutz von Personen vor Gefährdung durch Abstrahlung elektromagnetischer Felder bedarf keiner Diskussion, da er unabdingbar ist. Er ist deshalb auch im Bundes-Immissionsschutzgesetz (BImSchG) und in der 26. Verordnung (26. BImSchV) zum BImSchG verankert.*

*Hier werden noch einmal Berechnungsgrundlagen und dazu, in Tabellenform, für die Amateurbänder geltende Werte zusammengestellt, um den Funkamateur bei der Erstellung seiner "Selbsterklärung" zu unterstützen.*

Ob und wie elektrische, magnetische und elektromagnetische Felder oder Strahlungen mit biologischen Systemen wechselwirken und welche Beeinflussungen von diesen Feldern auf die menschliche Gesundheit ausgehen, wird in jüngster Zeit verstärkt in der Öffentlichkeit diskutiert. Andererseits werden diese Wechselwirkungen seit langem durch die Wissenschaft erforscht und hinsichtlich ihrer gesundheitlichen Relevanz bewertet. Da es sich hierbei physikalisch um ein sehr großes Gebiet handelt, soll an dieser Stelle nur der Bereich der nichtionisierenden Strahlung betrachtet werden.

Dieser Bereich läßt sich wirkungsmäßig in drei Teilbereiche gliedern, die vom Gesetzgeber zu berücksichtigen waren bzw. sind:

**Direkte Auswirkung auf Personen durch thermische Wirkung der elektromagnetischen Strahlung:** Hier standen die Untersuchungen der ICNIRP (International Comission on Non-Ionizing Radiation Protection) und das BImSchG (Bundes-Immissionsschutzgesetz) zur Verfügung, nach denen der Gesetzgeber die Grenzwerte festgeschrieben hat. Dazu siehe allgemeine Personenschutzabstände,

- Vfg 306/1997 Punkt 2.1 (3 kHz bis 10 MHz) und Punkt 2.2 (10 MHz bis 300 GHz),
- Vfg 306/1997 Punkt 6.1 Einhaltung der Personenschutzgrenzwerte,
- Grenzwerte gemäß ICNIRP und 26.BImSchV,
- Berechnungsgrundlagen nach Vfg 306/ 1997, Punkt 2.1 und 2.2.

**Direkte Auswirkung auf Personen durch biologische Wirkung der elektromagnetischen Strahlung:** Hier konnte ein verbindlicher Nachweis der Gefährdung bis jetzt nicht erbracht werden, so daß sie vom Gesetzgeber nicht zu berücksichtigen waren bzw. nicht berücksichtigt werden können.

**Indirekte Auswirkung auf Personen durch Einwirkung auf Körperhilfen, insbesondere auf Herzschrittmacher:** Hierzu stand dem Gesetzgeber zum Zeitpunkt der Gesetzgebung in nur sehr geringem Umfang Material zur Verfügung,

an dem er sich orientieren konnte. Dazu siehe Schutzabstände für Personen mit Körperhilfen (Herzschrittmacher):

- Vfg 306/1997 Punkt 2.3 (50 kHz bis 50 MHz),
- Vfg 306/1997 Punkt 6.2 Einhaltung der Herzschrittmachergrenzwerte,
- Grenzwerte nach VDE 0848 Teil 2 (Entwurf 10 / 91) Punkt 4.2.2.1.1,
- Berechnungsgrundlagen nach VDE 0848 Teil 2 (Entwurf 10 / 91) Punkt 4.2.2.1.2.

Die Übernahme der Grenzwerte aus vorgefertigten Tabellen kann zu Verwirrung und die Ableitung der Grenzwerte aus den vorgegebenen Regeln zu Schwierigkeiten führen. Um dem Funkamateur in dieser Situation zu helfen, wurde dieses Material mit Berechnungsunterlagen und den zugehörigen Tabellen erstellt.

#### ■ **Ableitung der Grenzwerte zum Personenschutz**

Die Grenzwerte eines elektromagnetischen Feldes zum Schutz gegen unzulässige thermische Beeinflussung von Personen (Personenschutz) sind entnommen im Frequenzbereich von 3 kHz bis 10 MHz den IC-NIRP-Empfehlungen und im Frequenzbereich von 10 MHz bis 30 GHz der 26. BImSchV. Die zugehörigen Frequenz-Teilbereiche und die Algorithmen zur Berechnung der Grenzfeldstärken sind in der

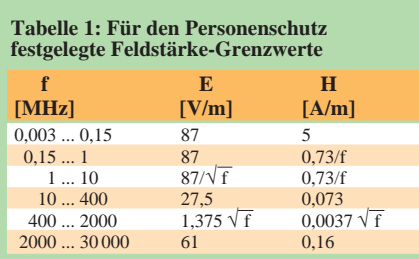

– Im Text der Vfg 306/1997 enthaltene Druckfehler wurden bereinigt.

– Im Bereich ab 10 MHz wurde hier die Verknüpfung des elektrischen und magnetischen Feldes im freien Fernfeld über die Beziehung E = H ·  $Z_0$  ( $Z_0$  = 377  $\Omega$  ist der Feld-Wellenwiderstand des Vakuums) berücksichtigt.

– Die Koeffizienten zur Berechnung von H mit nur zwei signifikanten Zahlen wurden im Frequenzbereich ab 10 MHz für die weiteren Berechnungen auf vier signifikante Ziffern erweitert (0,073 steht hier für 0,07294; 0,0037 für 0,003647 und 0,16 für 0,1618).

Vfg 306/1997, Punkt 2.1 und 2.2, aufgeführt. Die Algorithmen zur Berechnung der Effektivwerte wurden in Tabelle 1 zusammengefaßt.

#### ■ **Ableitung der Grenzwerte zum Schutz**

**von Herzschrittmacher-Trägern**

Nach VDE 0848, Teil 2 (10/91), gelten die in Tabelle 2 zusammengefaßten Beeinflussungsschwellen für Herzschrittmacher.

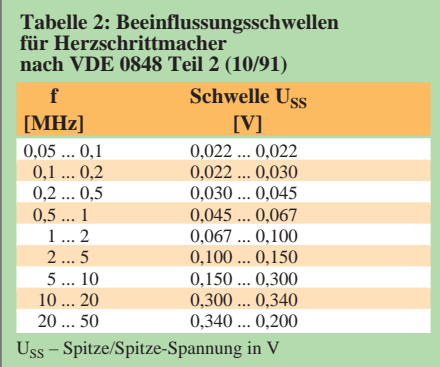

Die Ableitung der Grenzwerte nach VDE 0848 Teil 2 (10/91), Punkt 4.2.2.1.2 beruht auf Algorithmen zur Berechnung des Spitzenwertes der Feldstärke:

$$
E_S = \frac{415}{f} \cdot U_{SS},
$$

$$
H_S = \frac{1,1}{f} \cdot U_{SS}.
$$

Dabei sind E<sub>S</sub> die elektrische Feldstärke in V/m und  $H<sub>S</sub>$  die magnetische Feldstärke in A/m sowie U<sub>SS</sub> die Beeinflussungs-Schwellenwerte in V. Die Werte für E und H gelten für das ungestörte Fernfeld mit der Bedingung:

$$
H \cdot Z_o = E
$$

oder als Zahlenwert der Koeffizienten:

$$
1, 1 \cdot 377 = 415.
$$

Zu beachten ist, daß die HSM-Beeinflussungs-Schwellenwerte U<sub>SS</sub> als Eckwerte über einer logarithmischen Frequenzskale angegeben sind. Sie gelten so nur für die zugehörigen Frequenzen nach Tabelle 2. Für Frequenzen, die zwischen den Tabellenwerten liegen, muß der zugehörige Schwellenwert  $U_{SS}$  durch logarithmische (!) Interpolation ermittelt werden.

Mit der Definition f als Frequenz, für die der Grenzwert ermittelt werden soll,  $f_1$  als nächsttieferer Frequenz zu f lt. Tabelle 2, f<sub>2</sub> als nächsthöherer Frequenz zu f lt. Tabelle 2,  $U_1$  als zu  $f_1$  gehöriger  $U_{SS}$ -Wert und  $U_2$  = zu f<sub>2</sub> gehöriger U<sub>SS</sub>-Wert, lauten dann die Algorithmen zur Berechnung der HSM-Grenzwerte:

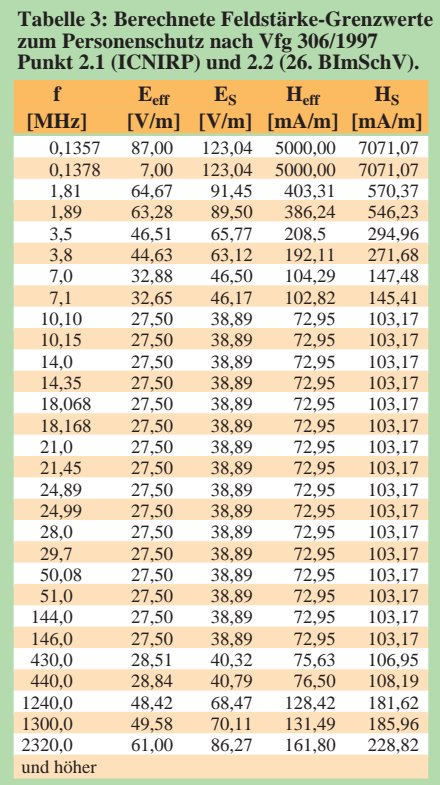

$$
E_S = \frac{415}{f} \left( U_1 + (U_2 - U_1) \frac{\log f - \log f_1}{\log f_2 - \log f_1} \right),
$$
  
\n
$$
H_S = \frac{1,1}{f} \left( U_1 + (U_2 - U_1) \frac{\log f - \log f_1}{\log f_2 - \log f_1} \right),
$$
  
\n
$$
= \frac{E_S}{377}.
$$

Die Effektivwerte des elektrischen bzw. magnetischen Feldstärke-Grenzwertes in [V/m] bzw. [A/m] sind

$$
E_{eff} = \frac{E_S}{\sqrt{2}},
$$
  

$$
H_{eff} = \frac{H_S}{\sqrt{2}}.
$$

In Tabelle 4 sind die Feldstärke-Grenzwerte für die Amateurfunk-Frequenzbereiche aufgeführt. Dabei ist anzumerken, daß die Berechnung der Feldstärke als Funktion von Strahlungsleistung und Antennenabstand nach der "Fernfeldformel" nur für Bereiche außerhalb des reaktiven Nahfeldes (Definition siehe Fußnoten zu Tabelle 5) gültig und damit zulässig ist.

Im reaktiven Nahfeld ist eine Berechnung der Feldstärke nach der "Fernfeldformel" nicht mehr gültig und auch nicht zulässig. Hier muß eine spezielle Nahfeldrechnung, z.B. mit NEC oder einem NEC-Abkömmling, angewandt werden. Alternativ kommt eine Feldstärkemessung in Frage.

#### ■ Anmerkungen zu den Grenzwerten

Die Tabellen 3 und 4 enthalten Grenzwerte der elektrischen Feldstärke und der magnetischen Feldstärke zum Personenschutz bzw. zum Schutz für Herzschrittmacherträger (HSM) nach Vfg 306/1997 für die Eckfrequenzen der relevanten Amateurfunkbänder.

Zu beachten ist, daß lt. Vfg 306/97 die Grenzwerte zum Personenschutz als Effektivwerte  $(E_{eff}, H_{eff})$  und zu HSM nur als Spitzenwerte  $(E_S, H_S)$  definiert sind. In den Tabellen wurden deshalb beide Werte, Effektiv- und Spitzenwert, aufgeführt. Die dabei verwendete Umrechnung mit dem Faktor 1,4142 ( $\sqrt{2}$ ) gilt nur für sinusförmigen Wechselstrom, wie er aber bei der HF unserer Sender vorliegt.

Bei der klassischen Fernfeldrechnung nach "Plausi" oder "Watt" werden zur Berechnung der Schutzabstände die in der Vfg 306/97 definierten Werte, bezogen auf die angegebene Betriebsfrequenz, verwendet. Der tatsächliche Abstand (Schrägentfernung) muß größer sein als der durch die Berechnung für die zulässige Feldstärke berechnete Mindest-Schutzabstand.

Bei einer Nahfeldrechnung mit NEC oder einem NEC-Abkömmling wie EZNEC, NEC-2, NEC-Win usw. erhält man Effektivwerte, die zur Verwendung in der Selbsterklärung in Spitzenwerte umzurechnen und in ein eigenes Datenblatt einzutragen sind. Die errechnete Feldstärke für einen bestimmten Punkt muß selbstverständlich geringer sein als der für die entsprechende Frequenz festgelegte Personenschutz- bzw. HSM-Feldstärke-Grenzwert.

Bei Feldstärkemessungen ist zu beachten, daß die Anzeige des Meßgeräts nur für ein konstantes Sendesignal reproduzierbar ist. Die bei A1A (Telegrafie) J3E (SSB = Einseitenbandmodulation) vorliegenden un-

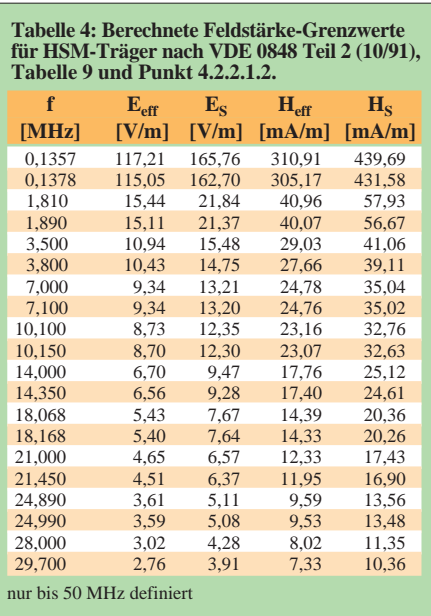

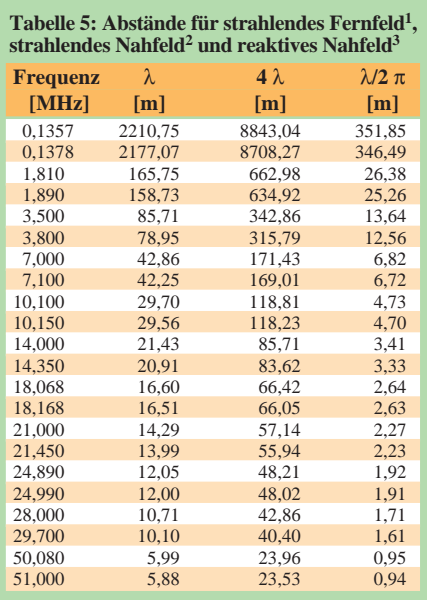

<sup>1</sup> strahlendes Fernfeld: Abstand von der Antenne mindestens 4 λ

2 strahlendes Nahfeld: Abstand von der Antenne mindestens  $\lambda/2$  π, aber weniger als 4  $\lambda$ 

3 reaktives Nahfeld: Abstand von der Antenne unter $\lambda/2$   $\pi$ 

regelmäßigen Signal-Hüllkurven lassen keine eindeutige Messung zu. Deshalb sollen Messungen zur Überprüfung der HSM-Werte in der Betriebsart N0N (Dauerstrich) erfolgen.

Die RegTP-Vordrucke zur Feldstärkemessung als Ergänzung zur Selbsterklärung verlangen Effektivwerte, die Meßergebnisse, welche als Effektivwerte E<sub>eff</sub> und Heff vorliegen, sind dann einzutragen, die verwendete Betriebsart, hier N0N, ist anzugeben. Der Meßwert oder beide Meßwerte, wenn E- und H-Feldstärken zu messen waren, müssen geringer sein als die aus dem Datenblatt in Effektivwerte umgerechneten Spitzen-Grenzwerte.

Nachtrag d. Red.: Für die Beeinflußbarkeit der Herzschrittmacher ist der (aus dem Effektivwert bei Modulationsspitzen errechnete) Spitzenwert der HF-Schwingung maßgebend. Etwas kompliziert.

Als Beispiel ist PEP bei SSB die beim Maximalwert der Hüllkurve des Signals über eine HF-Periode gemittelte Leistung. Aus ihr läßt sich wiederum durch Multiplikation mit 2 die Spitzenleistung während einer HF-Schwingung (!) ermitteln (bei Spannung, Strom oder Feldstärken gilt der Faktor  $\sqrt{2}$ .

Bei den Personenschutzgrenzwerten ist andererseits die über einen Zeitraum von 6 min gemittelte Exposition maßgebend, d.h., die darüber gemittelte Leistung. Hier wirken sich also Abschläge durch die Hüllkurve des Sendesignals (z.B. bei CW, je weniger komprimiert um so mehr bei SSB und AM – nicht bei RTTY, Fax, PSK31, SSTV) und bei gleichbleibend kurzen Durchgängen sogar der Sende/Empfangs-Zyklus aus.

## **Über Relais zu neuen Horizonten**

*Dr.-Ing. WERNER HEGEWALD – DL2RD*

*Die Prüfung für das DO-Zeugnis ist bestanden, und ein Funkgerät ist auch schon da – nun kann es losgehen! Aber wie? An dieser Stelle wollen wir in loser Folge ein wenig Hilfestellung in dieser Richtung geben, ohne eine der Prüfung vorausgehende Ausbildung ersetzen zu wollen.*

Egal ob mit Handy, Mobilfunkgerät oder Feststation, die ersten Gehversuche werden Lizenzneulinge in den meisten Fällen auf dem "Ortsrelais" unternehmen, ist es doch beinahe von jedem Standort aus möglich, über den nächstgelegenen FM-Umsetzer eine Vielzahl von Funkfreunden zu erreichen.

#### ■ So funktioniert's

Ich kann mich noch gut erinnern, wie ich vor Jahren an einem Sommermorgen im Bad meiner Dresdener Wohnung war und mein 2-m-Handy vor sich hinträllerte. Das Ortsrelais ging auf, ich vernahm nach der vertrauten Morsekennung plötzlich eine Stimme, die in unverkennbarem Berliner Dialekt CQ rief und glaubte meinen Ohren nicht zu trauen – es war mein Freund Jürgen, der mit glockenklarem Signal über den sächsischen Repeater kam, ohne "/p" hinter dem Rufzeichen.

Jürgen hatte seine Langyagi nach Süden gedreht und dank einer sommerlichen Morgeninversion von Berlin aus das Dresdener Relais geöffnet, während ich mein Eigenbau-Handy samt 20 cm langer Wendelantenne sogar noch mit ins Bad nehmen konnte, um das morgendliches Schwätzchen zu halten. Auf direktem Wege wäre es mit 0,5 W aus dem Elbtal heraus wohl kaum gelungen, die knapp 200 km zu überbrücken.

Relaisfunkstellen, auch kürzer Relais, Repeater oder Umsetzer genannt, dienen also zur Erhöhung der Reichweite, die normalerweise nur bis zum quasioptischen Horizont reicht. An exponierten Standorten ehrenamtlich von Funkamateuren errichtet und instand gehal-

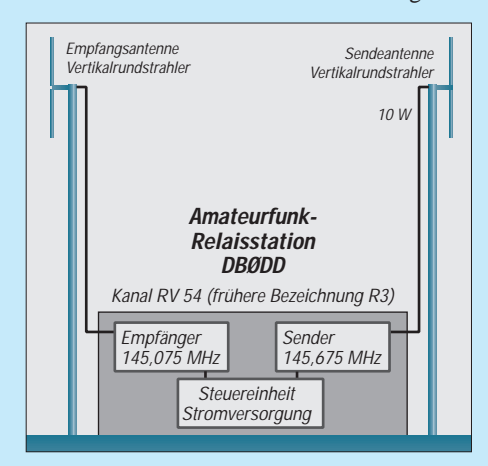

**Bild 1: Relaisfunkstellen bestehen aus Empfänger, Sender und entsprechenden Antennen, siehe auch S. 110.**

ten, strahlen diese aktiven Umsetzer ein auf einer Frequenz empfangenes Signal auf einer anderen wieder aus – daher nennt man sie auch Repeater (Bild 1).

So kann man z.B. aus dem gesamten Stadtgebiet von Dresden mit einem Handy über DB∅DD funken und hat somit aus dem Dresdener Elbtal heraus einen sicheren Verbindungsradius von über 50 km (Autobahn etwa bis Freienhufen, Chemnitz, Bautzen).

Schon bei etwas angehobenen Ausbreitungsbedingungen kommen auch Feststationen aus Prag, Berlin, Breslau oder dem Harz über das Dresdener 2-m-Relais.

Andererseits kann man mit einer Feststation von Dresden aus (Dachantenne vorausgesetzt) beispielsweise über das auf dem etwa 600 m hohen Kottmar östlich von Dresden beheimatete DB∅LOE nicht nur die gesamte Oberlausitz und das Elbsandsteingebirge erreichen, sondern auch mit polnischen und tschechischen Partnern funken.

Relais geben ihre Ausgangsleistung zwischen etwa 1 und 10 W in aller Regel an eine vertikale Rundstrahlantenne ab. Um nicht ständig eine Frequenz zu belegen, senden sie nur im Bedarfsfalle, und zwar nach dem "Öffnen", das den Empfang eines Ruftons von 1750 Hz<sup>1</sup> erfordert.

Es gibt überall Amateurfunkrelais, die für FM-Sprechfunkverkehr ausgelegt sind. Die größte praktische Bedeutung haben 2-m- und 70-cm-Repeater, schließlich sind FM-Funkgeräte für diese Bänder vieltausendfach in Benutzung.

Überwiegend arbeiten Relais im 25-kHz-, einige auch schon im engeren 12,5-kHz-Raster. Das deshalb, um bei Überreichweiten Gleichkanalstörungen mit anderen Umsetzern auszuschließen. So umgeht beispielsweise DBØTHA auf dem Thüringer Schneekopf durch den Wechsel auf 145,7375 MHz früher immer wieder festgestellten Gleichkanalstörungen mit DBØZU auf der Zugspitze 145,725 MHz, da letzteres allein durch seine Höhe von knapp 3000 m ü.NN einen Einzugsbereich von weit über zweihundert Kilometern aufweist.

2-m-Relais senden 600 kHz oberhalb ihrer Empfangsfrequenz, im 70-cm-Band beträgt diese Ablage 7,6 MHz. Es gibt spezielle Karten, in denen die Relaisstandorte verzeichnet sind; eine aktulle Relaisliste findet man unter *www.muenster.org/darc-vus/*.

FM-Repeater setzen grundsätzlich immer nur ein Signal um, d.h., zur selben Zeit kann nur einer reden. Zur Identifizierzung geben Relais nach dem Öffnen sowie in periodischen Abständen ihr Rufzeichen in Telegrafie aus. Auch für den Einsteiger sollte es möglich sein, Relais wenigstens anhand des letzten Morsezeichens auseinanderzuhalten. Beispielweise sind im Großraum Dresden auf 145,625 MHz potentiell zwei Relais zu empfangen: DBØLOE – letzter Buchstabe klingt "dit" und DBØANA bei Annaberg – letzter Buchstabe "dit da" – das hört jeder.

#### ■ **Auf geht's**

Für den Relaisfunk brauchen wir also ein Funkgerät, das im fraglichen Frequenzbereich in FM auf getrennten Sende- und Empfangsfrequenzen arbeitet. Moderne Amateurfunkgeräte sind dazu durchweg in der Lage.

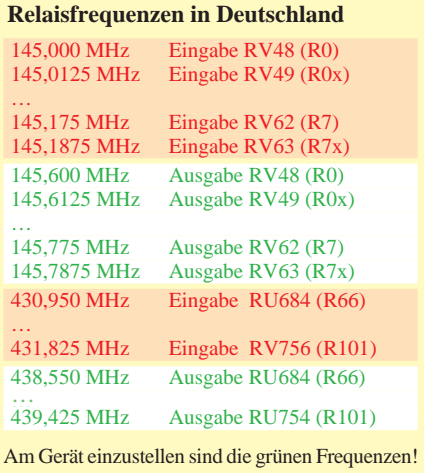

Des weiteren ist eine vertikal polarisierte Antenne erforderlich; ein Handfunksprecher mit mitgelieferter Stabantenne reicht mitunter nicht einmal für den nächstgelegenen Umsetzer, insbesondere dann nicht, wenn man ihn selbst nur schwach hört.

Die vom Gesetzgeber erlaubten 10 W EIRP sollten nach Möglichkeit ausgeschöpft werden. Will man annähernd Leistungsgleichgewicht erreichen, d.h., genauso gut über das Relais zu hören sein, wie man es selbst aufnimmt, ist mit 10 W Output zu senden – Beschränkung auf 10 W EIRP beachten!

Für Relaisbetrieb wird am FM-Funkgerät immer die Relaisausgabefrequenz eingestellt – der nebenstehende Kasten gibt detaillierte Hinweise. Gelingt es, durch Aussenden des Tonrufs ein Relais zu öffnen, meldet sich das Relais mit seiner Kennung. Bei offener Rauschsperre kann man außerdem beobachten, wie das Rauschen auf dem Kanal verschwindet.

Manche Relais haben einen Roger-Piep, mit dem recht gut zu kontrollieren ist, ob man selbst "über das Relais kommt". Es sollte

<sup>1)</sup> Vereinzelte lokale Abweichungen nicht berücksichtigt.

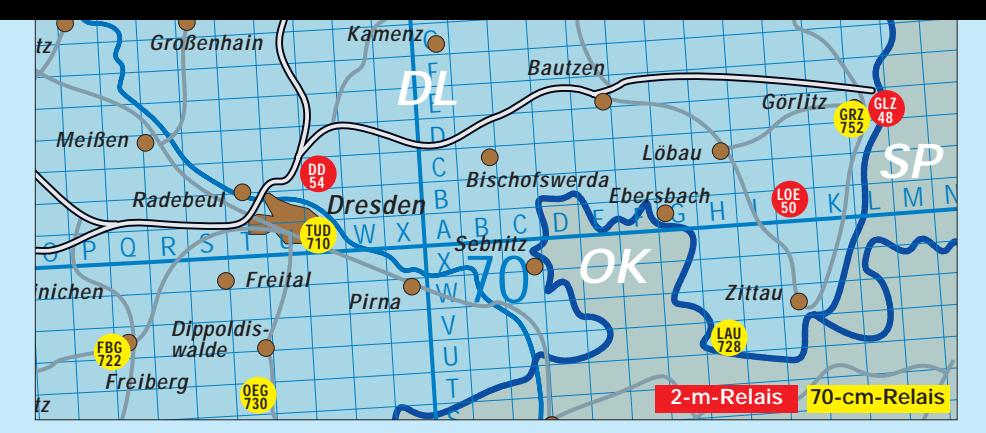

selbstverständlich sein, daß man nach dem Öffnen eines Relais wenigstens sein Rufzeichen nennt.

#### ■ **Rüde Sitten?**

Zwei Dinge sind bei Funkbetrieb über eine Relaisfunkstelle stets zu bedenken:

Einerseits haben Relais eine große Reichweite, so daß alles, was man dort verlauten läßt, einen beträchtlichen Zuhörerkreis erreicht. Auch ein ohne jede Reaktion verhallender CQ-Ruf über ein Relais bedeutet noch lange nicht, daß nicht Hunderte zuhören! Andererseits gehört einem das Relais nicht allein und ist vordergründig für Verbindungen von Mobil- und Portabelstationen gedacht, die auf direktem Weg kein QSO führen können.

Also bitte keine Langdraht-Durchgänge. Hat man sich viel zu erzählen, sollte man falls möglich auf eine Direktfrequenz ausweichen. Und nachdenken, was man eigentlich sagen möchte, geht auch bei losgelassener PTT-Taste. Vor allem: Umschaltpausen lassen, damit Dritte Chancen bekommen, sich zu Wort zu melden. Oft ist zu beobachten, daß beide Partner selbst bei einwandfrei stehender Verbindung jeweils am Anfang und Ende ihres Durchgangs beide Rufzeichen nennen, was aber eigentlich nur für die Verbindungsaufnahme von Bedeutung ist. Das Gesetz verlangt lediglich alle 10 min die Nennung des Calls, so sollte man es im Interesse flotter Betriebsabwicklung in jedem Fall praktizieren.

Ein Anhaltspunkt, ob auch eine Direktverbindung machbar sein könnte, ergibt sich durch Drücken der Revers-Taste. Sie ermöglicht es, die Relaiseingabefrequenz abzuhören, d.h., die Frequenz, auf der die andere Station sendet. Modernste Geräte, wie z.B. Kenwoods TM-V7E, tun das mit *automatic simplex* **Bild 2: Repeater haben im Bergland besondere Bedeutung, da z.B. in der Oberlausitz viele Funkamateure in Tallagen wohnen.** 

*check* sogar schon selbständig und signalisieren die Verbindungsmöglichkeit per Direkt-QSO im Display.

Eine böse Falle lauert bei der Beurteilung des empfangenen Signals. Zwei Fragen sind nämlich zu unterscheiden: Wie empfange ich das Relais, völlig rauschfrei, etwas angerauscht oder stark verrauscht? Wie kommt die Gegenstation über das Relais?

Letzteres läßt sich selbstverständlich nur dann beurteilen, wenn das Relais hinreichend rauschfrei zu empfangen ist!

Was man am S-Meter ablesen kann, betrifft grundsätzlich nur die erste Frage. Eine Station, die völlig rauschfrei beim Relais ankommt, klingt auch dann verrauscht, wenn das Relais selbst nur stark angerauscht aufzunehmen ist. Hört man andererseits eine Station etwas verrauscht, braucht man sich bei sonst einwandfreiem Empfang der Relaisausgabe nicht gleich um die eigene Anlage sorgen.

Anfänger sollten in jedem Fall erst einmal einige Zeit hörenderweise am Relaisfunkverkehr teilnehmen. So bekommt man sehr schnell Besonderheiten der Betriebsabwicklung mit.

Allerdings sind auf den Repeatern auch viele Unsitten verbreitet, und es bedarf in der Anfangsphase schon der Hinweise erfahrener Funkfreunde, um hier die Spreu vom Weizen zu trennen, zumal schlechte Beispiele bekanntlich am schnellsten Schule machen. Man hat so manches Mal den Eindruck, einen Stammtisch nach der achten Bierrunde zu belauschen, nicht jedoch eine Funkverbindung unter wohlausgebildeten Rufzeicheninhabern …

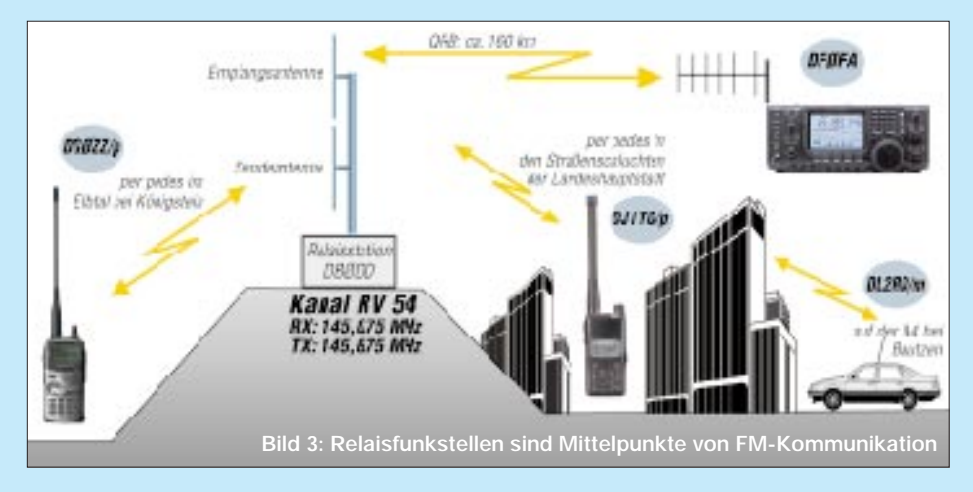

#### **Tips für den Relaisfunk**

#### **Gerätehandhabung**

- Für Relaisbetrieb wird immer die Relaisausgabefrequenz eingestellt; dazu zweckmäßigerweise Frequenzschrittweite am Funkgerät auf 25 bzw. 12,5 kHz einstellen. Von werkseitigen 5-kHz-Einstellungen bei 145,000 MHz auf andere Abstimmschritte umschalten.
- Durch Drücken der entsprechenden Taste *Shift*, *RPT* oder *DUP* (siehe Handbuch) wird der für Relaisbetrieb vorgesehene Modus aktiviert, bei dem sich im Sendefall eine um die Ablage versetzte Frequenz ergibt.
- Die Relaisablage ist werkseitig voreingestellt, aber nicht immer richtig: Korrekt sind 0,6 MHz für 2 m und 7,6 MHz für 70 cm.
- Manche Geräte erlauben auf 70 cm zwei verschiedene Ablagen (–1,6 und –7,6 MHz), dann muß  $_{*}$ =", also "Minus Minus", und nicht "-" im Display erscheinen.
- Oftmals erscheint beim Drücken der DUP-Taste zuerst eine positive Ablage  $($ "+" im Display) und erst beim 2. bzw. 3. Tastendruck das Gewünschte.
- Viele moderne Geräte schalten bei Einstellung einer 2-m-Relaisausgabefrequenz automatisch die Ablage ein, manche tun dies auch auf 70 cm. Dann muß nur noch der Wert der Ablage kontrolliert werden. Die Funktion heißt *ARS* oder *ARO*; *Automatic Repeater Shift* bzw. *Offset*.
- Ein kurzer Druck auf die PTT-Taste bringt Klarheit im Display, auf welcher Frequenz gesendet wird. Bei falscher Ablagerichtung gibt es meist eine Fehlermeldung, weil die Sendefrequenz dann außerhalb des Bandes liegt.

#### **Wenn das eigene Signal zu schwach ist**

- Mit dem Handy etwas hin- und herzugehen bzw. mit dem Auto einige Meter vor- bzw. zurückzurollen, wirkt wegen gravierender Feldstärkeunterschiede in allen drei Raumrichtungen manchmal Wunder. Der Ort des rauschärmsten Empfangs ist nicht immer auch jener, von dem es auch sendemäßig am besten geht.
- Nur wenige Dezibel entscheiden oft über Erfolg oder Nichterfolg: Deshalb auch noch so kleine Antennenverbesserungen versuchen. Beim Handy kann ein metallisches Gegengewicht, z.B. Regenschirm, den Durchbruch bringen.
- Leiser als normal zu sprechen überlistet zuweilen die Rauschsperre des Repeaters – Schreien hilft nie!
- Die Empfindlichkeit eines Relais sinkt i.a. nach dem Öffnen ab ("Zurauschen" des Empfängers durch das Sendesignal des Relais). Gelingt das Öffnen, bedeutet das nicht zwangsläufig sichere Übertragung.
- Es gibt Relais, die einen Roger-Piep erst nach Empfang eines Sprachsignals abgeben, also nicht bei bloßem Drücken der PTT-Taste.
- Bei Fading, wie er z.B. bei Mobilbetrieb auftreten kann, sollte man den Rufton mehrere Sekunden lang aussenden.

## **BC-DX-Informationen**

■ Winter-DX-Camp in Breckerfeld Die Kurzwellenfreunde Rhein/Ruhr (KWFR e.V.) veranstalten am Wochenende vom 13. bis 16.1.00 im Naturfreundehaus "Sommerhagen" in Breckerfeld das Winter-DX-Camp mit Schwerpunkten Tropenbandund Mittelwellen-DX, wozu diverse Langdrahtantennen zur Verfügung stehen. Teilnahmegebühr: 60 bis 150 DM, je nach Verweildauer bei VP in Zwei- bis Vierbettzimmern. Info: KWFR e.V., Postfach 10 15 55, 45815 Gelsenkirchen. E-Mail *kwfr@kwfr.de.* **(Kl)**

#### ■ **"Blickwinkel"** aus Costa Rica

**Radio For Peace International Radio Paz Internacional** 

Radio For Peace International (RFPI) strahlt jetzt das deutschsprachige Programm "Blickwinkel" jeden Freitag zwischen 2230 und 2245 UTC auf 15050 und (USB) 25930 kHz, samstags ab 0630 UTC auf 6975 kHz aus.

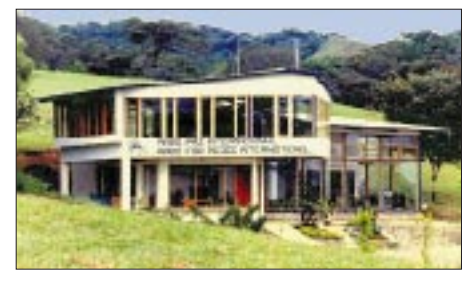

**Das Gebäude von Radio For Peace International (RFPI)**

Der RFPI-Empfang ist morgens auf 6 MHz (30 kW) naturgemäß besser, aber auch Empfangsversuche auf den anderen beiden Frequenzen lohnen sich in jedem Fall. Interessante Angaben über RFPI, u.a. ein "Familien-Foto-Album", finden sich unter *http://www.rfpi.org.*

QSL-Anschrift (Rückporto!): P.O. Box 88, Santa Ana, Costa Rica. **(Kl)**

#### ■ **Deutsches aus Pjöngyang**

Radio Pjöngyang hat eine dritte deutsche Sendung eingeführt und ist nun mit seinem 60-min-Programm um 1600, 1800 und 1900 UTC auf 7505 und 9325 kHz zu hören,

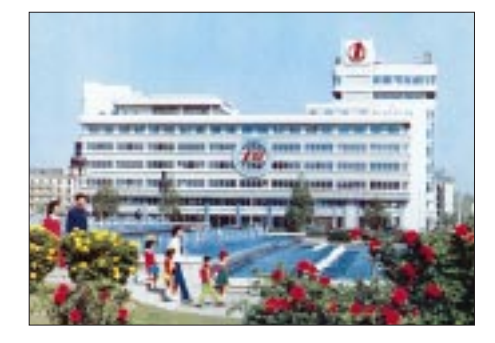

wobei der Empfang jedoch zu wünschen übrig läßt. Empfangsberichte werden mit QSL-Karten und Informationsmaterial beantwortet. Anschrift: Radio Pjöngyang, DVR Korea. **(Kl)**

#### ■ **Dr. Josef Danes verstorben** – **Radio Prag**

Am 23.11.99 verstarb im Alter von 83 Jahren Dr. Josef Danes, OK1YG, der die DX-Hobbysendung, später "Medienmagazin", im deutschen Programm von Radio Prag moderierte.

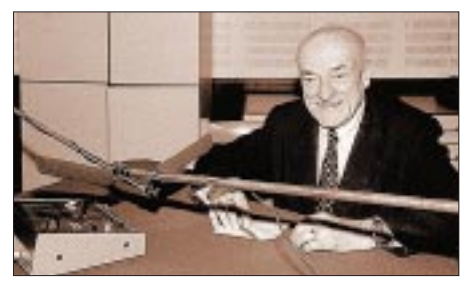

OM Josef, öfter vor dem Studiomikrofon (s. Foto) als im eigenen Shack, bemühte sich in seinen Sendungen immer wieder, die Welt des Amateurfunks mit der des BC-DXings zu verbinden. Die Radio-Hobby-Sendung (montags 1310 und 1610 UTC, dienstags 0740 und 1110 UTC) soll von Danilo Höpfner weitergeführt werden. Radio Prag ist in deutscher Sprache viermal täglich mit gutem Empfang zu hören: 0730 bis 0757 UTC auf 5930 und 7345 kHz, 1100 bis 1127 UTC auf 7345 und 9880 kHz, 1300 bis 1329 UTC auf 6055 und 7345 kHz sowie ab 1600 UTC auf 5930 kHz.

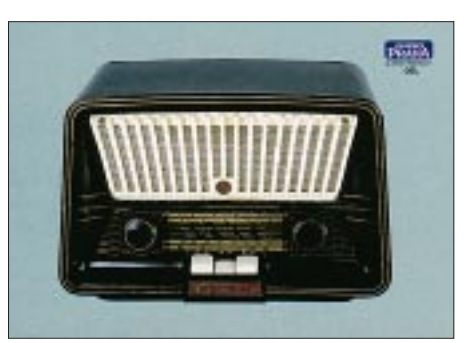

Nach wie vor bietet Radio Prag seinen Hörern weitere sehr interessante Rubriken, wie z.B. die Tourtistensprechstunde (Burgen, Schlösser und Sehenswürdigkeiten jeder Art); Spaziergang durch Prag (eine gute Gelegenheit, die Winkel abseits der Touristenpfade kennenzulernen); Hörerforum (Hörerpost). Zur Zeit verschickt Radio Prag für exakte Empfangsberichte eine neue achtteilige QSL-Serie mit Motiven historischer Rundfunkempfänger. Berichte gehen an Vinohradska 12, 120 99 Prag 2, Tschechische Republik. E-Mail über die Redaktionsleiterin, *Jitka.Mladkova@ radio.cz.* **(Li/Kl)**

#### ■ **Interessantes aus der Slowakei**

Auch bei Radio Slowakei International versteht man es hervorragend, die Hörer zu fesseln und für das Land im Herzen Europas zu interessieren. So gibt es in den Montagsprogrammen eine neue Sendereihe: "Auf Kreuz- und Querwegen der Slowakei."

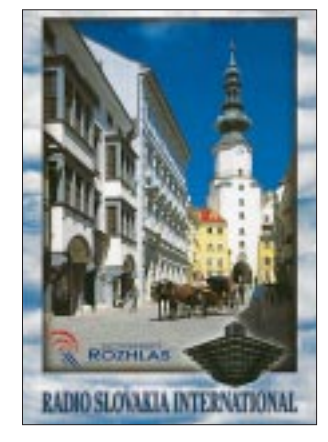

Momentan werden in mehreren Folgen die Berghütten in der Hohen Tatra vorgestellt. Deutsch aus Bratislava: 0800 bis 0830 UTC auf 5915, 6055 und 7345 kHz; 1430 bis 1500 UTC auf 6055, 7345 und 9450 kHz; 1900 bis 1930 UTC auf 5915, 6055 und 7345 kHz. **(Li)**

#### ■ **Nordirland neues Radioland?**

Bedingt durch die Unabhängigkeitserklärung vom 2.12.99, dürfte die Frage im Raum stehen, ob Nordirland zum neuen Radioland gekürt wird. Entscheiden darüber wird das European DX Council EDXC. Empfang ist auf Mittelwelle 1341 kHz möglich, wo die BBC Northern Ireland mit 100 kW zumindest im süddeutschen Raum ab etwa 1900 UTC recht bis sehr gut zu empfangen und zu identifizieren ist.

Die Anschrift für Berichte lautet: BBC Northern Ireland, Broadcasting House, Ormeau Avenue, Belfast BT2 8HQ. Senderstandort ist Lisna – garvey. **(Bü)**

#### ■ **Deutsche Welle im 11-m-Band**

Seit Beginn des Winterprogramms ist die Deutsche Welle mit Standort Wertachtal wieder im 11-m-Band auf 25740 kHz zu hören. Die deutschsprachigen Programme sind im Block 2 (Australien, Neuseeland) von 0800 bis 1000 UTC; im Block 3 (Japan, Ost- und Südostasien) von 1200 bis 1400 UTC gut zu empfangen. Etwas störend wirkt nur die Echobildung.

Die Deutsche Welle war die einzige im 11-m-Band zu dieser Zeit beobachtete Station. Gültig ist dieses Programm bis 25.3.00. **(Bü)**

#### ■ Australiens Timor-Programm **auf neuer Frequenz**

Radio Australia verließ mit seiner Sondersendung für Australiens UN-Friedenstruppen in Ost-Timor die Frequenz 9445 kHz und ist jetzt auf 9500 kHz täglich von 1330 bis 1430 UTC parallel zu 11660 kHz zu empfangen. Mindestens für europäische Hörer ist dieser Tausch schlecht gewählt; auf den vorherigen 9445 kHz war der Empfang wesentlich besser. 11660 kHz scheidet für einen befriedigenden Empfang infolge Interferenzen durch Teheran zumindest teilweise aus. Nachrichten zu Beginn.

Die im FA 12/99 abgedruckte Information ist insoweit überholt. **(Bü)**

#### ■ **Portugal für Timor kurzfristig geändert**

Die Vormittagssendung von Radio Portugal für Ost-Timor von 0855 (beginnt mit der Ansage: "RDP International Lisboa, Portugal" und der gesungenen Nationalhymne) bis 1200 UTC wird neuerdings von 0900 bis 1000 und von 1100 bis 1200 UTC in Portugiesisch bei besten Empfangsmöglichkeiten auf 17725 (direkt, bisher auf 17740 kHz), von 1000 bis 1100 UTC auf 17725 und 11550 (letztere Taiwan-Relais) in einer dortigen Landessprache ausgestrahlt.

17725 kHz ist auch abends von 2100 bis 2200 UTC im Einsatz, aber stark durch

VoA Greenville auf Gleichwelle in Englisch mit deren Sendung für Afrika gestört. **(Bü)**

#### ■ **"Botschaft des Heils" in deutscher Sprache**

"Botschaft des Heils" ist in deutscher Sprache aus Edmonton/Kanada auf der Frequenz 7125 kHz via IRRS Mailand (Italien) zu empfangen. Die religiöse Station beantwortet Hörerbriefe ebenfalls in Deutsch, und es gibt sogar eine "richtige" QSL-Karte.

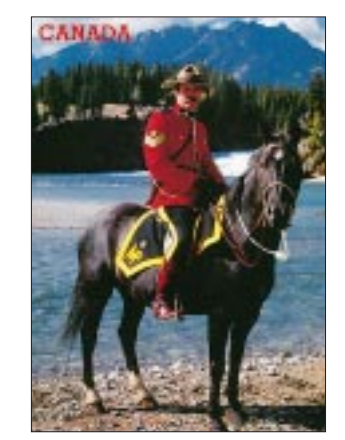

Durchschnittlich 270 Kirchenbesucher nehmen an den in Deutsch abgehaltenen Gottesdiensten in Edmonton teil. Sendungen nur sonntags um 1130 UTC. Informationen sind zu beziehen über die German Church of God, 10135-85 Ave. Edmonton, AB, T6E 2K1, Kanada. **(Li)**

#### ■ **Belgien für Kosovo**

Für die im Kosovo stationierten belgischen Militäreinheiten strahlt "Radio Vlaanderen International" freitags von 2000 bis 2030 UTC auf 9925 kHz eine Sondersendung in Flämisch aus. Sie ist Bestandteil eines für Europa bis 2200 UTC dauernden Programms über den Sender Wavre.

Anschrift: RVI, P.O. Box 26, B-1000 Brüssel. QSL-Karten sind nur noch einmal jährlich erhältlich. **(Bü)**

#### ■ "DX-Programm" aus Wien

Über Radio Österreich International läuft das "DX-Telegramm" zu folgenden Zeiten: sonnabends 0654 bis 0700 UTC auf 6155, 13730, 15410 und 17870 kHz; sonnabends und sonntags 1054 bis 1100 UTC auf 6155, 13730, 21650 und 21765 kHz; freitags 1554 bis 1600 UTC auf 6155, 9655, 13710 und 13730 kHz; sonnabends und sonntags 1624 bis 1700 UTC auf 6155, 9655, 13710 und 13730 kHz; sonnabends 2354 bis 2400 UTC auf 6155, 9870 und 13730 kHz. Zuschriften an Radio Österreich International (ORF), A-1136 Wien. **(Bü)**

Die Beiträge stammen von Friedrich Büttner (Bü), Bernhard Klink, DG1EA (Kl), und Michael Lindner (Li).

## **BC-DX im Januar 2000 Ausbreitungsvorhersage**

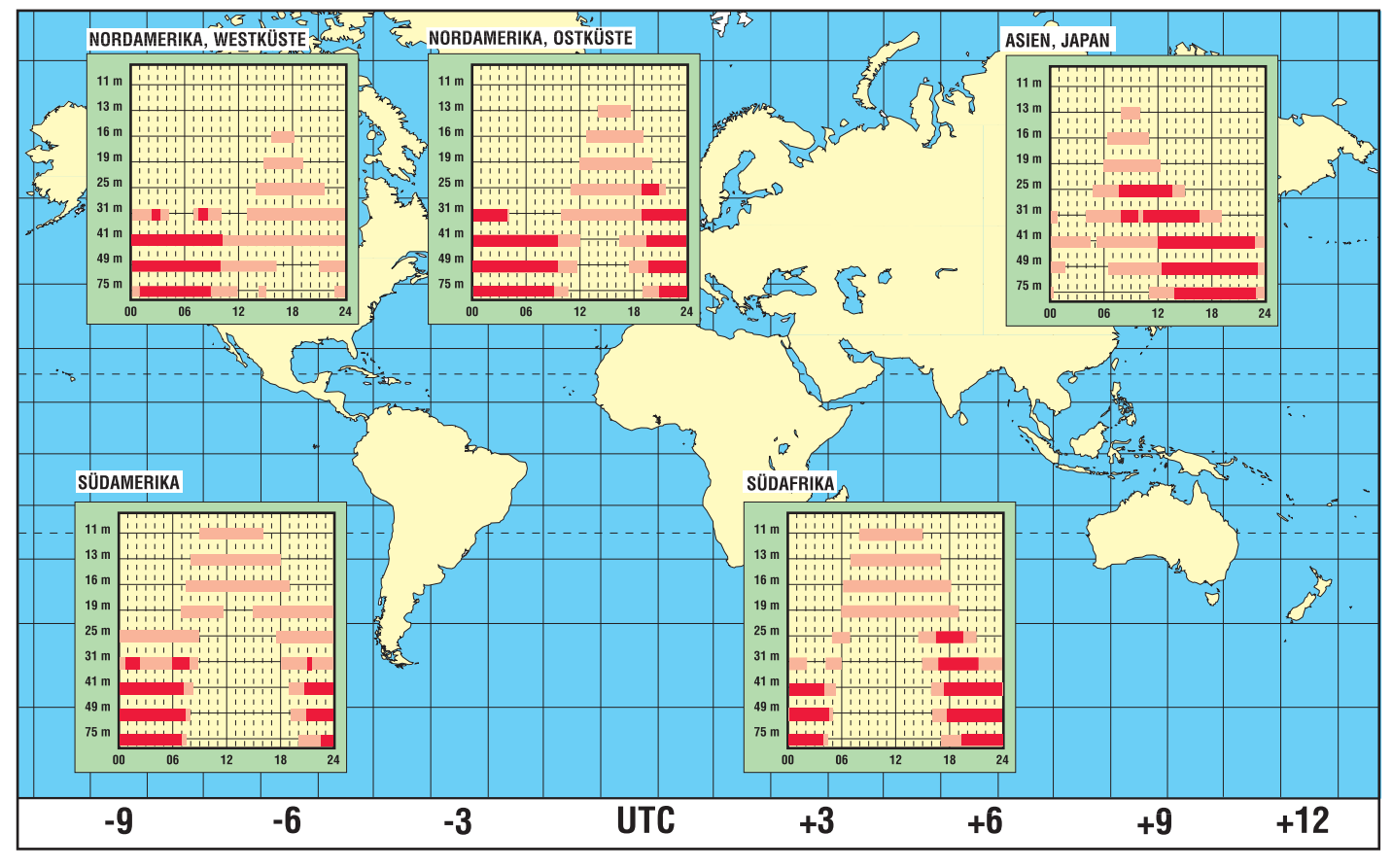

## **Die Situation der Bandwacht des DARC im Herbst 1999**

### *WOLFGANG HADEL – DK2OM*

*Wie man täglich beobachten kann, gibt es einige Institutionen und auch Privatleute, die versuchen, in unsere Bänder einzudringen. Auch weltweite Gesetze und Regelungen greifen nicht mehr, wenn ganze Länder und Gebiete auf dem Kommunikationssektor zunehmend in Anarchie verfallen. Die Situation auf den exklusiven Amateurfunkbändern ist stets ein Gradmesser für bestimmte Zustände in einigen Ländern.*

#### ■ **Militärischer Funkverkehr**

Gegen militärischen Funkverkehr ist kein Kraut gewachsen. Diese Dienststellen können auf allen gewünschten Frequenzen und in allen möglichen Betriebsarten senden. Hier ein paar Beispiele:

**F1B mit 75 Bd** wird sehr oft von Dienststellen im Bereich GUS verwendet. Verschiedene Standorte sind gepeilt, auch Beschwerden von der RegTP eingereicht worden. Eine Antwort gibt es in der Regel nicht. Wir können nur froh sein, wenn die Störsignale irgendwann verschwinden. Übrigens: 75-Bd-F1B-Signale aus dem GUS-Bereich können mit den gängigen Dekodierprogrammen nicht auf dem Bildschirm dargestellt werden. Noch nicht einmal eine Identifikation ist möglich.

**MFSK** heißt Multi-Frequency-Shift-Keying. Meist werden hier acht oder neuerdings auch zwölf Datenkanäle verwendet, die in einem Bereich von etwa 3 kHz Breite dicht zusammengefaßt sind. Als Modulationsart dient Phasenmodulation, G7B. Mit den Mitteln des Amateurs ist eine Identifizierung unmöglich. Wer die Kanäle akustisch trennen will, muß die Empfängerbandbreite auf 200 Hz verringern und sehr langsam das Spektrum abfahren. Dann kann man wenigstens die einzelnen Kanäle heraushören. Analysen mit CODE 3 zeigen Dreiecksamplituden – typisch für Phasenmodulation. Die Baudraten sind recht hoch. Verwendet werden solche Systeme gemäß verschiedener Peilungen im Bereich GUS. Wie uns jedoch bekannt wurde, übt die NATO auch fleißig in dieser Betriebsart. MFSK klingt ähnlich wie das Propellergeräusch einer alten DC 3.

**OTH-Radar:** Nachdem der Russische Woodpecker verstummte, folgte bald ein System, das nicht minder störte: Das Overthe-Horizont-Radar mit Standort Zypern. Es hört sich an wie ein defekter Fernseher aus der Nachbarschaft, der seine Zeilenfrequenz ungehemmt ausstrahlt, nur leider sehr viel heftiger; S 9 + 30 dB sind nicht selten. Man hört das Signal über eine Breite von 30 kHz. Gibt man die NF dieses Signals auf ein Oszilloskop und stellt die entsprechende Auflösung ein, sieht man eine Fülle von Nadelimpulsen, die durch Tastlücken voneinander getrennt sind. In den Tastlücken empfängt der Radarsender Echos (wenn vorhanden).

**Botschaftsfunk,** auch Diplo-Traffic genannt, scheint zunehmend von den kurzen Wellen zu verschwinden. Es gibt noch ein paar Länder, die diese preiswerte Art der Kommunikation dem Verkehr via Satellit vorziehen. Das beunruhigt auch nicht weiter. Wenn allerdings das Außenministerium in Kairo (MFA Cairo) ausgerechnet in exklusiven Amateurbändern seine Botschaften anspricht, hört für uns der Spaß auf.

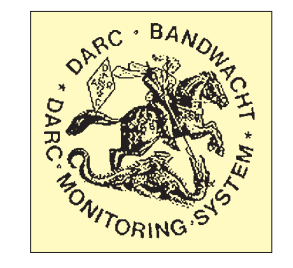

Als Betriebsart wird Sitor A verwendet, und zwar semi-duplex. Sende- und Empfangsfrequenz sind getrennt. Zwischen den Informationsblöcken hört man im Wechsel einmal die Mark- und einmal die Spacefrequenz. Als Alphabet dient das arabische ATU-80-Alphabet. Man liest oft Gruppen wie KDYFR oder HUXD usw.

An Beschwerden scheint sich in Kairo niemand zu stören. Sehr selten finden wir in unseren Bereichen Aussendungen in ARQ-E oder ähnlichen Betriebsarten. Zur Erinnerung: Mehr als die Identität dürfen wir nicht registrieren oder mitschreiben! Alles weitere ist Sache der RegTP.

#### ■ **Die Bank von Eritrea**

Als im 40-m-Band gewisse Pactorsignale auftraten, wurde ich hellhörig. Von 7,000 bis 7,050 MHz dürfen die Bankiers von Somalia senden, aber sie senden auch oberhalb von 7,050 MHz, und das ist illegal. Bevorzugt wird in Pactor 1 und verschlüsselt gesendet. Das entspricht auch den Beobachtungen verschiedener afrikanischer Bandwachten. Die Standorte sind gepeilt, vielleicht bringen die Beschwerden uns weiter.

#### ■ **Somalische Piraten**

Man hört sie fast täglich auf 21,080, 21,133, 21,144 oder auch 21,400 MHz und höher in USB. Sie sprechen einen arabischen Dialekt, der sehr hart klingt. Oft zu hören ist "al mukrr". Nach ihrem Standort befragt antworteten sie "Mogadishu". Beschwerden sind bereits eingeleitet worden. Nur gibt es ein Problem: Wer ist dort eigentlich für was zuständig?

Daher ist es sinnvoll, die betreffenden Frequenzen mit Amateurfunk bzw. mit Testsendungen zu belegen. Wie unsere Freunde in Afrika mitteilen, sind einige Somalier bemüht, Amateurfunkgeräte und Pactorcontroller im Ausland zu erwerben. Wir dürfen aus diesem Bereich noch mit einigen unangenehmen Dingen rechnen.

#### ■ Aus dem Herzen Afrikas

Täglich hört man illegale Funknetze aus dem Bereich Ostkongo. Meist eine Frau und mehrere Männer. Man spricht Französisch, teilweise auch im Heimatdialekt. Die Frau scheint Anweisungen zu erteilen, und die Herren quittieren mit: "o.k., o.k." Diese Art der Emanzipation hören wir täglich auf 21,146 und 21,423 MHz, stets in LSB. Fragen nach dem Standort beantworten die Herrschaften nicht. Man sollte auch diese Frequenzen verstärkt belegen.

#### ■ **Spanische Piraten**

Täglich werden unsere Bänder von spanischen Piraten mißbraucht. Meist sind es spanische Fischereifahrzeuge, deren Kapitäne oder Bordfunker mal hören wollen, wie es der Frau und der kleinen Tochter geht. Man findet sie auf 14,000, 21,000, 21,100 oder oberhalb von 21,400 MHz in USB und LSB. Wenn man sie verjagt, tauchen sie zuerst mal 10 kHz ober- oder unterhalb wieder auf.

Übrigens: Sprünge im 10-kHz-Raster sind bei Funkpiraten sehr beliebt! Als letzte Rettung verschwinden sie in Bereiche außerhalb unserer Bänder, 21,455 MHz oder 20,920 MHz. Besonders unterhalb von 14,000 und 21,000 MHz wimmelt es von illegalen spanischen Netzen. Verschiedene spanische Amateure haben mir vertraulich

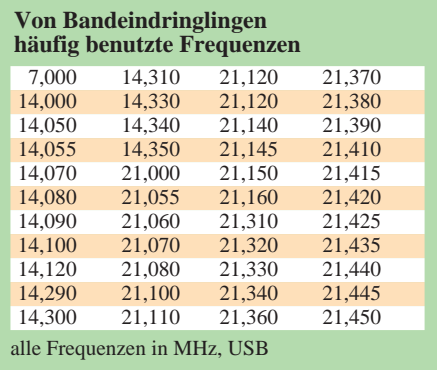

mitgeteilt, daß die zuständigen Stellen in Spanien unzureichend besetzt und auch nicht übermäßig motiviert sind.

Man erkennt sie schon an der Stimme, besonders Manolo. Auf die Frage "por favor tu indicativo" erhält man die Antwort: "No necessito indicativo". Zu Deutsch: "Ich brauche kein Rufzeichen!" Das leuchtet selbst mir und meiner elektronischen Taste ein. Wie jeder richtige Funker weiß, müssen auch elektronische Tasten regelmäßig Funktionstests unterzogen werden. Das ist völlig legal, denn CW darf überall gemacht werden. Das eigene Call sollte man nicht vergessen!

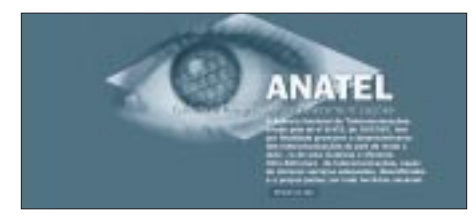

**Homepage der brasilianischen Fernmeldebehörde Anatel im Internet**

Was tun, wenn die Piraten auf CW-Testsendungen nicht reagieren? Dann haben sie möglicherweise ein Notch-Filter und können es bedienen. Ein schnelles Zweitonsignal schafft Abhilfe, z.B. Pactor. Selbst ein Pirat mit DSP-Ausrüstung muß dann aufgeben.

#### ■ 7,000 MHz – **endlich wieder frei (oder fast) ...**

Uli Bihlmayer hat es geschafft! Es war wie Weihnachten, als Uli Bihlmayer, DJ9KR, berichtete, daß VOPK 7,000 MHz geräumt hat! Uli konnte den deutschen Repräsentanten dieses Senders (Voice of people of Kurdistan) davon überzeugen, daß auf 7,000 MHz der Sender permanent durch Amateurfunk gestört wird. Natürlich störte dieser Sender auch unseren CW-DX-Bereich empfindlich. Wer Kurdisch versteht, kann sich jetzt auf 6,895 MHz in AM informieren. Doch die Freude währte nicht lange: Spanische Piraten belegten sehr schnell die "freie QRG" in LSB und USB. Mit etwas CW-Gymnastik kann man hier die gewohnte Hierarchie wieder herstellen.

#### ■ 28 MHz – verloren

Mit jedem Sonnenfleckenmaximum eskalieren die Auseinandersetzungen: Einige wenige Amateure versuchen einer riesigen Überzahl von Schwarzsendern Einhalt zu gebieten. Ich habe Berichte aus Südamerika, USA, Afrika, Asien und Ozeanien vorliegen: Amateurfunkverkehr ist auf 28 MHz fast nicht mehr möglich! In Europa ist besonders der Bereich zwichen 28,000 MHz und 28,305 MHz betroffen. Morgens und mittags findet man dort russische oder ukrainische Taxifahrer in FM.

Ein türkisches Gasunternehmen spricht seine Fahrer auf 28,105 MHz in AM an. Der Standort befindet sich in der westlichen Türkei. Gegen Abend erscheinen brasilianische Piraten in USB, LSB und AM. Und dann beginnt das große Wundern: Wer die Homepage der brasilianischen Fernmeldebehörde Anatel im Internet besucht, findet sehr gute Informationen über die Kommunikationsmöglichkeiten in Brasilien. Das Ganze ist professionell und wirklich clever aufgebaut. Der Amateurfunk kommt auch nicht zu kurz!

Die Kehrseite: Brasilianische Amateure haben mir mitgeteilt, daß sie müde sind, sich permanent und erfolglos über brasilianische Piraten zu beschweren. Frage: Was soll also die unglaubwürdige Selbstdarstellung von Anatel im Internet? Die URL von Anatel *http://www.anatel.gov.br.*

#### ■ **DX-Cluster-Fans**

Ein DX-Cluster ist eine hervorragende Sache. Man bekommt alle seltenen Rufzeichen frei Haus geliefert. Auf 28,015 ein riesiges Pile-Up, und wenige Kilohertz oberhalb tummeln sich schon Piraten. Eine Mitteilung über den Cluster "28.115 Russian Taxis in FM" kann jedoch erheblichen Zorn verursachen! Man will unbedingt seine Insel im Pazifik erwischen. Und andererseits erwischt es uns wenige Kilohertz daneben. Was nützt uns die Insel im Pazifik, wenn wir im Jahr 2000 noch nicht einmal Rom auf 28 MHz sicher erreichen? Der DX-Cluster sollte auch ein Forum für die Bandverteidigung sein und bleiben!

#### ■ 24 MHz – vor dem Untergang ...

Ein phantastisches Band, dieses 24-MHz-Band! Mit der FD 4 habe ich in CW Japan und Südamerika gearbeitet. Weniger phantastisch oder sehr real erscheinen mir die brasilianischen Piraten. Man hört sie auf Frequenzen, die stets auf 5 kHz enden, z.B. 24,905 oder 24,925 MHz. Sie senden in LSB und mit Roger-Piep, natürlich ohne Rufzeichen. Von 24,000 MHz aufwärts

| Tichighboartoda 53<br>Fax UNITS - \$34.85<br>East hashoutegeter in<br>THEM THROUGH      | <b>CONSULTANT PORT</b><br>Thanksweld class Destinctions American & select Chiles at Ti-<br>N. May Jesse<br>Lake Thick Sidewoo, S.RES.<br>Tol.: (hills midd negotical) (2022) - \$1.827                                                                                                    |
|-----------------------------------------------------------------------------------------|----------------------------------------------------------------------------------------------------|
| 38. Ataca # 1999                                                                        |                                                                                                    |
|                                                                                         | Breicht der Basile unte für die Moscon Jast Juli August 1999                                                                                                    |
|                                                                                         | 1. Rikkeseitungen der jörgEP Erekti untraltereforcik: Kanstrate                                                                                                    |
|                                                                                         | In also final way. 1, 141 1999 go the Lake the Bacbwell, OK Hitch Hitleson E98C, bertikes<br>de Parklantedeshirds Ennisso de Amenadol sias Claubolar Saches lei dire-<br>Exittainhard der Pariioinidene, Ohi Elirich Biblinave habe im 23, Mai 2000 auch wijkwich der<br>Jacksoner det Assemblug des Backbioldinglings p.m. FAX: die EngTF Knocken alamabel- |
| .Tryquean<br>Tandauli<br>Attempts -<br>Telebishua<br><b>Sanchinetism</b><br><b>GTBL</b> | THE CARD WHO<br><b>ACRESTED</b><br>renomination<br>37 disciple<br>Highthen, 17.36 - 18:05 VTC<br>Darlins, totalisch von Elizaberge                                                                                                    |
|                                                                                         | The dee Nicoganakoostich (up 7030 · 7100 Mile tand: 82) der 2717 dem Annebratischehren augendeute<br>ist, wants die Excitit deutsche in Materiller weere binforgebelese informiert einf gebene. die<br>motivation to be introduced as manufactures and are Abbility as a product."                                                                           |

**Unter der Rubrik Bandwacht sind unter** *www. darc.de* **in regelmäßigen Abständen Informationen über ihre Aktivitäten und Erfolge nachzulesen.**

sitzen sie im 10-kHz-Abstand, immer schön in LSB. Erste Frage: Wo ist Anatel? Zweite Frage: Wann ist 21 MHz betroffen? Ein netter OM teilte mir listig und beflissen mit, daß das 24-MHz-Band den Amateuren auf sekundärer Basis zugeteilt ist. Wer die Frequenztabellen des Siebel- oder Klingenfuss-Verlags vorliegen hat, weiß in Sekunden, daß weder auf 3,5, 10, 18 noch 24 MHz Reservierungen für Piraten vorhanden sind. Auf dieser Basis kommen wir nicht weiter.

#### ■ **Shareholder value** – **abkassieren um jeden Preis ...**

Wer Arbeitsplätze sichern will, erweitert seine Produktpalette. Wer ordentlich abkassieren will, bietet auf dem internationalen Markt Geräte an, deren Frequenzbereiche immer größer werden. Breitbandendstufen, digitale Skalen – selbst ein Kleinkind kann mühelos ein Funkgerät bedienen. Aus dem Fernen Osten droht dem Amateurfunk eine schlimme Zukunft ...

#### ■ **Es gibt keine Alternative zur täglichen Bandverteidigung!**

Man muß nicht unbedingt zum festen Kreis der Bandwachtmitarbeiter gehören. Es reicht fast schon, wenn man öfter mal die Bandwacht im Internet oder die Packetrubrik INTRUD besucht. Aber auch nur fast! Dort kann jeder seine Beobachtungen eintragen oder um Hilfe bitten. Ich lese Intrud täglich und danke für jede Zuschrift in meine Box, DB0BID-8. Wer gerne zum festen Kreis der Bandwächter und Bandverteidiger gehören will, möge sich bei Uli Bihlmayer, DJ9KR, melden.

Seine E-Mail-Adresse: *bandwacht@darc. de,* oder bei DK2OM, Wolfgang, via Packet bei DB0BID-8.

#### ■ **Bandwacht ja, aber effizient!**

Wie sieht der ideale Bandwachtmitarbeiter aus? Er sollte mehrere Fremdsprachen beherrschen, technisch gut ausgerüstet sein, einen Beam und viel Zeit haben. Das ist in der Praxis nicht realisierbar. Wer sitzt schon stundenlang vor seiner Station, um ein paar Piraten zu lokalisieren?

Da gibt es nur eine Alternative: Effizient arbeiten! Die modernen Transceiver besitzen in der Regel 100 Speicherplätze (Memories), die man mit den wichtigsten Daten füttern kann.

Die Erfahrungen der vergangenen zehn Jahre haben gezeigt, daß in vielen Fällen das hier aufgelistete Frequenzraster ausreicht, eine große Zahl der täglichen Piraten zu "erwischen". Das Scannen der in der Tabelle genannten Frequenzen spart eine Menge Handarbeit, denn auch unsere ungeliebten "Freunde" verstehen mittlerweile den Umgang mit Speichern, wie wir beobachteten.

## **Wohin mit ausgedienten Satelliten in der Geo-Bahn?**

### *Dipl.-Ing. HANS-DIETER NAUMANN*

*1965, als die ersten kommerziellen und operationellen Kommunikationssatelliten-Systeme installiert wurden, betrug die Lebenserwartung eines solchen Satelliten 1,5 Jahre. Heute wird von 12 bis 15 Jahren ausgegangen; die untere Grenze liegt bei sieben Jahren.*

*Trotzdem sind alle einmal am Ende, wenn auch gegenwärtig eher durch moralischen denn physischen Verschleiß. Was geschieht mit ihnen, die nur noch Schrott sind und meist im Orbit im Wege sind?*

Die zunehmende "Verschmutzung" des Weltraums als Folge der menschlichen Raumfahrtaktivitäten ist ein zu Beginn der Raumfahrt nicht erkanntes und damit völlig unterschätztes, heute aber um so brennenderes Problem. Nach der Angaben der europäischen Raumfahrtorganisation ESA werden optisch und funktechnisch derzeit ständig über 10 000 Objekte verfolgt, die dem Weltraummüll zuzuordnen sind.

Die Zahl der nicht erfaßten Objekte im Größenbereich von 10 bis 100 mm Durchmesser wird derzeit auf 100 000 bis 150 000 geschätzt. Man steht diesem Müll und seinem weiteren Anwachsen relativ ratlos gegenüber, wie eine im Oktober vorigen Jahres im Darmstädter Raumfahrtkontrollzentrum ESOC durchgeführte Expertenkonferenz, bei der alle Raumfahrtnationen vertreten waren, zeigte.

#### ■ **Müllhüllen**

Der Weltraummüll legt sich schalenförmig in verschiedenen Höhen um die Erde. In erster Linie ist er im Bahnhöhenbereich 500 bis 1500 km ein Problem, wo sich die meisten Satelliten bewegen und künftig auch das Gros der Mobilfunk- und Multimedia-Satelliten. Hauptursache des Mülls sind hier ausgebrannte und explodierte Raketenoberstufen, vorsätzlich oder versehentlich zur Explosion gebrachte Satelliten und ausgediente Raumflugkörper aller Genres, die oft Jahrzehnte auf ihr natürliches Ende durch Verglühen in der dichteren Erdatmosphäre warten.

Die Mehrzahl der Kommunikationssatelliten aber bewegt sich (noch) auf der geostationären Bahn synchron mit der Erdrotation. Dort sind heute ständig zwischen 150 und 200 Satelliten in Betrieb, wobei es ausgesprochene Ballungsgebiete für die bevorzugten Orbitpositionen entsprechend der Verteilung der Kontinente gibt und sich die Betreiber schon oft bis aufs Messer streiten. Hinzu kommt, daß bestimmte Mindestabstände zwischen benachbarten Positionen einzuhalten sind, um gegenseitige Störungen bei Betrieb in gleichen oder naheliegenden Frequenzbereichen zu vermeiden.

Bei geostationären Satelliten aber kommt der Vermeidung von Müllproblemen der Tatbestand zu Hilfe, daß sie ohnehin mit bordeigenen Triebwerken und Treibstoffreserven ausgestattet sind. Die sind zur Bahn- und Lagestabilisierung der Satelliten erforderlich, denn es gibt viele Einflüsse, die einen solchen Satelliten ständig aus seiner Position herauszudrängen versuchen, angefangen bei der ungleichmäßigen Masseverteilung der Erde bis hin zum Strahlungsdruck der Sonne.

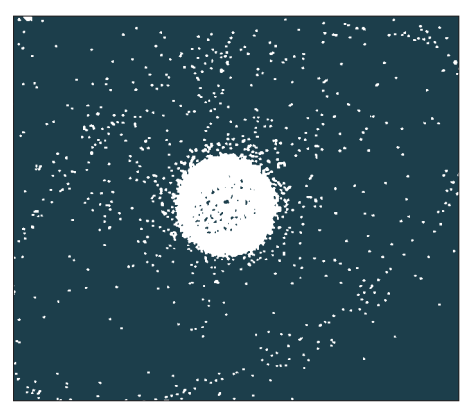

**Computersimulation des die Erde umschwirrenden Weltraummülls. Ausgeprägt erkenntlich: die geostationäre Umlaufbahn**

**Grafik: NORAD**

Gelegentlich werden mit diesen Triebwerkssystemen auch gewollt Positionsverschiebungen realisiert, wie im Oktober bis Dezember '98 mit Astra 1-D geschehen, der damals von 19,2° Ost auf 28,2° Ost verschoben wurde, um dringend benötigte Kapazitäten für digitale Dienste Großbritanniens und Irlands bereitstellen zu können.

#### ■ **Nutzung geostationärer Treibstoffreserven**

Diese Triebwerke und Treibstoffreserven dienen nun als "Restbestand" bereits seit Jahren auch dazu, im Geo-Orbit einigermaßen Ordnung zu halten. Kündigt sich also das (meist erwartete) Ende der Funktionsdauer eines geostationären Satelliten an, ist er aus irgendwelchen Gründen nicht mehr verwendbar oder benötigt man seine Position für einen neuen leistungsfähigeren Typ, wird er mit Hilfe ebendiesen Resttreibstoffs aus dem Geo-Orbit entfernt. Das konzeptionelle Einkalkulieren einer dafür notwendigen Treibstoffreserve gehört heute zu den ungeschriebenen Gesetzen der Satellitenbetreiber und -erbauer und liegt letztlich in beider Interesse.

Für das Entfernen aus dem Orbit gibt es dabei die Möglichkeit, den Satelliten abzubremsen und in den dichteren Schichten der Atmosphäre mehr oder weniger gezielt zum Verglühen zu bringen oder ihn auf eine höhere Bahn zu befördern und ihn hier dem Abflug in den tieferen Weltraum zu überlassen.

Der erste Weg ist kaum empfehlenswert, da er einen Treibstoffvorrat erfordert, der dem beim Übergang vom erdnahen in den geostationären Orbit gleichkommt. Außerdem ist dabei eine Multiplikation des Mülls in erdnahen Orbits nicht auszuschließen, da bei einem möglichen Zerfall während des beginnenden Verglühens neue Trümmer auf Umlaufbahnen verbleiben können.

#### ■ **Der Friedhofsorbit**

Deshalb beschreitet man schon seit geraumer Zeit den zweiten Weg: Geostationäre Satelliten werden dabei auf eine Bahn mit mindestens 200 km größerer Bahnhöhe gegenüber dem Geo-Orbit gebracht. Hierfür haben findige Leute bereits den mehr oder minder passenden Begriff Friedhofsorbit gefunden. Er ist heute im internationalen Weltraumrecht nicht definiert oder wenigstens umrissen (wie übrigens die Grenze zwischen Lufthoheit und freiem Weltraum ebenfalls nicht), stellt jedoch beim gegenwärtigen Stand der Raumfahrt den optimalen, weil einzig praktikablen Weg dar. Hier entstehen keine oder nur geringe Kollisionsgefahren für andere Raumflugkörper, da nach dem Anheben von Satelliten auf diese Bahnhöhe ein Abdriften in westlicher Richtung in den freien Weltraum erfolgt.

Anzumerken verbleibt allerdings, daß die Lebensdauer der Elektronik geostationärer Kommunikationssatelliten heute deren geplante Gesamt-Funktionsdauer meist weit übertrifft. Deshalb nutzen manche Betreiber Satelliten im Friedhofsorbit noch für Tests und gelegentliche Übertragungen. Das aber verfehlt den Sinn der Sache.

Ist ein Satellit nun im Friedhofsorbit gelandet oder besser gestrandet, muß auch seine gesamte nachrichtentechnische Nutzlast einschließlich der Baken- und Telemetriesignale eingeschläfert werden, denn nur dann macht das alles Sinn zur Freisetzung von Frequenzen und Positionen, im Interesse der Minderung von Gefahren, Verschmutzungen und möglichen Störungen und damit letztlich zur Sicherung des weiteren Fortbestands und Wachstums des Mediums Kommunikationssatelliten.
ANZEIGENSEITE

### **Entscheidungshilfe beim Kauf einer Software zur Leiterplattenentflechtung Weltraumtauglich? Praxistauglich!**

#### *GÜNTHER KÖSSLER \*)*

*Bereits seit mehreren Jahrzehnten werden elektronische Geräte aller Art hauptsächlich auf Leiterplatten aufgebaut. Dazu war es immer nötig, festzulegen, wo sich auf der Leiterplatte welches Bauteil befinden soll und wie die Leiterbahnen verlaufen müssen, um am Ende ein funktionierendes Gerät zu erhalten.*

Anfangs bestanden diese Festlegungen aus Zeichnungen, die man den jeweiligen Anforderungen entsprechend auf traditionelle Weise in Filme umsetzte. Diese wiederum wurden beim nachfolgenden Siebdruckoder Fotoverfahren zur Herstellung der Leiterplatten verwendet.

Mit zunehmender Leistungsfähigkeit der Computer lag es nahe, diese auch gleich für die weitere Vervollkommnung der Technik zu nutzen. Selbst die Integration von Millionen einzelner Bauelemente in einem Chip hat Leiterplatten nicht überflüssig gemacht. Wenn sie auch kaum noch mit denen aus der Anfangszeit dieser Technik vergleichbar sind, das Entstehungsprinzip – Festlegen der Bauteilposition und sinnvolles Verbinden der Bauteilanschlüsse durch Leiterzüge – ist noch immer dasselbe.

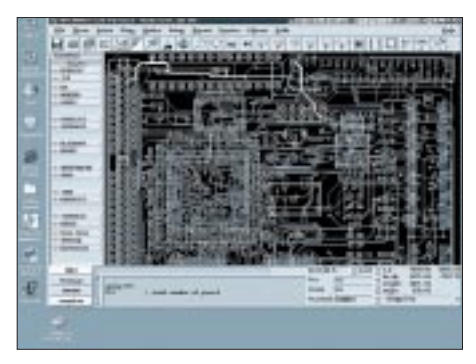

Bild 1: "Supermax E-CAD" ist ein PCB-Layout**programm von Dansk Elektronik A/S [W1].**

#### ■ **Preis und Leistung**

Um diese elementaren – durch die kompliziertere Schaltungstechnik aber auch sehr umfangreich gewordenen – Arbeitsschritte in einem sinnvollen zeitlichen Rahmen erledigen zu können, wurden innerhalb der letzten beiden Jahrzehnte zahlreiche Computer-Programme entwickelt.

In Marktübersichten von 1997 [2] und 1999 [4] findet man mehr als 20 solcher Produkte! Der Preisbereich erstreckte sich 1997 von 135 DM bis 100 000 DM. Ähnlich stark variierte die Leistungsfähigkeit und Ausstattung der Systeme. Das heißt allerdings

nicht, daß es eine lineare Abhängigkeit zwischen Preis und Leistung gibt!

Die Preis-Leistungs-Strukturen haben sich bis heute nicht wesentlich geändert. Es fällt aber auf, daß bereits 1997 einige Programme fehlen, über die Anfang der 90er Jahre noch in der Fachpresse berichtet wurde [3] oder die inzwischen nicht mehr in Deutschland angeboten werden.

Der potentielle Käufer hat nach wie vor die Qual der Wahl. Viele Anbieter tun ihren Teil dazu, um diese Qual nicht eben zu erleichtern. Durch das Werben für scheinbar unentbehrliche Funktionen und das Zerstückeln der Software in ein Wirrwarr vieler Module wird dem Interessenten vorgegaukelt, er könne sich genau die für seine Bedürfnisse maßgeschneiderte Konfiguration zusammenstellen und dadurch viel Geld sparen.

Beim Hinterfragen der Details merkt ein zumindest einigermaßen erfahrener Anwender bald, daß er gar nicht auf so viele Module verzichten kann und schnell ist eine Kaufsumme erreicht, die das Limit weit überschreitet. Hinterfragt er die Details ungenügend, so folgt die Ernüchterung bei der Schulung oder spätestens während der Arbeit mit dem neu erworbenen Programm. Ein seriöser Anbieter stellt seine Software auch für einen längeren Praxistest mit Geld-zurück-Garantie zur Verfügung.

#### ■ **Anforderungen**

Vor allem muß ich mir darüber im klaren sein, daß der Kauf einer so hochspezialisierten Software kein Kinderspiel ist und nicht im Hau-Ruck-Verfahren durchgezogen werden kann. Dies muß ich auch gegenüber einem meist vorhandenen, aber nicht immer ausreichend fachkundigen Vorgesetzten vertreten, der den Investitionsantrag unterschreibt und Arbeitszeit für die Recherchen bewilligt:

- Welche Rechner mit welchem Betriebssystem werden verwendet?
- Ist der Rechner ein Einzelplatz- oder Netzwerkrechner?
- Wie viele Lizenzen müssen gekauft werden? Müssen auf allen Rechnern alle Programmbestandteile verfügbar sein?
- Werden in der Firma erstmals Leiterplatten entflochten oder will man von einem auf ein anderes System umsteigen?
- Werden nur Standard-Bauteile oder auch viele Spezialteile verwendet?
- Sind Analog-, Digital- oder gemischte Schaltungen zu entflechten?
- Sollen Schaltungen vor oder während der Entflechtung simuliert werden?
- Braucht man eine EMV-Analyse-Funktion?
- Wie schnell müssen Prototypen angefertigt werden können?
- Welche Maschinen, Prüf- und Hilfsmittel werden bei der Fertigung der Produkte verwendet?
- Werden Daten für eine fertigungsunterstützende Software benötigt?
- Wird eine Verknüpfung mit der Lagerhaltungs-Software gewünscht?
- Benötigt man Schnittstellen zu anderer vorhandener Software?

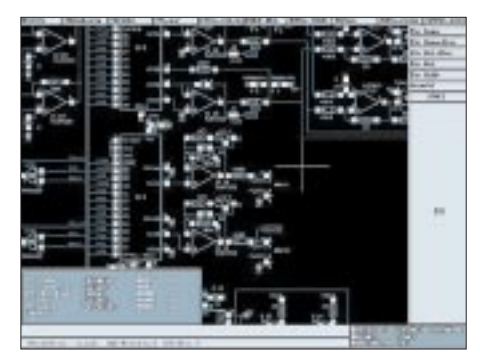

**Bild 2: Durch die vollständige Integration von Schaltplan- und Layoutmodul ermöglicht CADCOM-ADVANCED automatisches Forward- und Back Annotation [W2].**

Heute verfügen fast alle Leiterplatten-Entflechtungsprogramme über ein sehr großes Spektrum an Befehlen und Möglichkeiten. Die meisten davon sind bei allen Programmen nahezu gleich oder ähnlich angelegt. Aus der Sicht eines Praktikers möchte ich auf einige Punkte hinweisen, die ich für besonders wichtig halte, und nur noch wenige davon gehören zu den Wünschen, welche die Software offen läßt, mit der ich seit vielen Jahren selbst arbeite:

- Unbedingt notwendig ist eine Echtzeit-Forward-Back-Annotation zwischen Stromlaufplan und Layout, um bereits während der Arbeit zuverlässig Fehler auszuschließen. Die Übereinstimmung zwischen Schaltung und Layout muß ohne mühsame zusätzliche Arbeitsschritte ständig erhalten bleiben. Bei Firmen, die nach ISO 9000 zertifiziert sind oder eine solche Zertifizierung anstreben, ist dies einer der wichtigsten Schritte zu fehlerfreien Erzeugnissen.
- Eine unbeschränkte Undo-Redo-Funktion, mit der man sich die ausgeführten Arbeitsschritte nochmals im Überblick anschauen kann, ist notwendig.

<sup>\*)</sup> Günther Kößler arbeitet im Entwicklungslabor eines mittelständischen Unternehmens als PCB-Designer.

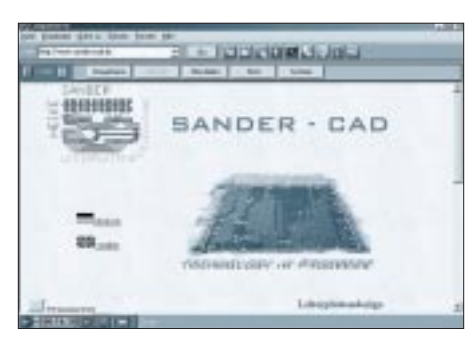

**Bild 3: Im Internet bieten viele Firmen Leiterplattenentflechtung auch als kommerziellen Service an [W3].**

- Wenn das zu entwickelnde Erzeugnis hohe Spannungen verarbeiten muß, ist das bequeme Definieren von Sperrzonen Voraussetzung. Und zwar so, daß man sie sowohl auf dem Bildschirm sehen als auch ausdrucken (z.B. für ein Zertifizierungsinstitut) oder als Datei (z.B. für den Leiterplattenhersteller) ausgeben kann. Die verschiedenen Zonenbreiten sollten dabei zuverlässig und einfach bei allen dieser drei Ausgabemöglichkeiten unterscheidbar sein.
- Die Darstellung aller Layout-Details muß während der Entflechtung auf dem Bildschirm möglich sein. Dazu gehört auch die Lötstopp-Maske, die sich bei manchem Programm erst durch die Erzeugung von Gerber-Daten visualisieren läßt oder in den Bibliotheken mühsam für jedes Bauteil definiert werden muß.
- Polygone in allen Variationen müssen sich bequem handhaben lassen.
- Bibliotheken mit Standardteilen sind angenehm. Trotzdem muß man schnell und einfach auch solche mit Spezialteilen anlegen können, und dies mit hoher maßlicher Präzision.
- Alle Erzeugnisvarianten, die auf einer Leiterplatte bestückt werden können, sollten in einem einzigen Datei-Paar Schaltung/Leiterplatte verwaltet werden können.
- Das schnelle Erstellen von Leiterplatten-Filmen für Labormuster mit "Körnerpunkten" in den Lötaugen muß möglich sein.
- Dateinamen mit >> 8 Zeichen (und auch durch Leerzeichen unterbrochen) sollten im Windows-Zeitalter kein Problem mehr darstellen.
- Die mit dem Programm erzeugten oder auch fremde Gerberdaten sollten sich ohne Zusatzsoftware auf dem Bildschirm darstellen und somit kontrollieren lassen. Auch dies wäre ein Schritt zum fehlerfreien Erzeugnis und zu einer kürzeren Entwicklungszeit.
- Ein Dongle als Software-Schutz ist nicht mehr Stand der Technik. Erfahrungsgemäß kann es dadurch zu Unverträglichkeitsproblemen kommen.
- Die Programmoberfläche muß benutzerfreundlich sein und eine intuitive Bedienung ermöglichen. Die einzelnen Befehle oder Funktionen sollten unmittelbar zugänglich sein, ohne daß man sich durch zahlreiche (Pull-Down-)Menüs hindurch, hangeln" muß, bevor man das gewünschte Resultat erzielen kann. F-Tasten und Short-Cuts sollten individuell mit Funktionen belegbar sein.
- Die Hilfefunktion und ein einziges, nicht zu umfangreiches Handbuch in der Muttersprache des Anwenders (Nicht jeder Layoutspezialist kann ein Fremdsprachen-Genie sein!) müssen genügen, um mit dem Programm arbeiten zu können. Nur so lassen sich aufwendige Spezial-Schulungen vermeiden.
- Eine Hotline darf nicht mehr kosten als die anfallenden Telefongebühren. Da keine Software völlig fehlerfrei ist und durch den Hersteller ständig verbessert wird, sollte über dessen Homepage immer der jeweils am wenigsten fehlerhafte Stand gratis verfügbar sein.
- Die Bildschirmdarstellung auch des Bildhintergrundes – muß jeder Benutzer seinen ganz individuellen Bedürfnissen

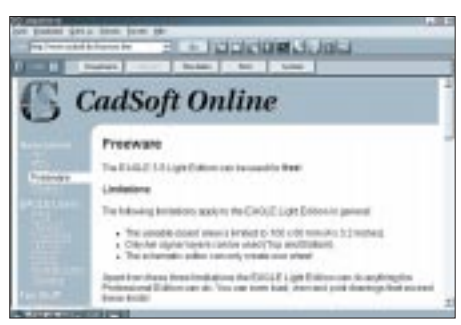

**Bild 4: CadSoft stellt seine EAGLE 3.5 Light Edition als Freeware zum Herunterladen ins WWW [W4].**

- anpassen können. Dies gilt auch für das Raster, weil der eine ein Gitter, der andere Punkte und ein dritter am liebsten gar nichts davon sehen möchte.
- Für Umsteiger ist es äußerst wichtig, daß die neue Software alle relevanten Dateien der alten detailgetreu importieren und weiterverarbeiten kann. Dies gilt vor allem auch für Bibliotheken, die man sich oft über Jahre hinweg aufgebaut hat. Anderenfalls macht man die ganze Arbeit noch einmal und muß womöglich seine Datenbestände über sehr lange Zeit in zwei Systemen pflegen. Das Umsteigen sollte man sich also besonders gut überlegen.
- Häufig wiederkehrende Vorgänge, Datenausgaben oder Einstellungen müssen sich automatisieren lassen, ohne daß gleich eine Schar Programmierer erforderlich ist. Dies wird oft durch einfache Script-Files, User-Language- oder Visual-Basic-Programme realisiert, und so ist

meist nicht auf den ersten Blick erkennbar, wie komfortabel auch ein preiswerteres Programm sein kann.

- Gängige (Grafik-)Datenformate sollten sich einlesen und ausgeben lassen, um z.B. einem Gehäusekonstrukteur einen Platinenumriß direkt als Datei für dessen CAD-Programm übergeben oder ein Kundenlogo in die Platine einfügen zu können. Auch eine Bemaßungsfunktion ist äußerst hilfreich, wobei sich diese den regional geltenden Zeichnungsnormen anpassen lassen sollte. Diese Anpassungsfähigkeit ist auch bei den Schaltsymbolen erforderlich, wenn fertige Bibliotheken mitgeliefert oder gegen Aufpreis angeboten werden.
- Kundenwünsche sollten besser kurz- als langfristig direkt durch den Hersteller realisiert werden können. Dies ist zwangsläufig einfacher, wenn es eine eher partnerschaftliche als rein geschäftliche Verbindung zwischen Hersteller und Anwender gibt und wenn alle Programmbestandteile aus einem Hause kommen.

Wenn es auf diesem Fachgebiet auch nie die sprichwörtlich "eierlegende Wollmilchsau" geben wird, so muß man sich schon sehr wundern, wenn heute noch ein Leiterplatten-Entflechtungsprogramm (und nicht etwa eines der unteren Preisklasse!) in seiner neuesten Version ohne Echtzeit-Forward-Back-Annotation angeboten wird.

#### ■ **Fazit**

Die Entscheidung beim Kauf kann niemandem abgenommen werden. Die in diesem Beitrag gegebenen Hinweise erleben bei der Vielfalt des Themas keinesfalls Anspruch auf Vollständigkeit. Sie können aber dem potentiellen Käufer durchaus eine Hilfe sein.

Hilfreich sind weiterhin produktunabhängige Schulungen. Laut [4], S. 32 bis 34, wird jetzt durch einen bekannten Fachverband ein solches Kurssystem aufgebaut, welches vor allem schon praktizierende PCB-Designer ansprechen soll. Auch die Aussagen des Artikels zur irreführenden Werbung mancher EDA-Hersteller, die demnach scheinbar überflüssigen besonderen Kenntnisse der Designer und über deren Stellung zwischen Schaltungsentwicklung und Fertigung kann ich in jeder Hinsicht bestätigen.

#### **Literatur**

- [1] elektronik JOURNAL Mai 1999, Weltraumtauglich [2] Markt&Technik Nr. 48 1997, Marktübersicht Lei-
- terplatten-Design-Tools [3] ELRAD ab 1992, div. Ausgaben mit Berichten über Leiterplattensoftware
- [4] ELEKTRONIKPRAXIS Nr. 13 06. Juli 1999

#### **Internetadressen**

- [W1] *http://www.dde-eda.com*
- [W2] *http://www.socomp.de/cadc/cca.htm*
- [W3] *http://www.sander-cad.de*
- [W4] *http://www.cadsoft.de/freeware.htm*

## **Signale aus dem Rauschen**

#### *HELMUT ISRAEL*

*Empfindliche und genaue Messungen von niedrigen Gleichspannungen sind mit Stör- und Rauschanteilen behaftet. Der Lock-In-Verstärker beseitigt sie. Er kann das Meßsignal auch noch erfassen, wenn dessen Pegel um Zehnerpotenzen kleiner ist als der Rauschpegel, in dem es gleichsam "vergraben" ist, ja unterzugehen scheint.*

Der Lock-In-Verstärker wertet die Amplitude einer Wechselspannung aus, auf der die Signalspannung eines Meßwertgebers aufgeprägt ist. Das Besondere dieser Methode ist nun, daß ausschließlich Signale verarbeitet werden, die auf einer exakt festgelegten Arbeitsfrequenz aufmoduliert sind.

Diese muß einer Referenzfrequenz der Schaltung entsprechen. Alle Wechselspannungen am Eingang, die nicht diese Übereinstimmung haben, werden, wie der Name sagt, gesperrt, verriegelt und damit auch alle in der Amplitude enthaltenen Signale. Das Nutzsignal wird allein aus der durchgelassenen Wechselspannung durch Gleichrichtung gewonnen. Was ist dann ein Lock-In-Verstärker?

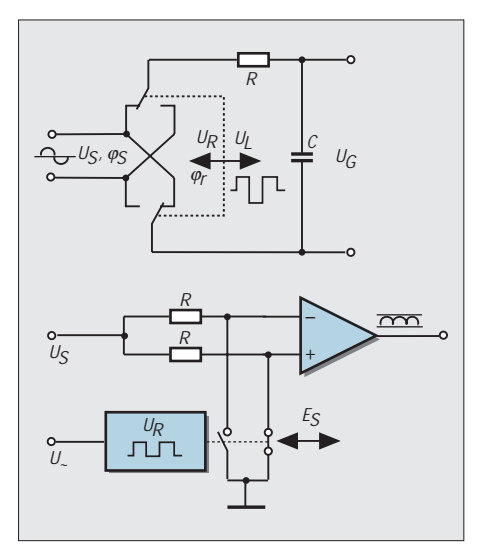

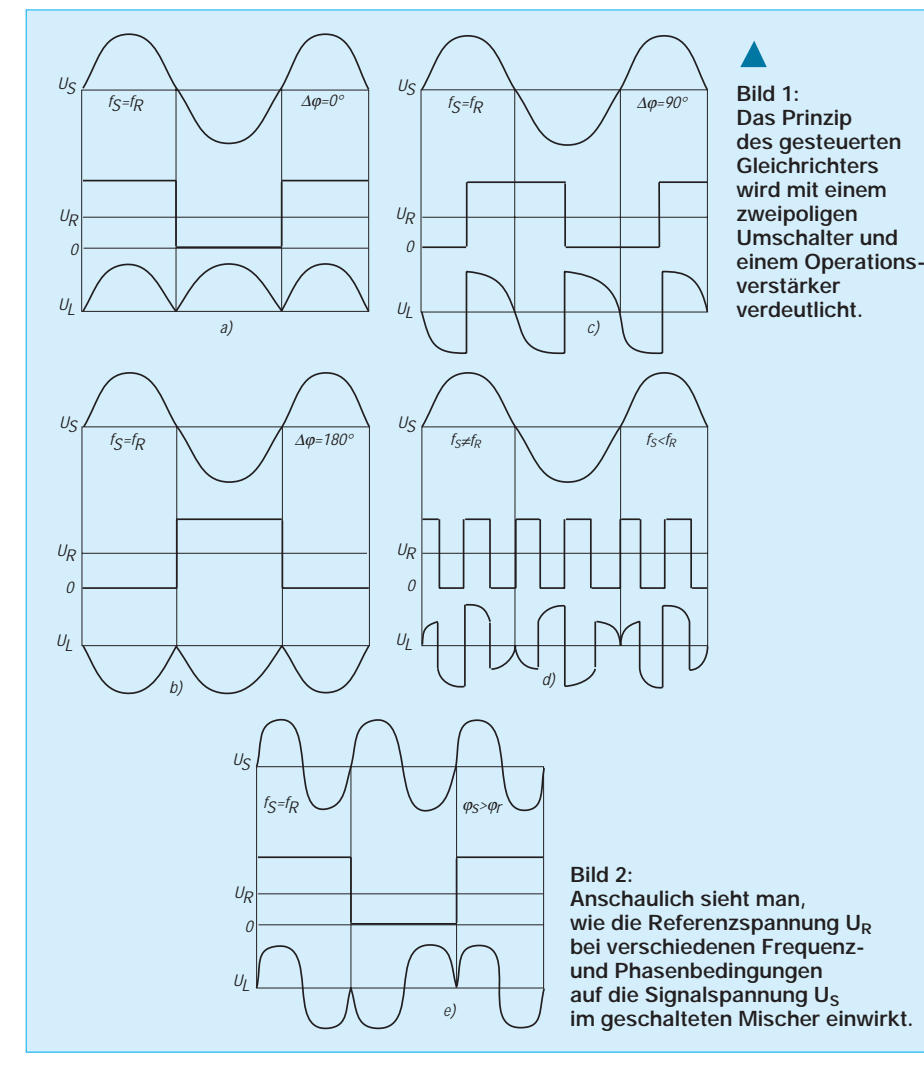

Grundsätzlich ist er ein phasenempfindliches AC-Voltmeter, phasenempfindlich, bezüglich der Arbeits- und Referenzfrequenz. Das Eingangssignal wird mit dem Referenzsignal verglichen. Am Ausgang erscheint ein AC-Signal.

Übliche Meßgeräte unterscheiden nicht zwischen Rausch-, Stör- oder Signalanteilen. Eine falsche Anzeige ist besonders bei kleinen Signalspannungen die Folge. Die Lock-In-Stufe greift nur das Meßsignal heraus. Das Verhältnis von Rausch- und Signalspannung kann bis zu 120 dB betragen.

Für den Meßvorgang muß somit eine Signalspannung, etwa die eines Sensors, auf eine Wechselspannung mit einer Arbeitsfrequenz, die der Referenz entspricht, aufmoduliert werden. Genaugenommen heißt dies, daß beide Wechselspannungen aus der gleichen Quelle stammen müssen. Die gewählte Arbeitsfrequenz muß eine identische Referenzfrequenz hervorrufen, oder aber die Arbeitsfrequenz ist aus der Referenz abzuleiten.

Beide Wechselspannungen dürfen nicht unabhängig voneinander erzeugt werden; nur in diesem Fall ist eine vollständige Synchronisation gewährleistet. Es kommt keine stehende Anzeige zustande, wenn die beiden Frequenzen auch nur die allergeringste Abweichung aufweisen. Die Anzeige würde dann periodisch schwanken, und zwar mit um so höherer Frequenz, je größer die Abweichung ist. Es ist der Effekt, der bei einem Schwebungstongenerator zur Erzeugung niederfrequenter Sinusschwingungen führt, bei Überlagerungsempfängern zur Zwischenfrequenz.

Die obengenannte Bedingung, welche die Frequenzübereinstimmung fordert, engt zweifellos Anwendungsmöglichkeiten ein. Die verbleibenden Applikationen verwerten um so erfolgreicher die Vorteile des Lock-In-Verstärkers. Er stellt ein überaus enges Bandfilter dar, dessen Abstimmung durch die Referenzfrequenz fixiert ist. Kein anderes Filter weist einen so hohen Q-Faktor bis zu 100 000 auf.

#### ■ **Arbeitsweise**

Ein Gleichrichter ist es, der den Sperreffekt der Lock-In-Stufe bewirkt. Der Arbeitsmechanismus entspricht grundsätzlich dem eines Zweiwegschalters wie im Bild 1. Er wird im Takt der Referenzfrequenz  $f_R$  umgelegt, die ja synchron zur Arbeitsfrequenz  $f_S$  ist.

Die Referenz U<sub>R</sub> tritt als rechteckförmige Impulsfolge mit üblichen Logikpegeln auf. Das bedeutet, daß für die Eingangsspannung US der Umschalter im Nulldurchgang umlegt. Deshalb tritt bei sinusförmiger Eingangsspannung eine vollständige synchronisierte Doppelweggleichrichtung ein (Bild 1).

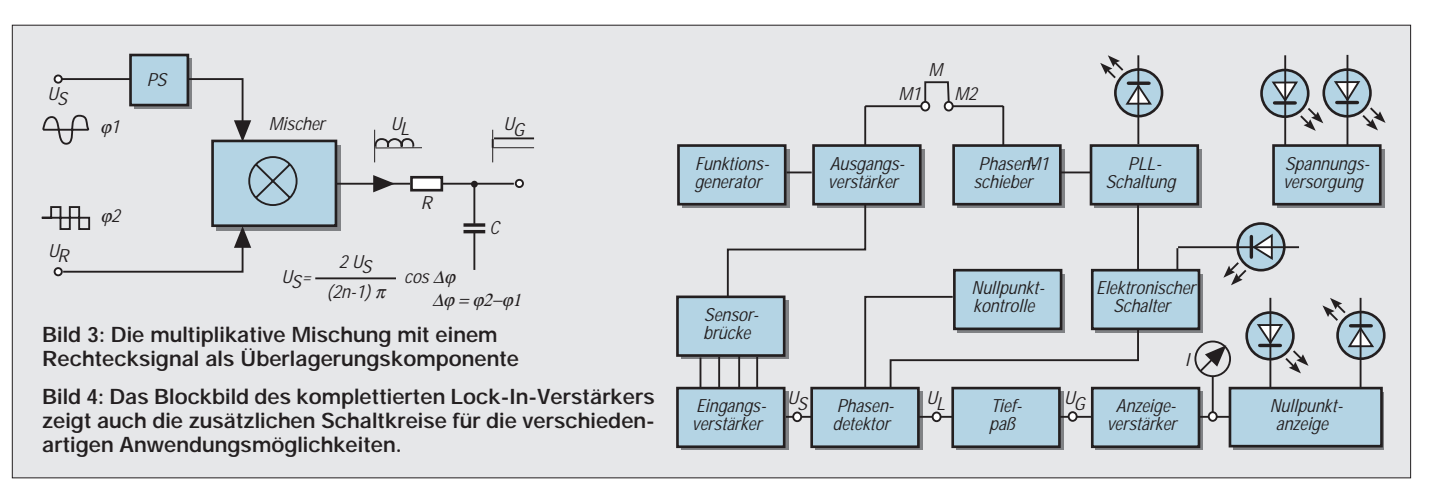

Die Lock-In-Stufe ist ein phasensensibler Gleichrichter (PSD). Sind bei Einhaltung der Frequenzbedingung Eingangs- und Referenzspannung phasenverschoben, muß ein Phasenschieber die Differenz ausgleichen. Ohne diese Korrektur sind die Spannungen  $U_L$  und  $U_G$  nicht maximal.

Ebenfalls im Bild 1 (unten) sieht man, wie der getaktete Umschaltvorgang elektronisch realisiert wurde. Es ist ein CMOS-Schalter, den ein Rechtecksignal steuert. Bild 2 veranschaulicht den Sachverhalt bei verschiedenen Frequenz- und Phasenbedingungen. Störspannungen, deren Vergleichsfrequenzen voneinander abweichen, addieren sich nicht zu einer Ausgangsspannung U<sub>L</sub>, da sich symmetrisch zum Nullpegel liegende Auslenkungen ergeben, die sich zu Null mitteln.

Der dieser Stufe nachgesetzte Tiefpaß, ist ein wesentlicher Bestandteil der Schaltung. Er bildet mit dem gesteuerten Umschalter die eigentliche Lock-In-Stufe. Der Tiefpaß wirkt als Integrator und ruft an seinem Ausgang eine, schon gut geglättete, Gleichspannung hervor.

#### ■ **Etwas Theorie**

Die PSD-Schaltung ist theoretisch und mathematisch zu erfassen, wenn man ihre Funktion als multiplikative Überlagerung interpretiert. Dem Umschaltvorgang entspricht eine geschaltete Mischung (Bild 3).

Einige Hinweise sollen hierzu gegeben werden. Die Mischung bildet das Produkt aus der Signalspannung U<sub>S</sub> mit der Frequenz f<sub>S</sub> und der Rechteckspannung U<sub>R</sub> mit der Frequenz  $f_R$ . Das Rechtecksignal setzt sich aus einem Frequenzgemisch, den Fourier-Komponenten, zusammen. Das sind ungeradzahlige Harmonische der Referenzfrequenz.

Mathematische Ableitungen mit Hilfe der Taylorreihen und den trigonometrischen Additionstheoremen zeigen, daß Summen und Differenzen der Signal- und Referenzfrequenzen auftreten. So ergeben sich am Ausgang  $U_L$  Anteile der Art  $f_S + (2n-1) f_R$ und die entsprechenden Differenzen, wobei n eine ungerade, natürliche Zahl ist, die der

Nummer der Harmonischen gleichkommt. Allein die Mischanteile mit der Synchronbedingung  $f_S = (2n-1) f_R$  führen zu einem Gleichspannungsbeitrag.

Die eigentlich gewünschte Bedingung ist natürlich  $f_S = f_R$ . Gleichspannungsteile ergeben jedoch ebenfalls alle anderen Synchronoperationen mit obigen Bedingungen. Sie fallen aber um so mehr ab, je höher die Ordnungszahlen der Oberwellen sind. Sie gehen zurück auf 1/n des Grundfrequenzanteils.

#### ■ **Der Lock-In-Verstärker**

Für den universellen Einsatz enthält die Gesamtschaltung außer der Spannungsversorgung SV als Kernstück die eigentliche Lock-In-Schaltung (Bild 4). Sie besteht aus dem Eingangsverstärker VE, aus der PSD-

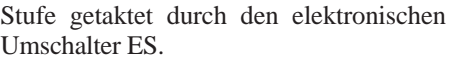

Nach dem Tiefpaß TP folgt der Anzeigeverstärker AV mit dem Instrument I und eine Nullpunktanzeige NA. Zur Verschiebung des Gleichspannungspegels ist noch ein Operationsverstärker NK vorgesehen.

Je nach Anwendung dieser Grundschaltung sind verschiedene Zusatzkomponenten bereitgestellt, die auch eine industrielle Ausführung gleich mit enthält. So dient zur Erzeugung der Referenz, wenn diese nicht extern zugeführt wird, ein Funktionsgenerator FG mit nachgesetztem Endverstärker EV. Die Phasenverschiebung der Referenzspannung übernimmt der zweistufige Phasenschieber PS.

Schließlich steht eine PLL-Stufe bereit, die das "Einfangen" der Signalfrequenz bei

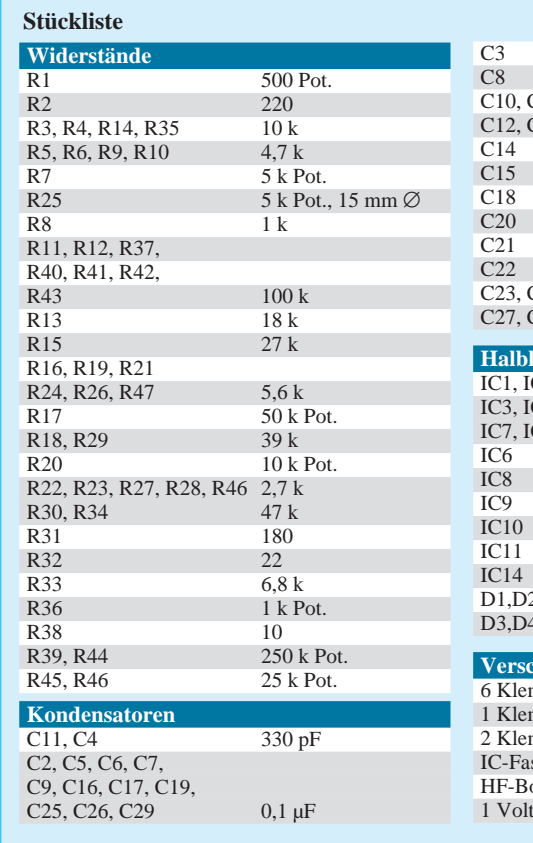

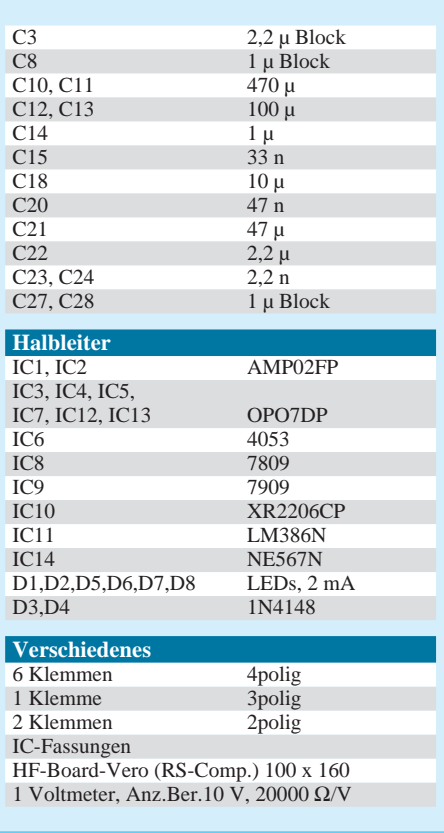

festgelegter Referenz erleichtert, damit die Synchronbedingung sichergestellt ist. Vor allem aber erzeugt die PLL-Stufe ein exaktes Rechtecksignal, nämlich UR. Der Lock-In-Verstärker ist im Grunde ein Modulkomplex, der alle Teilschaltungen einschließt, die bei verschiedenartigen Anwendungen unentbehrlich sind.

#### ■ **Schaltung**

Bei der Schaltungsbeschreibung dürften kurze, anwendungsorientierte Hinweise ausreichen (Bild 5). Der eigentlichen L.I.- Stufe sollte man besondere Sorgfalt angedeihen lassen.

Für den Vorverstärker und für die PSD-Stufe eignen sich die Instrumentenverstärker AMP02 sehr gut. Beide bringen bei kleiner Offsetspannung (100 V max.), sehr geringem Rauschen und geringer Drift (2 µV/ °C) eine Verstärkung bis 10 000fach auf, deren Einstellung mit R2 gewährleistet ist:

 $G = (500\,000/(R1 + R2)) +1.$ 

In der PSD-Stufe (IC2) werden die Differenzeingänge im Takt der Impulsreferenz geerdet, was dem Schaltkreisverhalten im Bild 1 gleichkommt. Eine geringere Verstärkung ist hier mit der entsprechenden obigen Formel angebracht und vorgesehen.

Zur Pegelkorrektur (R25) dient die Gleichspannung von einer niederohmigen Quelle in Gestalt eines Spannungsfolgers (IC7). Der Tiefpaß (IC3) ist für eine obere Grenzfrequenz von 16 Hz beschaltet. Das Teilverhältnis R13/R14 ändert die Verstärkung dieser Stufe und geringfügig auch die

Grenzfrequenz. Eine etwa 10fache Verstärkung ergibt sich hier.

Der Anzeigeverstärker hebt die Gleichspannung UG, regelbar mit R17 an und erlaubt eine weitere Pegelkorrektur (R20). Als elektronischer Umschalter (ES) wurde ein CMOS-IC (IC6) gewählt. Pin 7 muß an der negativen Spannung liegen, da das geschaltete Signal bipolar ist. LED D5 zeigt den Schaltbetrieb an.

#### ■ Zusatzkomponenten

Der Funktionsgenerator FG in üblicher Beschaltung erzeugt ein sinusförmiges Referenzsignal von etwa 680 Hz, das nach einem Leistungsverstärker EV ansteht und so niederohmig belastbar ist.

Mit R36 stellt man etwa 3  $V_{pp}$  für U~ ein. Es folgt der Phasenschieber PS mit etwa

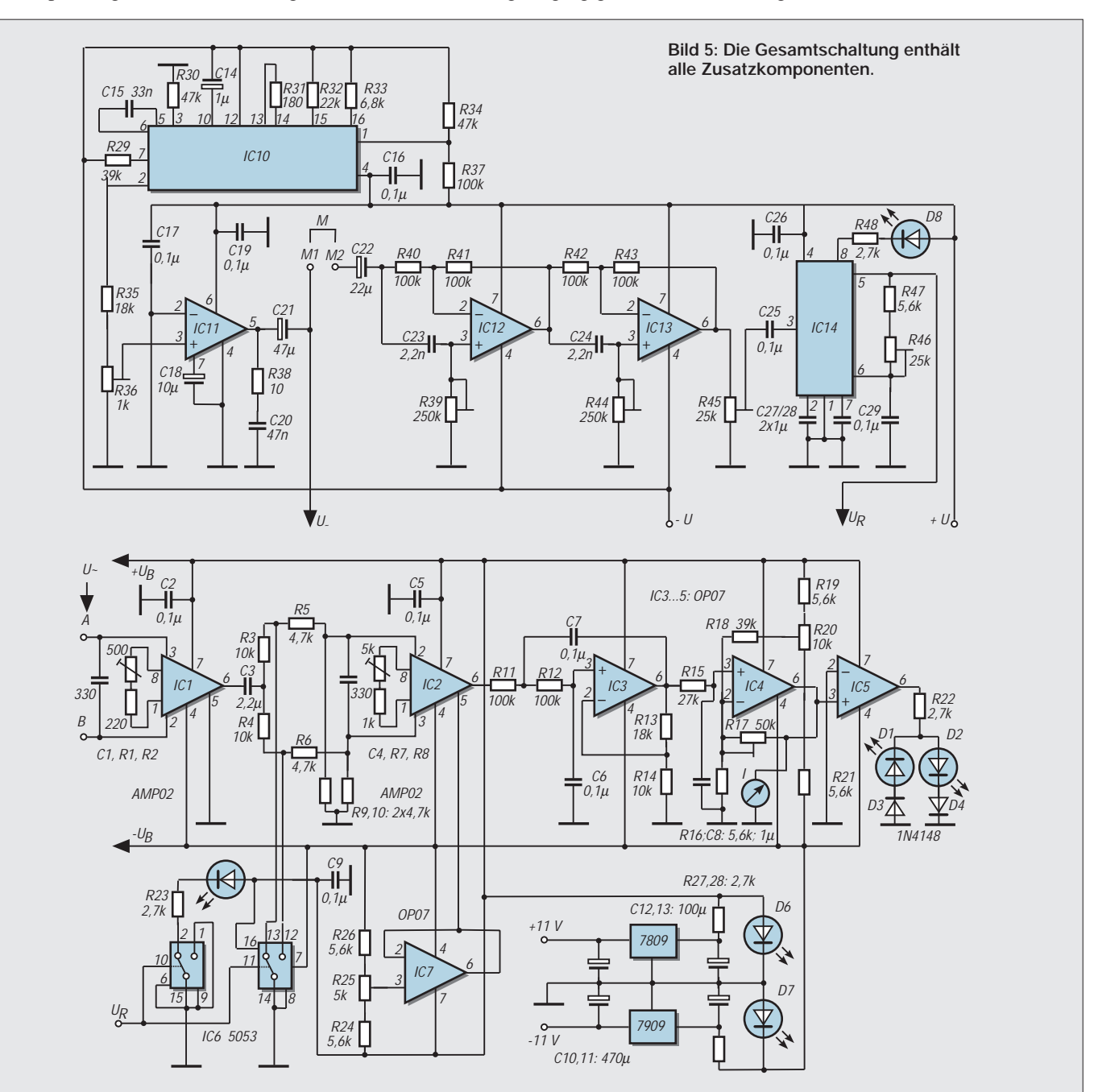

### **Meßtechnik**

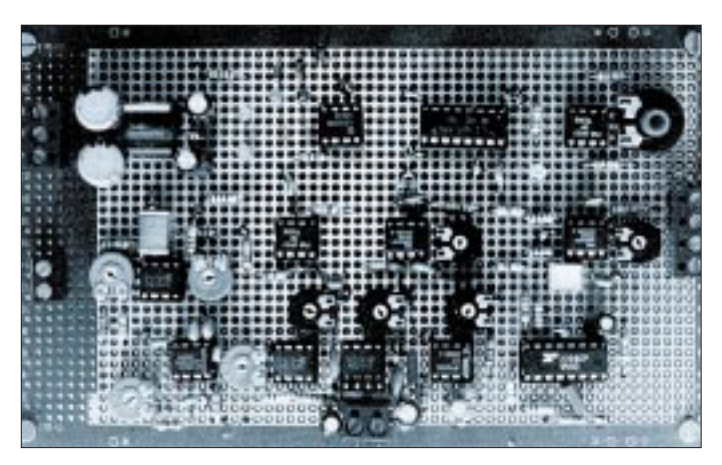

180° Verschiebungsbreite, verteilt auf beide Stufen. R39, R44 bewerkstelligen das amplitudenkonstant.

Nur bei gleicher Phasenlage, stellten wir fest (Bild 7), gibt der Lock-In-Verstärker eine maximale Ausgangsspannung ab. Mit der eingestellten Eingangsspannung (R45) und der Festlegung der Mittenfrequenz des Fangbereichs (R45) leistet die PLL-Schaltung gute Dienste, wenn es gilt, Frequenzund Phasengleichheit zu erzwingen. D8 zeigt den Erfolg an.

Vor allem jedoch ist dann die gewonnene Rechteckfrequenz des VCO an Pin 5 gut zur Taktung des ES einsetzbar  $(U_R)$ , obgleich sie phasenverschoben zur Eingangsspannung ist. Somit wäre der Modulsatz, der den kompletten L.I.-Verstärker ausmacht, beschrieben. Die nun folgenden Applikationen benötigen diese Schaltkreise.

#### ■ **Trägerfrequenzverfahren**

An der Meßstelle, die im allgemeinen von der Empfangsstelle weiträumig getrennt ist, wird das sich nur langsam ändernde Gleichspannungssignal des Meßwerts der Trägerfrequenz, der Arbeitsfrequenz also, überlagert. Um dies zu demonstrieren, gibt man das Signal, etwa 700 Hz, eines externen Sinusgenerators auf den Eingang  $U_E$  (A) bei geerdetem Anschluß B und gleichzeitig an die Klemme M2, also an Phasenschieber und PLL-Schaltung.

Die am Sinusgenerator veränderte Amplitude entspricht der Überlagerung durch den Meßvorgang. Im Sinne der Lock-In-Schaltung muß die Arbeitsfrequenz der Referenz entsprechen. Die PLL-Schaltung übernimmt das.

**Bild 6: Auf einer HF-Board-Platine hat die vollständige Lock-In-Schaltung Platz.**

**Bild 7: UL und US mit und ohne korrigierter Phasenlage**

Am Ausgang  $U_R$  ist das synchrone Rechtecksignal verfügbar, wenn die Stufe eingerastet ist. D8 leuchtet. Das Potentiometer R46 muß natürlich auf die Mittenfrequenz eingestellt sein. Schon bei etwa 50 mV spricht die PLL-Stufe an. Die Signalspannung vor und hinter der PSD-Stufe sowie hinter dem Tiefpaß demonstriert, am Oszilloskop sichtbar gemacht, die beschriebene Funktion, besonders dann, wenn man Phase, Frequenzbedingung und die Eingangsspannung variiert (Bild 7). Meßbrücken, die den Sensor enthalten, die von dem U~-Signal gespeist werden, sind prägnante Anwendungen.

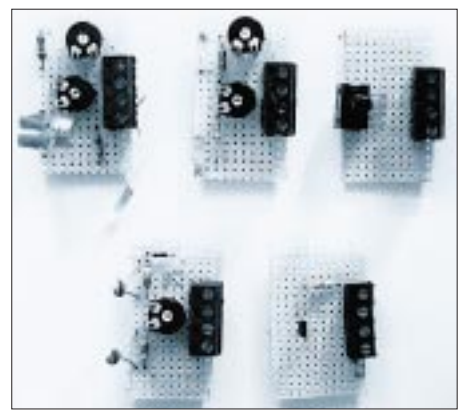

**Bild 8: Mit einer Klemmleistenverbindung schließt man die gewählte Brücke an.**

#### ■ Ein Strahlungsdetektor

Mit einem solchen Detektor können noch erstaunlich schwache Wärmestrahlungen, deren Frequenz dem Infrarotspektrum angehört, erfaßt werden. Es sind jene Strahlungen, die jedes materielle Objekt als Temperaturstrahlung aussendet. Ein Quan-

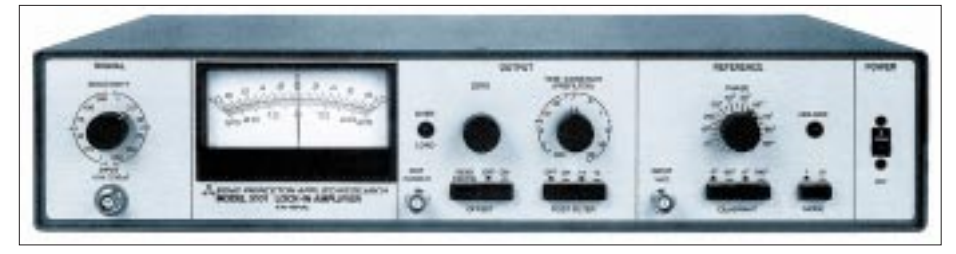

**Bild 9: Lock-In-Verstärker werden auch industriell hergestellt, als Ansichtsbeispiel hier das Modell 5101 der Fa. EG&G. Foto: EG&G**

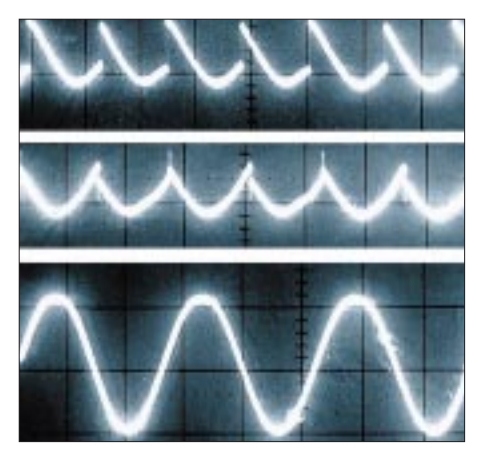

tendetektor ist der Sensor. Hier wird ein PbS-Detektor benutzt (Hamamatsu 394 oder 391).

Hergestellt werden viele verschiedenartige Detektortypen, auch aus anderen sensiblen Materialien, deren Empfindlichkeiten dann auch andere Spektralbereiche überdecken. Unser Detektor hat eine sehr hohe Empfindlichkeit im Spektrum bis etwa 3 µm. Das besagt, erst Temperaturen über 100° sind effektiv nachweisbar. Jedoch erstreckt sich die Detektierbarkeit auch auf niedrige Temperaturen bis zur Raumtemperatur.

Tageslicht macht ein Filter notwendig. Ungekühlt hat dieser Detektor eine Empfindlichkeit von  $5 \cdot 10^4$  V/W und eine Detektivität von  $5 \cdot 10^8$  cm · Hz<sup>1/2</sup>/W. Der Dunkelwiderstand liegt zwischen 0,1 und  $1,5$  MΩ.

#### ■ "Chopper"

Die Brücke enthält den Quantendetektor. Die klassische Methode ist es, die ankommende Wärmestrahlung mit einer rotierenden Flügelblende zu zerhacken, zu choppen. Mithin entstehen aus Flügeln und Zwischenräumen volle Strahlungsschwingungen, die als Eingangsspannung auf den Sensor treffen.

Das Licht einer LED wird in einer Gabellichtschranke gleichfalls gechoppt. Dieses Signal steht dann für die Referenz. Hier wird auf das etwas aufwendige, mechanische Verfahren verzichtet, obwohl es sich ebenfalls mit dieser Schaltung durchführen läßt.

Die Brücke "choppt" jetzt das U~-Signal. Der Abgleich erfolgt mit zwei Potentiometern, denn die Dunkelwiderstände der Detektoren sind sehr unterschiedlich. Die Diagonalspannung der Brücke ist die Eingangsspannung. Die Regler der Schaltung bedient man wie vorgesehen.

Eine Sammellinse vor dem Sensor hebt die Empfindlichkeit beträchtlich an. Bei Temperaturen über 200° tut es eine Glaslinse, unterhalb können Amtier- oder Fresnelllinsen (Rayton) eingesetzt weden. Für sehr große Entfernungen sind Parabolspiegel gut geeignet.

### **Heizungsregler mit Mikrocontroller**

#### *JÜRGEN SCHMIDT – mcsys@t-online.de*

*Als ich neulich bei Bekannten zu Besuch war, wunderte ich mich, daß der Gastgeber nach einer bestimmten Zeit eilig in den Keller rannte! Ich schaute nach und fand eine umgebaute Heizung mit einem modernen* Gaskessel, kombiniert mit einem Holzkessel älterer Bauart, vor.

*Das Problem bestand darin, daß der alte keine Regelung hatte! Am Holzkessel befand sich lediglich ein einfacher mechanischer Regler. Die Frage war nun, wie dieses System zu automatisieren ist.* 

*Herausgekommen ist eine Reglerschaltung, die sich auch anderweitig einsetzen läßt.*

Bei der nächsten Gelegenheit nahm ich die Heizungsanlage näher unter die Lupe, ein Eingriff in die vorhandene Regelung war nicht möglich. Es blieb nur die Lösung, ein externes Gerät zu konstruieren, so besorgte ich mir die Unterlagen vom Hersteller.

Vor Ort befand sich noch ein Motorventil, das zwischen beiden Wärmeerzeugern auswählte und von einem Schütz außerhalb der Regelung gesteuert wurde. Dieses Signal kam von einem mechanischen Temperaturregler. Eine Warmwasseraufbereitung war nicht vorgesehen!

#### ■ **Reglerentwurf**

Auf dieser Grundlage wurde der zusätzliche Regler entworfen. Der alte Holzkessel sowie

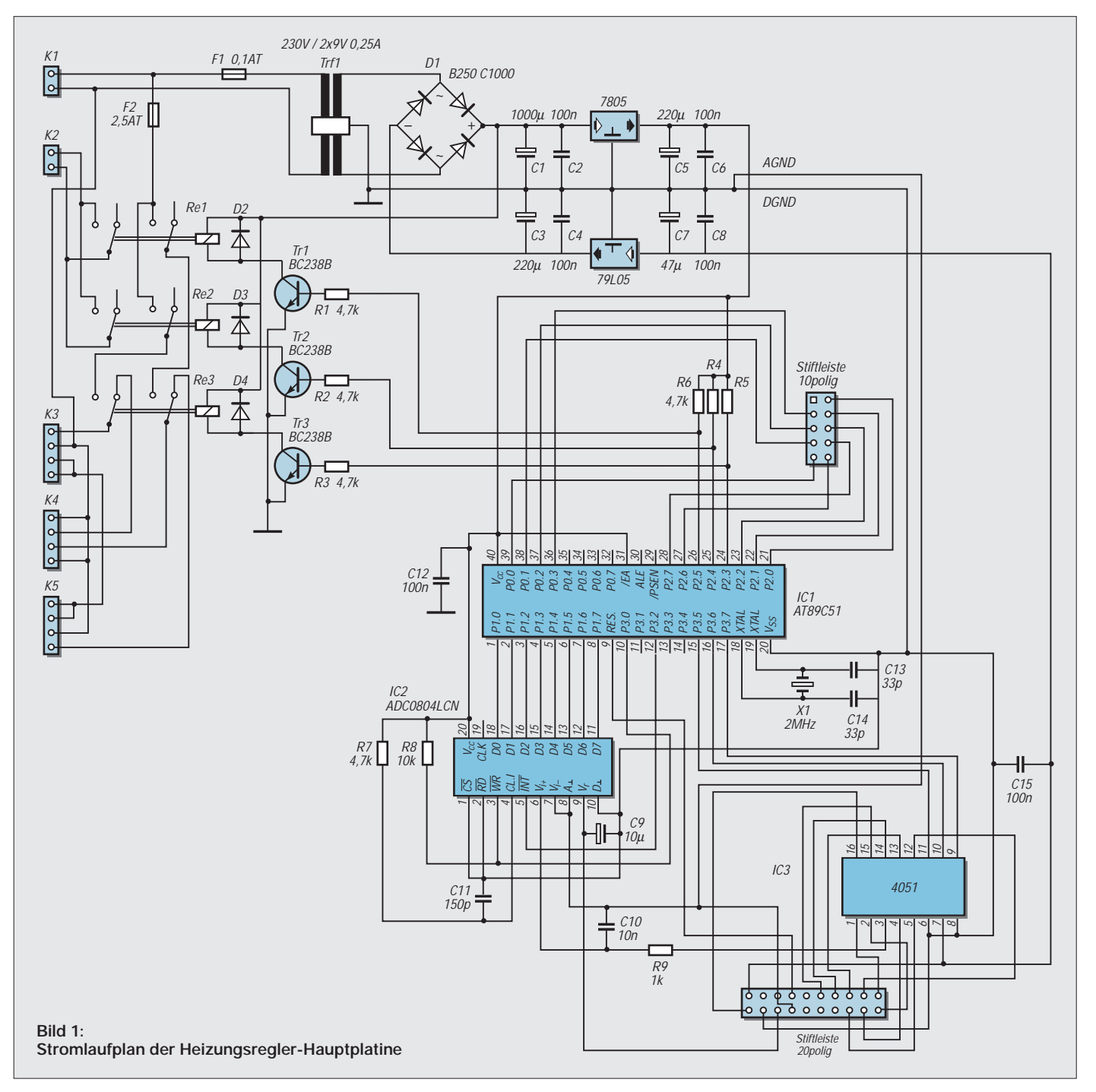

der Warmwasserspeicher erhielten eigene Temperatursensoren, um vom Heizungshersteller unabhängig zu sein. Das Motorventil mußte demnach auch vom zusätzlichen Regler bedient werden, ebenso die Pumpen.

Also muß er folgendes bedienen:

- die Pumpen steuern, Heizung oder Warmwasserbereitung;
- das Motorventil schalten, Holz- oder Gaskessel auswählen.

Da hier fast Know-how gefragt ist, wurde die Steuerung von vornherein mit einem Mikrocontroller aufgebaut.

#### ■ **Aufbau**

Die Regelung ist auf zwei Platinen aufgebaut, die unterste hat auf der linken Seite eine Reihe von Klemmleisten. Die Pumpen werden durchgeschleift, d.h., wenn der Holzkessel kalt ist, sind die Pumpen mit dem Gaskessel verbunden. Ab einer bestimmten Temperatur werden sie vom Gaskessel getrennt und dem Holzkessel zugeordnet. Zusätzlich wird das Motorventil vom Schütz gesteuert.

Auf der Platine befinden sich drei Relais. Das oberste ist für den Speicher zuständig, das mittlere für die Heizung und das unterste als Trennrelais. Das bewirkt ein Abtrennen der Stromzufuhr vom Gaskessel. Im oberen Teil befinden sich der Netztrafo und die Spannungsversorgung (+5 V/–5 V), rechts in der Mitte der Mikrocontroller, der A/D-Wandler sowie der Multiplexer.

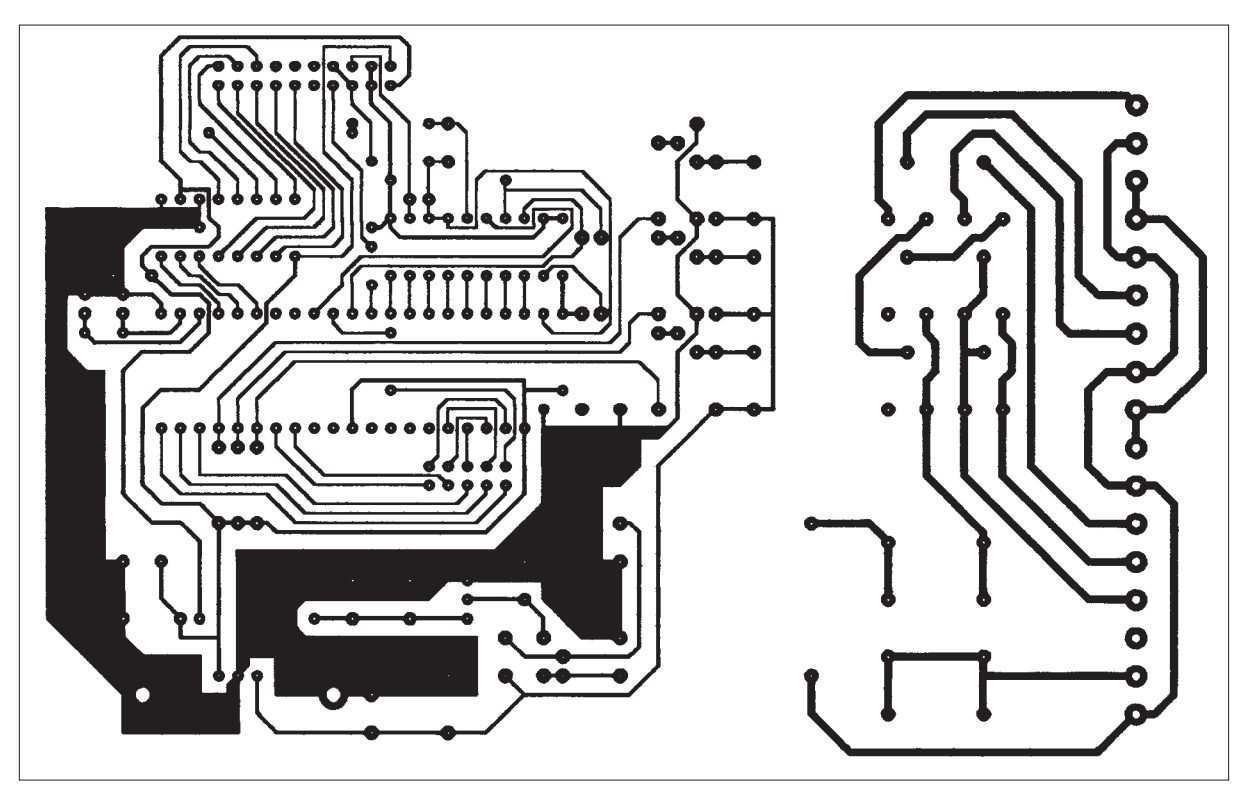

**Bild 2: Layout der Hauptplatine**

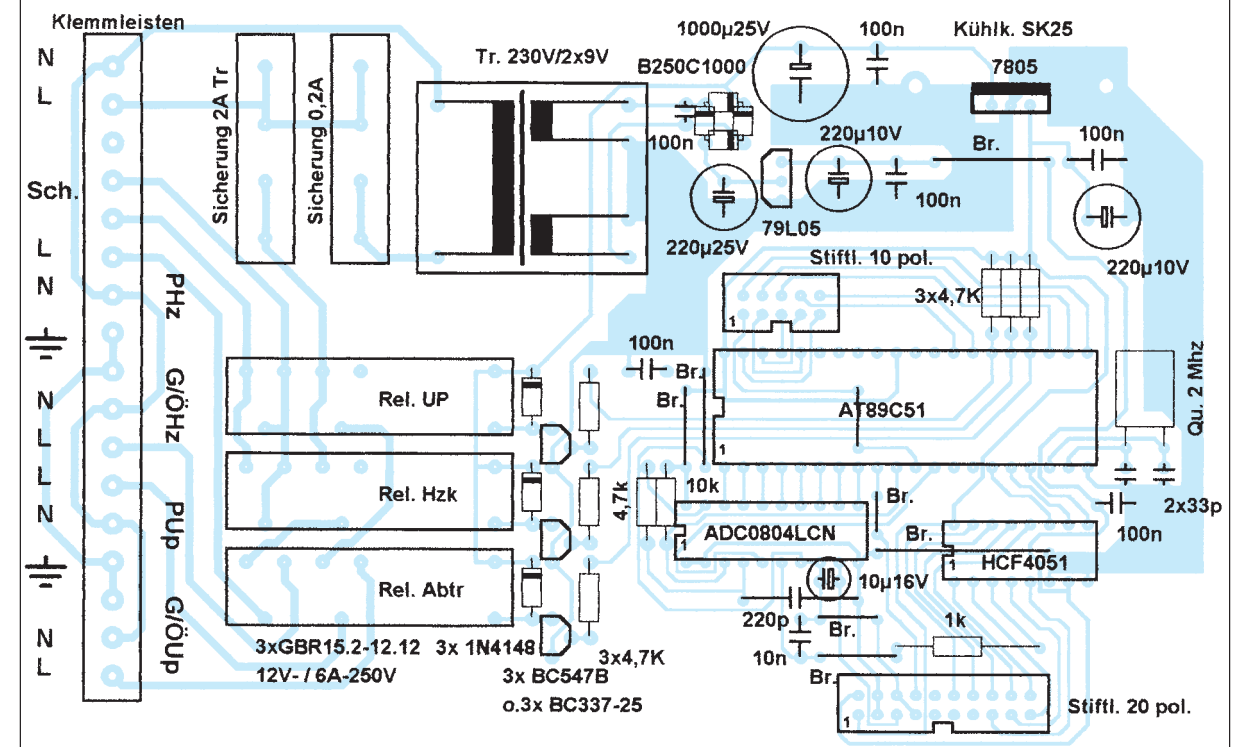

**Bild 3: Bestückungsplan der Hauptplatine**

Die Verbindung zur zweiten Platine erfolgt über 10- bzw. 20poliges Flachbandkabel. Diese Platine enthält die Verstärker der Temperatursensoren, Einstellregler, Watchdog, Multiplexanzeige, Referenzspannungsversorgung, DIL-Schalter sowie das Poti zur Einstellung der Speichertemperatur.

Montiert wurden beide Platinen in einem Euro-Gehäuse (Conrad-Electronic), das je nach Belieben gestaltet werden kann. Das Steuerteil wird ohne Zwischenschaltung von Schaltern oder Steckern direkt mit dem Netz verbunden. Auf gemeinsame Verbindung von NULL und Schutzleiter ist zu achten!

#### ■ **Regelprinzip**

Nach Anlegen der Versorgungsspannung werden zuerst alle drei Relais ausgeschaltet. Der Mikrocontroller holt sich von den Sensoren die Temperaturwerte. Ist der Holzkessel kalt, bleiben alle drei Relais im Ausgangszustand, d.h., die Pumpen sind mit dem Gaskessel verbunden, und das Magnetventil leitet das Wasser zu ihm.

Wenn die Kesseltemperatur des Holzkessels einen bestimmten Wert überschreitet, wird der Gaskessel abgetrennt und über das Schütz ausgeschaltet, das Motorventil leitet nun das Wasser um.

Da die Speicherbeheizung Vorrang hat, wird ein Soll/Ist-Vergleich durchgeführt. Muß der Speicher nachgeheizt werden, wird die Pumpe erst dann eingeschaltet, wenn der Heizkessel über der Ist-Temperatur + Differenztemperatur liegt.

Die Differenztemperatur ist bei größeren Rohrlängen notwendig, sie kann von 4...25 °C eingestellt werden. Bei Unterschreiten dieser Temperatur wird die Umwälzpumpe abgeschaltet, um einen Wärmeentzug des Speichers zu vermeiden, sobald wieder ausreichend Energie vorhanden ist, wird sie erneut aktiviert. Per Software wurde eine Schalthysterese realisiert, um ein Schwingen der Relais zu vermeiden.

Ist die Speicherbeheizung erledigt bzw. nicht notwendig, schaltet man ebenfalls nach einer programmierten Temperatur die Heizungspumpe ein. Im Muster wurde sie bei 42 °C eingestellt (oberhalb Taupunkt!). Wenn der Holzkessel keine Wärme mehr besitzt, wird die Steuerung an den Gasoder Ölkessel übergeben, und der Ablauf beginnt von neuem.

#### ■ Grundplatine

Die Netzversorgung ist abgesichert mit 2 A träge für die Pumpen und 0,2 A für den Netztrafo. Dieser liefert 2 × 9 V, die Rohspannung dient zur Versorgung der Relais. Des weiteren liefert die Stromversorgung ±5 V für den Digital- bzw. Analogteil.

Der Mikrocontroller AT89C51 wird mit 2 MHz getaktet, da der Multiplexer (4051) träge ist. Ein A/D-Wandler ADC0804 setzt den ausgewählten Kanal in einen Binärwert um, dieser wird entsprechend des Regelprinzips weiterverarbeitet.

Da der AT89C51 mit internem Programm arbeitet, ist Pin 31 (/EA) mit +5 V verbunden. Port 2.3 – 2.5 dient als Ausgang für die Relais, deren Funktion weiter oben beschrieben wurde. Port 0.0 – 0.3 gibt den BCD-Wert an den 7-Segment-Dekoder auf der oberen Platine weiter. Port 2.6 und 2.7 aktivieren die betreffende LED-Anzeige.

#### **Stückliste (spezielle Bauteile)**

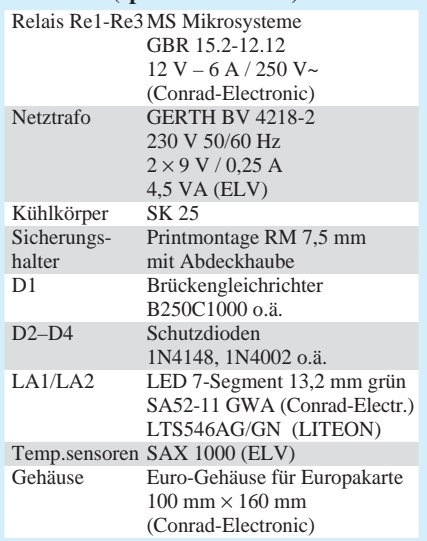

An Port 2.0 – 2.2 wird der DIL-Schalter gelesen, somit kann man den Kanal auswählen, der angezeigt werden soll. Dies ist vor allem bei Justierarbeiten vorteilhaft. Die Schalterkodierung ist wie folgt:

- 000h frei
- 001h Speicherfühler
- 010h Kesselfühler
- 011h Differenztemperatur
- 100h Heizkreis
- 101h Poti Speicher-Soll
- 111h frei

Der ADC0804 arbeitet in Standardbeschaltung gemäß den Hinweisen des Herstellers. Das Resetsignal erhält der Prozessor vom Watchdog auf der oberen Platine. Dieser wurde notwendig, da der Prozessor manchmal abstürzte.

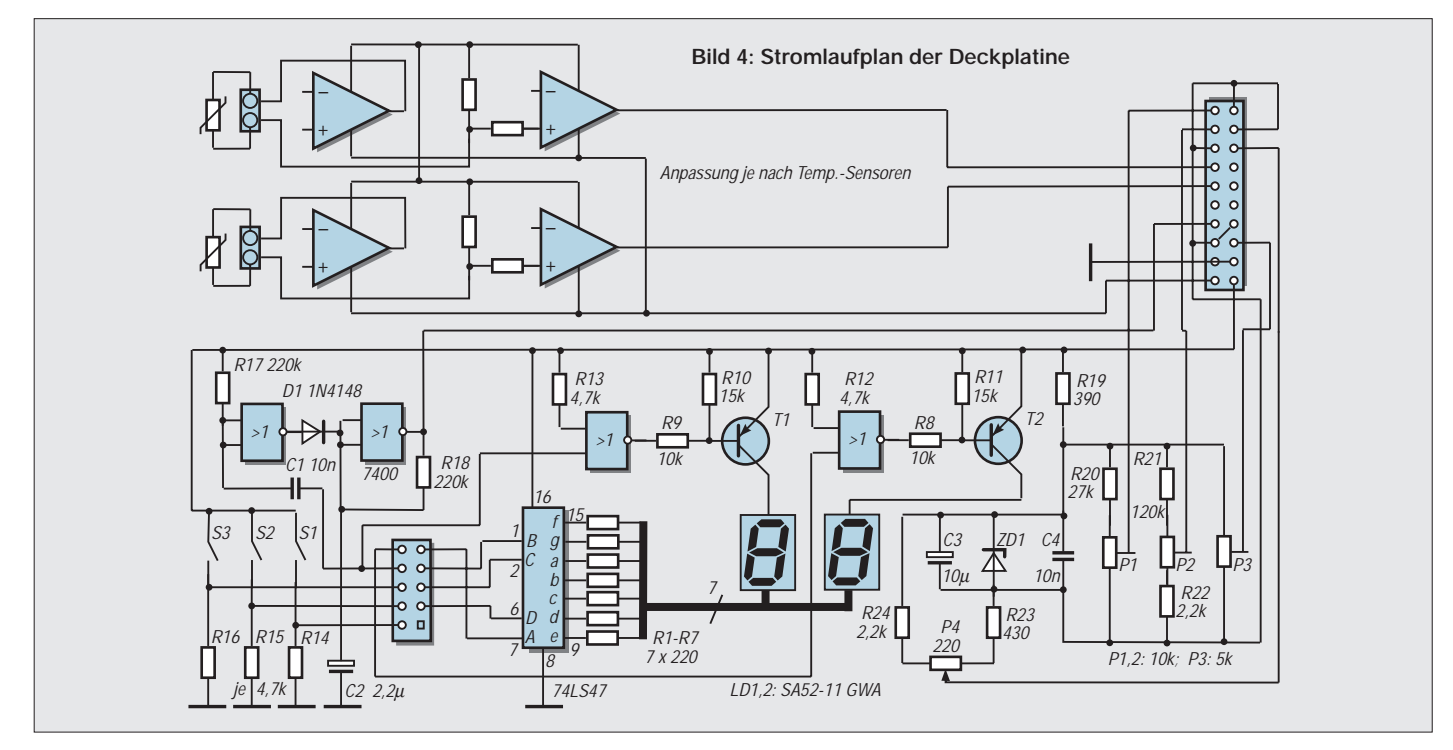

Schuld daran war ein im Nebenraum aufgestellter Gefrierschrank!

#### ■ **Deckplatine**

Die Deckplatine enthält auf der linken Seite die OPs der Temperatursensoren mit den Einstelltrimmern. Im oberen Teil befindet sich ein 74HC132. Er enthält vier NAND-Schmitt-Trigger, zwei Trigger steuern die LED-Treiber Tr4 und Tr5, die anderen beiden werden für den Watchdog benötigt.

Als LED-Anzeigen werden Typen mit gemeinsamer Anode verwendet, ein 74LS47 übernimmt die Ansteuerung. Im rechten unteren Teil sind das Poti, die Referenzspannungsversorgung sowie die DIL-Schalter zu sehen.

Die Platine enthält natürlich auch die Steckverbinder. Als Zusatz ist hardwaremäßig eine Datenübertragung mit RS-485 vorgesehen. Das Tx-Signal ist auf der Deckplatine vorhanden, mit einem 75LBC176 oder MAX485 können die Daten gesendet werden. Das Empfangsteil aus FA 8/1998 (µC-gesteuertes Temperaturmeßmodul) ist bei entspechender Softwareanpassung verwendbar.

#### ■ **Aufbau**

Da auf der Grundplatine mit Netzspannung gearbeitet wird, sind die betreffenden Vorschriften zu beachten!! Die Zuleitungen zu den Pumpen werden durchgeschleift, die Heizungspumpe wird mit PHz, die Speicherpumpe mit PUp verbunden.

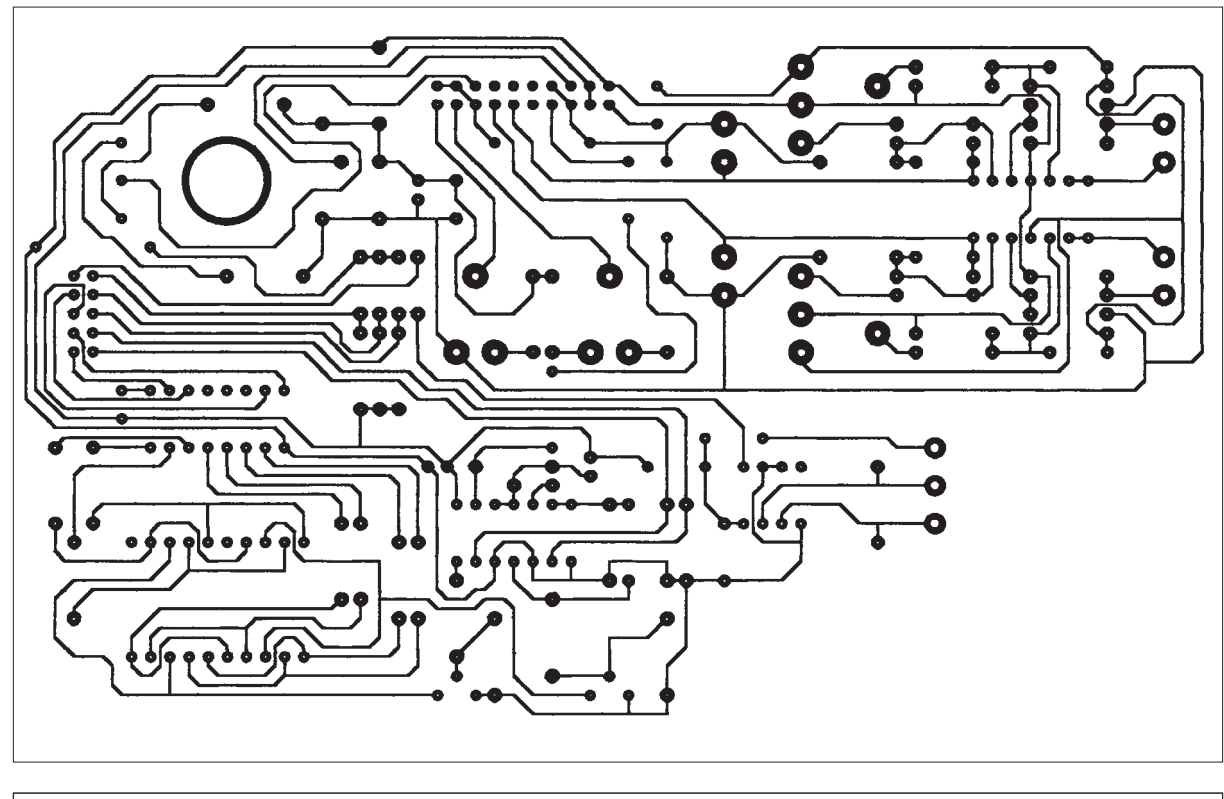

**Bild 5: Layout der Deckplatine**

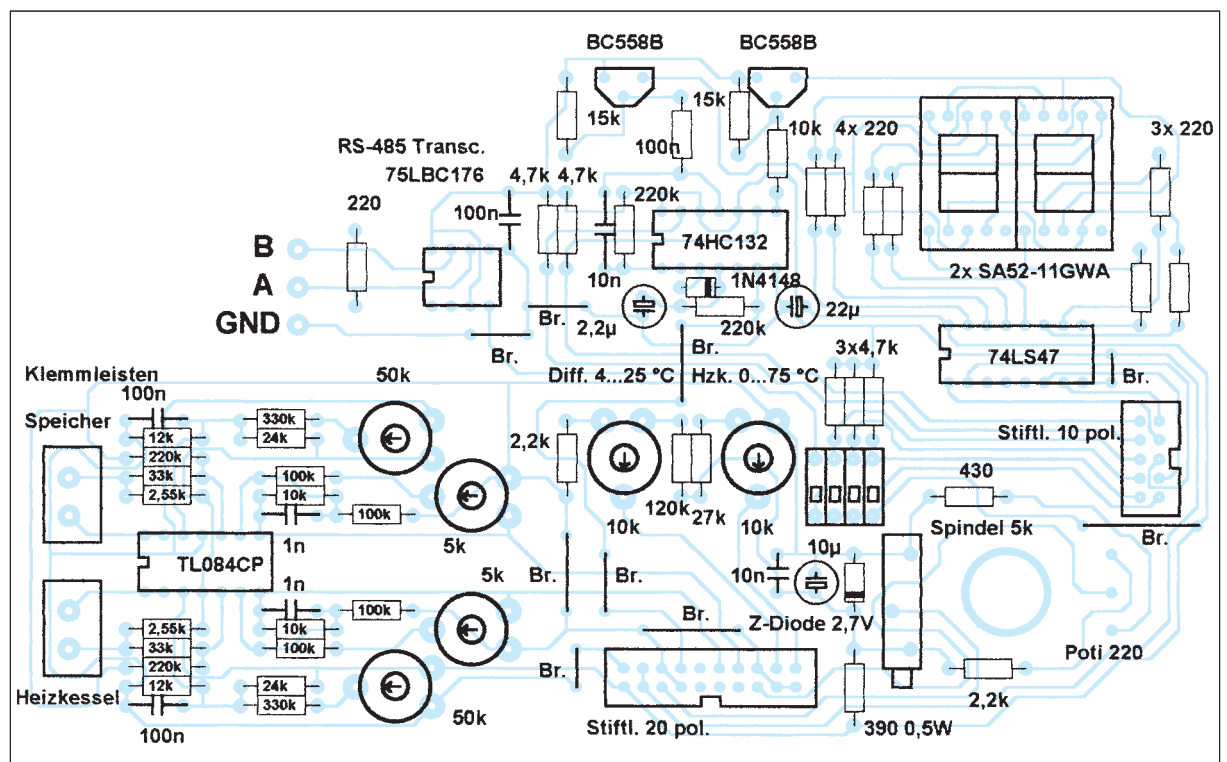

**Bild 6: Bestückungsplan der Deckplatine** G/ÖHz bzw. G/ÖUp werden mit den Klemmen des Gas- bzw. Ölkessels verbunden. Mit Sch wird ein Schütz geschaltet, wie oben bereits beschrieben, welches das Motorventil steuert und den Gas- oder Ölkessel abschaltet. Bei Unklarheiten sollte man sich bei einer Heizungsfirma informieren.

Der Mikrocontroller und der ADC0804 arbeiten in Standardbeschaltung. Die Stromversorgung wird mit Festspannungsreglern realisiert. Wenn der Layoutvorschlag geändert wird, ist auf eine möglichst große Massefläche zu achten, ebenso sind die Digital- bzw. Analogmasse erst auf der unteren Platine zusammengeführt, evtl. sind bei längerer Zuleitung zu den Sensoren abgeschirmte Kabel zu benutzen. Falls andere Sensoren als die angegebenen Typen einsetzt werden, sollte man die Vorverstärker entsprechend anpassen.

#### ■ **Abgleich**

Mit den Einstellreglern P7/P8 wird der Nullpunkt eingestellt (gemessen an den Ausgängen von OP1/OP2),mit P5/P6 die Verstärkung bei 100 °C (ca. 1 V). Als Vergleichswerte 0 °C bzw. 100 °C dienen entsprechend in Eis- und kochendes Wasser getauchte Fühler.

P3 bestimmt die V<sub>ref</sub> des A/D-Wandlers. Bei 99 °C Wassertemperatur wird auch exakt 99 auf der Digitalanzeige (auswählbar mit den DIL-Schaltern), mit P1/P2 wird die Kessel- bzw. Differenztemperatur eingestellt. Das Poti P4 ist für die Speichersolltemperatureinstellung vorgesehen, der Einstellbereich kann mit R23/R24 verändert werden.

#### ■ **Hinweise**

Das Assemblerprogramm für den Mikrocontroller steht auf der Downloadseite der FUNKAMATEUR-Homepage im Internet zur Verfügung.

Die Reglerschaltung selbst ist zwar für dieses konkrete Beispiel konzipiert, läßt sich jedoch grundsätzlich auch mit anderen Heizungs- oder sonstigen Anlagen einsetzen, wobei gegebenenfalls Änderungen erforderlich werden könnten. Er ersetzt nicht die Sicherheitsvorschriften von Heizungsanlagen! Sein Einsatzbereich liegt prinzipiell überall dort, wo zwei Temperaturen gemessen und geregelt werden müssen (z.B. bei Solaranlagen).

Das angegebene Beispiel soll nur als Anregung für eigene Einsatzmöglichkeiten dienen. Der Autor übernimmt für Schäden keine Haftung, beantwortet jedoch gern eventuelle Anfragen schriftlich oder per E-Mail.

Wer die Platinen aus dem Heft nicht kopieren kann, beim Autor sind die Layouts auf Transparentfolie erhältlich.

Adresse: Mikrocomputersysteme Frölichwiese 6, 08326 Sosa; E-Mail: *mc-sys@ t-online.de*; Tel./Fax (03 77 52) 6 68 01.

#### **Literatur**

[1] National Semiconductor ADC0804 8-Bit µP Compatible A/D-Converter, SE Spezial Electronic GmbH '99 products

### **Frequenzverdopplung mit Exklusiv-Oder-Gattern**

#### *HERRMANN SCHREIBER*

*Digitale Frequenzmessungen dauern um so länger, je genauer sie sein sollen. Man kann jedoch bei gleicher Genauigkeit die Dauer der Messung durch entsprechende Verkürzung der Torzeit halbieren oder bei gleicher Dauer genauer messen, wenn man vor dem Meßeingang eine Frequenzverdopplung vornimmt.*

Das ist jedoch leichter gesagt als getan, denn dazu sind bestimmte Parameter zu berücksichtigen. Relativ einfach ist ein solches Verfahren nämlich nur an einem Oszillatorausgang, an welchem das hinsichtlich seiner Frequenz zu messende Signal in Sinus- oder Dreieckform und außerdem mit weitgehend frequenzunabhängiger Amplitude zur Verfügung steht.

#### ■ Vergleicher

Die Gatter G1 und G2 des beistehenden Schaltbildes arbeiten wie Vergleichschaltungen. Ihre Vorspannung wird so eingestellt, daß am Ausgang bei dem einen Gatter ein Tastverhältnis von 3/4 erscheint, beim anderen eines von 1/4.

Das Gatter G3 liefert dann einen Rechteckzug mit der doppelten Eingangsfrequenz.

Grundzätzlich können G1 und G2 natürlich auch entfallen, wenn man die beiden Vorspannungen an jeweils einen der Eingänge von G3 legt.

Das hat allerdings den unangenehmen Nachteil, daß die Schwingungsform am

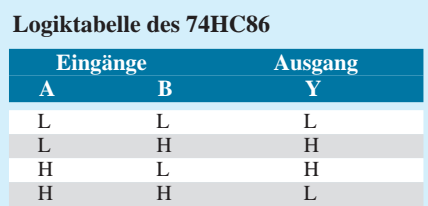

Bei jedem Gatter ist, wenn ein Eingang, jedoch nicht beide High sind, der Ausgang High. Wenn beide Eingänge High oder beide Eingänge Low sind, wird der Ausgang Low sein.

Ausgang dann weniger sauber ist, und auch das korrekte Einstellen wird schwieriger.

#### ■ Grenzwerte

Anwendbar ist das hier beschriebene Verfahren für Eingangsfrequenzen bis mindestens 25 MHz. Bei einer Verringerung der Eingangsspannung vermindert sich die Dauer der negativen Impulse am Ausgang von G1 und die der positiven Impulse am Ausgang von G2.

Das Gatter G3 liefert dann zwar immer noch die doppelte Frequenz, aber mit einem geringeren Tastverhältnis.

Damit verringert sich auch die Gleichspannung, die man nach Sieben mit einem RC-Glied am Ausgang von G3 erhält. Diese Änderung kann man für eine Amplitudenregelung verwerten, die entweder direkt auf den vorgeschalteten Oszillator wirkt, oder auf eine darauffolgende Pufferstufe. Das Tastverhältnis am Ausgang des Verdopplers wird dann weitgehend konstant bleiben.

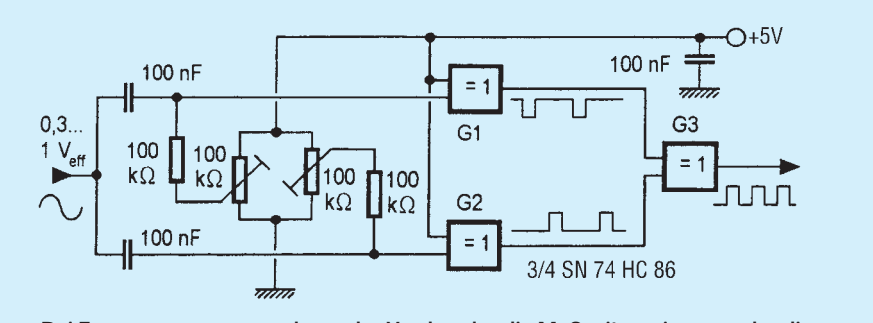

**Bei Frequenzmessungen kann der Verdoppler die Meßzeit verringern oder die Genauigkeit verbessern.**

### **Die interessantesten Low-Voltage-Schaltungen (2)**

#### *FRANK SICHLA – DL7VFS*

*Nachdem wir im ersten Teil kleine Spannungswandler für geringste Eingangsspannungen betrachtet haben, wollen wir uns nun mit "echten" Anwendungsschaltungen befassen.* 

*Hier stehen Micropower-Operationsverstärker, Mini-NF-Verstärker, Melodiegeneratoren sowie Timer auf dem Plan.*

Für batteriebetriebene Systeme gibt es heute eine Vielzahl von Operationsverstärkern mit extrem niedriger Leistungsaufnahme. Das ist oft mit einer geringen Betriebsspannung verbunden. Ein starker Abwärtstrend hat hier zu einer einzigen Spannung von etwa 2 V bzw. zu gesplitteter Versorgung mit etwa ±1 V geführt. Das bedeutet praktisch zwei Zellen – eine Versorgungslösung, die bei den Benutzern ankommt.

Die Physik läßt sich allerdings nicht einfach austricksen: Low-power-Operationsverstärker sind deutlich langsamer und rauschen mehr als ihre konventionellen Artgenossen. Moderne Micropower-Typen schneiden da noch am besten ab.

Ein wichtiges Schlagwort im Low-voltage-Bereich lautet "rail-to-rail". Das bedeutet Aussteuerbarkeit praktisch bis an die Betriebsspannungsgrenzen heran. Die rail-torail-Fähigkeit kann eingangs- und/oder ausgangsseitig vorliegen. Im letzteren Fall wird sie mit CMOS-Stufen erreicht.

#### ■ **Micropower-Operationsverstärker**

Operationsverstärker sind Universalbausteine. Die Dimensionierung der für den vorliegenden Anwendungsfall optimalen Außenbeschaltung gehört zum Einmaleins jedes Elektronikentwicklers. Auf Schaltungen soll deshalb hier verzichtet werden. Wichtig ist der Überblick über die aktuelle Angebotspalette.

Diesen kann Tabelle 4 verschaffen, die viele Typen der Firma Maxim auflistet, eines im Bereich Low voltage/power führenden Halbleiterherstellers.

Über ein- und ausgangsseitige rail-to-rail-Fähigkeit verfügen dabei MAX 480, 4240... 4244 sowie 4330...4334, während die Typen MAX 406/407/418 und 4249...4256 diese Kunst nur am Ausgang beherrschen.

#### ■ **Mini-Audioverstärker**

Niederfrequenzverstärker-ICs für geringe Betriebsspannungen und kleine Ausgangsströme sind nichts Neues. Ein bemerkenswerter Schaltkreis scheint jedoch der TDA 2822 zu sein, da er zwei identische Verstärker enthält, mit besonders geringer einfacher Betriebsspannung ab 1,8 V arbeitet und auch einen 4-Ω-Lautsprecher bedienen kann. Bei 6 V Betriebsspannung beträgt sein Ruhestrom max. 15 mA. Die Verstärkung ist intern auf nominell 40 dB eingestellt. Der Eingangswiderstand beträgt mindestens 100 kΩ. Die Spezifikation TDA 2822D besitzt ein SMD-Gehäuse SO-8.

Bild 17 zeigt die Stereo-Applikationsschaltung. Sie ist für den Anschluß eines normalen Walkman-Kopfhörers vorgesehen. Bei 3 V Betriebsspannung werden typisch 120 mW an 16  $\Omega$  bzw. 65 mW an 32  $\Omega$  ge-

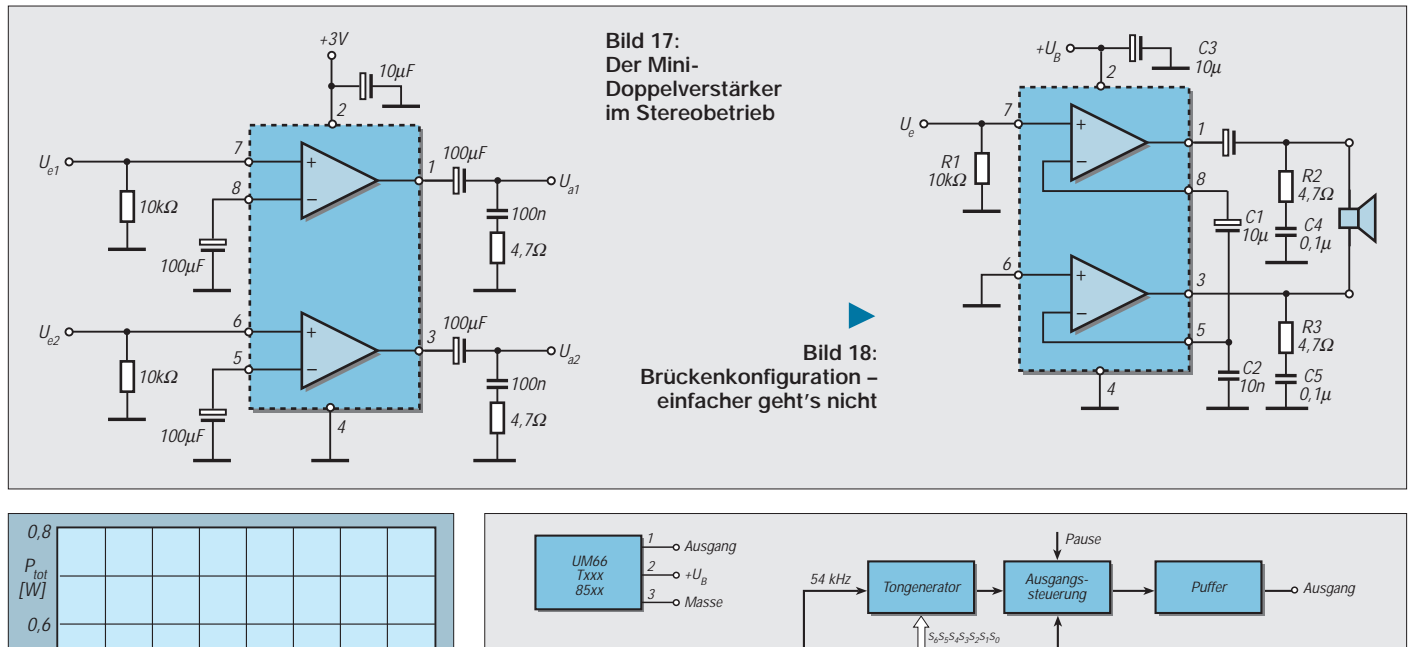

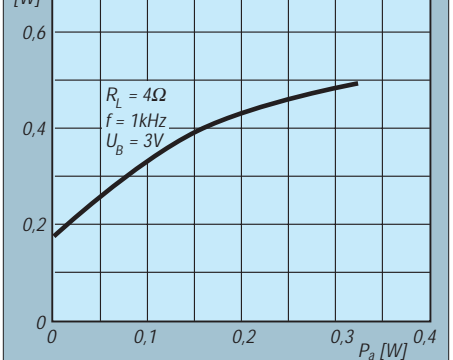

**Bild 19: Ausgangs- und Verlustleistung der Brückenschaltung**

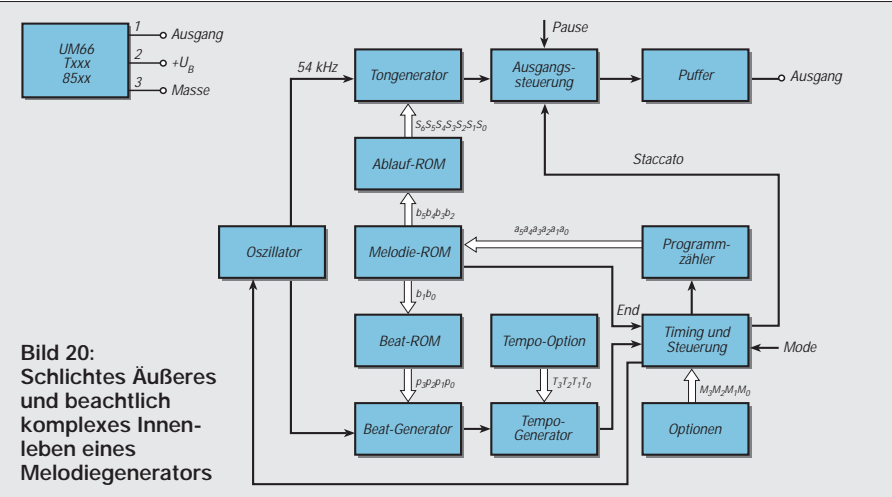

liefert, bei 2 V Speisespannung werden typisch 8 mW an 32  $\Omega$  oder 80 mW an 4  $\Omega$  erzeugt. Bedingung: 1 kHz und 10 % Klirrfaktor.

So richtig interessant für den Low-voltage-Bereich ist allerdings die Möglichkeit, auf einfachste Weise einen Brückenverstärker mit dem Achtbeiner aufzubauen (Bild 18). Was der so leistet, verdeutlicht Bild 19.

#### ■ Melodiegeneratoren

Wenn Sie heute an einer Wohnungstür klingeln, können Sie Klingel, Gong oder Melodiegenerator in Betrieb setzen. Letzterer besitzt als Herz einen unscheinbaren Chip, der meist mit mehreren Melodien aufwarten kann. So gibt es z.B. mit dem UM 3482 einen Bausatz, der zwölf Melodien parat hält. Dieser 16-Pin-IC arbeitet ab 1,35 V. Melodiegenerator-ICs sind vielseitig verwendbar. Die Serie UM 66T umfaßt einfachste Chips mit nur drei Anschlüssen,

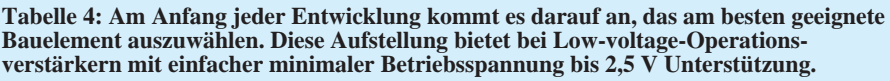

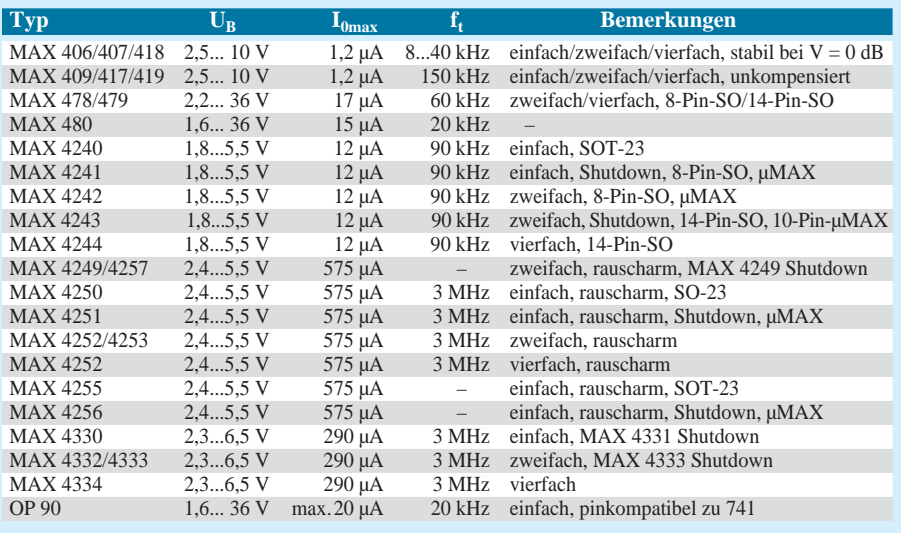

+ $U_{B}$ 

**Bild 22:** 

**Taster**

 $220$ 

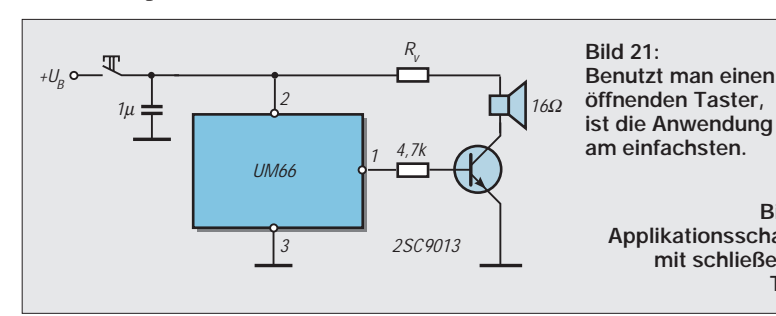

aber durchaus komplexem Innenleben (Bild 20). Der Betriebsspannungsbereich beträgt 1,3...3,3 V. Der Ausgang kann bei 1,3 V 600 µA hergeben oder aufnehmen. Die Standby-Stromaufnahme beträgt 1 µA. Es gibt 14 Versionen mit verschiedenen Melodien. Mit Anlegen der Betriebsspannung wird das Abspielen der Melodie gestartet und stoppt dann automatisch.

Die Bilder 21 und 22 zeigen praxisnahe Beschaltungsmöglichkeiten. Man muß von minimal einigen 100 µA Basisstrom ausgehen, die den Transistor mindestens sättigen müssen. Entsprechend hochohmig ist der Kollektorkreis auszulegen (Vorwiderstand). Soll die Lautstärke hoch sein, verwendet

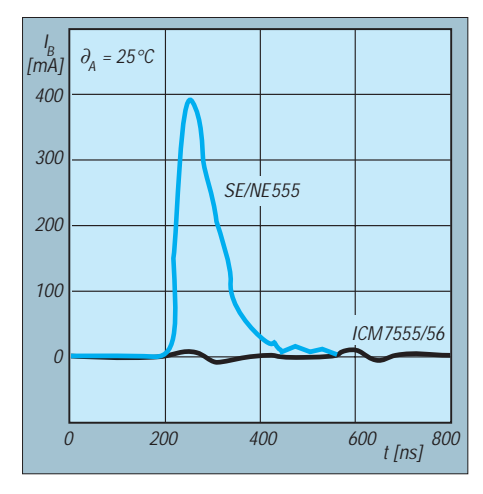

**Applikationsschaltung mit schließendem** 

> man eine Darlington-Stufe, die es auch integriert gibt.

1

4,7k

2SC9013

16Ω

Rv

#### ■ **Timer-Klassiker im Low-voltage-Trend**

2

3

UM66

1µ

Wer kennt ihn nicht, den Timer 555 in seiner bipolaren Standardversion? Und auch die CMOS-low-power-Version ist so neu nicht. Ihr Betriebsspannungsbereich erstreckt sich von 2 V bis 18 V. Bild 23 verdeutlicht einen wichtigen Unterschied zwischen beiden Versionen.

Der ICM 7555 kann übrigens gut auch mit nur einem Widerstand neben dem Kondensator als astabiler Multivibrator arbeiten (Bild 24). Diese Schaltung wird vom Her-

1 + $U_{B}$ C 2 3 4 R Ua  $f = \frac{1}{1.4 \, R \, C}$ 8 7 6 5 ICM 7555  $\bullet$  +U NC  $NC$ **Bild 24: R plus C – fertig ist der Multivibrator**

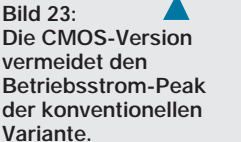

**So einfach wird der Taktgeber ICM 7313 beschaltet.**

**Bild 25:** 

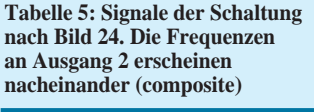

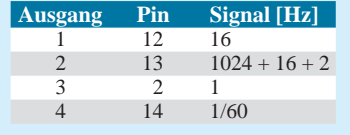

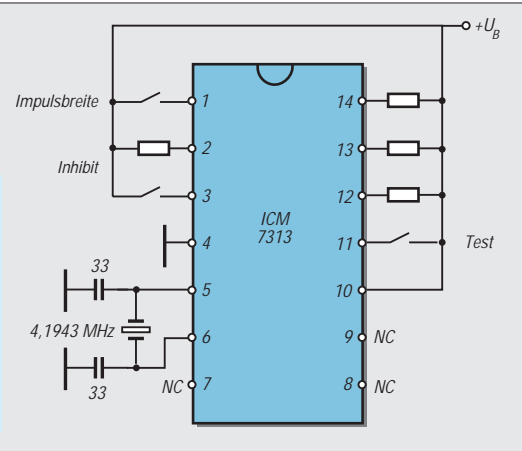

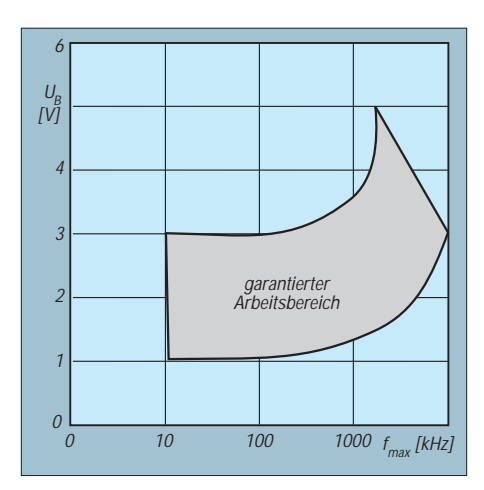

**Bild 26: Garantierter Arbeitsbereich des ICM 7313**

steller sogar als typisch angesehen. Sie ermöglicht ein Tastverhältnis von 0,5 "von Haus aus".

Die Timervariante ZSCT 1555 von Zetex, die pinkompatibel zum 555 ist, zeichnet sich durch eine extrem geringe untere Betriebsspannung und geringen Stromverbrauch aus: Dieser Timer arbeitet bereits ab 900 mV Speisespannung einwandfrei und verbraucht typisch 74 µA Ruhestrom. Damit ist er prädestiniert für alle Geräte, die mit einer einzigen Zelle arbeiten. Gegenüber der CMOS-Version mit 500 kHz maximaler Frequenz sieht es für ihn mit 330 kHz etwas unfreundlicher aus.

Den ICM 7555 gibt es in folgenden Gehäusen: Plastik DIL, Cerdip, TO-99, Small Outline (SO) sowie Dice. Der ZSCT 1555 wird in den Gehäusen DIL 8 und SO-8 angeboten.

Dieser kommt z.B. von Harris und nennt sich ICM  $7213 -$ , one second/one minute

# ■ **Noch 'n Timer**

**Dreistufiger Spannungsdetektor**

#### *MEINRAD GÖTZ – DO6GM*

*Zur Überwachung von Spannungspegeln oder zum Auslösen von Schaltvorgängen beim Erreichen eines bestimmten Spannungswertes setzt man sehr oft Operationsverstärker in Komparatorschaltungen ein.* 

*Die folgende Schaltung stellt einen Spannungsdetektor dar, welcher in Abhängigkeit von der Eingangsspannung drei Ausgangszustände annimmt.*

Bild 2 zeigt das Schaltdiagramm für die Schaltung nach Bild 1. Befindet sich die Eingangsspannung im Spannungsbereich U<sub>min</sub>, ist die Ausgangsspannung + U<sub>B</sub>. Liegt  $U_{in}$  im Bereich von  $U_{mitte}$ , so ist  $U_Q = 0$  V und ist U<sub>in</sub> im Bereich von U<sub>max</sub>, wird  $U_{\Omega} = -U_{\text{B}}$ .

Die Funktion der Schaltung läßt sich am besten nachvollziehen, wenn man die Eingangsspannung von 0 V ausgehend in den Bereich U<sub>max</sub> erhöht. Bei U<sub>in</sub> = 0 V wird auch der Ausgang  $U_{out} = 0$  V annehmen. Punkt A liegt somit auf +0,6 V und Punkt B auf –0,6 V gegenüber Masse.

An R1 und R2 fallen jeweils 11,4 V ( $U_B$  –  $U_{Diode}$ ) ab, so daß  $I_A = I_B = 570 \mu A$  beträgt. Dieser Strom teilt sich auf die Diodenzweige D1, D3 und D2, D4 auf. Über R3 fließt kein Strom, da an beiden Seiten 0 V anliegen.

Erhöht man nun die Eingangsspannung auf 2,5 V, so möchte der Minus-Eingang des OVs positiv werden, was zur Folge hätte, daß der OV-Ausgang sich in Richtung  $-U_B$ bewegen soll. Doch so weit kommt es noch nicht.

Vielmehr wird bei 2,5 V Eingangsspannung ein Strom I<sub>in</sub> = 2,5 V/10 kΩ = 250 μA zusätzlich über D3 fließen. Der Strom I3 steigt demzufolge von vorher 285 µA auf 535 µA an.

Da der Punkt B noch unverändert auf –0,6 V liegt, wird über R2 weiter 570 µA abfließen. Über D4 können somit nur noch die fehlenden 35 µA fließen.

Da über D1 und D2 weiterhin je 285 µA fließen, müssen vom Strom  $I_2$  250 µA in den Ausgang des OVs fließen, also genausoviel, wie über den Eingangsstrom  $I_{in}$  in die Schaltung eingebracht wurde.

Es hat somit eine Rückkopplung über die Dioden stattgefunden, welche so lange funktioniert, wie noch durch alle Dioden Strom fließt. Erhöht man nämlich die Eintimebase generator". In seinem 14poligen Plastik-DIL-Gehäuse steckt eine aufwendige Schaltung. So besitzt er vier gepufferte Ausgänge zur Ansteuerung diverser Logikeingänge. Mit einem 4,1943-MHz-Quarz beschaltet, kann dieser schnelle CMOS-Chip an ihnen Frequenzen von 2048 Hz, 1024 Hz, 16 Hz, 1 Hz oder 1/60 Hz liefern. Dazu benötigt er lediglich 2 V Betriebsspannung (Grenzwert: 6 V) und verbraucht dann nur etwa 100 µA.

Bild 25 zeigt die Einsatzschaltung mit Pullup-Widerständen an den Ausgängen, welche gemäß der Last dimensioniert werden müssen. Tabelle 5 schafft Klarheit über die zur Verfügung stehenden Signale.

Und schließlich beweist Bild 26, daß der spannungsgenügsame Timer nicht an den standardmäßig vorgesehenen Quarz gebunden ist.

(wird fortgesetzt)

gangsspannung auf 2,85 V, so fließt ein Eingangsstrom von 285  $\mu$ A, der mit I<sub>1</sub> den Strom  $I_3 = I_1 + I_{in}$  mit 570 µA bildet.  $I_3$  ist nun so groß wie der Strom durch R2, so daß über D4 kein Strom mehr fließen darf.

Der Ausgang des OVs nimmt den Strom I<sub>2</sub> komplett auf. Eine kleine Erhöhung der Eingangsspannung (wenige µV) führt dazu, daß der Ausgang des OVs auf  $-U_B$ schaltet. Dadurch sinkt der Spannungspegel an Punkt A auf ca. - U<sub>B</sub>, wodurch D1 und D4 sperren und die bisherige Rückkopplung aufgehoben ist. Der OV arbeitet nun als Komparator. Dasselbe, nur mit umgekehrten Vorzeichen, passiert, wenn die Eingangsspannung –2,85 V unterschreitet, wobei dann D2 und D3 sperren und der Ausgang  $+U_B$  annimmt.

Die beiden LEDs am Ausgang sind optional und zeigen den Ausgangszustand optisch an. Die Schaltschwelle hängt von  $\overline{R1}$  = R2, R3 und U<sub>B</sub> ab nach der Formel:  $U_{\text{schalt}} = (U_B - U_{\text{Diode}}) \cdot R3/(2 \cdot R1).$ 

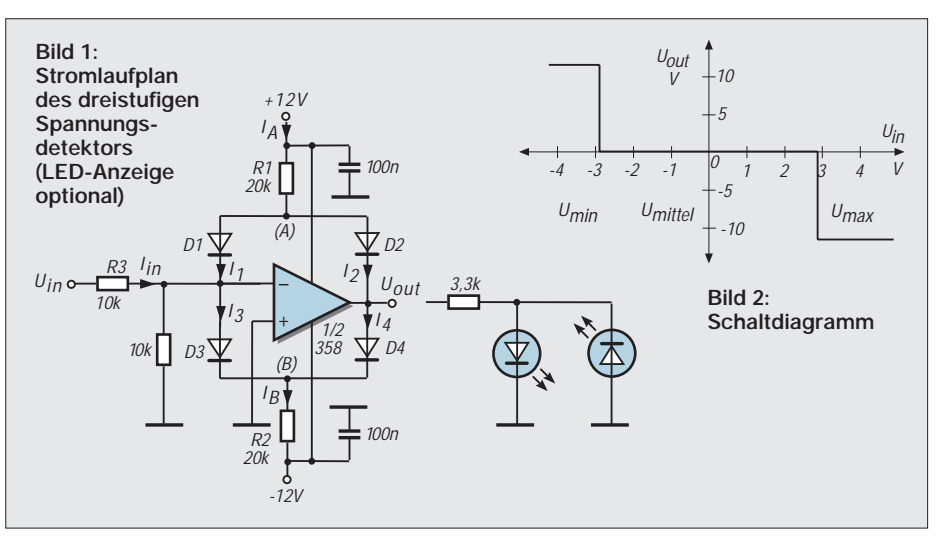

### **Funkdatenübertragung – keine Erfindung von Mr. "Q" (2)**

#### *Dr.-Ing. KLAUS SANDER – info@sander-electronic.de*

*Selbstverständlich benötigen wir empfangsseitig für unsere Übertragungseinrichtung ebenfalls einen Controller. Hier reicht auch ein AT89C51 oder AT89LV51 aus. Dieser Controller ist für die Dekodierung des Empfangssignals bei 1200 Bit/s ausreichend schnell.* 

Da der Empfänger mit 5 V Versorgungsspannung betrieben wird, können wir die übliche Standardversion des Controllers einsetzen. In Entwicklung sollen bereits Empfängermodule mit 3 V Betriebsspannung sein.

Mit diesen Typen wäre dann auch Batteriebetrieb über einen längeren Zeitraum möglich. Bis dahin aber bleiben wir bei der verfügbaren 5-V-Version. Damit lassen sich schon ausreichende Betriebszeiten erzielen, denn mit 2,5 mA ist der Stromverbrauch trotzdem durchaus akzeptabel.

Bild 8 zeigt die Schaltung des Empfängers. Der Controller und das Funkmodul benötigen aber diesmal eine stabilisierte Spannung von 5 V zur sicheren Funktion. Da üblicherweise davon auszugehen ist, daß im gesamten Gerät weitere Baugruppen mit dieser Betriebsspannung vorhanden sind, wurde an dieser Stelle auf einen gesonderten Spannungsregler verzichtet. Wir gehen davon aus, daß ein vorhandenes Netzteil die stabilisierten 5 V liefert. Je eine LED am Controller signalisiert den ordnungsgemäßen bzw. den fehlerhaften Empfang. Den Rest erledigt die Software.

Die Verbindung zur Außenwelt erfolgt durch Stiftleisten. Das Modul kann auf die Platine mit den restlichen Applikationsbaugruppen gesteckt werden. Dabei sollten wir jedoch beachten, daß natürlich jeder Controller in den Empfänger einstrahlen kann. Damit ist der Empfang bereits mit Sicherheit beim Einschalten des Geräts gestört.

Im Fachhandel gibt es besonders zur Lösung von EMV-Problemen spezielle – auch selbstklebende – Kupferfolien. Diese werden einfach um das Empfänger-Hybridmodul herumgelegt und gut mit Masse verlötet. Das hilft dann schon in den meisten Fällen. Natürlich sollten in der Nähe des Empfängers auf der Platine keine stark störenden Bauelemente wie Relais oder Leistungsbauelemente angeordnet werden. Auch wenn sie die Normen hinsichtlich der

elektromagnetischen Verträglichkeit einhalten, so können sie trotzdem den empfindlichen Empfängereingang stören.

Das Wichtigste an der gesamten Applikation ist mit Sicherheit der Controller, denn seine Software entscheidet über die Funktionalität des Gesamtsystems.

#### ■ **Die Software**

Einen Teil der benötigten Programm-Routinen, z.B. die für die Sende- und Empfangsfunktion, gibt es als bereits als fertige Unterprogramme. Der applikationsspezifische Teil muß natürlich von jedem einzelnen Anwender selbst programmiert werden und ist abhängig vom gewünschten Einsatzzweck sowie von der angeschlossenen Peripherie.

Der Controller besitzt bereits von Hause aus ein integriertes UART. Damit wäre problemlos eine serielle Datenübertragung möglich. Allerdings wäre diese uncodiert und damit ziemlich störempfindlich. Sicherer ist auf jeden Fall eine codierte Übertragung, wo z.B. eine logische "0" als Phasensprung von High nach Low und eine logische "1" als Phasensprung von Low nach High in der Bitmitte übertragen werden. Zusammen mit einem Start- und Stop-Bit ist leicht eine Formatprüfung möglich, und das übertragene Telegramm läßt sich auf eventuell während der Übertragung des Datenstroms aufgetretene Störungen prüfen. Ein solches Übertragungsverfahren kennen wir beispielsweise auch von Infrarot-Fernbedienungen her. Es wird unter anderem beim RC-5-Code angewendet und hat sich dort bewährt.

Eine solche Übertragung muß allerdings per Software realisiert werden. Dabei ist

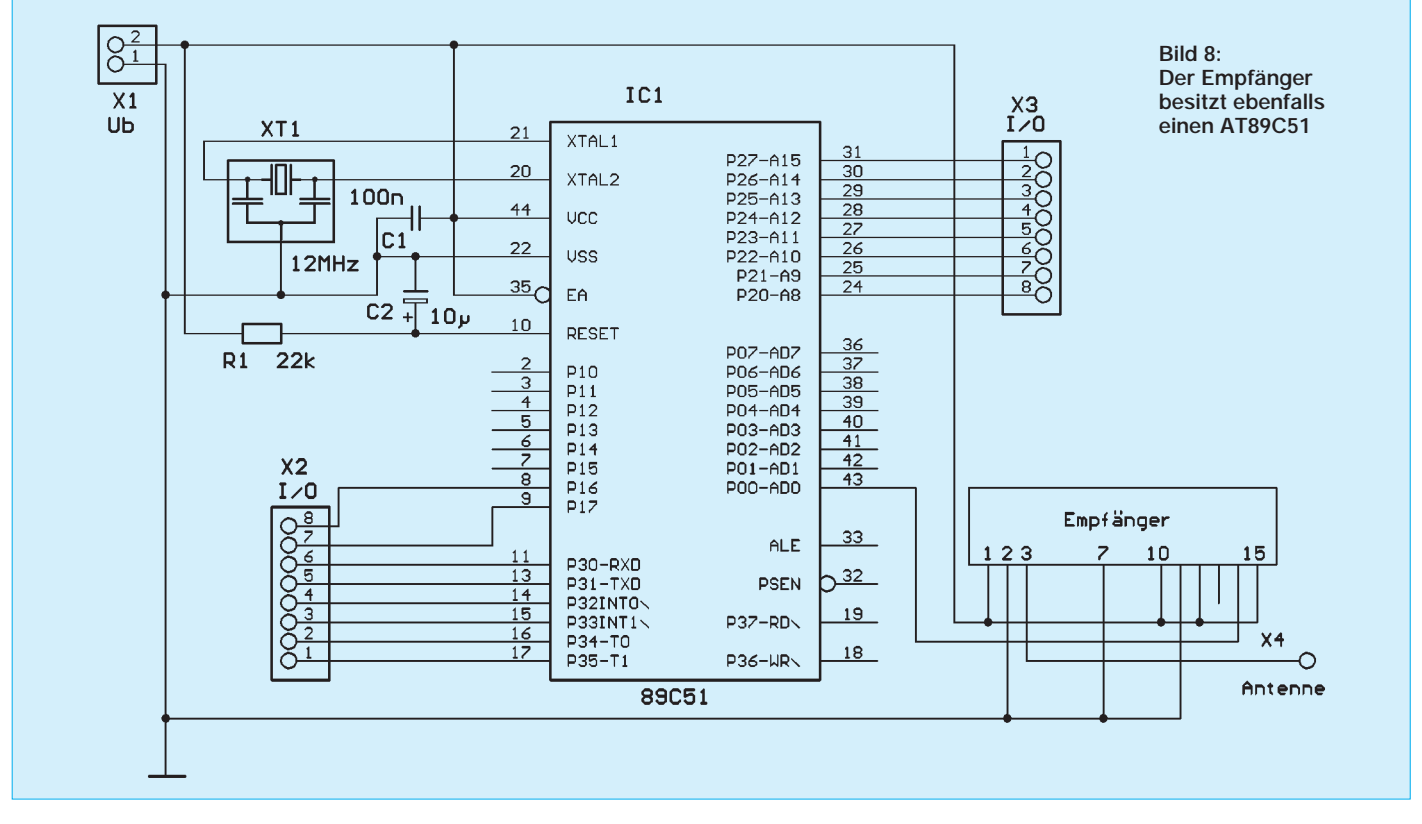

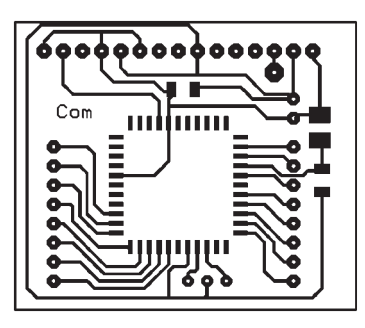

**Bild 9: Die Platine für den Empfänger läßt sich in vielen Geräten nachrüsten.** 

> **Der Empfänger wird auch in SMD-Technik bestückt.**

man auch nicht an das Datenformat von 8 Bit gebunden, sondern man kann ganz nach Gusto auch längere Worte definieren, die zusätzliche Informationen zur Prüfung enthalten.

#### ■ **Senden und Empfangen**

Zum Senden und Empfangen der Daten wird einfach das jeweilige Unterprogramm aufgerufen. Im sendeseitigen Unterprogramm ist die Codierung leicht verständlich. Es wird eine halbe Bitzeit gewartet und dann, je nachdem, ob eine 1 oder 0 übertragen werden soll, der Ausgangspegel zum Sender umgeschaltet (Bild 11).

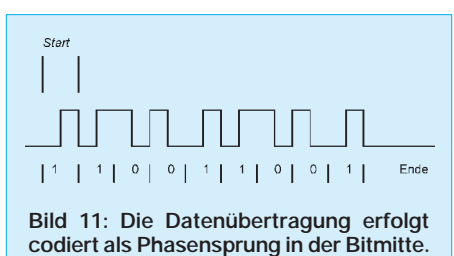

Empfangsseitig wird es da schon etwas

komplizierter. Wir tasten ständig den Empfangseingang ab und warten, bis ein High auftritt.

Haben wir eines gefunden, so fragen wir das nächste Mal nach einer Viertel Bitzeit ab. Ist der Eingang immer noch High, so können wir davon ausgehen, daß ein Start-Bit erkannt wurde. Ab jetzt wartet der Controller stets eine halbe Bitzeit und fragt dann den Eingang ab.

Für jedes Bit sind somit zwei Abfragen durchzuführen. Wir merken uns die beiden Abtastwerte und speichern sie in einer zuvor gelöschten Registerzelle. Das erfolgt am einfachsten, indem wir das Carry-Bit mit dem eingelesenen Wert setzen oder löschen und das Register rotieren.

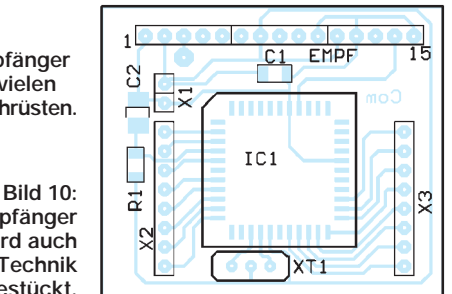

Jetzt steht im Register entweder 00000001b oder 00000010b. Ein Vergleich mit diesen beiden Werten sagt uns, ob High oder Low übertragen wurde. Alle anderen Werte wären ungültig, die Übertragung ist gestört. Insgesamt stehen drei Unterprogramme zur Verfügung:

- Senden
- Test auf Empfang
- Empfang

Das Unterprogramm "Test auf Empfang" ruft dabei direkt die eigentliche Empfangsroutine auf, sobald ein gültiges Startbit erkannt wurde. Im anderen Fall kehrt es zur aufrufenden Routine bzw., da das Programm auch interruptgesteuert arbeiten kann, an die unterbrochene Stelle zurück.

Zeitprobleme gibt an dieser Stelle nicht, da auch ein 8051-kompatibler Controller mit 1200 Bit/s ausreichend Platz zwischen zwei Bits hat. Auch die Verschiebung um wenige Befehle bezogen auf den Empfang des Startbits bringt keine empfangsseitigen Probleme. Die Länge des Datentelegramms sollte aber zur Sicherheit nicht länger als 50 bis 100 Bit sein.

#### ■ **Beispiel inklusive**

Im Controller ist noch genügend Platz für die eigentliche Applikation. Hier muß jeder selbst noch etwas Programmierarbeit, abhängig von der gewünschten Anwendung, leisten. Ein Beispielprogramm zeigt nur die Übertragung eines längeren Textblocks, der aus einer Tabelle ausgelesen wird. Der zur allgemeinen Controller(Sende- und Empfangs-)steuerung verwendete Teil des Quelltextes steht selbstverständlich beim Autor zur Verfügung und kann entsprechend nachgefragt werden.

#### ■ **Anwendungen**

Was können wir also nun mit unserem Projekt anfangen? Nun, sinnvolle Anwendun-

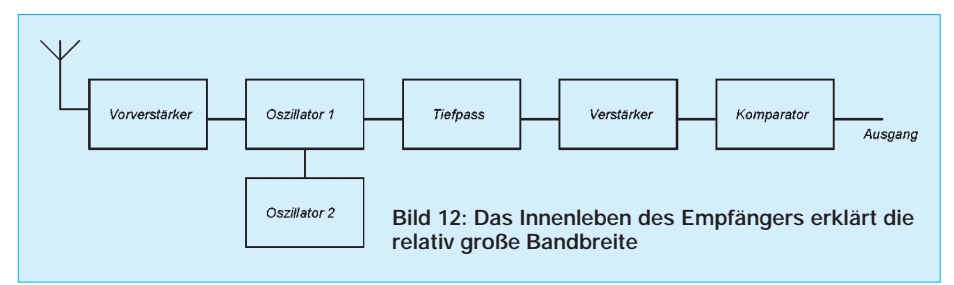

gen gibt es für diese Technik eine ganze Menge. Das reicht vom Nachbau der eingangs genannten und auch im Handel erhältlichen Geräte bis hin zum Einsatz für allgemeine Datenübertragungen etc.

Oder: Im Haus von Bill Gates merkt jeder Raum, wer ihn betritt und schaltet entsprechend einer Datenbank die für den jeweiligen Besucher angenehme Lichthelligkeit und Vorzugsmusik (mögen nie zwei im Raum sein, wobei einer nur Blasmusik hören will, während der andere sich nur für Mozart entscheiden kann) ein.

Da soll es sogar einen amerikanischen Professor geben, der sich solch einen kleineren Sender unter die Haut transplantieren ließ, um dadurch die gleichen Effekte zu erreichen – man könnte auch sagen: die moderne Kuhmarke für den Menschen. Es ist da wohl wie mit allen Dingen – auch wenn damit vordergründig keine böswilligen Absichten verbunden sind, ist die Technik erst einmal da, kommt auch die Überwachung.

#### ■ Gesetzliche Vorschriften

Bevor Sie aber überhaupt erst an einen Nachbau des vorstehenden Projektes denken, ist die genaue Kenntnis einschlägiger gesetzlicher Vorschriften unumgänglich. Für viele andere Produkte gilt zwar, daß, wenn sie in einem EU-Land zugelassen sind, dieser Fakt auch für andere EU-Mitgliedsstaaten zutrifft. Dies trifft aber nicht für Funktechnik zu. An der Stelle kocht jeder Staat immer noch sein eigenes Süppchen, und es ist noch sehr weit bis zu einem gemeinsamen Europa.

Das hat sicherlich historische Gründe. Man kann schließlich nicht die Normen und Standards für Kommunikationstechnik eines ganzen Landes innerhalb von wenigen Jahren völlig austauschen. Und wer garantiert dafür, daß ein importiertes Gerät die Standards wirklich einhält? Also muß es erst geprüft und zugelassen werden. Ob das aber für solche Kleinsender mit begrenzter Reichweite sinnvoll ist, wollen wir an dieser Stelle nicht weiter diskutieren.

Das Sendermodul hat eine allgemeine Zulassung für Großbritannien. Es darf auch in einigen anderen europäischen Ländern problemlos betrieben werden. Trotzdem sei nochmals deutlich und mit Nachdruck darauf hingewiesen: Unabhängig davon, daß es sich um ein ISM-Modul handelt, muß das Gerät in Deutschland gesondert zugelassen werden.

Anders sieht es möglicherweise an dieser Stelle für lizenzierte Funkamateure aus. Hier gelten ja spezielle gesetzliche Vorschriften. Bevor Sie also frohen Mutes an die Inbetriebnahme gehen, informieren Sie sich auf jeden Fall vorher. Andernfalls kann es teuer werden.

### **Empfangsfrequenzeinstellung mit Motorsteuerung**

#### *ALEXANDER C. FRANK*

*Es wurden bisher schon einige Verfahren vorgestellt, um z.B. eine Frequenz an einem Eigenbau-RX einzustellen. Das hier vorgestellte Verfahren verwendet dazu einen Motor, der beispielsweise aus einem ausgedienten Videorecorder günstig ausgebaut werden kann. Es werden Impulse in Abhängigkeit der Drehrichtung und -geschwindigkeit erzeugt. Einem endlosen Drehvergnügen steht also nichts mehr im Wege.*

Vielfach stellt sich für den engagierten Bastler das leidige Problem, daß Drehimpulsgeber entweder teuer, schwer erhältlich oder beides sind.

Ein Motor aus einem ausgedienten Videorekorder bietet hier mehrere Vorteile. Oft handelt es sich nämlich um sehr hochwertige Bandtellerantriebe, die mehrfach kugelgelagert sind.

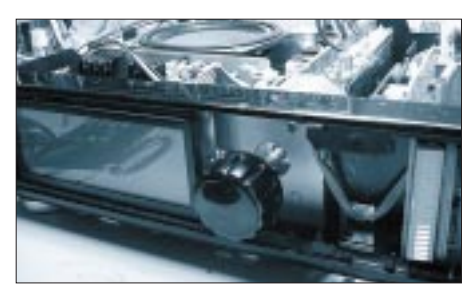

**Bild 1: Da jeder VR-Motor Gewindelöcher besitzt, ist die Befestigung im Gerät meist unkompliziert möglich.**

Besonders geeignet sind Motoren aus Grundig-Laufwerken (z.B. VS 200, VS 220, VS 300, VS 380 etc.), weil sie eine hohe Spannung erzeugen. Bei diesen Chassis wurden Papst-Motoren (931 3128 002-27121-315. 02) eingebaut.

Sie verfügen nebst vorzüglicher mechanischer Lagerung über eine eingebaute Scheibe, die mit Schlitzen versehen ist und durch einen Optokoppler abgetastet wird. Ein Achsdurchmesser von 4 mm erlaubt darüber hinaus die direkte Montage eines Knopfes. Die Montage direkt an der Frontplatte fällt dank der Gewindelöcher, welche nahezu jeder Motor aufweist, äußerst leicht.

Im Mustergerät kommt eine etwas modifizierte Variante zum Einsatz (um Platz zu schaffen, wurde die Achse verlängert und der Motor mit Distanzbolzen nach hinten geschoben). Nunmehr fehlt nur noch eine kleine Schaltung, die die Drehbewegung in elektronische Signale umwandelt.

Die Drehrichtung der Achse wird aufgrund der induzierten Spannung ermittelt. Da bei entsprechend langsamer Drehung diese Spannung jedoch sehr klein werden kann, muß diese entsprechend verstärkt werden.

folgende Flip-Flop nimmt dies nicht weiter übel. Es ist als Frequenzhalbierer beschaltet, da aufgrund der hohen Anzahl Impulse pro Umdrehung eine zu hohe Empfindlichkeit entstünde.

Die vom Motor induzierte Spanung wird mit C2 geglättet (schon am Motor angelötet) und mit R7 belastet. Es ist klar, daß Motoren mit höheren Betriebsspannungen (hier ca. 28 V) im Generatorbetrieb auch höhere Spannungen erzeugen. Ein nachfolgender Operationsverstärker OP2 arbeitet ebenfalls als Begrenzer. Um Schwingneigung zu unterbinden, wird hier jedoch der

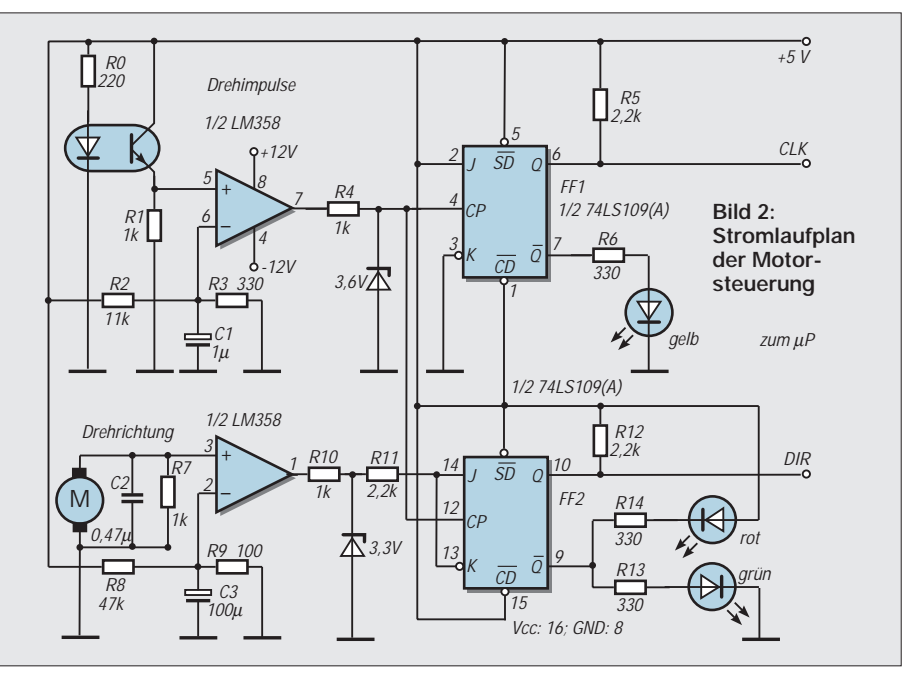

Der Prototyp verwendet dazu einen Operationsverstärker, der mit seiner Leerlaufverstärkung arbeitet. Die Funktion ist ähnlich einem Schmitt-Trigger. Damit jedoch keine Probleme bezüglich Schwingneigung entstehen, wird die virtuelle Masse (nichtinvertierender Eingang) leicht vom Nullpunkt wegverschoben.

Eine nachfolgende Pegelwandlung mittels Widerstand und Z-Diode formt aus dem Ausgangssignal des OPs TTL-ähnliche Pegel, so daß diese vom nachfolgenden D-Flip-Flop (J und /K sind verbunden!) zwischengespeichert werden können.

Die Diode des Optokopplers wird mit einem Strom von ca. 16 mA betrieben, was zwar deutlich weniger als in der ursprünglichen Schaltung ist (bei Grundig ca. 50 mA), jedoch ausreicht um eine Spannung von ca. 0,3 V<sub>pp</sub> zu erzeugen.

OP1 arbeitet als Begrenzerverstärker. Mit R2 und R3 wird der neg. Eingang auf ca. 0,15 V angehoben (Hälfte der AC-Spannung des positiven Eingangs).

Da mit einer Betriebsspannung von ±12 V gearbeitet wird, muß mittels Widerstand R4 und Z-Diode das Rechtecksignal auf +3,6 V/-0,6 V begrenzt werden. Das nachnegative Eingang leicht vom Nullpunkt wegverschoben (R8 und R9). Eine Betriebsspannung von ±12 V ist nicht zwingend nötig, war jedoch gerade verfügbar. Die Schaltung müßte auch mit ±5 V zufriedenstellend arbeiten (nicht getestet).

Auch hier wird die Ausgangsspannung von ca 20 V<sub>pp</sub> mittels Widerstand R10 und Z-Diode auf TTL-ähnliche Pegel gebracht. Der Wert der Z-Diode ist unkritisch (Bastelkiste).

Die vom OP2 erzeugte Spannung am Eingang von FF2 wird nun jedoch (verglichen mit der Frequenz am Ausgang von FF1) mit der doppelten Frequenz vom Flip-Flop gespeichert. Es handelt sich dabei um ein J-K-Flip-Flop, welches durch äußere Be-

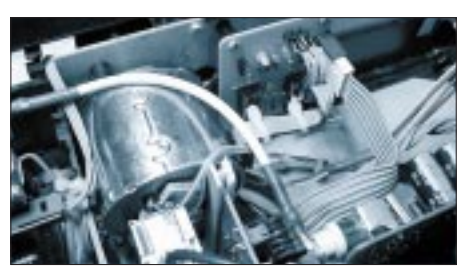

**Bild 3: Der Aufbau fällt je nach verwendetem Motor mehr oder weniger kompakt aus.**

schaltung zum D-FF wird. Dies bewirkt einen bereits richtigen Pegel am Ausgang des FF2, wenn am Ausgang von FF1 der Impuls erscheint. Die nichtbenutzten invertierten Ausgänge der Flip-Flops wurden mit LEDs beschaltet, um (während der Entwicklungsphase) die einzelnen logischen Zustände sofort zu erkennen.

Für die Funktion sind sie unerheblich und können daher weggelassen werden. Bei Verwendung von Low-Current-LEDs sind

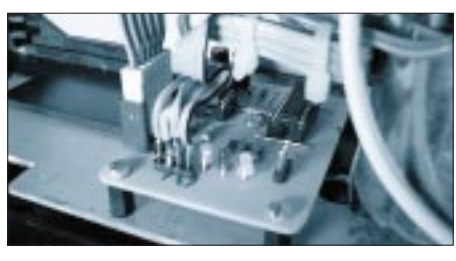

**Bild 4: Blick von oben auf die Platine. Die grüne LED zeigt an, daß nach rechts gedreht wurde.**

### **Lineare AM : Modulator mit globaler Gegenkopplung**

#### *HERRMANN SCHREIBER*

*Wenn die Amplitudenmodulation eines QRP-Senders bei gutem Wirkungsgrad einfach sein soll, ist sie üblicherweise nicht linear. Man kann dem abhelfen durch eine Gegenkopplung, die das NF-Modulationssignal mit dem vergleicht, was die Antenne abstrahlt.*

Die Prinzipschaltung in Bild 1 zeigt am Ausgang der Endstufe das, was auch beim Empfang des Kleinsenders zur Demodulation dienen wird: eine Diode. Nach Glättung mit C erhält man ein Signal, das dem am Demodulatorausgang des Emfängers gleicht. Damit es genauso aussieht, wie das dem Sender zugeführte Modulationssignal, genügt ein Vergleich durch einen Operationsverstärker.

In Bild 2 arbeitet der Obertonoszillator T1 in Emitterschaltung und damit mit Parallelresonanz des Quarzes. C2 und C4 gestatten ein geringes Ziehen der Quarzfrequenz von 27 MHz. Vom Abgriff an L1 gelangt das Oszillatorsignal über C6 an die Basis von T2, dessen Verstärkung durch den über R8 zugeführten Basisstrom beeinflußt werden kann.

Über C11 gelangt das so modulierte HF-Signal an die Basis von T3. Da die Basis-Emitter-Strecke wie eine Z-Diode arbeitet, findet eine Begrenzung statt. Dabei entsteht ein Basisstrom in Form von kurzen Impulsen, die T3 in Klasse C arbeiten lassen.

Der Kollektordrossel folgt das übliche Pi-Filter. Andere Wahl von L2, C14 und C16 gestattet Anpassung an andere Werte des Lastwiderstands RL, der hier die Antenne ersetzt. C17 gestattet eine Kompensation der Antennenkapazität. Im Prinzip wird C17 auf optimalen Wirkungsgrad abgeglichen, also möglichst hohe Amplitude an  $R<sub>L</sub>$  bei möglichst geringer Stromaufnahme.

Da jedoch hier die Ausgangsspanung geregelt wird, genügt es, auf die Stromaufnahme zu achten.

Zur Regelung wird das modulierte Ausgangssignal über C15 an D1 und D2 ge-

führt. Nach Glättung durch C8 wird eine Spannungsteilung (R9/R7) eingeführt. Sie ist gleichbedeutend mit einer Verstärkung des an den Plus-Eingang des OPVs gelangenden Modulationssignals. Die mit P einstellbare Vorspannung definiert den Ruhepegel (ohne Modulation) der Ausgangsspannung. Damit können auch bei Fehlanpassung oder offenem Ausgang keine Überspannungen auftreten.

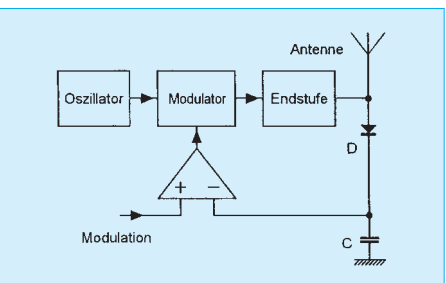

**Bild 1: Die globale Gegenkopplung vergleicht die Modulationsspannung mit der Hüllkurve des modulierten Ausgangssignals.**

R6, R13 und R14 selbstverständlich entsprechend anzupassen. Bei dem in der Schaltung des Empfängers verwendeten Mikroprozessor könnte beispielsweise das CLK-Signal nun einen Interrupt auslösen, worauf die Drehrichtung gelesen und eine PLL entsprechend nachgeführt wird.

Ebenfalls denkbar wäre die Ansteuerung eines Up/Down-Counters, der evtl. via EPROM einen parallelen PLL-Baustein (z.B. MC 145151-2) direkt ansteuert.

OPVs protestieren in der Regel durch wilde Schwingungen, wenn man, wie hier, ihre Gegenkopplung über zwei Transistoren und eine Gleichrichtung führt. Mit C7 und C9 ist jedoch eine Kompensation möglich. Sie schwächt aber die Schleifenverstärkung bei höheren Modulationsfrequenzen, so daß dort die Linearitätskorrektur nicht mehr ganz so ist gut wie bei 1 kHz.

Es ist also günstig, C7 und C9 so weit zu verringern, wie das mit dem manchmal auch nur sporadischen Auftreten wilder Schwingungen verträglich ist. Der verwendete OPV kann nur durch einen Typ ersetzt werden, bei dem die Eingänge und der Ausgang mit Spannungen ab 0 V arbeiten können.

Der Abgleich von P erfolgt auf 9 V an C8. Auf Grund der Diodenschwellen entspricht das etwa 10  $V_{SS}$  an  $R_L$  und damit einer Ausgangsleistung von 250 mW. Bei 100 % Modulation verdoppelt sich der Spitzenwert dieser Spannung. Der Spitzenwert der Leistung beträgt somit 1 W.

Die in Bild 2 eingetragenen Windungszahlen gelten für einen Spulendurchmesser von 8 mm. Wicklungslänge und Drahtstärke betragen 10 bzw. 0,4 mm für L1 und L2 sowie 15 bzw. 0,2 mm für die beiden Drosseln.

Verwendbar ist das angegebene Verfahren gewiß auch für andere Frequenz- und Leistungswerte. Dabei ist es nicht auf die Amplitudenmodulation beschränkt, auch bei anderen Modulationsarten kann eine globale Gegenkopplung sowohl den Aufwand verringern als auch die Linearität verbessern.

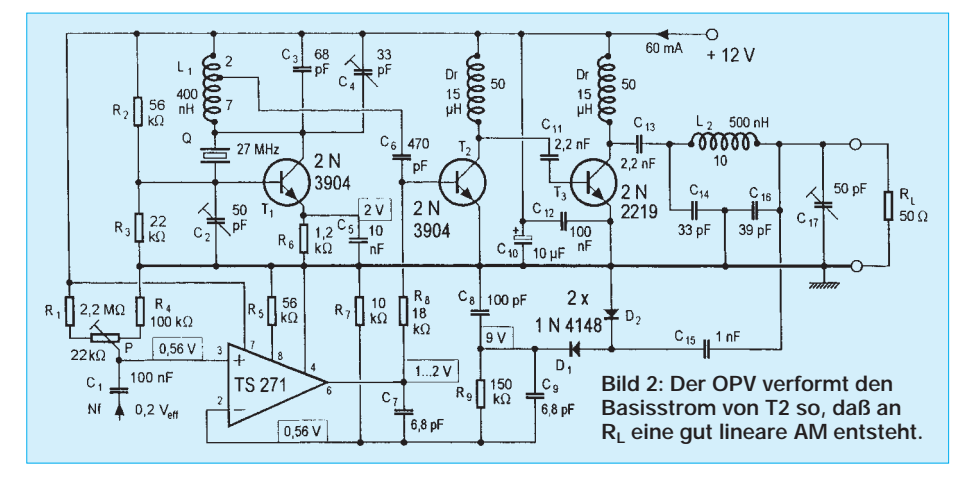

### **So wird's gemacht: Von der Idee zur fertigen Baugruppe (4)**

*Dipl.-Ing. MAX PERNER – DM2AUO*

*Wir können uns jetzt dem praktischen Teil, der Realisierung unserer Platine, zuwenden. Nicht nur für die meisten Einsteiger ist die Montage der Bauelemente auf einer Lochrasterplatine oder "Uni-Platine" am einfachsten.* 

Unter "Uni-Platinen" versteht man Platinen mit (fast immer) einseitiger Kupferauflage und vorgegebenem Leiterbahnmuster. Die Lötaugen und Bohrungen haben meist einen Durchmesser von 0,8 mm bis 1,0 mm und befinden sich im Raster 2,54 mm. Das Material ist FR2 oder FR4.

Aber auch hier ist schon mehr als simples und wahlloses Positionieren der Bauelemente und deren Verlöten gefragt. Das bestehende 2,54-mm-Raster sowie die vorgegebenen Löcher in den Lötaugen können leicht dazu führen, daß sich eine solche Platine in die Breite oder Länge zieht. Werden mehrere Drähte in einem Lötauge zusammengeführt, so springt beim Löten erfahrungssgemäß mindestens ein Draht wieder heraus.

Vorteilhaft ist es, wenn die einzelnen Lötinseln mindestens zwei, besser noch drei Löcher haben. Damit kann man mehr Drähte bzw. Bauelemente problemlos zusammenfassen. Die Verwendung von Platinen mit Einzellöchern erfordert die Verbindung der notwendigen Löcher untereinander, das kann sehr mühsam und dabei mehr als unsicher sein.

Hat die Platine nur durchgehende Längsbahnen, so können bestimmte Funktionen bequem an den Platinenrand geführt werden, ansonsten sind durch ein spezielles Werkzeug die Leiterbahnen zu unterbrechen und als Inseln auszubilden. Solch ein Werkzeug hat u.a. die Fa. Conrad im Angebot.

Dieser "Leiterbahnunterbrecher" wird mit dem längeren Stift in das Bohrloch gesteckt, hinter dem (bzw. vor dem) die Leiterbahn unterbrochen werden soll. Durch vorsichtiges und gefühlvolles Drehen des Werkzeugs auf der Leiterbahn, kratzt der zweite speziell geformte Stift diese auf. Hierbei ist gefühlvolles Arbeiten angesagt, denn sonst kann die Leiterbahn oder das Lötauge abgerissen werden.

Die Zuführung sowohl der Betriebsspannung als auch der Masse sollte über lange oder durchgehende Lötbahnen erfolgen. Das erleichtert die Übersicht und das spätere Messen bzw. Prüfen des Ganzen. Es empfiehlt sich, vor dem Aufbau das breitgefächerte Angebot an Platinen zu prüfen. Die Uni-Platine hat den Vorteil, daß man mit Arbeiten zur Platinenherstellung nicht belastet wird.

Vor der Montage der Bauelemente und der Verdrahtung kann man längere Schrauben etwa M3×15 bis M3×25 in den Ecken der Platine anbringen. Dadurch sitzt die Platine zunächst sicher über dem Arbeitstisch oder der Arbeitsfläche. Noch besser sind Abstandsbolzen M3 mit  $1 \times$ Innen-,  $1 \times$ Außengewinde, die von beiden Seiten angeschraubt werden. Damit kann die Platine problemlos sowohl auf der "Bestückungs-" als auch auf der "Lötseite" bearbeitet werden, ohne daß auf der jeweils anderen Seite Bauelemente oder Drähte verbogen werden. Diese 8 Gewindebolzen kosten nicht die Welt, sie können außerdem nach Fertigstellung der Platine wiederverwendet werden.

#### ■ **Bauelementeanordnung**

Betrachten wir die Schaltpläne, so ist meist links der Eingang der Baugruppe, rechts der Ausgang. Der Signalweg geht also von links nach rechts. Wurde der Stromlaufplan übersichtlich ausgeführt, so erkennt man auch Verbindungen, die z.B. von der ersten zur dritten Stufe oder umgekehrt führen.

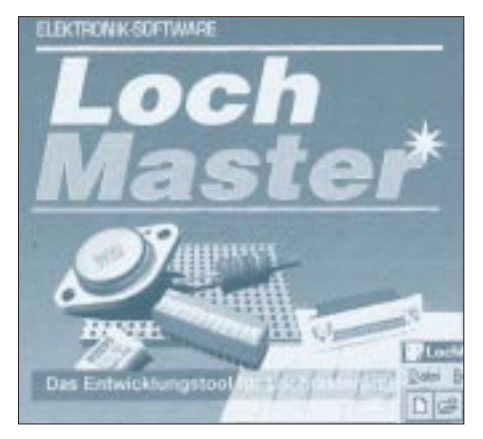

Bild 16: Das Programm "Loch Master" hilft **bei der Entwicklung von Projekten auf Lochrasterplatinen.** 

Ein ordentlicher Stromlaufplan hilft beim Aufbau der Platine wesentlich. Das Anordnen der Bauelemente kann nun auch von links nach rechts erfolgen. Da noch kein Meister vom Himmel gefallen ist, fangen wir simpel an. Zunächst denken wir uns die positive Betriebsspannung als lange durchgehende Bahn oberhalb des ersten aktiven Bauelements, die Masse unterhalb. Von beiden Bahnen führen mit Sicherheit passive Bauelemente zum aktiven Element.

Werden die Widerstände parallel zur Platinenoberfläche angeordnet, so brauchen wir mindestens 10 mm "Baufreiheit" von oben und von unten bezogen vom aktiven Element auf die beiden Bahnen. Bei den meisten Kondensatoren sind hier 5 mm bis 7,5 mm erforderlich. Stellt man die Widerstände auf, so ist die Fläche geringer.

Da die Platine mit Gewindebolzen versehen ist, können wir versuchsweise die Bauelemente auf der Platinenoberseite in die Löcher einstecken. Hierzu kann man durchaus alte, unbrauchbare und auch ausgelötete Bauelemente benutzen. Es geht lediglich um den Platzbedarf. In diesem Zustand kann man verschieben, ändern, probieren.

Ist die erste Stufe optimiert, so sollte man sich die Anordnung skizzieren. Am Ende der Stufe kann man durch einen Draht o.ä. eine Markierung schaffen. Ab hier beginnt nun die zweite Stufe. Es können wieder die alten Bauelemente benutzt werden. Das hört sich umständlich an, ist aber eine Frage der Übung.

Vor dem endgültigen Aufbau sollte man sich überlegen, ob man die Kupferseite nicht gleichzeitig als Bestückungsseite verwendet. Das hat wie bereits erwähnt Vorteile, kann jedoch bei einem Strippengewirr zu Problemen beim Löten führen. Und da heute (fast) alles mit dem Computer erledigt wird, hat man sich für den Aufbau auf Lochrasterplatinen ein Programm einfallen lassen. Das erspart die mühsame Positionierung, das Aufzeichnen der optimalen Verbindungen usw.

#### ■ "Loch Master" von ABACOM

Dieses Programm wird von der Fa. ELV angeboten. Der Preis laut Katalog Sommer 1999 beträgt 69 DM. Weitergehende und spezielle Informationen zu diesem Programm waren vom technischen Service obiger Firma leider nicht erhältlich, so daß hier die Programmkurzbeschreibung ausreichen muß.

Laut ELV ist das Programm Lochmaster "*die richtige Planungshilfe für die komplette Erstellung von Lochraster-Projekten auf dem Bildschirm bis hin zur Potentialprüfung der einzelnen Verbindungen, zur fertigen Einkaufsliste und zum Farb-Bestückungsdruck – ob nun als (Test-) Vorstufe für eine Leiterplatte oder als fertiges Projekt*".

Folgende Angaben sind noch interessant:

- effektive Planungs- und Dokumentationshilfe für Lochrasterschaltungen,
- realistische und maßstabsgerechte Darstellungen,
- maximales Leiterplattenformat 100 mm  $\times$  160 mm (Euro-Format),
- isolierte Drähte ziehen, biegen, ein- und auslöten, Bauteile rotieren, Kupferbahnen auftrennen, Bohrungen setzen,
- übereinanderliegende Bauteile funktionsfähig plazieren und verdrahten,
- Streifen- und Augenlayout,
- vielfältige Zeichenfunktionen,
- umfangreiche und selbst erweiterbare Bauteilbibliothek (einschließlich mechanischer Teile),
- umfangreiche Druckfunktionen,
- Lieferung auf 3,5"-Diskette.

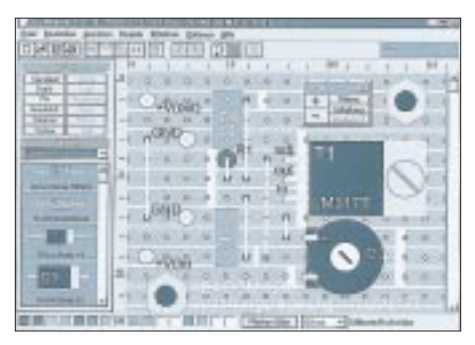

Bild 17: So stellt sich der "Loch Master" auf **dem Monitor dar.** 

In Bild 17 ist ein kleiner Auszug einer Lochrasterplatine zu sehen, entnommen der Programmvorstellung. Man sieht, daß hier das Positionieren und Dokumentieren mittels Computer unterstützt wird. Das geht in jedem Fall schneller als von Hand und ist effektiver. Mit dem Ausdruck liegt auch gleich eine bildliche Darstellung der zukünftigen Platine vor.

Nicht zu unterschätzen: Im Menü "Zoom" ist je ein Button für "Platine" und "Schaltung" zu erkennen. Möglicherweise kann hier in Verbindung mit dem Computerprogramm sPlan V3.0 eine elektrische Prüfung der Platinenverbindungen in bezug auf den Stromlaufplan vorgenommen werden. Kommerzielle Layoutprogramme machen dies auch.

Beim jetzigen Stand der Dinge könnte das Modem bereits als Platine aufgebaut werden. Die Grundlagen sind vorhanden. Wir aber wollten in die Problematik der Platinenherstellung eindringen. Dazu müssen wir uns auf das Gebiet der Chemie begeben. Es wird zwar nicht knallen und nicht stinken, aber trotzdem seine Spuren hinterlassen. Ob als (hoffentlich nur) kleiner Fleck auf den Sachen oder der Arbeitsunterlage, ungesund und kinderunfreundlich sind diese Chemikalien außerdem.

#### ■ **Technische Daten des Platinen-Basismaterials**

Im Gegensatz zu dem bisher beschriebenen Verfahren, eine Platine durch Verbinden einzelner oder mehrerer Lötinseln herzustellen, geht es im weiteren darum, diese Lötinseln und ihre Verbindungen untereinander aus einer geschlossenen und homogenen Kupferschicht "herauszuarbeiten".

Das nicht benötigte Kupfer muß dabei sicher und gründlich abgetragen werden. Aufgrund der guten elektrischen und thermischen Leitfähigkeit in Verbindung mit der guten Lötbarkeit, kann man die Kupferschicht relativ dünn bemessen. Das Trägermaterial übernimmt die mechanische Steifigkeit der Platine.

Gegenwärtig gibt es vier Sorten Trägermaterial, ein- und doppelseitig beschichtete Platinen sowie drei Stärken der Kupferschicht. Bei letzteren ist meist die Stärke 35 µm üblich, gut sortierte Händler führen auch die Stärke 70 µm. Dieses ist teurer, aber als doppelseitig beschichtetes Platinenmaterial vorwiegend für HF-Endstufen sowie in Antennenanpaßgeräten eingesetzt. Aufgrund der doppelten Kupferstärke dauert das chemische Abtragen der Kupferschicht (Ätzen) auch doppelt so lange. Ein Blick auf die Angabe der Kupferstärke ist immer zu empfehlen, denn spätestens an der Kasse macht sich diese Nachlässigkeit bemerkbar.

#### ■ **FR2-V0**

FR2 ist auch als Phenolharz-Hartpapier bekannt und meist unter diesem Namen im Handel. Handelsüblich sind ein- und doppelseitige Platinen mit 35 und 70 µm Kupfer bei einer Trägerstärke von 1,5 mm. Es ist das billigste Basismaterial, kalt stanz- und schneidbar. Die gute Bohrbarkeit ermöglicht auch normalen HSS-Bohrern eine längere Standzeit. Mit Hartmetallbohrern und hoher Bohrerdrehzahl sehen die Bohrlöcher wie gestanzt aus.

#### ■ **FR4**

Das Trägermaterial ist Epoxyd-Glashartgewebe, oft nur kurz als Epoxy bezeichnet. Auch hier gibt es ein- und doppelseitige Platinen, jedoch mit Kupferstärken von 35, 70 und 105 µm. Das Trägermaterial kann bei FR4 0,5, 0,8, 1,0, 1,5, 2,0 sowie 2,5 mm stark sein. FR4 ist sehr bohrerintensiv, HSS-Bohrer haben keine lange Standzeit. Bei diesem Material sollte man erfahrungsgemäß gleich mit Hartmetallbohrern den Enddurchmesser erreichen. Auch das spätere Aufbohren, z.B. von Löchern 0,8 mm durch HSS 1,0 mm, schleift die HSS-Bohrer langsam, aber sicher ab. Gebrochene oder schlecht geschnittene Platinen haben sehr rauhe Seitenflächen, eine Feile tut hier Wunder.

#### ■ **CEM1**

CEM1 ist ein wenig bekanntes Material, liegt jedoch in bezug auf die dielektrischen und mechanischen Eigenschaften sowie im Preis etwa zwischen FR2 und FR4. Auch hier gibt es ein- und doppelseitige Platinen mit Kupferstärken von 35 und 70 µm, allerdings lediglich einer Trägerstärke von 1,5 mm.

#### ■ **PTFE**

Es ist teuerstes Basismaterial. Nach vorliegenden Unterlagen der Fa. Bungard Elektronik speziell zu diesem Material gibt es nur lichtempfindliche doppelseitige Kupferbeschichtungen, wobei das Trägermaterial 0,508, 0,787, 1,193 oder 1,575 mm stark ist. Das PTFE-Material hat zwei Typen mit unterschiedlichen Kennwerten:

- GX: Dielektrizitätskonstante bei 10 GHz
- 2,48; Verlustfaktor bei 10 GHz 0,0022,
- GY: Dielektrizitätskonstante bei 10 GHz 2,20; Verlustfaktor bei 10 GHz 0,0010.

Die Preise für fotobeschichtetes Material der Stärke 1,575 mm (Kupferschichtstärke ca. 5 µm) belaufen sich für GX auf 818 DM, für GY auf 1569 DM pro Tafel 385 mm  $\times$ 914 mm Nutzfläche (entnommen der Preisliste 11/98 der Fa. Bungard, zuzügl. ges. MwSt). Eine mathematisch einfache Umrechnung in bezug auf eine Platine 100 mm × 160 mm ergibt beeindruckende Preise.

Da PTFE sehr teuer und CEM1 im Einzelhandel nur selten erhältlich ist, bleiben uns lediglich FR2 und FR4 als Basismaterial. Welches von beiden man nun verwendet oder auch favorisiert, das hängt von weiteren Faktoren ab. Zunächst müssen in dieses Basismaterial Löcher gebohrt werden, mitunter recht viele.

#### ■ **HSS versus Hartmetall**

Bekannt sein dürfte, daß man Leiterplatten von der Lötseite (auch Bottom genannt) her bohrt. Werden im Layout die Lötaugen mit minimierten Bohrlöchern dargestellt oder ausgedruckt, so haben die Bohrer einen sicheren und zentrischen Ansatz. Alle hier besprochenen Bohrer sind Zweischneider und für Rechtsdrehungen bestimmt.

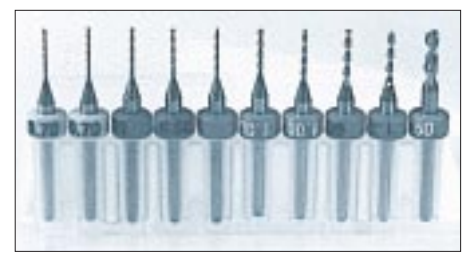

**Bild 18: Eine Auswahl beringter Hartmetallbohrer mit den meistverwendeten Durchmessern**

Die bekannten HSS-Bohrer (Hochleistungs-Schnellschnitt-Stahl) besitzen im Gegensatz zu Hartmetallbohrern einen gleichmäßig zylindrischen Durchmesser. Sie sind relativ preiswert, ergeben jedoch nur kurzzeitig die erforderliche Qualität der Löcher in FR4.

Je nachdem, ob mit diesen Bohrern eine Erst- oder eine Aufbohrung erfolgt, wird in FR4 zuerst die Schneide oder die Flanke abgeschliffen. In beiden Fällen führt das zu unansehnlichen Löchern auf beiden Platinenseiten, die Unterseite wirkt ausgebrochen, auf der Oberseite bildet sich ein Grat oder eine Wulst.

Bei Aufbohrungen kann aus einem 1,0 mm-Bohrer problemlos einer mit 0,9 mm Durchmesser werden. Die Härte der HSS-Bohrer entspricht in etwa der des FR4- Materials, so daß bei diesem keine längere Standzeit der HSS-Bohrer zu erwarten ist. Der Vorteil dieser Bohrer ist die Elastizität in ihrer gesamten Länge. Sie vertragen leichtes Schrägbohren ebenso wie das Herunterfallen.

Die Schnittgeschwindigkeit ist nicht sehr groß, bei hoher Drehzahl und hoher Schnittgeschwindigkeit können sie schnell heiß werden oder auch ausglühen. HSS-Bohrer werden von 0,3 mm Durchmesser jeweils 0,1 mm steigend hergestellt, handelsüblich ist das Angebot reduziert. Sie haben meist eine schwarze Oberfläche.

Die Hartmetallbohrer (genauer Vollhartmetall-) sind schon rein äußerlich erkennbar am verstärkten Einspannschaft. Dieser hat einen Durchmesser von 3,0 mm (metrisch) bei den unberingten Bohrern, bei beringten aber 3,175 mm (Zollteilung). Ich persönlich bevorzuge die beringten Bohrer, denn da steht farblich differenziert der jeweilige Bohrerdurchmesser auf dem Ring. Sind unberingte Bohrer mit mehreren Durchmessern im 0,1-mm-Abstand vorhanden, so muß man jedesmal vor dem Bohren den Durchmesser ermitteln.

Bild 18 zeigt eine Auswahl beringter Hartmetallbohrer mit den überwiegend verwendeten Durchmessern. Hartmetallbohrer werden von 0,6 mm Durchmesser jeweils 0,1 mm steigend bis 3,0 mm hergestellt, handelsüblich ist das Angebot oft auf 0,8, 1,0 1,3 und 1,5 mm reduziert. Ihre Härte liegt in der Nähe von Diamanten, jedoch sind sie sehr spröde, bei selbst geringfügiger seitlicher Belastung (Querkräfte) brechen sie ab. In den meisten Fällen beenden sie beim Herunterfallen ihr Bohrerdasein.

Ohne entsprechende Maßnahmen, wie gut arretierter Platine und angepaßter Schnittgeschwindigkeit, kann man beim Aufbohren vorhandener Löcher auch den Hartmetallbohrer opfern. Die Vorteile eines sehr sauberen und präzisen Bohrlochs sowie langer Standzeit erkauft man sich mit einem 5- bis 10fachen Preis gegenüber den HSS-Bohrern.

Mit einer Drehzahl von ca. 20 000 U/min ergeben sich Löcher in FR2 und FR4, die wie gestanzt aussehen. Für den Hausgebrauch reichen 5000...12 000 U/min aber aus.

Eine Zwischenstellung nehmen die titannitrierten HSS-Bohrer ein. Ihre Standzeit ist etwa sechsmal größer als die der normalen HSS-Bohrer. Die Schnittgeschwindigkeit, Sprödigkeit und Empfindlichkeit gegenüber Querkräften liegt zwischen HSS und Hartmetall. Preislich kann man sie knapp unter den Hartmetallbohrern einordnen. Sie sind gut geeignet zum Aufbohren vorhandener Löcher.

#### ■ Welche Bohrer und wofür

Für den Hausgebrauch ist die Anzahl der notwendigen Bohrer gering. Bohrt man bei integrierten Schaltungen, Halbleiterdioden, Optokopplern, Transistoren usw. mit 0,7 mm, dann bleibt speziell bei den Lötaugen der ICs noch genügend Kupferfläche für eine sichere Lötverbindung stehen. Mit 0,8 mm sind die Löcher für fast alle passiven Bauelemente, wie Widerstände, Kondensatoren usw., ausreichend. Im Platinenlayout können die Lötaugen für diese Bauelemente großflächiger bemessen werden, so daß auch hier größer gebohrt werden kann.

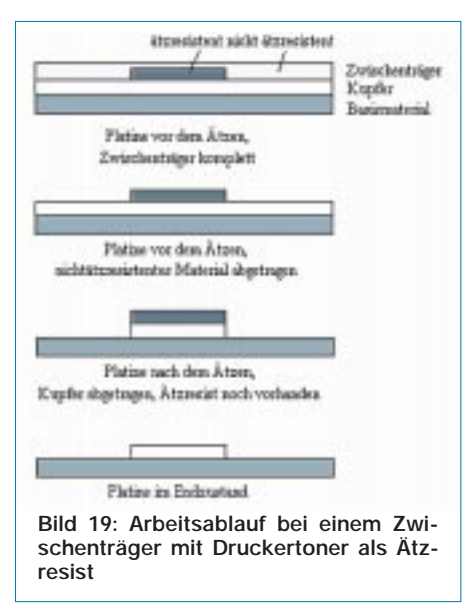

Mit 1,0 mm ist man bei vielen Einstellreglern,Trimmern und Steckverbindern dabei, einige Typen verlangen aber auch nach einem Loch 1,3 mm Durchmesser. Löcher 1,5 mm sind nur bei einigen wenigen Bauelementen erforderlich, aber sie müssen gebohrt werden. Sonderdurchmesser sind 2,0, 2,5 und 3,2 mm für Befestigungslöcher. Hierfür sind HSS-Bohrer ausreichend. Es verbleiben also 07, 0,8, 1,0, 1,3 und 1,5 mm. Mit einem Hartmetallbohrer 0,7 bohrt man die meist wenigen Löcher für die Halbleiter, dann werden alle weiteren Löcher mit 0,8-mm-Hartmetall gebohrt. Das Aufbohren der ebenfalls geringen Anzahl Löcher über 0,8 mm kann mit HSS-Bohrern erfolgen.

#### ■ **Layoutübertragung**

Nach der Qual der Wahl von Basismaterial und Bohrern muß jetzt die Layoutzeichnung auf das Kupfer übertragen werden. Daran schließt sich der Prozeß des Ätzens an, in dem das nicht erforderliche Kupfer des Basismaterials entfernt wird. Das heißt also, die Layoutzeichnung muß dem Ätzen widerstehen, sie muß "ätzresistent" sein. Das Layout kann in mehreren Varianten auf das Kupfer gebracht werden, in der heutigen Zeit jedoch kann man sie auf zwei reduzieren.

In früheren Zeiten hat sich der Bastler und Hobbyelektroniker ein Stück kariertes Papier genommen, darauf die Platinenumrisse eingetragen und dann mühsam das Layout gezeichnet. Hier konnte man nicht Gruppen oder Schaltkreise unmittelbar verschieben, Radieren war angesagt. Hatte man das Layout endlich fertig, so wurde das Papier auf die Platine gelegt oder leicht angeklebt. Die Bohrlöcher wurden mit Hilfe einer Reißnadel auf der Platine markiert. Es folgte das Bohren sowie das Übertragen des Layouts mit einer ätzresistenten Tusche oder Farbe auf die Platine.

Möglich war auch eine Kopie des Layouts durch Kohlepapier zwischen Entwurf und Platine. Ein sehr mühsames Stück Arbeit, das in dieser Form heute nicht mehr erforderlich ist. Eine Verbesserung brachten die Abreibesymbole mit Lötaugen, Verbindungslinien, Kurven usw. Aber auch hier mußte vorher das Layout fertig sein. Da die Symbole auf die Platine geklebt bzw. gerieben wurden, war ein sehr korrektes Arbeiten unerläßlich. Jede übersehene Unterbrechung zwischen zwei Elementen oder an Stoßstellen zweier Bahnen führte zu einer Unterbrechung des Leiterzugs. Aber es ging schneller, die Linien waren einheitlich, das Aussehen der Platinen besser.

Mit dem Einzug des Computers auch in die Bereiche der Hobbyelektroniker stellt sich die Anfertigung von Platinen heute wesentlich einfacher dar. Entweder hat man das Layout komplett als Vorlage aus einer Zeitschrift vorliegen, oder man gewinnt es selbst durch ein Layoutprogramm. Im ersten Fall muß man das Layout auf einen farblosen Zwischenträger kopieren oder drucken, von dem Teile nach spezieller Behandlung als Ätzresist auf der Platine verbleiben. Im zweiten Fall besteht der obige farblose Zwischenträger aus einem Film, der eine lichtempfindliche Schicht auf der Platine beeinflußt.

Moderne Laserdrucker arbeiten bei Verwendung des geeigneten Zwischenträgers kantenscharf und bei korrekter Einstellung auch verzerrungsfrei. Wichtig ist es, einen temperaturstabilen Zwischenträger zu verwenden, der auch den Toner des Druckers annimmt.

In Bild 19 sind die wichtigsten Schritte für den Fall zusammengefaßt, bei dem Teile des Zwischenträgers als Ätzresist auf dem Kupfer verbleiben. Die Materialdicken der jeweiligen Schichten sind nicht maßstabsgerecht! Die Kupferschicht der Platine wurde vor dem Bearbeiten gesäubert und entfettet. (wird fortgesetzt)

### **FUNKAMATEUR - Bauelementeinformation**

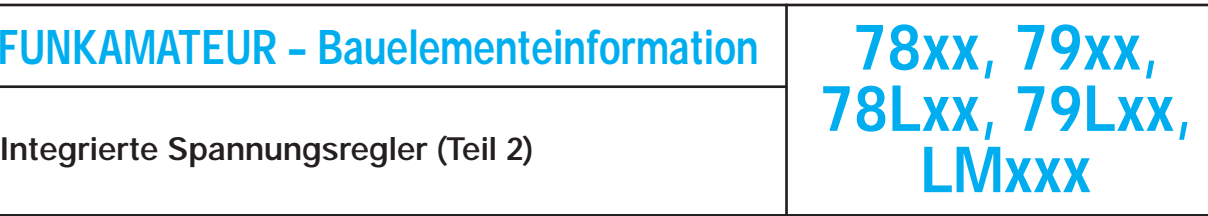

#### **Spannungsregler einstellbar, positiv**

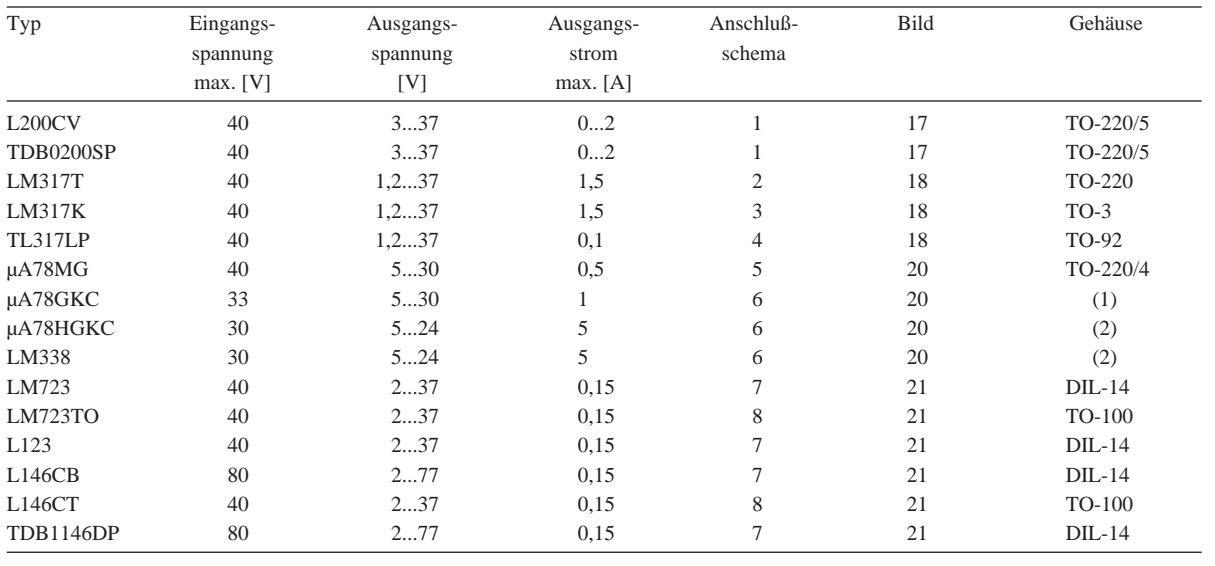

(1) Verlustleistung ca. 12 W; (2) Verlustleistung ca. 50 W

Sonstige im Gehäuse TO-100: µA 723 CL; µA 723 HC; CA 723 CTC; L 123 T1; LM 723 CH; MC 1723 CG; RC 723 T; TDB 0723; TDC 0723. Sonstige im Gehäuse DIL-14: µA 723 PC; CA 723 CE; L 123 CB; LM 723 CN; MC 1723 CP; RC 723 DB

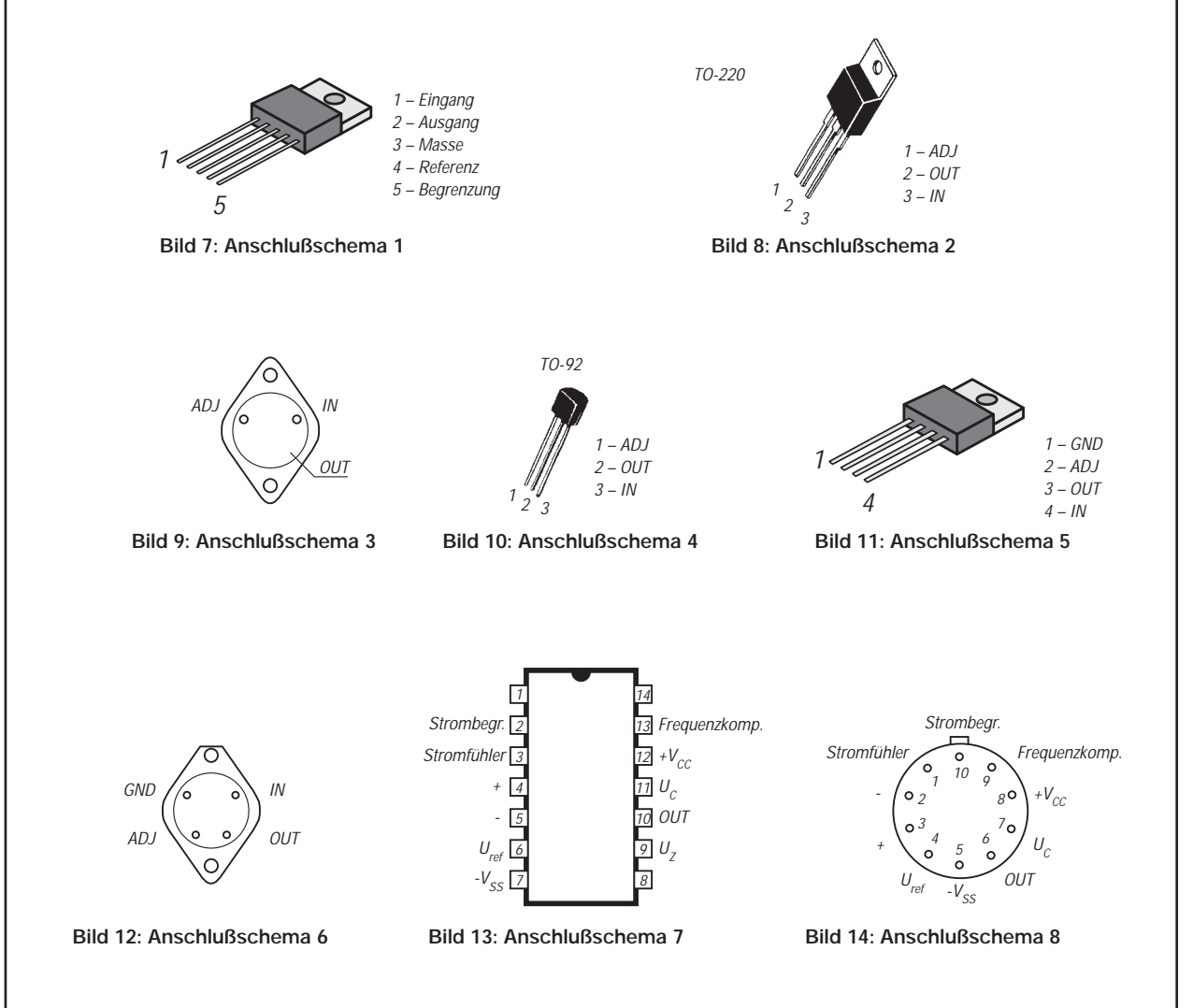

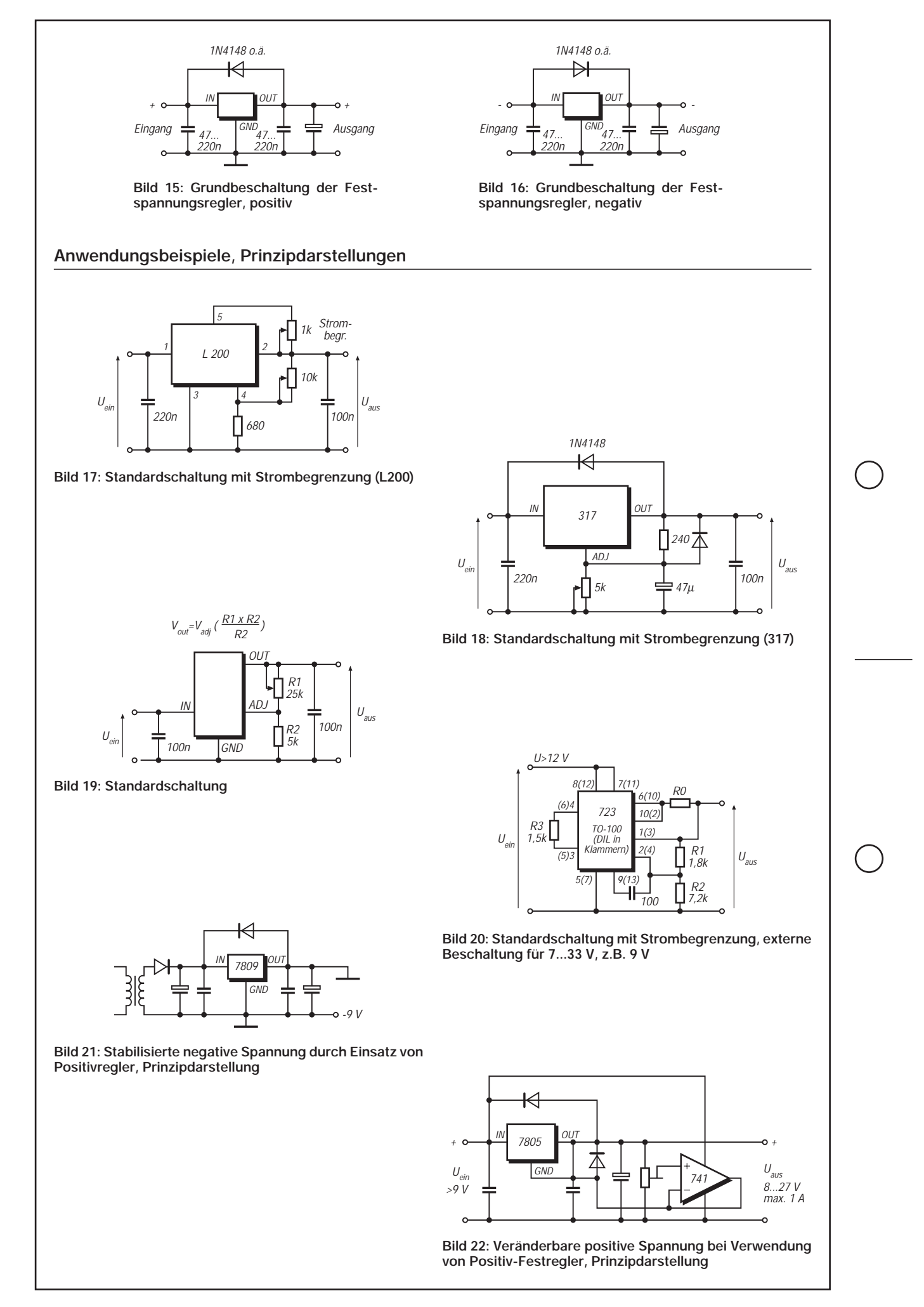

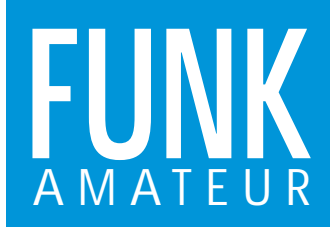

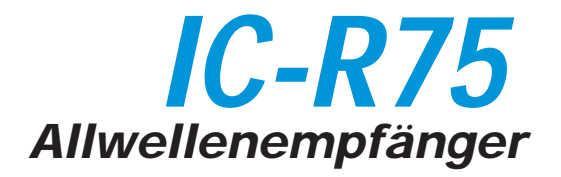

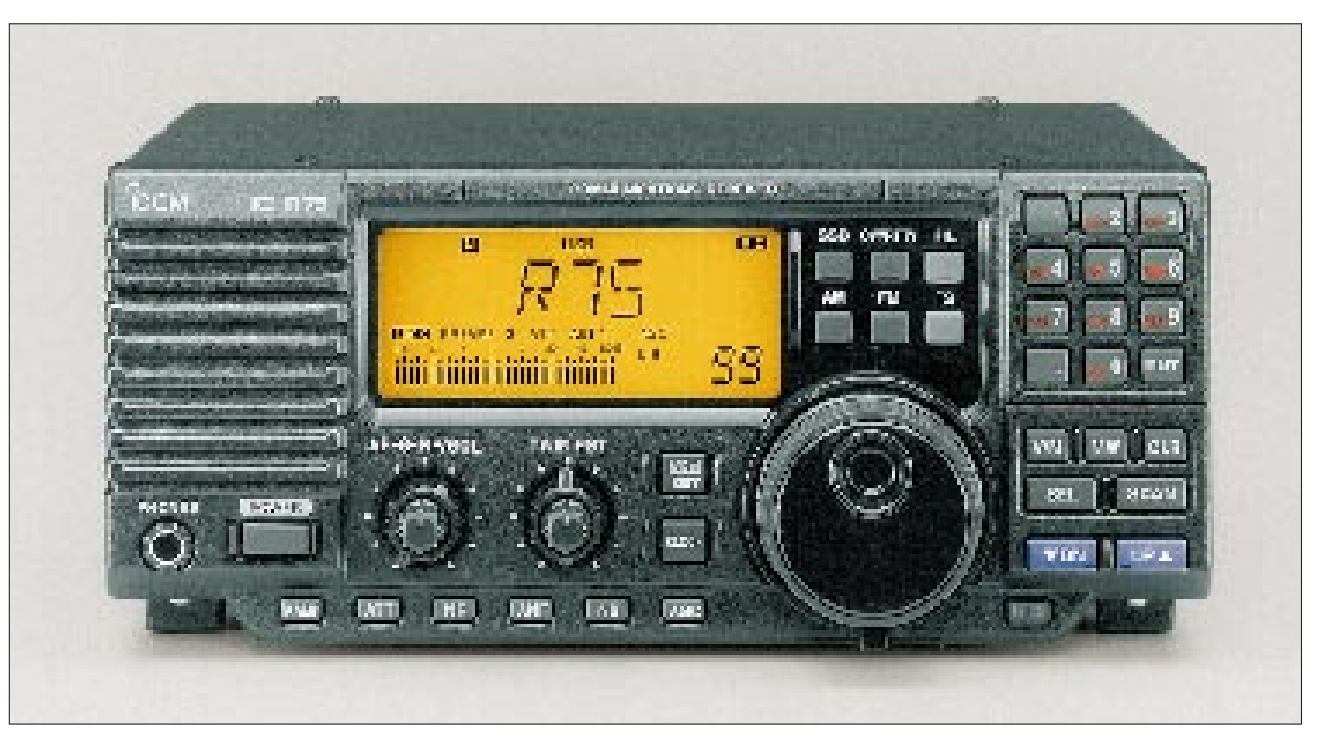

#### **Empfänger**

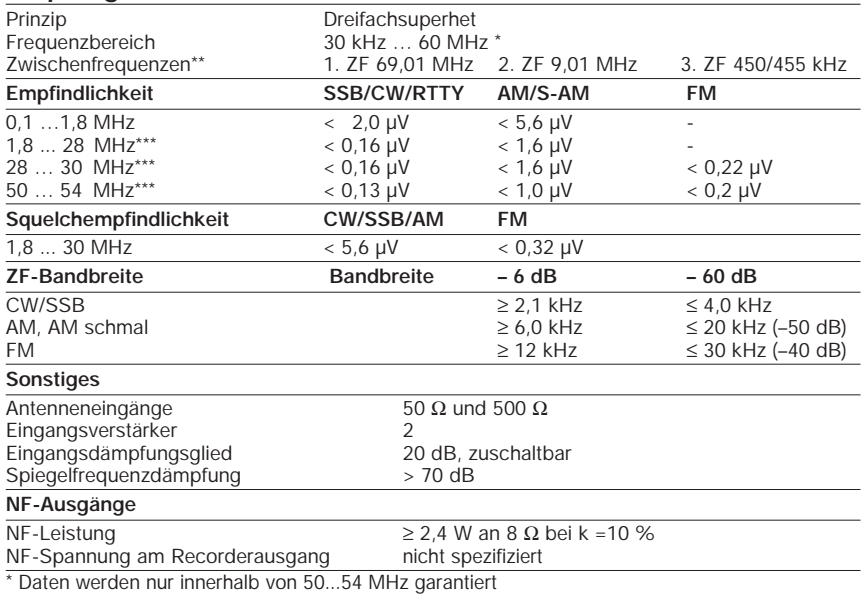

\*\* genaue Zwischenfrequenzen variieren je nach Sendeart, Details s. Icom-Unterlagen

#### \*\*\* mit zugeschaltetem Vorverstärker

#### **Besonderheiten**

- maximale Freuqenzauflösung 1Hz
- Abstimmraster für jede Modulationsart getrennt einstellbar (0,1/1/5/6,25/9/10/ 12,5/20/25/100 kHz)
- digitales S-Meter
- großer frontseitig abstrahlender Lautsprecher
- 99 Speicherplätze
- 2 Speicher für Suchlaufeckfrequenzen
- Uhr mit Schaltfunktion eingebaut
- mehrere Suchlauffunktionen
- Prioritätskanalüberwachung
- PC-steuerbar (Zubehör erforderlich)
- AM-Synchrondetektor
- doppeltes Bandpaßtuning (Twin-BPT)
- DSP-Filter für Rauschreduzierung und automatisches Notch-Filter optional

erhältlich

- bis zu zwei Filter nachrüstbar
- (jeweils ein Filter für 9 MHz und 455 kHz) • FM-Demodulator serienmäßig
- alphanumerisches Display zur
- Kennzeichnung von Speicherplätzen mit Namen
- AGC mit umschaltbarer Zeitkonstante
- Störaustaster (Noise Blanker)
- zuschaltbarer 20-dB-Abschwächer
- zwei zuschaltbare Vorverstärker
- Umschaltung der Antenneneingänge
- Buchse zum Anschluß eines Recorders
- Remote-Buchse
- einstellbare Rauschsperre
- kompaktes Design
- diverses Zubehör lieferbar

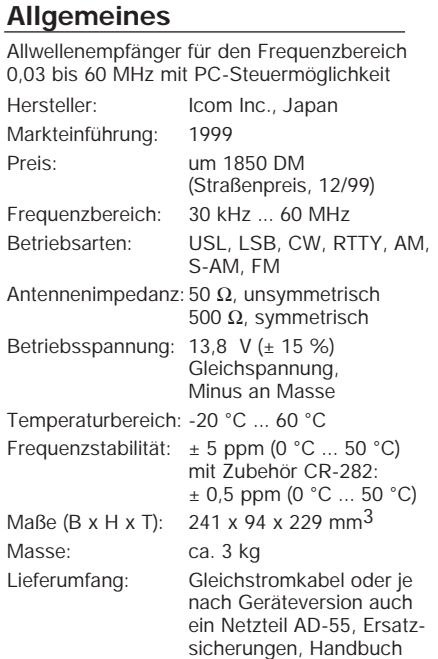

#### **Zubehör, optional**

**CR-282**, hochstabiler Quarzoszillator TXCO

(deutsch)

**UT-102**, Sprachsynthesizer

**UT-106**, DSP-Filtereinheit

**CT-17**, CI-V-Pegelkonverter

**PS-R75**, Steuersoftware für Windows 95/98

**9-MHz-Quarzfilter**, FL-100 (500 Hz/CW), FL-101 (250 Hz/CW), FL-103 2,8 kHz/SSB), FL-223 (1,9 kHz/SSB), FL 232 (350 Hz/CW/RTTY)

**455-kHz-Quarzfilter**, FL-53A (250 Hz/CW), FL-52A (500 Hz/CW/RTTY), FL-96 (2,8 kHz/SSB), FL-222 (1,9 kHz/SSB), FL 257 (3,3 kHz/SSB)

#### **Frontseite**

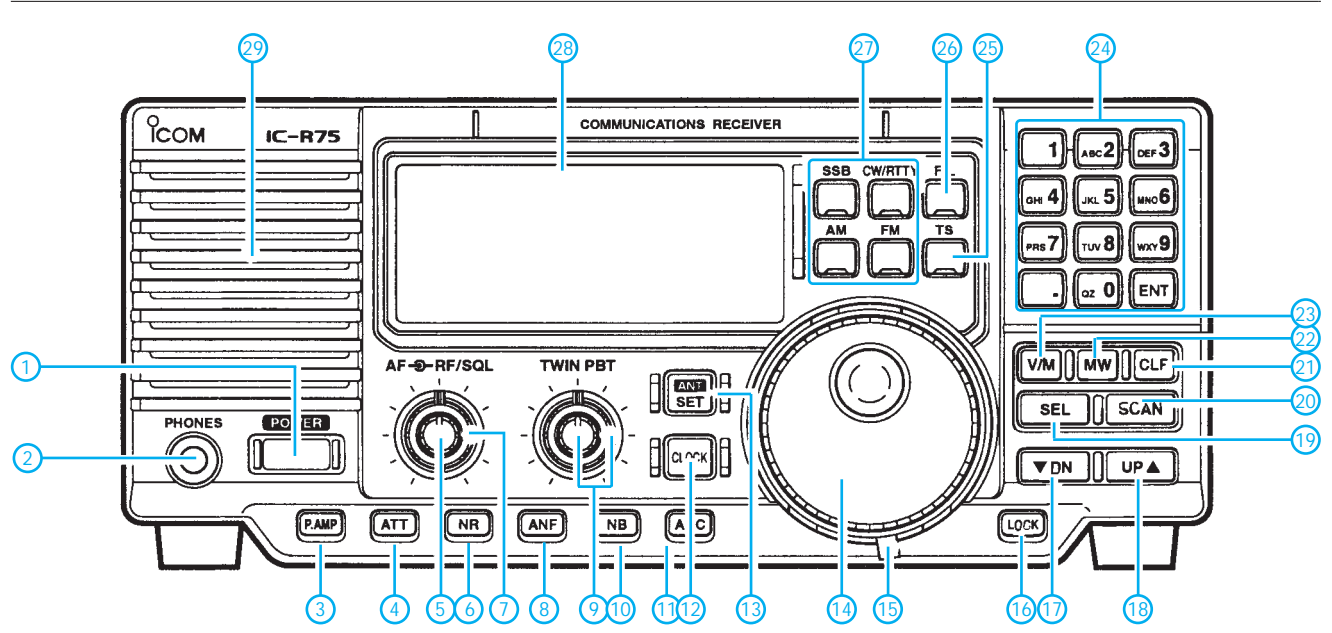

- 1 Ein/Aus-Taste
- 2 Kopfhörerbuchse (6,3 mm)
- 3 Vorverstärkertaste
- 4 Abschwächertaste
- 5 Lautstärkesteller
- 6 Rauschreduzierungstaste (bei eingebautem UT-106)
- 
- 7 Squelchsteller 8 Auto-Notch-Filter (bei eingebautem UT-106)
- 9 Steller für das Twin-Bandpaß-Tuning
- 10 Störaustastertaste
- 11 AGC-Taste
- 12 Umschalttaste Zeit- bzw. Frequenzanzeige
- 13 Antennenumschalttaste
- 14 Abstimmknopf

#### **Rückseite**

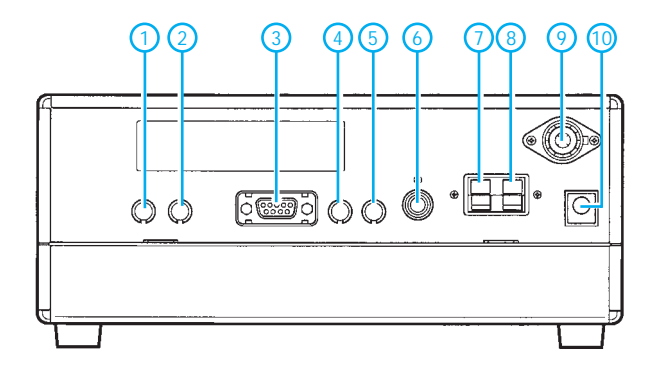

#### **Display**

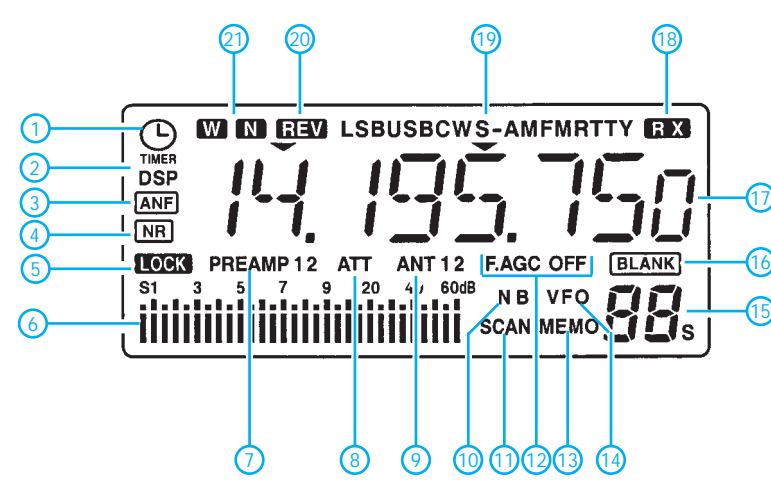

- 
- 15 Dämpfung für Schwungradeffekt des Abstimmknopfes 16 Verriegelung/Sprachausgabe (UT-102 erforderlich) 17 UP-Taste für Speicherkanäle 18 DOWN-Taste für Speicherkanäle
- 
- 
- 19 Selektiv-Taste/Anzeige für Speichernamen 20 Suchlauftaste 21 Löschtaste 22 Speicherschreibtaste
- 
- 
- 
- 23 VFO/Speichertaste<br>24 Tastenfeld für die d
- 24 Tastenfeld für die direkte Frequenzeingabe<br>25 Schnellabstimmtaste/1-Hz-Abstimmschrittv
- 25 Schnellabstimmtaste/1-Hz-Abstimmschrittweite
- Filtertaste
- 27 Betriebsartentasten SSB, CW, RTTY, AM, FM
- 28 Display 29 Lautsprecheröffnungen
- - 1 Steuerungsbuchse für Tonbandgerät 2 Aufnahmebuchse 3 RS-232C-Buchse
	-
	-
	- 4 CI-V-Steuerungsbuchse
	- 5 Buchse für externen Lautsprecher<br>6 Stummschaltungsbuchse (MUTE) Stummschaltungsbuchse (MUTE)
	- 7 Erdklemme
	- 8 Antennenanschluß, hochohmig (500 Ω),
	- Kastenklemme 9 Antennenanschluß, 50 Ω, PL-Buchse
	- 10 Gleichstrombuchse für die Betriebsspannung
	- 1 Schaltuhr-Indikator<br>2 DSP-Eilter-Anzeige
	- DSP-Filter-Anzeige
	-
	-
	- 3 Autonotch-Filter-Anzeige 4 Rauschreduzierungsanzeige 5 Anzeige für die Verriegelung der Bedienfunktionen 6 S-Meter
	-
	- 7 Vorverstärkeranzeige<br>8 Abschwächeranzeige
	- 8 Abschwächeranzeige<br>9 Antennenanzeige
- 9 Antennenanzeige<br>10 Störaustaster<br>11 Suchlauf
- 10 Störaustaster<br>11 Suchlauf
- 11 Suchlauf<br>12 AGC
- 12 AGC<br>13 Spei Speichermodus
- 14 VFO-Modus<br>15 Speicherkan
- Speicherkanalanzeige
- 16 Anzeige für Blankkanäle<br>17 Frequenzanzeige
- 17 Frequenzanzeige<br>18 Empfangsanzeige
- 18 Empfangsanzeige<br>19 Betriebsart
- 19 Betriebsart<br>20 Anzeige für
- 20 Anzeige für Reverse-Empfang 21 Anzeige für breite und schmale Filter

Quelle: Bedienungsanleitung IC-R75, Icom (Europe) GmbH

### **Nachbausicherer Transverter 28/432 MHz mit herausragendem Großsignalverhalten**

#### *WOLFGANG SCHNEIDER – DJ8ES*

*Sind auf dem 2-m-Band noch eine ganze Reihe von Funkamateuren in SSB und CW zu hören, so nimmt das Angebot an Allmodestationen auf 70 cm und darüber sehr schnell ab. Dabei ist es mit den heutigen Mitteln vergleichsweise einfach, die notwendigen Geräte preiswert im Eigenbau zu erstellen. Der nachstehend beschriebene Transverter ist dank integrierter Abgleichhilfen auch ohne UHF-Meßtechnik leicht in Betrieb zu nehmen.*

Ausgangspunkt der Konzeption des Transverters war die Forderung nach hoher Eingangsselektion und überdurchschnittlich gutem Intermodulationsverhalten. Dies ist gerade im 70-cm-Bereich von besonderer Brisanz, weil sich mehrere kommerzielle Funkdienste wie Bündelfunk, Betriebsfunk, C-Mobilfunknetz und nicht zuletzt PMR in der Umgebung des Amateurbands tummeln. Dadurch wird der Transverter auch für Besitzer von solchen Multibandgeräten interessant, die zwar das 70-cm-Band überstreichen, aber dort von ihren Empfangseigenschaften her kaum überzeugen können.

Konsequenter Einsatz kommerziell verfügbarer Helixfilter und integrierter Ringmischer erlaubt nicht nur die Erfüllung dieser Prämisse, sondern vereinfachen gleichzeitig erheblich den Nachbau. Dem kommt auch die Wahl der Umsetzerfrequenz von 28 MHz entgegen, ist es doch bekanntlich wesentlich aufwendiger, ein 2-m-Sendesignal in den 70-cm-Bereich zu transponieren, da neben dem gewünschten Mischprodukt auch die unerwünschte zweite Oberwelle des 2-m-Signals in den Ausgangsfrequenzbereich fällt.

Die Verfügbarkeit leistungsfähiger Bauelemente gestattet es gegenüber meinem früheren Aufbau [1], mit nur noch einer Platine auszukommen. Da sich dieser Transverter stark an den von mir unlängst vorgestellten 2-m-Umsetzer anlehnt [2], werden im Folgenden vorrangig UHF-technische Besonderheiten angesprochen.

#### ■ **Schaltungsbeschreibung**

Ausgangspunkt der Frequenzaufbereitung ist ein 101-MHz-Quarzoszillator in der von vielen Mikrowellenschaltungen her bekannten Schaltung mit einem Feldeffekttransistor (FET) J310. Die gegenüber [1] hinzugekommene Sourceinduktivität hat sich bei mir in vielen Aufbauten bewährt und erleichtert das Anschwingen.

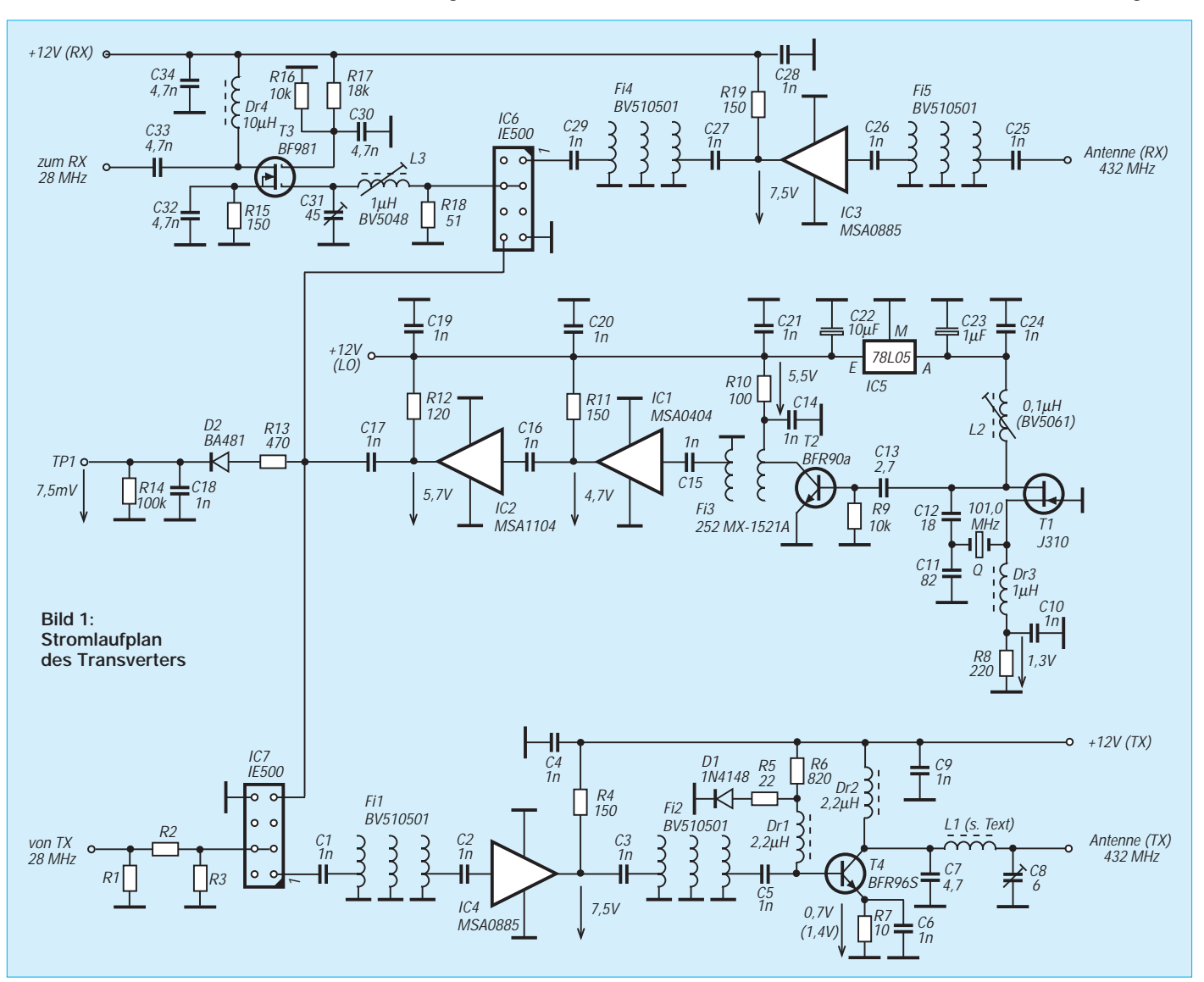

Am Ausgang der Vervierfacherstufe T2 siebt ein Helixfilter Fi3 [5] die gewünschte Harmonische von 404 MHz aus. Die beiden breitbandigen MMIC-Verstärkerstufen IC1 und IC2 heben das Oszillatorsignal auf ca. 20 mW an, um die beiden Mischer IC6 und IC7 anzusteuern.

Etwas ungewöhnlich erscheint die Parallelschaltung der beiden Mischer IC6 und IC7 an ihren Oszillatorports. Eine Leistungsaufteilung, die platzsparend und preiswert zugleich ist, läßt sich bei 404 MHz nicht mehr so einfach wie in [2] bewerkstelligen. Noch am ehesten denkbar wäre ein ohm-

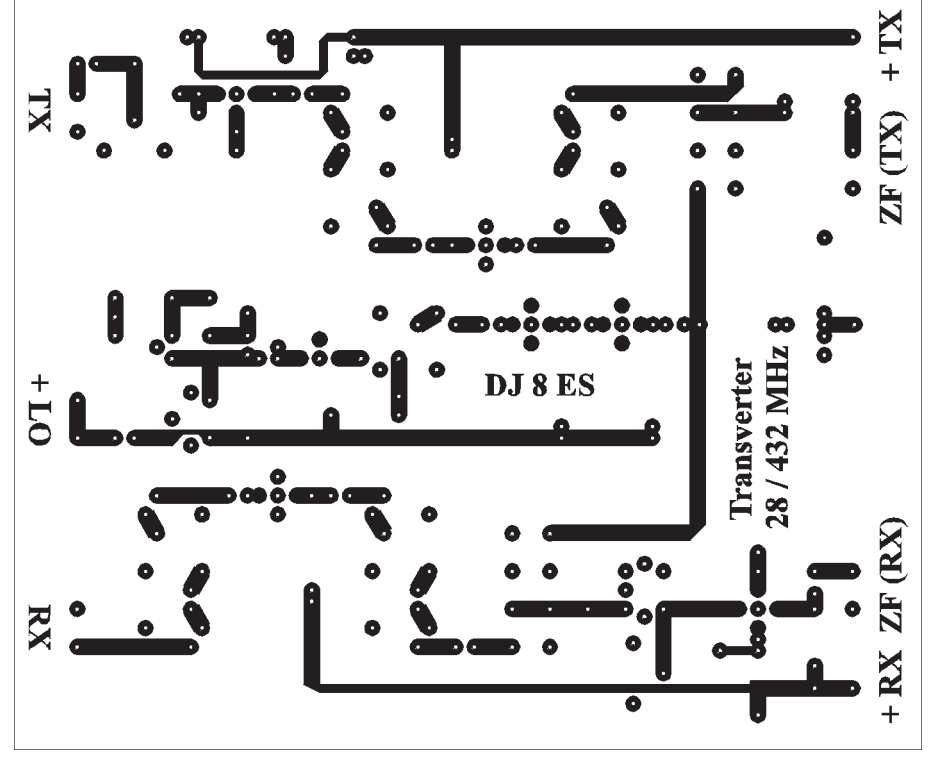

**Bild 2: Leitungsführung der Platine für den Transverter aus zweiseitig kaschiertem Material. Die andere Seite (Bestückungsseite) bleibt als Massefläche erhalten.**

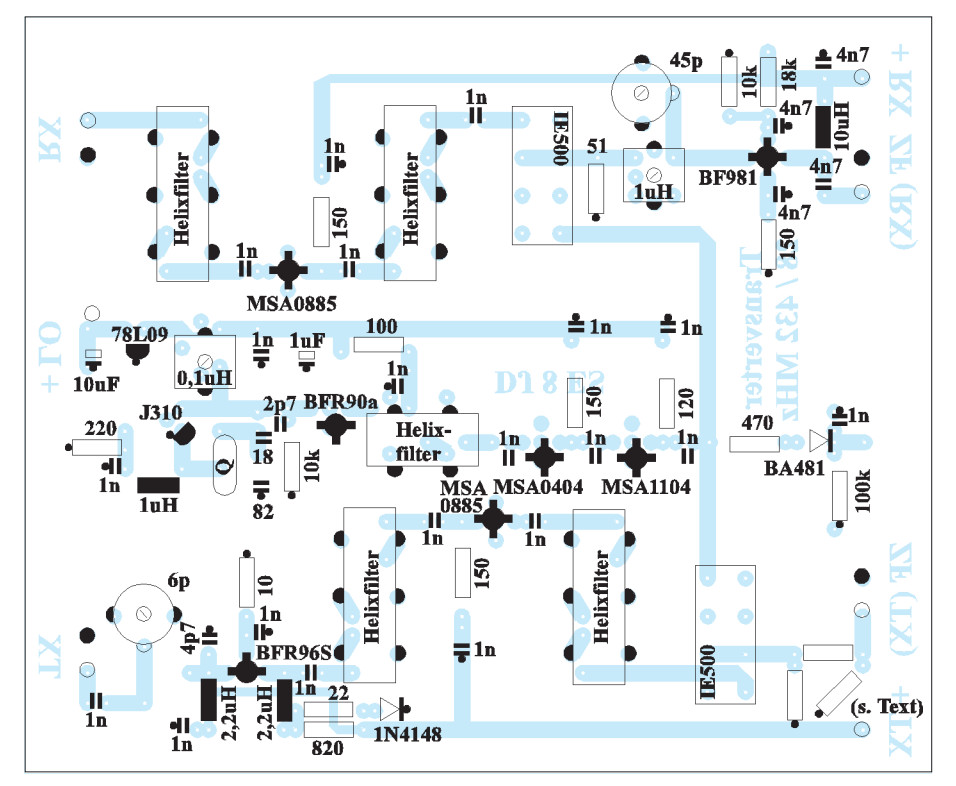

**Bild 3: Bestückungsplan der Leiterplatte des Transverters. Nicht Massepotential führende Bohrungen sind auf der Bestückungsseite mit einem 2,5-mm-Bohrer freizusenken, Masseanschlüsse (durch schwarze Punkte gekennzeichnet) einfach auf der Bestückungsseite anzulöten bzw. durchzukontaktieren.**

#### **Technische Daten des Transverters**

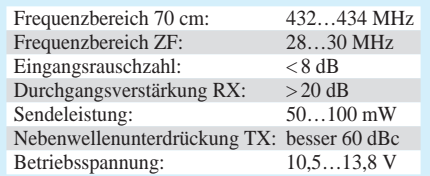

scher Leistungsteiler, welcher jedoch 3 dB verschluckt und dadurch eine höhere Aussteuerung von IC2 erzwingt – um den Preis verringerten IM-Abstandes des Oszillatorsignals.

Andererseits zeigte die gewählte, etwas "unfeine" Art der Zusammenschaltung keine meßbare Verschlechterung des IM-Verhaltens sowohl des Sende- als auch des Empfangstraktes.

Das Nutzsignal auf 432 MHz (404 MHz + 28 MHz) wird mit den Helixfiltern Fi1 und Fi2 selektiert und mit dem 30-dB-MMIC IC4 verstärkt, um letztendlich mit einem BFR96S auf den gewünschten Pegel von gut 50 mW angehoben zu werden. Damit lassen sich dann verschiedene mögliche Endstufen, z.B. mit dem Hybridverstärkermodul M57716 [1], ansteuern.

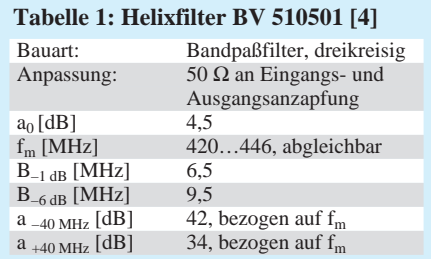

Das Empfangsteil erreicht seine hohe Selektivität insbesondere durch das 3-Kreis-Bandfilter, wiederum ein Helixfilter, direkt am Eingang. Bei diesen industriell hergestellten Wendeltopfkreisketten sind auf kleinstem Raum ein hohes Maß an Selektivität und vergleichsweise geringe Durchgangsdämpfung vereint.

Tabelle 1 zeigt, daß sich der für Fi1, Fi2, Fi4 und Fi5 eingesetzte Typ hervorragend für den vorliegenden Einsatzfall eignet und mit 4,5 dB Einfügedämpfung hier sogar noch als Eingangsfilter des Empfangsteils in Frage kommt, wenn man von vornherein auf einen Mastvorverstärker orientiert.

#### ■ Aufbau und Inbetriebnahme

Bei der Platine aus doppelseitig kupferkaschiertem Epoxydharz mit den Abmessungen 100 mm  $\times$  120 mm sind wie in [2] alle Bauelemente von der Masseseite her zu bestücken und die Stripline-Bauelemente in entsprechende Bohrungen einzulegen. Alle Helixfilter, die beiden Ringmischer und beide Folientrimmer werden ebenfalls an je zwei bzw. vier oder sechs Punkten (Helixfilter) mit der Massefläche verlötet.

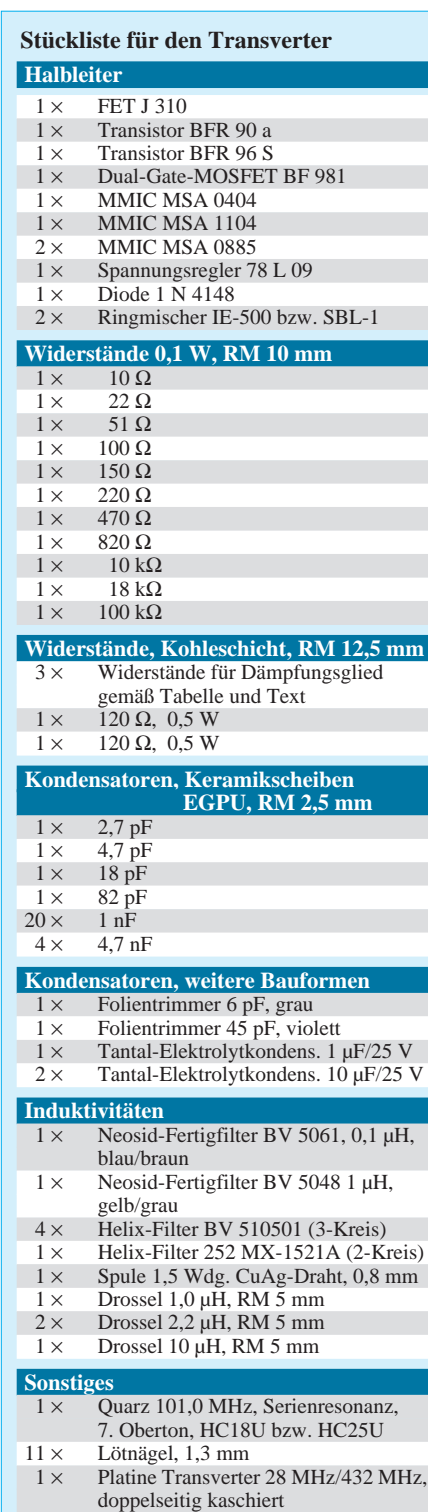

Für ein sauberes Sendesignal darf die Steuerleistung an Pin 3 und 4 des Sendemischers IC7 0,2 mW nicht überschreiten. Dies ist bei Verwendung vieler moderner kommerzieller Kurzwellentransceiver ein ernsthaftes Problem, scheint es doch für das Wort "Transverterausgang" keine japanische Entsprechung mehr zu geben. Je nach minimal möglicher Ausgangsleistung sind Tabelle 2 die für R1 bis R3 zu bestückenden Werte zu entnehmen.

Da sich viele Transceiver aber nur bis minimal 5 W oder gar 10 W herunterregeln

#### **Bild 4: Fertig bestückte Leiterplatte des 10-m/70-cm-Transverters; rechts oben ist die Kollektorspule des Ausgangstransistors zu erkennen. Ihr Spulendurchmesser und Windungsabstand ergeben sich aus den Lötpunkten. Der lichte Abstand zur Platine beträgt 1 mm.**

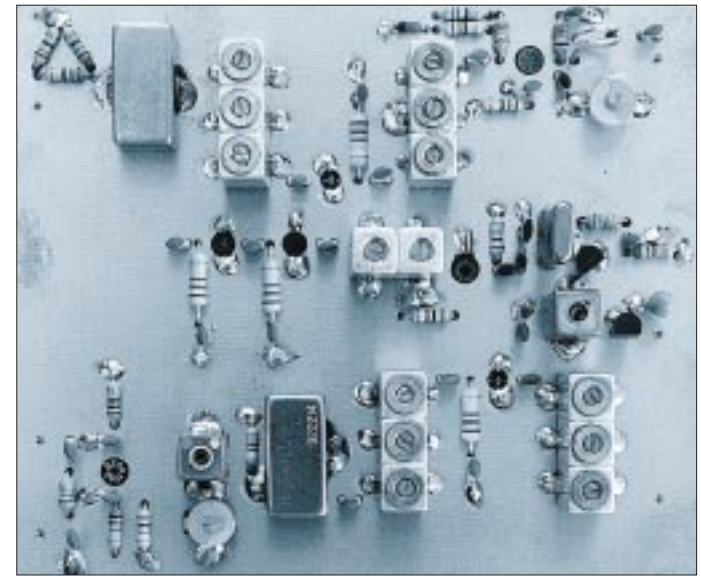

lassen, ist ggf. eine Leistungsreduzierung von insgesamt 47 dB vonnöten. Über R1 lastet dann fast die gesamte Ansteuerleistung, was bereits zu thermischen Problemen führt. R1 sollte oberhalb 0,5 W Steuerleistung unmittelbar an der Eingangsbuchse untergebracht werden.

Die wohl günstigste Lösung hierfür stellt ein nichtinduktiver Leistungswiderstand im TO220-Gehäuse dar, wie er beispielsweise auch in [3] Erwähnung findet. Geeignet sind 47-Ω- oder 100-Ω-Ausführungen (zwei Stück parallelschalten), die unter der Typbezeichnung MPR 20 recht preisgünstig erhältlich sind [6] und sich an die Gehäuserückwand schrauben lassen.

Nach Sichtprüfung der Platine kann der Transverter Stufe für Stufe in Betrieb genommen werden. Man beginnt analog [2] mit dem Quarzoszillator. Der Ausgangspegel auf 404 MHz sollte ca. 20 mW betragen und wird nach dem Feinabgleich des Helixfilters auch sicher erreicht. Mit einem einfachen Gleichspannungsvoltmeter sind dann an TP1 7,5 mV zu messen (tnx Tip DL2RD!).

Bei Einspeisung eines 10-m-Sendesignals hat man nur noch Fi1 und Fi2 auf Resonanz

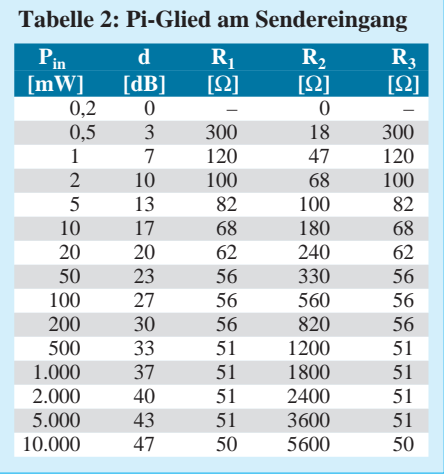

zu bringen, wobei ein Fehlabgleich infolge des begrenzten Einstellbereiches der Fertigfilter praktisch ausgeschlossen ist. Nach Feineinstellung von C8 wird die maximale Ausgangsleistung erreicht, der Stromverbrauch im Sendezweig beläuft sich dann auf 160 mA.

#### ■ **Betriebshinweise**

Für Verbindungen im Nahfeld sowie bei Portabeleinsätzen an exponierten Standorten mag das Modul in der vorgestellten Form bereits ausreichen. Der Ausbau zu einer leistungsfähigen Heim- oder Conteststation erfordert jedoch die Erweiterung um Leistungsendstufe und Antennenvorverstärker.

Da für diesen Frequenzbereich zur Signalumschaltung praktisch nur (preisintensive) Koaxrelais in Frage kommen, macht es aus Kostengründen durchaus Sinn, zwei Antennenkabel zu verlegen und die Zusammenführung von Sende- und Empfangssignal erst in Antennennähe vorzunehmen.

#### **Literatur und Bezugshinweise**

- [1] Schneider, W., DJ8ES: Ein Transverter 28/432 MHz in Modulbauweise. UKW-Berichte 34 (1994) H. 1, S. 2–9
- [2] Schneider, W., DJ8ES: Transverter 28 MHz/144 MHz mit Ringmischern und hoher Eingangsselektion. FUNKAMATEUR 48 (1999) H. 5, S. 559–561
- [3] Perner, M., DM2AUO: Von 10 m auf 2 m und zurück mit dem Transverter-Bausatz 1210. FUNK-AMATEUR 48 (1999) H. 9, S. 1054–1057
- [4] Firmenschrift: Elektronische Bauelemente, Teil 3, Filter, Spulen, Bausätze, Kunststoffteile. Neosid Pemetzrieder GmbH & Co. KG, Halver, 1998, *www.neosid.de*
- [5] Firmenschrift: Helical Filters For Communication Equipments. Componex GmbH, Düsseldorf, *www.componex.de*
- [6] Fa. Farnell, Grünwalder Weg 30, 82041 Deisenhofen, Tel. (089) 61 39 39 39, Fax 6 13 59 01, *www.farnell.com,* E-Mail: *Verkauf@farnell.com*
- [7] Wolfgang Schneider, DJ 8 ES, Loohweg 14, 25591 Ottenbüttel, Fax: (0 48 93) 1 61 41, E-Mail: *DJ8ES@ t-online.de*

# **Yagi oder Quad?**

#### *Dipl.-Ing. KLAUS ZSCHIESCHE – DL8WKZ*

*Bekanntlich gilt eine Quad als die Königin der DX-Antennen. Aber fühlt sich eine Königin auf dem Dach eines vierstöckigen Hauses überhaupt wohl? Unser Autor hat es ausprobiert und dabei einige unerwartete Erkenntnisse gewonnen.*

Mit den elektrischen Eigenschaften von Richtantennen dürfte wohl jeder KW-Amateur leidlich vertraut sein, und das Sortiment verfügbarer Antennen begegnet uns in vielen Anzeigen. Doch wer verfügt schon über fundierte Kenntnisse zu den mechanischen Anforderungen? Mir ging es da nicht anders. Aus Schaden klug geworden, habe ich mich etwas mit der Materie befaßt. Was ich dabei gelernt habe, möchte ich auf diesem Wege einem breiteren Kreis zugänglich machen.

#### ■ Antennengenehmigung

Nachdem das etwa 100 Jahre alte Mehrfamilienhaus, in dem ich zur Miete wohne, von der Stadt Leipzig zum Verkauf angeboten wurde, begann für mich eine bange Zeit, trug doch meine Antennengenehmigung von der Kommunalen Wohnungsverwaltung den Vermerk: Nicht an den Nachbesitzer übertragbar.

Glücklicherweise erwies sich der Nachbesitzer als aufgeschlossen und unterzeichnete mir den neuen Vertrag nach dem Eigentümerwechsel. So entstand kein vertragsloser Zustand, was im Falle einer Inanspruchnahme der Antennenversicherung des DARC zu Komplikationen geführt hätte. Darin nämlich ist eine Haftung ausgeschlossen, wenn keine Zustimmung des Grundstückseigentümers vorliegt.

#### ■ Auswahl der Anlage

Da ich in der Vergangenheit nur über eine Richtantenne für 10 m verfügte [1], erwachte nun doch das Interesse am Kauf einer größeren, industriell gefertigten Antenne. Vielfach geführte Gespräche mit anderen Funkfreunden erwiesen sich als wenig hilfreich, da sich die Erfahrungen meist nicht auf meinen Fall übertragen ließen und ohnehin keine auf Berechnungen gestützte Erkenntnisse vorlagen.

Bei mir besteht nur die Möglichkeit, einen Rohrmast auf dem Satteldach des Hauses zu verwenden, wobei eine Abspannung für ein Oberlager auf dem steilen Dach praktisch nicht realisierbar ist. Also verließ ich mich dann auch auf meine Intuition:

Ein Vierelement-Dreibandbeam (20, 15, 10 m) sollte es sein und das Drehgerät vorsichtshalber so groß wie möglich (oder: bezahlbar). Als Mast erkor ich ein recht stabil am Dachstuhl montiertes 2"-Rohr aus, daß

aus der Zeit, als es noch kein Kabelfernsehen gab, stammte.

#### ■ **Erstes Lehrgeld**

Die Versuche mit der neuen Antenne waren enttäuschend. Auf 20 m, meinem Vorzugsband, war die Richtung der Gegenstation weder durch Maximum- noch durch Minimumpeilung auszumachen. Meine Versuche, mit Hilfe einer entfernteren Gegenstation ein Richtdiagramm aufzunehmen, schlugen infolge Fadingerscheinungen fehl. Es erwies sich als gleichgültig, ob man beim Drehen der Antenne sendet und sich von einer Gegenstation Rapporte geben läßt oder das Signal eines entfernten Senders am eigenen S-Meter beobachtet wird.

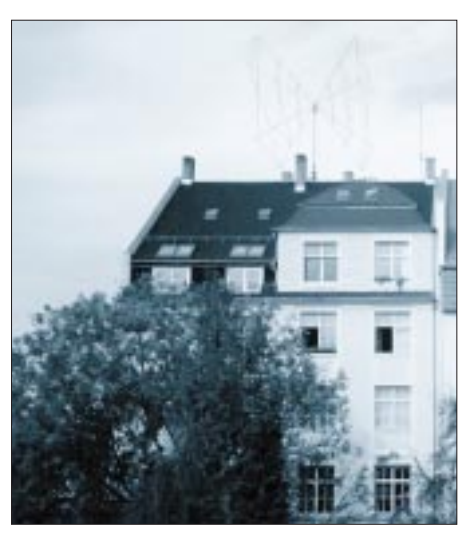

**Bild 1: Nicht nur die Quad-Antenne selbst, sondern auch ihre Windlast und damit das Biegemoment zeigen königliches Format.**

Daraufhin erfolgten langwierige Versuche: Ich trennte die Blechabdeckung des Dachfirsts auf, falls diese zufällig in Resonanz mit der nur 3 m höheren Antenne sein sollte, ich experimentierte mit der Einspeisung (der Antennenhersteller läßt ohne Wertung unsymmetrische und symmetrische Speisung zu) und maß die Elemente aus, indem ich sie einzeln als Dipol aufbaute.

Dazu mußte jedesmal der Mast, der an einem Sparren und einem Querbalken im Dachgebälk befestigt war, heruntergelassen werden. Für diese auf einem Satteldach in gut 20 m Höhe nicht ungefährliche Arbeit benötigte ich zudem noch jedes Mal einen Helfer.

Endlich gelang mir der Nachweis, daß der Reflektor zwar mechanisch länger war als der Strahler, aber auf 20 m elektrisch kürzer. Also stimmte etwas mit den Traps nicht. Der Strahler "sah" zwei Direktoren, jedoch keinen Reflektor. Das überzeugte dann endlich auch den australischen Antennenhersteller, und ich bekam neue Traps. Inzwischen hatte ich genügend Zeit, den 2"-Rohrmast zu kürzen und ein 11/4"-Rohr hineinzustecken. Nach dem Einfahren des so entstandenen Teleskopmastes war ein Arbeiten an der Antenne von den Laufbrettern aus möglich (Bild 2).

#### ■ Leichtsinn

Richtwirkung und Rückwärtsdämpfung der Antenne waren jetzt nachweisbar. Vielleicht hatte ich mir von der Antenne zuviel versprochen (immerhin sind die Elemente auf 20 m ja stark verkürzt), oder ich hatte einfach das Vertrauen zu diesem Gebilde verloren. Für eine anstehende Reise nach Bulgarien benötigte ich ein Gastgeschenk, und so nahm ich die Yagi kurz entschlossen mit, um sie meinem dortigen Funkfreund zu schenken.

Mir selbst kaufte ich eine Dreiband-Spinnenquad, die zunächst auf dem Hof vormontiert werden sollte. Dieser war längst nicht so groß, wie ich immer geglaubt hatte, und stets verfitzte sich etwas in den dort herumstehenden Bäumen. Zum Bespannen der Antenne ist ein Drehen derselben um die horizontale Achse vonnöten. Bei der Boomquad ist das sicher einfacher, denn der Boom bildet ja bereits diese Achse. Die Spinnenquad hingegen erfordert eine Hilfskonstruktion. Der Hilfsmast muß mindestens 3,5 m hoch und stabil aufgestellt sein, um eine angelegte Leiter zu stützen.

Bauarbeiter vom Nachbargrundstück hoben mir die Quad mit dem Kran aufs Dach. Den Teleskopmast mußte ich fast in voller Länge ausfahren, um ungehindertes Drehen der Quadrate, etwa 1,5 m über den Dachfirst hinausragend, zu ermöglichen. Die Quad mit dem Drehgerät befand sich nun auf einem insgesamt 5 m hohen unabgespannten Mast. Das konnte nicht gutgehen, aber an eine Abspannung war nicht zu denken  $(s<sub>0</sub>)$ 

Und noch etwas hatte ich nicht bedacht: Bei der Renovierung unseres Hauses hatte ich in weiser Voraussicht im Inneren des Gebäudes ein Koaxial- und ein Steuerkabel vom Dach durch den Bodenraum und die Wohnung über mir bis zu meinem Shack in der dritten Etage verlegt. Der ungetrübte Anblick der Fassade nach deren Erneuerung ließ keine Kabel an der Außenwand mehr zu.

Für die Quad empfiehlt der Hersteller allerdings getrennte Speisekabel für alle drei Bänder. Fortan war jeder Bandwechsel mit einem Gang auf den Boden verbunden – Strafe muß sein!

Beim Aufbau der Antenne stand ich ferner unter Zeitdruck, da sich eine baldige Reise ankündigte und das Verschwinden des Krans abzusehen war. Im Ausland erreichte mich dann die Nachricht meiner Frau: Deine Antenne ist schief! Zum Glück hatte sich ein schwindelfreier Nachbar vergewissert, daß von der schiefen Antenne keine Gefahr ausging.

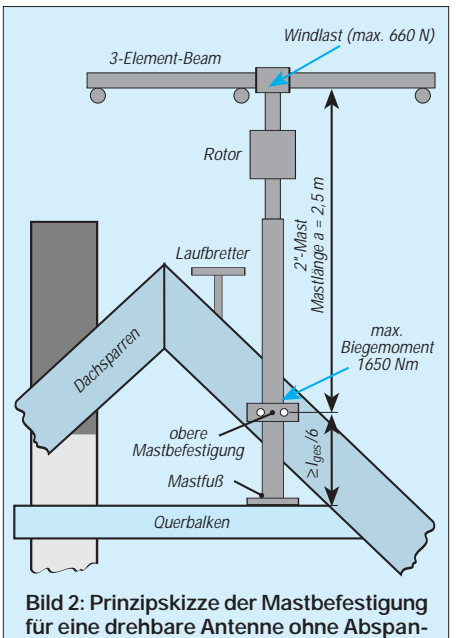

**nung am Dachstuhl. Freie Zugänglichkeit des Laufsteges zum Schornstein ist eine Selbstverständlichkeit. Nach [4] darf ein Mastrohr oberhalb des Rotors maximal 1 m lang sein, wenn kein Oberlager zum Einsatz kommt.** 

Das  $1\frac{1}{4}$ "-Rohr war oberhalb der Einspannstelle im dickeren 2"-Rohr, also an der "Sollknickstelle", verbogen. Aber wie sollte ich die Antenne auf dem steilen Dach wieder demontieren? Der Teleskopmast ließ sich mit dem krummen Rohr ja nicht mehr einfahren, und der Kran war inzwischen abtransportiert. Erst das Einziehen des gesamten Mastes in den Bodenraum brachte die Lösung. Klar, daß ein Neuaufbau der Quad unter diesen Bedingungen ausschied, zumal mich ähnliche Probleme im Falle einer Reparatur an Antenne oder Drehgerät erwartet hätten.

#### ■ **Stabilitätsberechnung**

In VDE 0855 [2] ist angegeben, wie das Biegemoment M, das infolge des Windangriffs an der Antenne auf einen Antennenmast wirkt, zu berechnen ist. Es gilt:

 $W = c \cdot p \cdot A$  und  $M = W \cdot a$ mit  $W =$  Windlast [N]  $c = Faktor 1.2$ 

 $p =$ Staudruck  $(p = 800 \text{ N/m}^2 \text{ für Höhen unter } 20 \text{ m},$  $p = 1100$  N/m<sup>2</sup> für Höhen über 20 m)  $A =$  Windfläche der Antenne  $[m^2]$  $a = M$ asthöhe [m]

Für die Quad gibt der Hersteller eine Windfläche von 0,8 m<sup>2</sup> an. Bei 5 m Masthöhe beträgt das Biegemoment meiner Antennenanlage in 25 m Höhe somit 5280 Nm. Die bei kleineren Antennen ebenfalls zu berücksichtigende Windlast des Rotors kann man hier getrost weglassen. Das maximal zulässige Biegemoment  $M_{\text{zul}}$  von Rohren berechnet sich zu:

$$
R = \frac{D^4 - d^4}{10 \cdot D} \quad \text{und}
$$

$$
M = R \cdot \sigma_{zul} \quad [5]
$$

R Widerstandsmoment des Rohres

- D Außendurchmesser des Rohres [mm]
- d Innendurchmesser des Rohres [mm]
- $\sigma_{\text{zul}}$  zulässige Zugspannung [N/mm<sup>2</sup>]

Für mein 2"-Rohr, vermutlich aus gewöhnlichem Gewinderohr St 37, beträgt die zulässige Zugspannung etwa 360 N/mm<sup>2</sup> [5]. Das maximale Biegemoment des 2"-Rohrs ergibt sich folglich zu 2700 Nm, und das Rohr wird infolge der Windlast der Antennenanlage (wie oben berechnet 5280 Nm) mit ca. 100%, das  $1^{1}/_{4}$ "-Rohr an der Einspannstelle sogar mit 200 % überlastet.

Aber es kommt noch schlimmer: Die VDE 0855 besagt, daß das maximale Biegemoment eines Antennenmastes an der Einspannstelle nur 1650 Nm betragen darf (es sei denn, ein amtlich anerkannter Statiker erbringt einen Festigkeitsnachweis für die Krafteinleitung ins Bauwerk).

**Bild 3: Die ungeeignete Antennenschelle bietet nicht genug Auflagefläche (VDE 0855 empfiehlt 100 mm2), um das Erdungskabel korrekt mit dem Mast zu verbinden.**

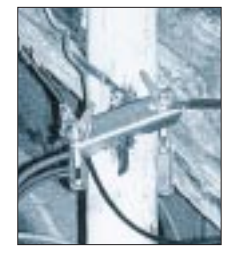

Ein stabilerer Mast würde gar nichts bringen: Dieser dürfte wegen des maximalen Biegemoments bei meiner Quad ohnehin nur 1,5 m hoch sein, was technisch sinnlos ist, da sich die Alugußspinne mehr als 2,5 m über der Grundfläche befinden muß.

#### ■ **Doch wieder eine Yagi**

Reumütig bin ich also zu einer Yagi zurückgekehrt. Die Windfläche verbreiteter Dreielement-Dreibandyagis beträgt um 0,5 m<sup>2</sup>. Unter Beachtung des  $M_{zul}$  von 1650 Nm und der Aufbauhöhe von über 20 m ist nach VDE 0855 eine maximale Höhe des unabgespannten Mastes von 2,5 m

#### **Tips aus der Praxis**

- Reserveleitungen verlegen, auch wenn dafür derzeit kein Bedarf abzusehen ist;
- ein möglichst vieladriges Steuerkabel hinzufügen, um später Umschaltvorgänge auslösen zu können;
- an unzugänglichen Stellen Leerrohr verwenden (sehr großzügig bemessen und möglichst geradlinig verlegen!), so daß späteres Auswechseln von Kabeln möglich; kräftigen Zugdraht nicht vergessen;
- nur Markenkabel, die der MIL-Norm entsprechen, einsetzen, z.B. RG-58CU, RG-213U; wo es eng wird, eignet sich statt RG-213U das dünnere Aircell7;
- kein TV-Kabel benutzen (Wellenwiderstand für heutige 50-Ω-Systeme unpassend, mangelhafte Kontaktgabe in funküblichen Steckverbindern);
- im Zweifelsfalle nie an Material sparen, jede Einsparung rächt sich später bitter;
- auf ausreichend Kabelreserve am Rotor achten; bei langen Kabelwegen dickes, steifes Kabel bis zum Rotor führen (wie H2000) und dort auf flexibles Kabel (z.B. Aircell7) wechseln, oder durchgängig das preisintensivere Aircom Plus verlegen – für KW genügt meist RG-213 oder Aircell;
- für die Erdung keine mehrdrähtige, sondern eindrähtige (leider "störrische") Kupferleitung 16 mm2 einsetzen;
- für sichere und breitflächige Verbindung Erdungskabel/Mast durch geeignete Erdungsschellen (Elektriker) sorgen[6];
- Hände weg von "gerade vorhandenen" alten Rohren und Masten – es gibt DINgerechte teleskopartige Schiebemasten wie ZSD48, ZSH59, ZSH62 [7] mit herstellerseitig garantiertem Biegemoment, die speziell für Antennenbau gefertigt werden und auch nicht beim Hochschieben herausrutschen;
- alles Montierte muß sich später jederzeit erreichen und nötigenfalls demontieren lassen;
- Regenwasser pflegt nach unten zu laufen – mit allen nur denkbaren Konsequenzen; u.a. erfordert dies Wassertropfbögen an allen Kabeleinführungsstellen;
- Antennenstecker mit Gummiüberzügen oder selbstvulkanisierendem Band versiegeln;
- die Mastschelle der Antenne gehört an jene Stelle, wo der Schwerpunkt *mit* angebrachtem Antennenkabel liegt;
- Unter- und Oberteil des Rotors mit dicker Litze elektrisch verbinden;
- Einnorden des Rotors mit einem Kompaß mißlingt meist; der Schattenwurf der Sonne aus exakt Richtung Süden ist zuverlässiger; es gibt Software zur Berechnung des Sonnenstandes;
- Antennenbauaktionen bedürfen sorgfältiger Vorbereitung und lassen sich nicht übers Knie brechen; die Helfer aus dem OV also erst zusammentrommeln, wenn *wirklich* alles bereitliegt; den Zeitverbrauch für Steckerkonfektionierung nicht unterschätzen. **-rd**

erlaubt. Auch die Rohre des Teleskopmastes sind nun überdimensioniert. Sicher sind 2,5 m keine ideale freie Aufbauhöhe, aber genügend für eine freie Drehbarkeit der Antenne über den Schornsteinen.

Oder ich ziehe in ein kleineres Haus – denn wenn die Antennenhöhe unter 20 m liegt, darf der Mast 3,5 m hoch sein. Übrigens wäre diese Aufbauhöhe bei einer Yagi über einem metallbewehrten Flachdach fatal; dort sind wenigstens λ/2 Abstand geboten – ansonsten ist eine Verfälschung des vertikalen Richtdiagramms hinzunehmen. Zum Glück ist der Boden nicht als Wohnraum umgewidmet, sonst wäre ein Betrieb der Antenne so dicht über dem Dach mit kurzwellenüblichen 100 W aus TVI-Gründen bedenklich, von der Einhaltung der HSM-Grenzwerte ganz zu schweigen.

#### ■ **Erdung**

Unser Haus verfügt weder über Blitzableiter noch Fundamenterder. Bei der Rekonstruktion der Elektroanlage hatte man im Keller die erforderliche Potentialausgleichschiene installiert und mit dem aus der Erde kommenden Bleirohr der Hauptwasserleitung verbunden. Im senkrechten Schacht der Heizungsrohre verlegten die Elektriker auch für meine Antenne ein Erdkabel aus 16 mm2 Kupferdraht [2], [3].

**Bild 4: Ein Dreiband-Dreielementbeam FB33 für 20, 15 und 10 m auf dem Dach des Hauses in Leipzig nimmt stattliche Ausmaße an, die eine sorgfältige Planung der Montage unumgänglich machen.**

fällig bemerkte. Interessanterweise fühlte sich davon außer mir niemand betroffen geschweige denn dafür zuständig, so daß Eigeninitiative angesagt war. In Ermangelung anderer Erder müssen nunmehr die Stümpfe der nicht mehr benutzten Bleirohre unter der Kellerdecke dazu herhalten. Antennenkabel sowie Steuerleitung für den Rotor erwiesen sich als etwa 1,5 m zu lang bemessen. Kurzerhand habe ich daraus Spulen mit je vier Windungen gewickelt und diese am Mastfuß aufgehängt. Es bleibt zu hoffen, daß sich der Blitz ob dieser Induktivität genötigt fühlt, wirklich das Erdungs-

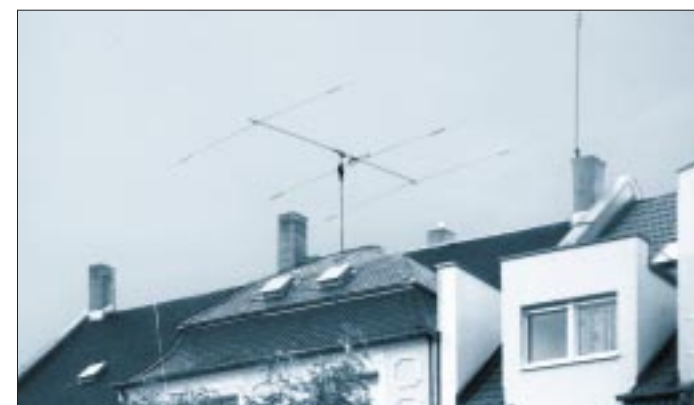

Doch eines Tages wich das Bleirohr einem Plastrohr, was ich erst Wochen später zu-**Literatur** 

- [1] Zschiesche, K., Y26GM: Erfahrungen beim Aufbau und Abgleich einer 28-MHz-Quad. FUNKAMA-TEUR 38 (1989) H. 4, S. 193-194
- [2] Norm DIN EN 50280/VDE 0855 Teil 300 Oktober 1997: Kleine Sende-/Empfangs-Antennenanlagen. Sicherheitsanforderungen. Berlin: VDE-Verlag 1997
- [3] Bissinger, N., DJ3TU: Das nächste Gewitter kommt bestimmt, CQ DL 67 (1996) H. 11, S. 876
- [4] Boger, R., DL4TM: Welcher Rotor ist richtig, CQ DL 69 (1998) H. 12, S. 941; siehe auch *www.aor.de/dl4tm.htm*
- [5] Lipsmeier, A.; Friedrich, W.: Friedrich Tabellenbuch, Metalltechnik und Maschinentechnik. Bonn: Dümmlers, 1999. ISBN 3-427-51033-6
- [6] Firmenschrift: Blitzschutz-Erdung, Katalog '98. Neumarkt: Dehn + Söhne GmbH & Co. KG 1998; *www.dehn.de*
- [7] Firmenschrift: Satelliten-Empfangsanlagen und Empfangsantennen, Katalog '99. Rosenheim: Kathrein Werke KG 1999; *www.kathrein.de*

### **Transceivebetrieb mit dem IC-R75**

kabel zu benutzen.

#### *HARALD KUHL – DE8JOI, DL1ABJ*

*Nicht nur für Aufsteiger vom SWL zum Sendeamateur interessant ist der Gedanke, den IC-R75 mit seiner für diese Preisklasse hervorragenden Großsignalfestigkeit als Teil einer Sende-Empfangsanlage einzusetzen.* 

Der Empfänger IC-R75 [1] läßt sich über werkseitig vorhandene Schnittstellen mit Icom-Transceivern zusammenschalten: Der verbundene Transceiver dient dann nur noch zum Senden, während man mit dem IC-R75 empfängt. Änderungen der Frequenz oder der Betriebsart erfolgen automatisch bei beiden Geräten parallel.

Die hierfür notwendigen Schnittstellen heißen "REMOTE" (über das CI-V-System zur Parallelschaltung von Empfänger und Transceiver) und "MUTE" (zur Stummschaltung des Empfängers bei Sendebetrieb). Sie befinden sich jeweils an der Geräterückseite – s. a. Typenblatt in der Heftmitte – und werden einfach mit Hilfe von zwei handelsüblichen Kabeln (zweiadrig, beidseitig mit Klinkenstecker 3,5 mm bzw. Cinch) miteinander verbunden.

Das erst zur Zusammenschaltung von mehr als zwei Geräten und zur PC-Steuerung älterer Icoms gedachte Interface CT-17 wird hierzu nicht gebraucht. Wichtig ist, daß im SET-Modus des IC-R75, den man über die Taste SET erreicht, der Parallelbetrieb aktiviert wird. Dazu ist im Menüpunkt CIV-TRn die Option ON einzustellen. SWLs steht auf diese Weise nach erworbenem Amateurfunkzeugnis ein leistungs-

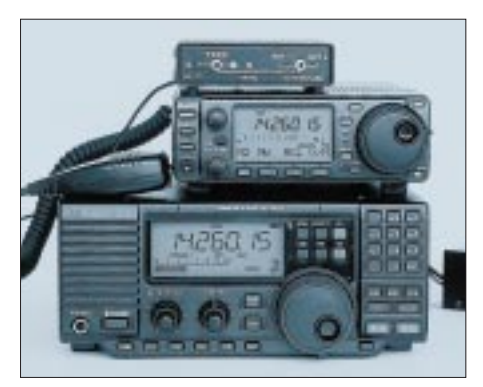

**Icom im Doppelpack, ergänzt um den Antennenumschalter GD 73 Foto: DL1ABJ**

fähiger Empfänger zur Verfügung, dann ergänzt beispielsweise durch einen preisgünstig gebraucht erworbenen IC-728. Letzterer liefert einwandfreie Sendesignale, zeigt jedoch Schwächen bei Bedienung und Empfang. Und wer einen IC-706 an einer leistungsfähigen Stationsantenne betreiben will, wird das gute Großsignalverhalten des IC-R75 zu schätzen wissen.

Ferner kann eine zweite Empfangsantenne am IC-R75 weitere Vorteile bringen. Eine hochwertige Aktivantenne, wie in meinem Falle eine DX-1 professional am IC-R75 und eine Vertikalantenne – z.B. eine R7 – am Sender (bzw. Transceiver), haben sich für den DX-Betrieb bei eingeschränkten Antennenmöglicheiten als durchaus leistungsfähige (und unauffällige) Kombination erwiesen.

Soll die Sendeantenne auch zum Hören dienen, wird ein automatisches Umschaltgerät benötigt, das die Antenne bei Sendung jeweils vom IC-R75 auf den Antennenausgang des Transceivers legt. Ein solches bietet die Fa. Dierking unter der Bezeichnung GD 73 an [2].

#### **Literatur**

- [1] Kuhl, H., DE8JOI: Kommunikationsempfänger IC-R75. FUNKAMATEUR 48 (1999) H. 12, S. 1352 bis 1355
- [2] Firmenschrift: Preisliste 1999/2000. Dissen: Giesela Dierking NF/HF-Technik, 1999; *www.gdierking.de*

### **HLV-280-Power by BEKO: 300 W auf 70 cm aus MOSFETs**

#### *Dr.-Ing. WERNER HEGEWALD – DL2RD*

*Weitverkehr auf 70 cm ist bei normalen Bedingungen nur über Troposcatter möglich, wofür neben entsprechenden Antennen eine Leistungsendstufe unabdingbar ist. Da kommt die HLV-280 aus München gerade recht, haben doch MOSFET-PAs bekanntlich ein unerreicht günstiges Intermodulationsverhalten.*

Gerade im VHF-Bereich und darüber kann der von einem Empfänger zu verkraftende Dynamikbereich Werte bis nahezu 120 dB annehmen. Während eine benachbarte Conteststation bei ungünstiger Antennenkonstellation 10 mV und mehr am Empfängereingang zu produzieren vermag, liegen leise CW-Signale bei einigen 10 nV.

wirkt. Mit 14 kg hat die PA fast noch Handgepäckqualität. Bei Portabel- und Contestaktivitäten, wo das Gerät des öfteren bewegt werden muß, lernt man die beiden praktischen Handgriffe zu schätzen.

Das Gehäusedesign kennen wir schon von anderen Power-Produkten von BEKO; ebenso unschwer ist die bewährte Zwei-

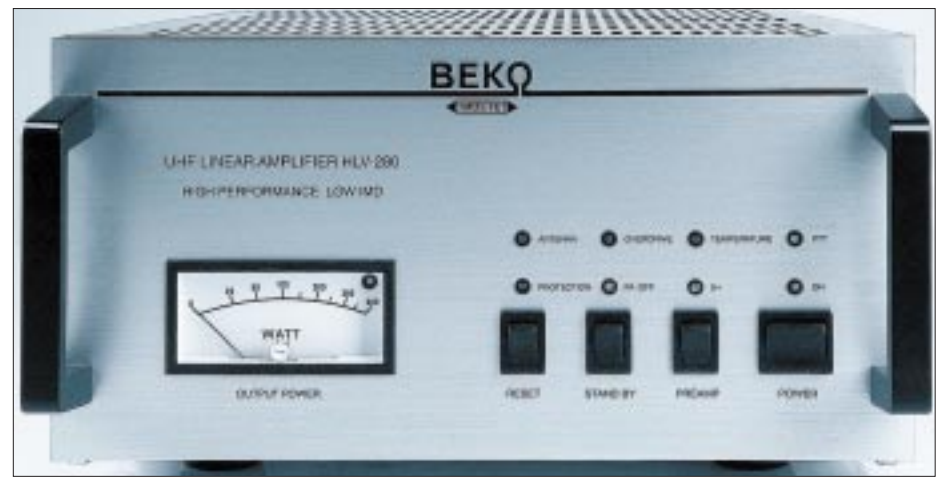

**Bild 1: Understatement – Frontansicht der Leistungsendstufe; rechts im Bild die vier Wippschalter, darüber die LEDs zur Anzeige der Betriebszustände und Schutzschaltungen**

Auch Empfänger mit herausragender Großsignalfestigkeit, die diesen Feldstärkeunterschied innerhalb weniger zehn Kilohertz verkraften können, sind gegen Nebenausstrahlungen auf der Nutzfrequenz, die von der Leistungsendstufe einer benachbarten Station herrühren, machtlos.

Es ist eine Frage des Ham-Spirit, derartige Nebenaussendungen der eigenen Sendetechnik so gering wie möglich zu halten. Bei vertretbarem technischen Aufwand schneiden oberhalb der Kurzwelle derzeit MOSFET-Endstufen noch vor Röhrenendstufen am besten ab [1]. Wir haben uns BEKOs neue Nachbrenner einmal näher besehen und mehrere Monate lang, auch in Contesten, ausprobiert.

#### ■ Mechanischer Aufbau

Ein Blick ins Innere des Gerätes offenbart modernes UHF-Schaltungsdesign und professionellen Aufbau, alles in einem zweckmäßigen Gehäuse integriert. Bild 1 läßt den recht kompakten Aufbau erkennen, wodurch dieser Kraftprotz letztlich bescheiden kammerbauweise wiederzuerkennen. Die Aufteilung in UHF-Einheit und Steuerteil bietet den Vorteil, daß unerwünschte Rückwirkungen und gegenseitige Beeinflussungen a priori minimiert werden.

In der Kammer hinter der Frontplatte befinden sich Netzteil und Steuerelektronik. Der große 1200-VA-Ringkerntrafo ist unterhalb der Steuerplatine montiert und dadurch auf den ersten Blick kaum zu entdecken. Daneben befindet sich der 50-A-Brückengleichrichter mit nachfolgender Siebkette, bestehend aus sieben parallelgeschalteten Elkos zu je 22 mF. Die anliegende Oberspannung von 39 V gelangt auf einen Längsregler aus zehn parallel geschalteten und stromkompensierten Leistungstransistoren, die vom bewährten 723er IC-Spannungsregler angesteuert werden.

Das Netzteil liefert eine stabilisierte Drainspannung von 28 V, und dies bei Spitzenströmen von bis zu 42 A. Sämtliche Anschlüsse befinden sich auf der Rückwand: zwei N-Norm-Buchsen für Transceiver und

Antenne, eine Cinchbuchse für die PTT-Leitung, die Netzsicherung sowie eine Kaltgerätebuchse mit integriertem Netzentstörfilter für 220 V.

Rechts außen ist ein großer Axiallüfter vibrationsgedämpft eingebaut. Sein Abdeckgitter schützt gegen unbeabsichtigtes Hineingreifen und ist aus Schirmungsgründen elektrisch leitend mit dem Gehäuse verbunden. Übrigens war der Lüfter im Probebetrieb kaum wahrzunehmen und drehte erst bei längeren Durchgängen mit 300 W deutlich auf.

#### ■ **HF-Schaltungstechnik**

Das gesamte UHF-Teil ist auf einer Platine untergebracht (Bild 3). Eingangsseitig gelangt die Steuerleistung zunächst auf einen 3-dB-Koppler, der die Aufteilung in zwei gleiche, aber phasenversetzte Anteile übernimmt. Über Koaxkabel-Baluns und Anpaßnetzwerke gelangen die Signale an die Gateelektroden der beiden, aus jeweils zwei Einzelchips bestehenden, MOSFET-Leistungstransistoren.

Auf je 160 W verstärkt, durchlaufen die Signale wieder Anpaßnetzwerke und werden über einen weiteren Kombiner summiert. Bemerkenswert ist der Lastwiderstand am 3-dB-Koppler. Er hat bei Ausfall eines Transistors je nach Fehlanpassung einen wesentlichen Teil der Leistung des noch intakten Transistors aufzunehmen. Das Ausgangssignal durchläuft bis zum

Antennenrelais zunächst einen Tiefpaß und dann eine Semi-Rigid-Leitung, in welche die beiden Richtkoppler zur Messung der Vor- bzw. Rücklaufleistung integriert sind.

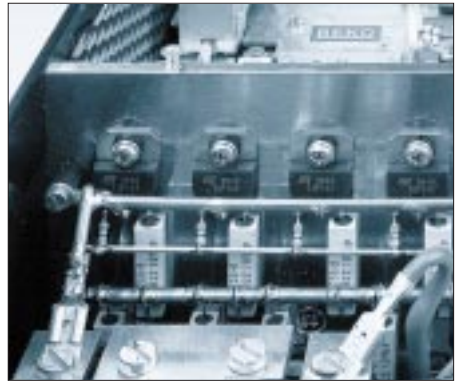

**Bild 2: Teil der Gruppe von Längstransistoren zur Stromversorgung**

Bild 6 zeigt die aus diesem durchdachten Aufbau resultierende Unterdrückung der Harmonischen. Die vorgeschriebene Grenze von –60 dB wird im Bereich bis 3 GHz deutlich unterschritten.

#### ■ **Schutzschaltungen**

Wie aus der Bedienungsanleitung zu entnehmen ist, werden Stromaufnahme, Temperatur, Übersteuerung sowie ausgangssei-

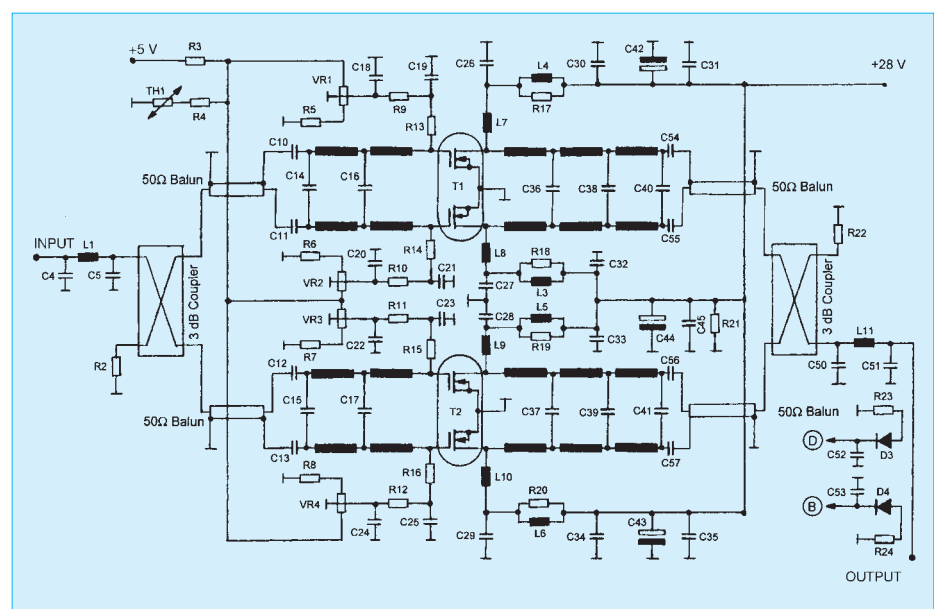

**Bild 3: Schaltbild des HF-Teils der 300-W-Linearendstufe. Die Aufspaltung des Signals für die Doppeltransistoren erfolgt über Powersplitter, während jeder einzelne Transistor von einem Koaxkabel-Balun aus versorgt wird.** 

tiges Stehwellenverhältnis ausgewertet und führen bei Sollwertüberschreitung zur Abschaltung der Endstufe.

Die Zuverlässigkeit der Schutzschaltungen bekommt man bereits beim Einpegeln des Leistungsverstärkers zu spüren: Während das eingebaute und beleuchtete Zeigerinstrument nur die mittlere Ausgangsleistung ausweist, übernimmt eine in der rechten oberen Ecke des Instruments eingebaute

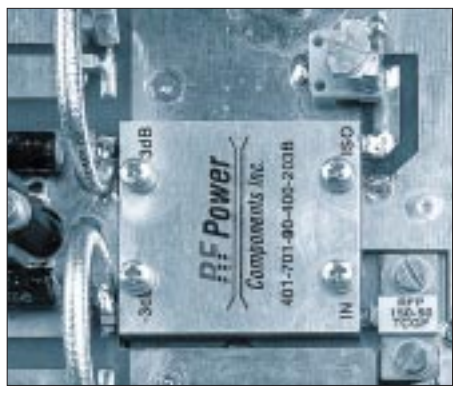

**Bild 4: 3-dB-Powersplitter zum Aufteilen bzw. Zusammenfügen des UHF-Signals; rechts unten 50-**Ω**-Abschlußwiderstand**

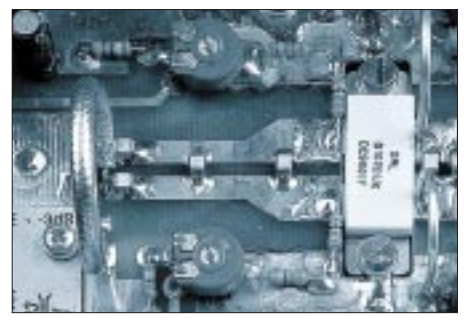

**Bild 5: Über einen Balun (halbkreisförmige Koaxschleife) gelangt das Signal an die beiden Streifenleitungen, die jeweils an ein Gate des Zwillingstransistors führen.**

LED *IMD* die verzögerungsfreie Anzeige der mehr als 250 W HF erreichenden Sprachspitzen. Gibt man zu viel Eingangsleistung vor, spricht bei lauteren Silben oder bei einem eventuell angehängten Roger-Piep dann sehr schnell die Schutzschaltung an. Eine Messung zeigte, daß dies bei etwa 28 W Input erfolgt, wovon dann zwei LEDs – *Overdrive* und *Protection* – zeugen.

Selbst ein Abziehen des Antennenkabels bei maximaler Ausgangsleistung soll der Prüfling verkraften. Zu dieser Mutprobe haben wir uns dennoch nicht hinreißen lassen. Bei 100 W Output jedenfalls hörte man augenblicklich ein Klicken, und auf der Frontplatte leuchteten die LEDs *Antenna* und *Protection* auf.

Nach Wiederanschluß des Antennenkabels und Betätigen des Reset-Schalters erloschen die beiden LEDs, und beim anschließenden Auftasten – was übrigens nur über PTT-Kontakt und nicht über eine HF-VOX funktioniert – war die Leistung wieder da.

#### ■ **Ablaufsteuerung**

Kommt ein externer Mastvorverstärker dicht an der Antenne zum Einsatz, was in diesem Frequenzbereich dringend zu empfehlen ist, so läßt sich derselbe über die PA ferngesteuert betreiben. Der *preamp*-Schalter an der Frontplatte setzt ihn in Betrieb, indem er eine Versorgungsspannung von 15 V auf das Koaxkabel legt. Die höhere Spannung von 15 statt 12 V wurde gewählt, damit die Koaxrelais im Vorverstärker stets sicher umschalten.

Einen Vorverstärker mit der eingebauten HF-VOX umzuschalten ist immer eine problematische Sache, weil die HF den Schaltvorgang ja erst genau dann auslösen kann, wenn die Sende-/Empfangsrelais bereits umgeschaltet haben müßten. In dieser Leistungsklasse sollte man sich auf einen solchen Kompromiß besser gar nicht erst einlassen – und wer schon einmal notgedrungenermaßen bei Sturm und Regen den Mast umgelegt hat, um einen Vorverstärker zu reparieren, weiß, wovon hier die Rede ist …

Die Technologie der zeitlich gestaffelten Zu- und Abschaltung einzelner Komponenten ist alles andere als neu, BEKO jedoch hat sie von Hause aus in seine Leistungsverstärker integriert: Wird im Empfangsfall bei eingeschaltetem Vorverstärker die PTT-Taste gedrückt, erfolgt zunächst innerhalb von 500 µs die Abschaltung der 15 V Betriebsspannung.

50 ms später bekommt das Antennenrelais der Endstufe Spannung und schließlich zuletzt mit weiteren 50 ms Verzögerung das Relais am Endstufeneingang.

Aufgrund ihrer mechanischen Trägheit benötigen herkömmliche Koaxrelais etwa 25 ms für den Schaltvorgang; unter Berücksichtigung des Kontaktprellens sind besser 30 ms anzusetzen. Nach dieser Zeit sind die Relais im Mastvorverstärker auf Sendestellung (Durchgang) abgefallen, das Endstufenausgangsrelais hat im lastfreien Zustand auf Senden geschaltet und zuletzt wird die HF-Eingangsleistung für den Verstärker freigegeben.

Beim Wechsel vom Sende- in den Empfangsbetrieb passiert folgendes: Nach Lösen der PTT setzt im Transceiver sofort das Sendesignal aus. Das Endstufeneingangsrelais schaltet innerhalb 30 ms auf Emp-

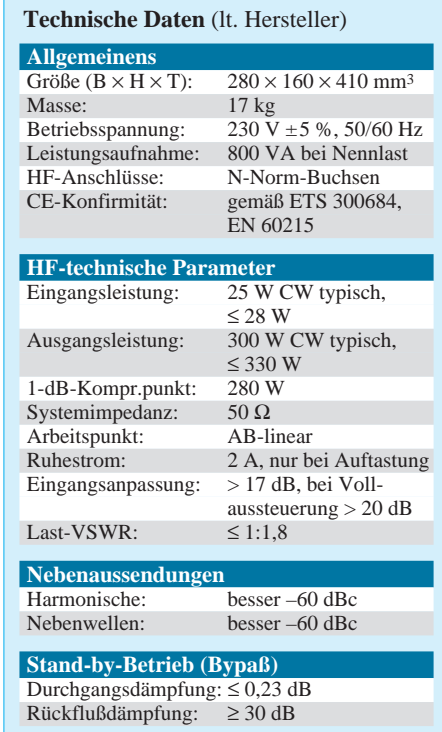

### **Amateurfunktechnik**

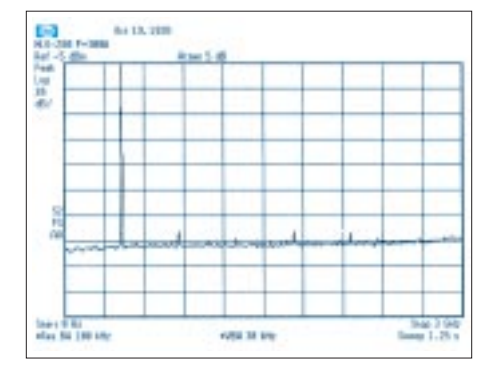

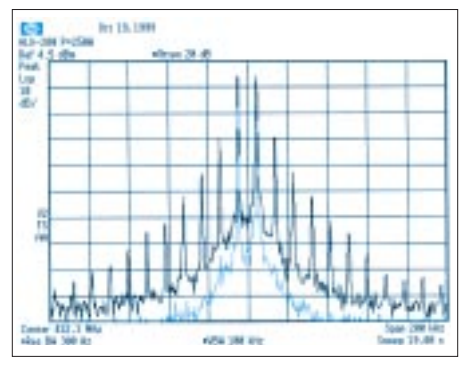

**Bild 9: Spektrum bei 250 W Output, also knapp vor dem 1-dB-Kompressionspunkt**

fang. Da der Verstärker keine Steuerleitung erhält, kann das Endstufenausgangsrelais in weiteren 30 ms wiederum lastfrei umschalten. Zuletzt bekommt der Vorverstärker seine Versorgungsspannung, und seine Relais gehen nach weiteren 30 ms in Empfangsbereitschaft.

Die Verzögerungszeiten sind laut Hersteller unter Praxisbedingungen in zahlreichen Contesten so optimiert, daß ein gesunder Kompromiß zwischen Warte- und Sicherheitszeit erzielt wird, was wir aus den bei uns gesammelten Erfahrungen heraus bestätigen können. Das sequentielle Schalten der Endstufenrelais ist übrigens deutlich hörbar.

Auch nach Betätigung des für Ortsverbindungen u.ä. benötigten *Stand-by*-Schalters ist die Vorverstärkersteuerung aktiv. Das macht Sinn, da ja auch die dann noch durchgereichten 25 W Ansteuerleistung genügen, um einen GaAsFET zu zerstören.

#### ■ **Die Stunde der Wahrheit**

Kommen wir nun zu den Messungen der Intermodulationsverzerrungen und der Linearität. Insbesondere die Intermodulationsverzerrungen interessierten uns, da sie, wie eingangs erläutert, ein ganz wesentliches Qualitätsmerkmal bei Sendeverstärkern darstellen.

Zunächst galt es jedoch, ein entsprechend IM-armes Zweitonsignal zu erzeugen, wozu wir einen Wilkinson-Leistungskoppler mit zwei auf unterschiedliche Frequenzen eingestellten Transceivern ansteuerten.

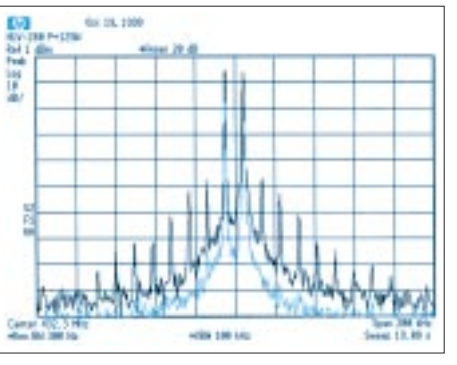

**Bild 6: Oberwellenunterdrückung Bild 7: Betrieb entsprechend 125 W Output Bild 8: Aussteuerung bei 200 W Output**

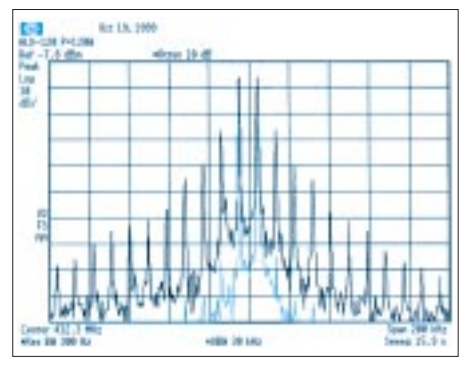

**Bild 10: Ausgangsspektrum einer Bipolar-Transistor-PA bei 120 W HF zum Vergleich**

Gemessen wurde ausschließlich nach dem EIA-Standard, dessen IM-Werte sich auf die maximal erreichbare PEP-Leistung beziehen [2]. Der besseren Anschaulichkeit halber haben wir den einzelnen Meßkurven jeweils das dazugehörige Eingangssignal hinzugefügt.

Aus Bild 7 ist – blau dargestellt – das IM-arme Steuersignal mit mehr als 70 dB IMD-Abstand zu erkennen (IMD = intermodulation distortion). Das Spektrum des Ausgangssignals – schwarze Kurve – zeigt bereits die typische Entstehung der Mischprodukte 3. bis 17. Ordnung. Dabei entspricht das Ausgangssummensignal einem PEP-Wert bei Eintonaussteuerung von 125 W.

Aus Bild 9 ist ersichtlich, daß die IMD-Produkte gegenüber Bild 8 um weitere 6 dB angestiegen sind. Unterhalb der –70-dBc-Linie liegen jetzt nur noch die Produkte 13. und höherer Ordnung. Das Summensignal kommt etwa 250 W PEP Eintonaussteuerung gleich und nähert sich langsam dem 1-dB-Kompressionspunkt.

Demgegenüber zeigt Bild 10 die Meßwerte einer hochwertigen, wenn auch leistungsschwächeren BEKO-Endstufe mit bipolaren Transistoren, die ebenfalls knapp unterhalb des 1-dB-Kompressionspunkts betrieben wurde: Dort ist der bis zu 10 dB höhere Pegel bei Produkten höherer Ordnung nicht zu übersehen.

Die Meßwerte in Bild 11 entsprechen einem Summensignal von 300 W PEP Einton und weisen bereits 1 dB Kompression auf. Das heißt, daß für 1 dB mehr Ausgangslei-

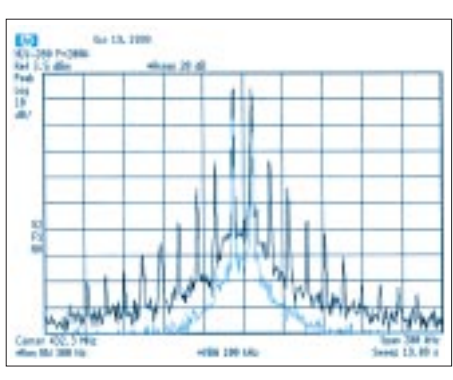

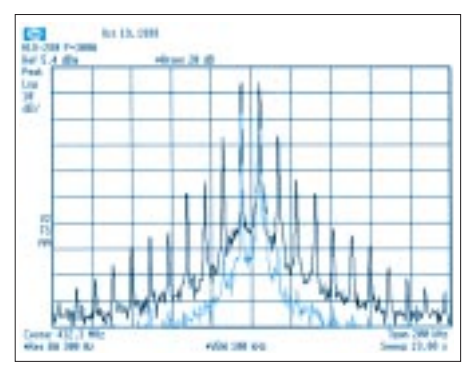

**Bild 11: Aussteuerungsgrenze der HLV-280 bei 300 W HF**

stung immerhin 2 dB Erhöhung der Eingangsleistung vonnöten ist. Eine noch weitere Aussteuerung ist nicht mehr sinnvoll.

#### ■ Zusammenfassung

Wer eine 70-cm-Endstufe mit professioneller Technik sucht, die auch noch bedienungsfreundlich ist und ohne lästiges Vorheizen oder ständiges Nachstimmen ihren Dienst verrichtet, für den ist die HLV-280 von BEKO ideal.

Unter Berücksichtigung ihrer vorteilhaften Eigenschaften erscheint der Verkaufspreis von derzeit 3300 DM durchaus gerechtfertigt. Für noch mehr Leistungsbedarf bietet BEKO sogar noch eine 600-W-Version mit eingebauter Treiberstufe für Steuerleistungen ab 1 W an; daneben sind MOSFET-PAs für 2 m in den Abstufungen 300, 600 und 1200 W erhältlich.

Ein Bezug ist direkt beim Hersteller [3] oder über den Fachhandel [4] möglich. Alle BEKO-Endstufen übertreffen die Spezifikationen nach ETS 300684 sowie EN 60215.

#### **Literatur und Bezugsquellen**

- [1] Schwarzbeck, G., DL1BU: 300-W-MOSFET-Linearendstufe für 144 MHz, Testbericht über HLV300 (BEKO). CQ DL 64 (1993) H. 1, S. 8–12
- [2] Korte, B., DG5KAZ: Intermodulationsverzerrungen von Transistor-Leistungsverstärkern. Beam 6 (1987) H. 6 und H. 7; s.a. *http://www.beko.cc*
- [3] BEKO Elektronik, Samerhofstraße 15c , 81247 München, Telefon (0 89) 88 91 91 -77, Fax -88, *www.beko.cc*
- [4] UKW Berichte Telecommunications, P. O. Box 80, 91081 Baiersdorf, Tel. (0 91 33) 77 98-0, Fax -33, *www.ukw-berichte.de*

### **V-MOSFET-Linear für 6 m macht den Transverter zum Sender (2)**

#### *ROLF-DIETER MERGNER – DJ9FG*

*Nach Beschreibung einer einfachen 25-W-PA im vorigen Teil folgt an dieser Stelle die Diskussion von Möglichkeiten zur Leistungserhöhung. Betrachtungen zur Stromversorgung runden die Beitragsfolge ab.*

Prinzipiell ist eine Leistungserhöhung sowohl durch Parallelschaltung mehrerer Transistoren auf einer Platine als auch durch geeignete Zusammenschaltung mehrerer Verstärkermodule möglich. Vom Aufwand her ist es günstiger, zunächst soviel Leistung wie möglich auf dem erstgenannten Weg zu erzeugen. Bekanntlich können zwei Verstärkerbauelemente sowohl im Gleich- als auch im Gegentaktbetrieb parallelgeschaltet werden. Da die zweite Variante bei wenig Mehraufwand bessere Oberwellenunterdrückung und höheren Wirkungsgrad aufweist (Tabelle), beschreibe ich hier nur diese.

#### ■ **Schaltungstechnik**

Wegen der hohen Gate-Kapazitäten erfolgt die Einspeisung des HF-Signals niederohmig über einen 1:4-Guanella-Übertrager. kreis ausgekoppelt. Mit steigendem Input nimmt die Bedämpfung dieses Kreises durch die Innenwiderstände der Tansistoren zu, wodurch der Wirkungsgrad sinkt und die maximal erreichbare Ausgangsleistung begrenzt wird.

Die Drainelektroden an Anzapfungen von L1 zu führen, würde vielleicht etwas mehr Output bringen, dafür aber Nachbau und Abgleich erschweren, so daß ich mich lieber mit 50 W Output begnügte. Eine Zusatzschaltung zum Kappen der Spannungsspitzen an den Drains gemäß [1] oder [2] läßt sich bei Bedarf noch ergänzen.

#### ■ **Aufbau**

Die Bestückung der Platine nach Bild 11 und 12 erfolgt unter Berücksichtigung der bereits im Teil 1 gegebenen Hinweise, wobei die isolierte Montage der V-MOSFETs

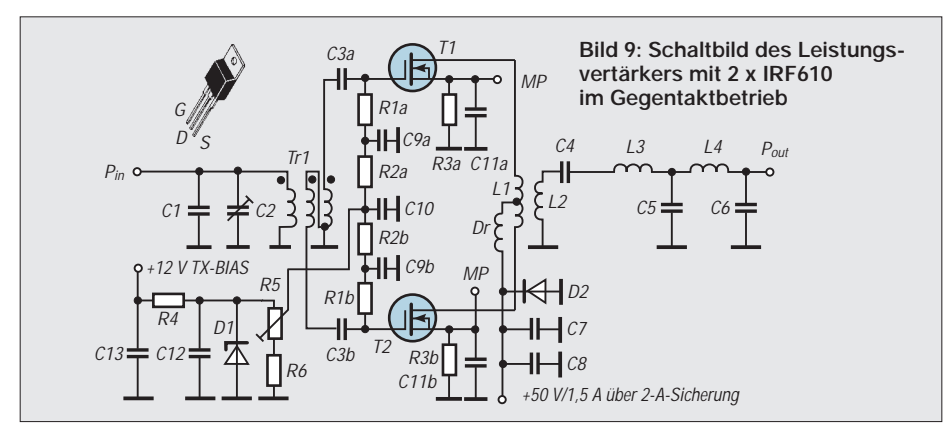

Mit Rücksicht auf mögliche Schwingneigung sollte die Induktivität von Tr1 möglichst niedrig gehalten werden, so daß ich einen freitragenden Aufbau gegenüber dem Einsatz eines Ring- oder Doppellochkerns bevorzugt habe. Die Eingangswicklung von Tr1 bildet mit den transformierten Gatekapazitäten sowie C1 und C2 einen Resonanzkreis auf der Betriebsfrequenz.

Das verstärkte Signal wird mittels L2 induktiv an dem aus L1 und den Drain-Source-Kapazitäten gebildeten Schwingbesondere Beachtung verdient. Für die Herstellung des Eingangsübertragers sind die drei Kupferlackdrähte zu verdrillen und zu einer aus drei Windungen bestehenden Spule aufzuwickeln. Diese bindet man mit Sternzwirn o.ä. an wenigstens zwei Stellen fest zusammen. Vor der Verdrahtung gemäß Bild 12 ist ein Ausmessen der Anschlüsse mit einem Durchgangsprüfer angebracht.

Bevor der etwa 20 cm lange Kupferlackdraht für L1 auf einen beliebigen 10 mm

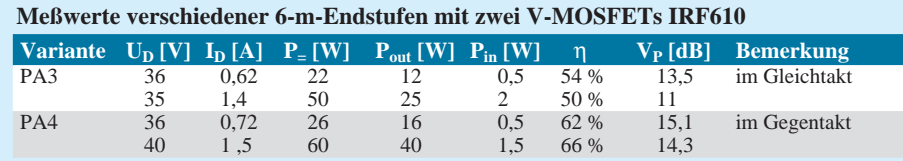

#### **Stückliste für Gegentakt-PA**

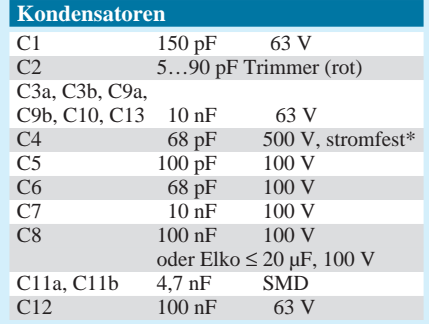

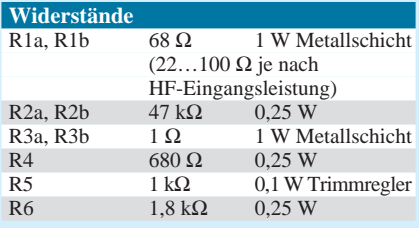

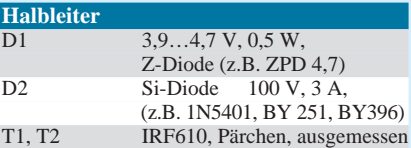

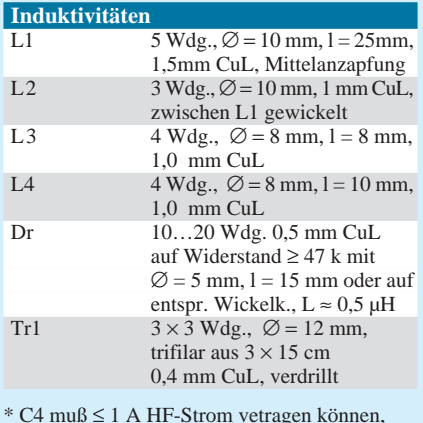

\* C4 muß ≤ 1 A HF-Strom vetragen können, Miniaturbauelemente sind ungeeignet; möglich ist auch Parallelschaltung  $2 \times 33$  pF/250 V mit  $\geq 6$  mm  $\varnothing$ 

dicken Wickelkörper (nach Einlöten zu entfernen) kommt, wird er in der Mitte abisoliert und an dieser Stelle ein dünnes Drähtchen für die Mittelanzapfung angelötet. Die fünf Windungen bringt man dann zunächst straff auf, um die Spule anschließend auf 25 mm auseinanderzuziehen und L2 in den Zwischenraum zu

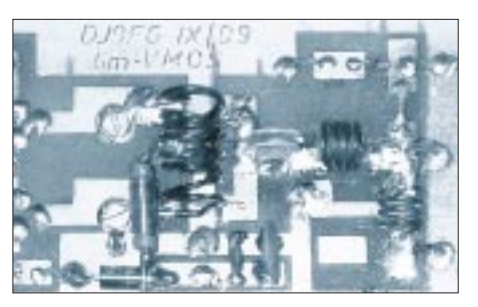

Bild 10: Blick auf den Ausgangsschwingkreis **L1/L2 und die Draindrossel Dr**
# **Amateurfunktechnik**

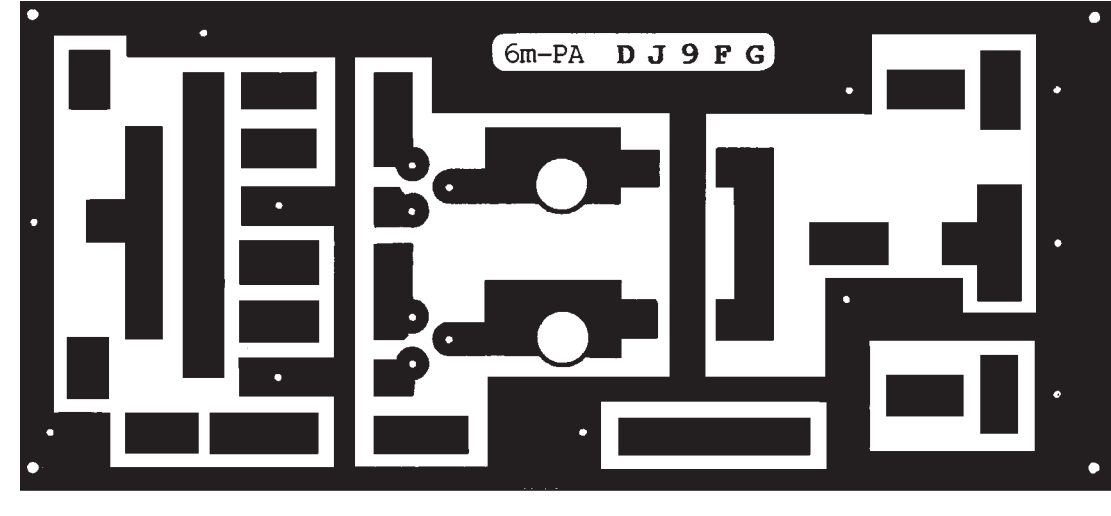

**Bild 11: Leiterseite der Platine der Linearverstärker mit zwei Transistoren; sie eignet sich ggf. auch für eine Gleichtaktvariante. Die Oberseite ist wieder eine durchgehende Massefläche. Die Platine ist so bemessen, daß sie in ein Standard-Weißblechgehäuse mit den Maßen 74 mm x 148 mm x 50 mm paßt.**

# **Bild 12:**

**Bestückungsplan des Gegentaktverstärkers – die Bestückung erfolgt bis auf T1 und T2 auf der Leiterseite, Massepunkte sind durchzukontaktieren! L2 ist am masseseitigen Ende separat durchzukontaktieren. Die SMD-Kondensatoren C11a und C11b sind vor R3a bzw. R3b einzulöten. Notfalls eignen sich auch Scheibenkondensatoren bis 47 nF mit soweit wie möglich gekürzten Anschlußbeinen.** 

wickeln. Anschließend sind die Spulenenden so abzuwinkeln und abzuisolieren, daß sich die Spule in lichtem Abstand von 2 bis 3 mm über der Platine befindet und die Mittelanzapfung nach oben zeigt.

#### ■ **Inbetriebnahme und Abgleich**

Wir beginnen mit der Einstellung des Ruhestroms von je 50 mA, wozu der Spannungsabfall über R3a bzw. R3b auf 50 mV zu bringen ist. Für eine anzustrebende Abweichung von unter 10 % ist es unerläßlich, die Transistoren vor dem Einbau auf annähernd gleichen Drainstrom auszumessen. Beim Abgleich des Eingangsschwingkreises mit

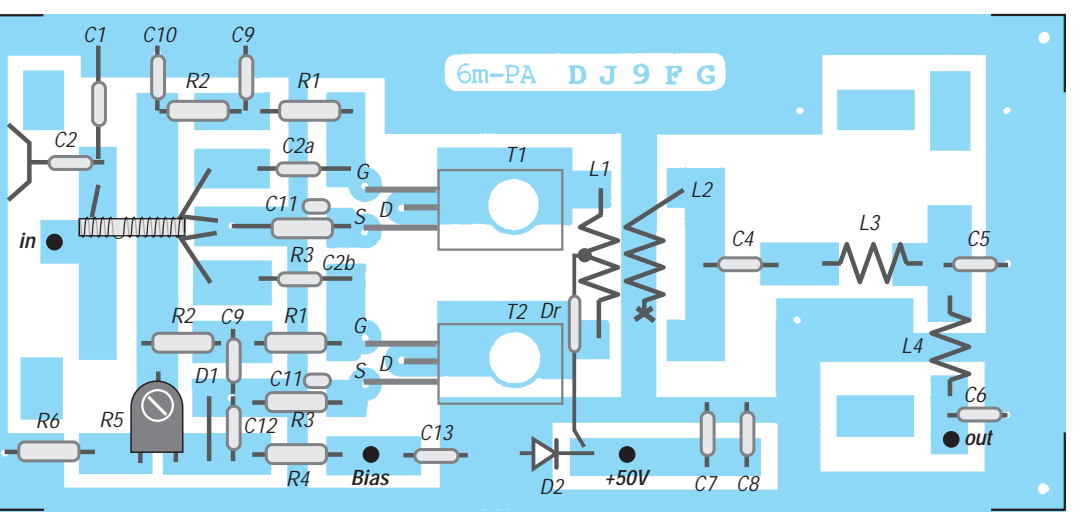

C2 wird sich zeigen, daß die Einstellungen auf bestes Eingangs-SWR bzw. auf höchsten Output nicht zusammenfallen, ein SWR von 1:1,5 ist jedoch zu erzielen. Wurden die vorgegebenen Abmessungen von L1 und L2 eingehalten, sollte die Prüfung mit Eisen- bzw. Alukern ein leicht unter 50 MHz liegendes Maximum ausweisen, das wegen der Breitbandigkeit dieses Kreises keiner Korrektur bedarf.

#### ■ **Stromversorgung**

Eine Stabilisierung der max. 75 V Betriebsspannung ist nicht erforderlich, jedoch darf diese unter Last nicht mehr als 20 % zusam-

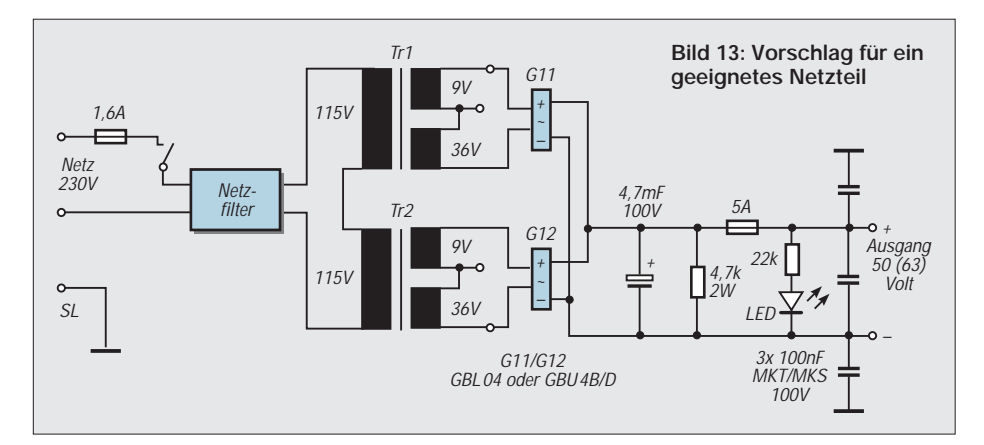

menbrechen. Für meine 50-W-PA erwiesen sich bei Pollin preisgünstig erhältliche Transformatoren mit 115 V Primärspannung als vorteilhaft, die ich in Reihe schaltete. Bild 13 läßt ferner erkennen, wie die Zusammenschaltung der 36-V/2-A-Sekundärwicklungen über Graetzbrücken erfolgt, wobei man auf gleiche Phasenlage achte. Sowohl für Inbetriebnahme als auch für die laufende Betriebsüberwachung hat es sich als sinnvoll erwiesen, Betriebsspannung, Drainstrom bzw. Sourcespannung, Gatevorspannung und selbstredend HF-Ausgangsleistung über ein Instrument respektive LED mit Verstärker/Komparator anzuzeigen. Für noch mehr Power besteht die Möglichkeit, gleichartige 50-W-Module beispielsweise über λ/4-Transformatoren aus aufgewickelten Koaxkabeln ein- und ausgangsseitig zuammenzuschalten, wie dies bei

Antennen üblich ist. Zwei Module erfordern Stücken aus 75-Ω-Kabel, die bei Verwendung von RG-59 auf handliche 99 cm Länge kommen; bei drei Modulen kann das 93-Ω-Kabel RG-62 zum Einsatz gelangen, wobei sich die notwendige Länge wegen  $V = 0.85$ auf 1,27 m beläuft.

Ob es lohnt, wegen 3 bzw. 5 dB Leistungserhöhung solchen Aufwand zu treiben, sei dahingestellt.

# **Wie kommt das Call ins ATV-Bild? Texteinblendung in ein Videosignal**

# *WOLFGANG OTTERBACH – DL1IE*

*ATV erfreut sich bei Funkamateuren zunehmender Beliebtheit. Neben der Bereitstellung notwendiger Sende- und Empfangstechnik erhebt sich meist die Frage, wie man sein Rufzeichen oder andere Texte ohne größeren Aufwand in ein laufendes Videosignal einblenden kann, denn nicht jede Videokamera hat dazu die Voraussetzungen. Die nachfolgende Schaltung bietet eine komfortable, preisgünstig realisierbare Lösung.*

Nach langwierigen Experimenten gelang es mir, der 13-cm-Empfangsantenne des ATV-Relais Hornisgrinde, DBØOFG, so viel Feldstärke anzubieten, daß mein Signal gesehen und gehört wurde. Jetzt fehlte mir zu meinem Glück nur noch das eingeblendete Rufzeichen in meiner Aussendung. Also stellte sich die Frage: Wie bringe ich mein Rufzeichen und anderen Text ins Bild?

aktuelle Einstelldaten einzublenden. Auf Knopfdruck können also ganze Zeichenfolgen an fast jeder Stelle des Bildschirms dargestellt werden. Ebenso kommt diese Technik in Suchern von Video- und Digitalkameras zur Anwendung.

Genau von diesem Know-how der Ingenieure von ST-Microelectronics wollte ich profitieren, als ich mich entschloß, nicht die gesamte Texteinblendung in die Soft-

**74 mm** × **30 mm**

**gleichzeitig für HF-technisch saubere**

**kopplung des Video-**

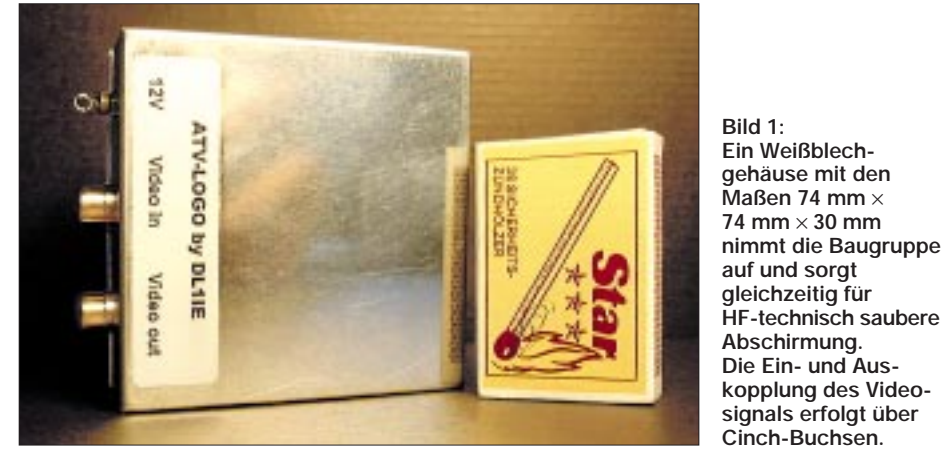

Ich strebte von vornherein eine wenig aufwendige und daher kostengünstige Lösung an. Ein weiteres Entwicklungsziel bestand darin, ohne lästiges EPROM-Brennen – praktisch online – die entsprechenden Texte einzugeben und abzuspeichern, damit diese Lösung sowohl für ortsfeste als auch für portable oder mobile ATV-Stationen sowie Conteststationen nutzbar wird. Also machte ich mich ans Werk und realisierte nach intensivem Unterlagenstudium [1] bis [4] und längerer Entwicklungsarbeit eine entsprechende Baugruppe, die ich ATV-LOGO nannte.

## ■ Konzept

Dabei wollte ich das Rad nicht noch einmal neu erfinden, da doch im Video- und TV-Bereich immer wieder mit sogenannten "On screen displays" geworben wird. Die dort angewandten hochintegrierten Spezialschaltkreise machen es möglich, in das von einem Videorecorder, Satellitenreceiver oder Fernsehempfänger generierte Bild zusätzliche Informationen bzw. ware eines Mikrocontrollers zu integrieren, sondern – vor allem wegen deutlich höherer Bildqualität und komfortablerer Handhabung – einen Microcontroller lediglich zur "Bedienung" des OSD-Prozessors heranzuziehen.

Vier Tasten dienen der Eingabe der Zeichen und der Steuerung der Baugruppe. Die insgesamt realisierten Funktionen sind in Tabelle 1 aufgelistet.

## ■ **Schaltungsbeschreibung**

Das OSD-IC, ein STV5730A, übernimmt die komplette Verarbeitung des Videosignals und kommt, wie man Bild 2 entnehmen kann, mit wenigen externen Bauteilen aus. Zudem ist es softwaremäßig zwischen PAL und SECAM umschaltsowie bei veränderter Quarzfrequenz für NTSC nutzbar. IC4 wird hier mit der vierfachen PAL-Frequenz, nämlich mit 17,734 MHz, betrieben.

Aus Bild 3 ist der Aufbau des OSD-Prozessors ersichtlich [4]. In seinem Inneren sorgt eine PLL zunächst für eine Synchronisation der Ablaufsteuerung mit der Zeilenfrequenz des eingespeisten Videosignals. Die darzustellenden Informationen sind in einem RAM-Puffer abgelegt, der maximal 11 Reihen à 28 Zeichen faßt. Es lassen sich insgesamt bis zu 128 Zeichen darstellen, die ihrerseits vom Nutzer frei definierbar sind und in einem Zeichengenerator gebildet werden. Schließlich kommt es zur Mischung der Textzeichen mit dem Videosignal bzw. wunschgemäß auch mit einem farbigen Hintergrund.

Dieses Signal, abgeschlossen mit 75 Ω, gelangt über den Kondensator C8 zum Videoeingang des IC4. Es durchläuft nun den OSD-Prozessor, wo entsprechend den Vorgaben die Signalverarbeitung stattfindet. Am Videoausgang 1 steht, je nach eingestelltem Modus, das Eingangssignal mit eingeblendetem Text (Mischmodus) oder nur Text (Ganzseitenmodus) zur Verfügung. Die Verstärkung des Videosignals beträgt 6 dB.

Der Videoausgang 2 ist bei normaler Textdarstellung hochohmig. Im Falle transparenter Textdarstellung steht an diesem Ausgang das Eingangssignal um 6 dB angehoben zur Verfügung. Über die Widerstände R2 und R5 werden die beiden Signale auf die Basis des Transistors T1 gegeben. Dessen Ausgang liefert ein FBAS-Signal mit einer Amplitude von 1 V<sub>ss</sub> an 75 Ω.

Als Mikrocontroller habe ich einen AT89C2051 der Firma ATMEL ausgewählt. Dieses 8051-Derivat beherbergt in seinem internen Flash-ROM die Software, wobei die knapp 2 KB Binärkode für die gesamte Ablaufsteuerung der Baugruppe verantwortlich zeichnen.

In einem seriellen EEPROM des Typs 24C16 werden die eingegebenen Zeichen und der momentan eingestellte Mode pro Seite gespeichert, so daß diese Daten auch beim nächsten Einschalten wieder verfügbar sind.

#### **Tabelle 1:**

#### **Funktionen der Baugruppe ATV-LOGO**

- achtseitiger Textspeicher (Seite 0…7)
- pro Seite 95 frei wähl- und plazierbare Zeichen
- Zeichensatz mit 128 verschiedenen Zeichen
- eingeblendeter Text transparent und weiß darstellbar
- Darstellung im Vollbildmodus mit farbigem Hintergrund
- Texteinblendung abschaltbar
- Konfiguration für jede der acht Seiten individuell einstellbar
- ein- und ausschaltbare Laufschrift
- automatische Videosignalerkennung mit optischer Anzeige
- stabile Textausgabe auch bei nicht vorhandenem Videosignal

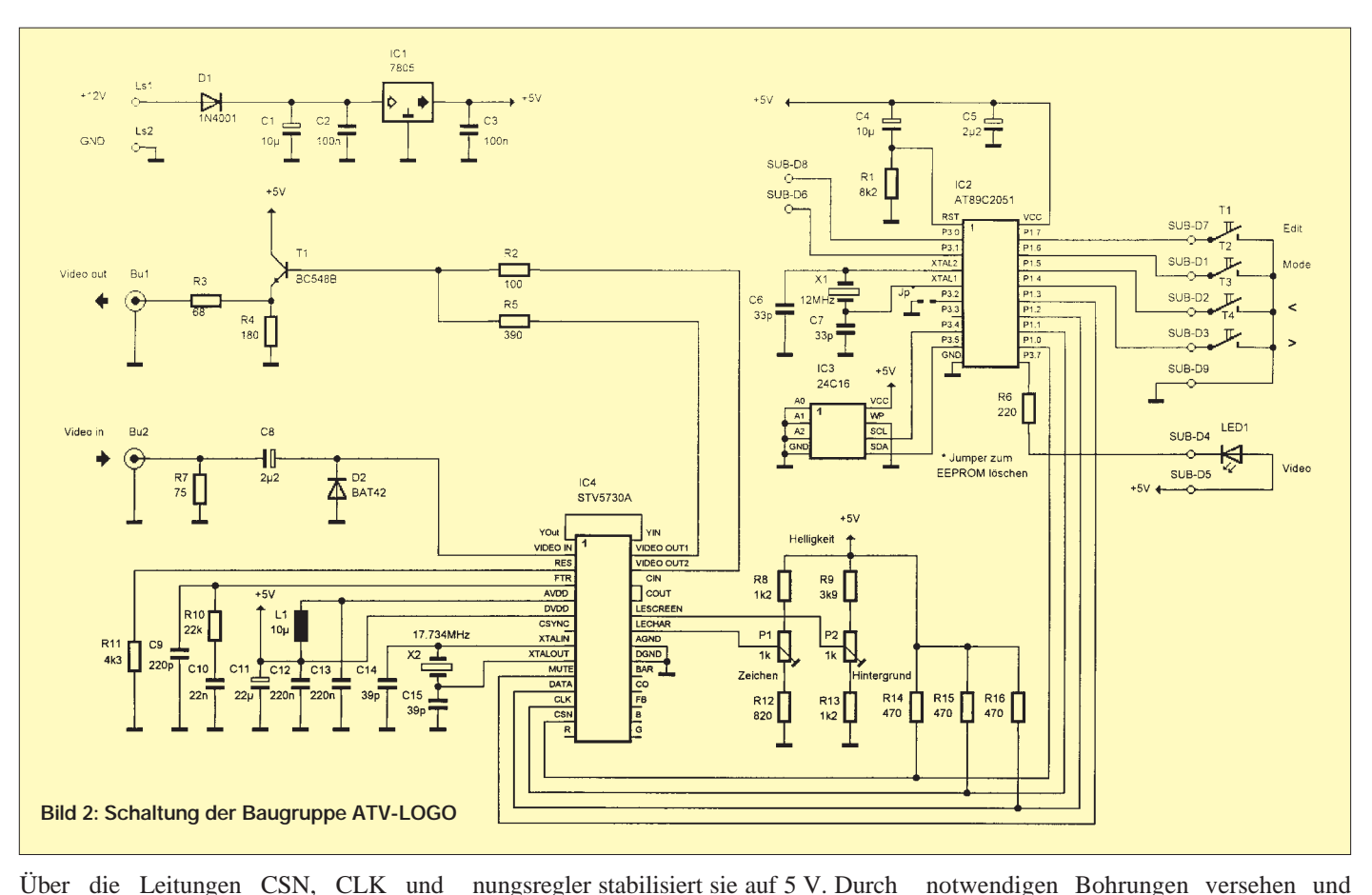

Über die Leitungen CSN, CLK und DATA steuert der Contoller den OSD-Prozessor. Der Mute-Ausgang signalisiert ihm das Vorhandensein eines Videosignals. Mittels der angeschlossenen Taster erfolgt die Einstellung der verschiedenen Betriebszustände. Die Leuchtdiode dient zur Videosignalüberwachung.

Die Versorgungsspannung der Baugruppe kann zwischen 9 und 15 V liegen, ein Spaneine Diode in der Zuleitung ist die Schaltung gegen Verpolung abgesichert. Die gesamte Schaltung findet auf einer einseitigen Leiterplatte nach Bild 4 mit den Maßen 71,6 mm  $\times$  71,6 mm Platz.

#### ■ **Aufbau**

Kommt eine fertig geätzte und verzinnte Platine zum Einsatz, die schon mit den

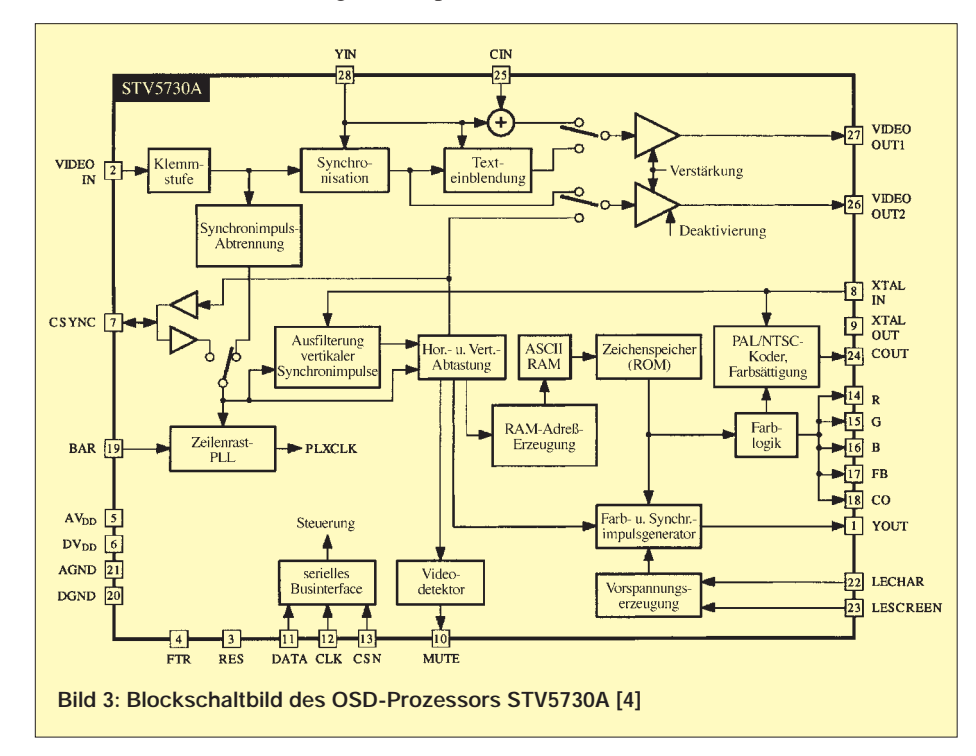

notwendigen Bohrungen versehen und mit Lötstoplack beschichtet ist, dürfte das Bestücken und das Verlöten der Bauteile gemäß Bild 5 keine Probleme bereiten.

Lediglich beim Bestücken des OSD-IC, das in SMD-Technik ausgeführt ist und daher auf die Leiterbahnseite gelötet wird (Bild 6), muß man eine ruhige Hand und ein gutes Auge haben.

Die restlichen Bauteile werden wie üblich der Höhe nach eingelötet, d.h. solche mit flachem Gehäuse zuerst. Ich habe für Microcontroller und EEPROM jeweils einen IC-Sockel vorgesehen. Ich empfehle eine Unterbringung der fertig bestückten Leiterplatte in einem entsprechenden Weißblechgehäuse und Zuführung der Versorgungsspannung über einen Durchführungskondensator.

Die mechanische Bearbeitung des Gehäuses, wofür Bild 8 einen Vorschlag darstellt, sollte man vor dem Zusammenlöten der Weißblechteile vornehmen. Die Platine wird ungefähr 5 mm von der Unterkante entfernt eingebaut; eine Fixierung durch Anschrauben des SUB-D-Verbinders erleichtert das anschließende Verlöten.

## ■ **Inbetriebnahme und Abgleich**

Bevor die fertige Baugruppe das erste Mal in Betrieb genommen wird, sind die Trimmpotis in Mittelstellung zu bringen. Dann kommt an den Videoeingang eine Kamera sowie an den Videoausgang ein Monitor.

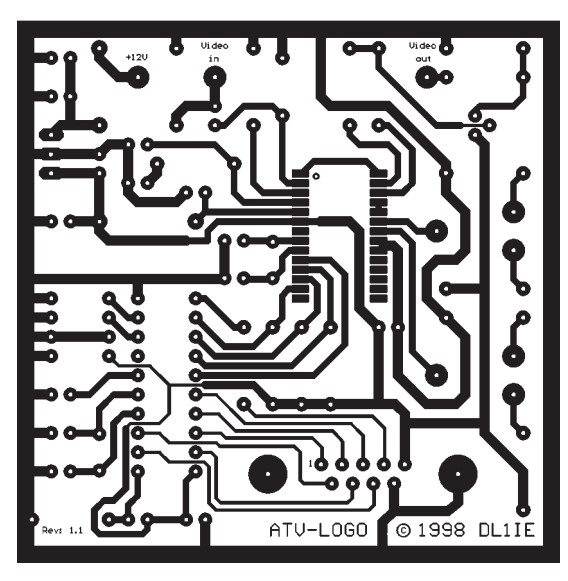

Der Anschluß von Tastern und Leuchtdiode erfolgt steckbar über die SUB-D-Verbindung.

Ist alles in Ordnung, so erscheinen beim Einschalten der Versorgungsspannung auf dem Monitor die Initialisierungsmeldung und die Versionsnummer der Software. Meldet ATV-LOGO mit blinkender Leuchtdiode einen "EEPROM Error", liegt ein Fehler vor. Auf jeden Fall ist dann eine peinlichst genaue Prüfung der Leiterplatte auf evtl. Zinnbrücken angesagt.

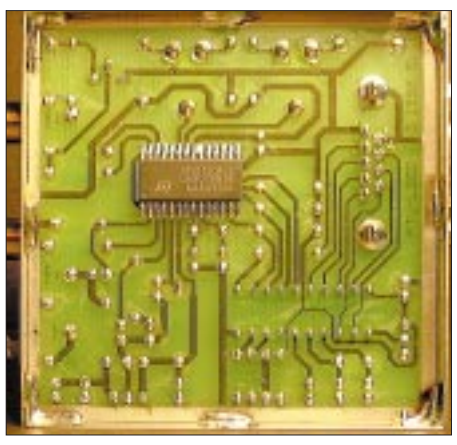

**Bild 6: Das Herzstück, der OSD-IC, sitzt auf** der Unterseite der Platine.

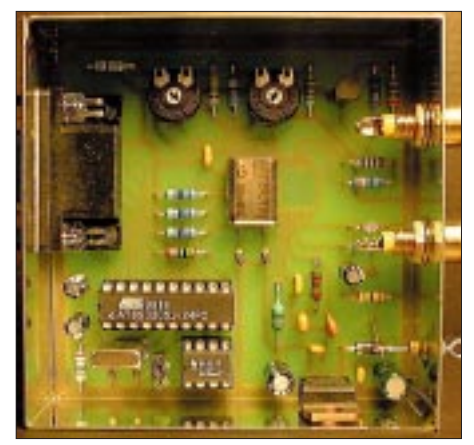

**Bild 7: Fertig bestückte Platine, in einem Standard-Weißblechgehäuse untergebracht**

**Bild 4:** 

**Leiterseite der Baugruppe ATV-LOGO; der hohe Integrationsgrad der verwendeten ICs erlaubt es, mit einer einseitigen Platine auszukommen.**

**Bild 5: Bestückungsplan der Baugruppe ATV-LOGO; IC4 ist auf der Leiterseite untergebracht – seine Montage erfordert eine ruhige Hand und ein gutes Auge.** 

Nach der nur bei der ersten Inbetriebnahme durchlaufenen Initialisierung kommt bei vorhandenem Videosignal das entsprechende Bild zur Darstellung; oben links steht die Zahl Null für die erste Seite auf dem Monitor.

Mit Hilfe des Trimmpotis P1 können wir die Helligkeit der eingeblendeten Zei-chen beeinflussen. Die Gleichspannung am Schleifer von P1 muß auf 1,8 V eingestellt werden; dies entspricht einem Wert von etwa 0,5 V über dem Schwarzpegel.

Nach Umschaltung in den Vollbildmodus mittels der (M)odetaste läßt sich die Helligkeit der Hintergrundfarbe mit dem Trimmpoti P2 auf ein mittleres Blau justieren. Die Spannung am Schleifer von P2 ist auf 1,5 V zu bringen, entsprechend einem Wert von ca. 0,38 V über dem Schwarzpegel. Steht ein Oszilloskop zur Verfügung, ist anhand des dargestellten Ausgangssignals eine genauere Einstellung der Werte zu erzielen. Mit diesen zwei einfachen Schritten ist der ganze Abgleich schon beendet. Die Stromaufnahme der Schaltung beträgt bei 12 V Versorgungsspannung und eingeschalteter Leuchtdiode ungefähr 70 mA.

Sollte aus irgendeinem Grund das System wie bei der ersten Inbetriebnahme neu initialisiert werden, so ist ein Reset des EEPROM vonnöten, wobei alle in ihm enthaltenen Daten verlorengehen … Dazu ist bei gestecktem Jumper JP die Versorgungsspannung anzulegen, und nach dieser Initialisierung ist der Jumper wieder zu entfernen.

### ■ **Bedienung**

Ist die Baugruppe in den Videosignalweg eingeschleift und die Versorgungsspannung angelegt, lassen sich sämtliche Eingaben durch die vier vorhandenen Tasten steuern.

Im einzelnen stehen die in der Tabelle 2 aufgelisteten Tastenfunktionen zur Verfügung. Zur Darstellung einer Laufschrift wird ggf.

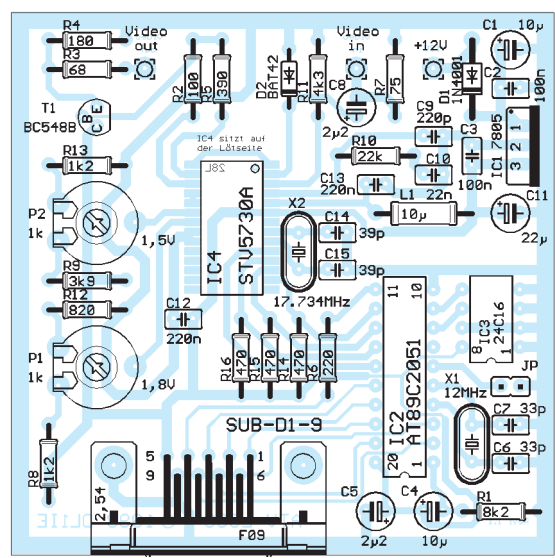

die oberste Zeile der achten Seite herangezogen.

Die Leuchtdiode ist dann eingeschaltet, wenn am Eingang ein brauchbares Videosignal anliegt. Fehlt dieses, liefert die Schaltung automatisch die nötigen Synchronimpulse, wobei die notwendige Auswertung durch den Video-Detektor in IC4 erfolgt.

## ■ **Schlußbemerkung**

Bedanken möchte ich mich bei allen, die über das ATV-Relais Hornisgrinde, DBØOFG, arbeiten und deren Kritik und Anregungen zum Gelingen des Projekts beigetragen haben. Mein Dank gilt ferner Hanns Brauch, DF8IZ, für seine Unterstützung bei diesem Beitrag. Programmierte Mikrocontroller und Platinen sind bei mir in begrenzter Stückzahl erhältlich [5].

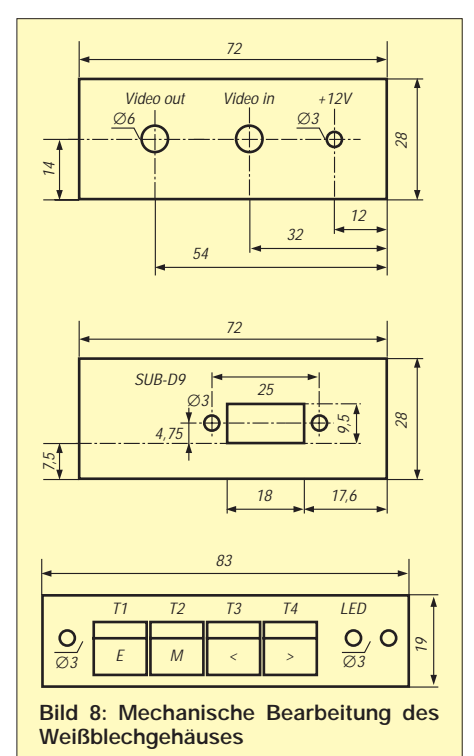

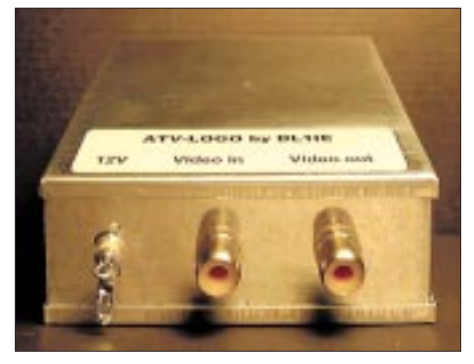

**Bild 9: Seitenansicht der Baugruppe – links ist der Durchführungskondensator für die Betriebsspannung zu erkennen.**

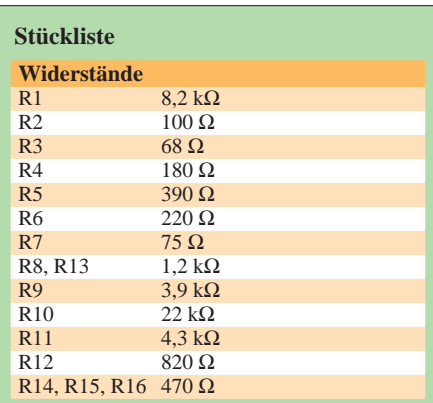

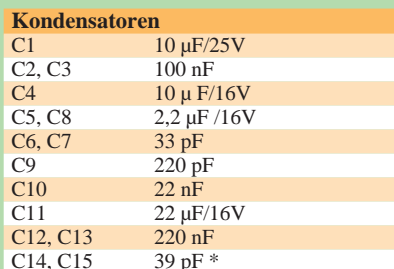

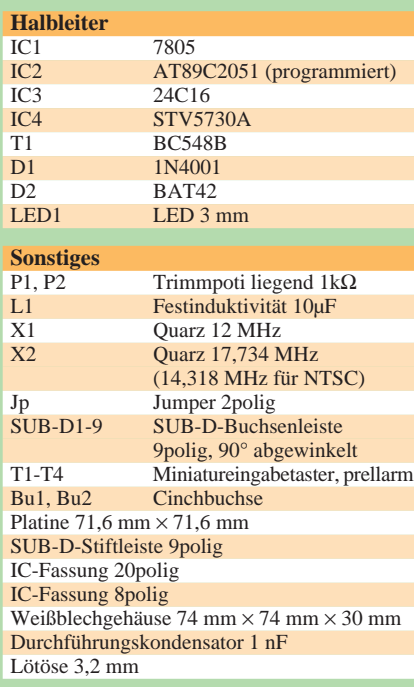

\*) Sollte die Hintergrundfarbe im Vollbildmodus nicht blau sein, sind die Kondensatoren C14 und C15 mit jeweils 47 pF zu bestücken.

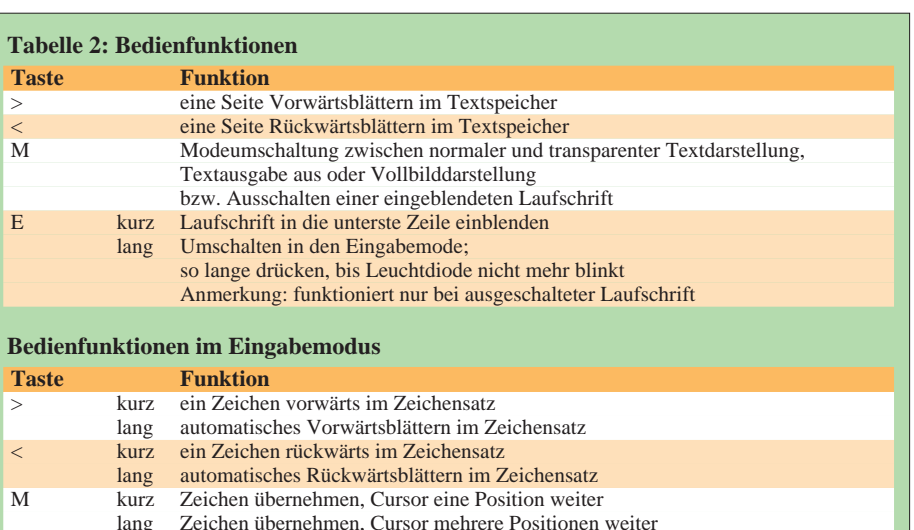

Hiermit gestatte ich lediglich den Nachbau für nichtkommerzielle Zwecke. Alle Rechte, zur kommerziellen Nutzung bleiben beim Verfasser.

#### **Literatur/Bezugsquelle**

- [1] Roth, A.: Das Mikrocontroller Kochbuch, 5. Auflage. Bonn: IWT Verlag, 1995. – ISBN 3-88322- 225-9
- [2] Redaktion ELV: Mikrocontroller-Grundlagen, Teil 1 bis Teil 23, ELVjournal 15 (1993) H. 5, S. 28 bis 19 (1997) H. 3, S. 50
- [3] Firmenschrift: Datenblätter für den AT89C2051 und den AT24C16, ATMEL, Duisburg 1997
- [4] Firmenschrift: Datenblätter für den STV5730A, SGS-THOMSON Microelectronics, Grasbrunn 1996, *www.st.com/stonline/books/index.htm*
- [5] Wolfgang Otterbach, DL1IE, Moltkestraße 113, D–76185 Karlsruhe, Telefon: (07 21) 84 44 84, *http://w.otterbach.here.de*

# **Anmerkungen zur vektoriellen Feldstärkemessung**

E Übernahme der eingegebenen Zeile und Cursor eine Zeile weiter

## *Dipl.-Ing. ULF SCHNEIDER – DL3KS*

In [1] wurde gefordert, daß mit vektoriellen Sonden wie der EFS1 und der HFS1 [2] oder ähnlichen Eigenbausonden [3] in allen 3 Raumrichtungen (x, y und z ) zu messen sei und dann der Betrag der Feldstärke mathematisch als Quadratwurzel aus  $x^2 + y^2 + z^2$  zu errechnen wäre.

Das ist prinzipiell richtig, aber in der Praxis umständlich zu handhaben. Bei streng linearer Polarisation jedoch hat der Feldvektor eine zeitlich unveränderliche konstante Richtung.

Definieren wir diese Richtung als Richtung der x-Achse eines räumlichen Koordinatensystems und richten die vektorielle Sonde exakt auf diese Richtung aus (Anzeigemaximum im Meßpunkt), so wird der Betrag der Feldstärke richtig erfaßt, da die Projektion des Feldvektors von der Sonde aus gesehen auf die y- und z-Achse einen Punkt ergibt. Die Feldkomponenten in y- und z-Richtung sind somit Null. Die Formel

liefert unmittelbar den Wert von x als Ergebnis. In y- und z- Richtung braucht daher nicht gemessen zu werden!

Durch weitere Untersuchungen, deren Erläuterung den Rahmen dieser Anmerkungen sprengt, wurde die Praxistauglichkeit dieser Verfahrensweise unter bestimmten Randbedingungen im Kurzwellenbereich nachgewiesen; der aus dieser Vereinfachung resultierende zusätzliche Meßfehler liegt unter 0,1 dB. Das beschriebene Meßverfahren eignet sich unter der Bedingung, daß das zu messende Signal vom Pegel her dominant ist.

Bei amateurfunkspezifischer Feldstärkemessung mit vektoriellen Sonden von linear polarisierten Feldern im KW-Bereich ist es somit nicht erforderlich, in allen drei Raumrichtungen zu messen. Es genügt die Ausrichtung der Sonde auf die jeweilige Feldrichtung (Anzeigemaximum im Meßpunkt).

#### **Literatur**

- [1] DARC- EMV- Referat: Überarbeiteter Leitfaden, Noch einmal: EMV-Messung. CQ DL 70 (1999) H. 12, S. 974–975
- [2] Zander, H.-D., DJ2EV: Selbsterklärung? Messen statt Rechnen! Anwendung der Feldsonden HFS1 und EFS1. FUNKAMATEUR 48 (1999) H. 12, S. 1393–1395
- [3] Molière, T., DL7AV: Feldstärkemessungen leicht gemacht (1), Frequenzunabhängige H-Feldsonde. CQ DL 70 (1999) H. 6, S.484–486

 $\sqrt{x^2+0^2+0^2}$ 

# *Arbeitskreis Amateurfunk & Telekommunikation in der Schule e.V.*

**Bearbeiter: Wolfgang Lipps, DL4OAD Sedanstraße 24, 31177 Harsum e-Mail: wolfgang.lipps@t-online.de AX.25: DL4OAD@DB0ABZ**

**Wolfgang Beer, DL4HBB Postfach 1127, 21707 Himmelpforten e-Mail: wbeer@t-online.de AX.25: DL4HBB@DB0HB** 

# **Der 15. AATiS-Bundeskongreß – was Sie erwartet**

Der 15. Bundeskongreß findet vom 10. bis 12.3.00 in Goslar/Harz statt. Lehrer, Schüler, Jugendleiter und weitere Interessenten sind herzlich willkommen. Eine Einladung erfolgte bereits über das Winter-Rundschreiben; weitere Anmeldeunterlagen fordern Sie bitte gegen Einsendung von 3 DM in Briefmarken und Adreßaufkleber bei W. Lipps (Anschrift s.o.) an.

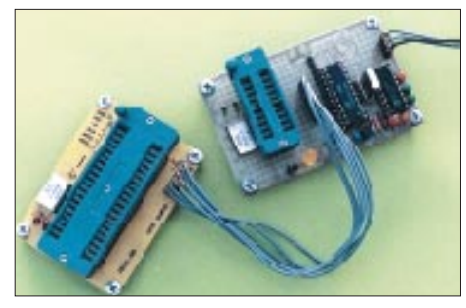

**Dieses Programmiergerät kann während des 15. Bundeskongresses aufgebaut und im anschließenden Workshop eingesetzt werden.**

Das **Projekt Telematik** als neues AATiS-Projekt, bislang unter dem Begriff WxNET bekannt geworden, stellt das zentrale Thema dieser Veranstaltung dar. Es wird von der Infobörse, die während des gesamten Seminars aufgebaut bleibt, aber auch durch die einzelnen Vorträge und Workshops abgedeckt.

**AATiS-Wetterstation:** Im Mittelpunkt des neuen AATiS-Projektes Telematik steht die AATiS-Wetterstation mit weiterentwickelter Software. Wer seine Wetterstation (AS53-01 oder AS53-03) unter fachkundiger Anleitung während des Seminars aufbauen möchte, wird um vorherige Anmeldung gebeten.

**GPS-Empfangsmodul:** Ein kommerzielles GPS-Empfängermodul (aus der Fahrzeugnavi-

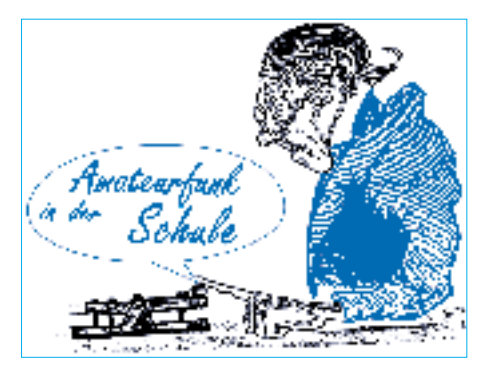

gation) wird mit Hilfe einer Mikrocontrollerlösung so erweitert, daß ein LC-Display ansteuerbar ist. Dank NMEA-Kode läßt sich die übliche Kartensoftware für PCs wählen. Wer einen Laptop mitbringt, kann anschließend seine Rückfahrt aufzeichnen und später auswerten.

**LED-Großanzeige:** Uhrzeit, Temperatur und andere Daten (z.B. von der AATiS-Wetterstation) lassen sich mit Hilfe dieser universellen Ziffernanzeige darstellen. Ideal für die Pausenhalle in einer Schule. Die Anzeige besteht aus einzelnen Platinen mit LED-Anzeige und einer PIC-Steuerung.

**Mikrocontroller-Programmiergerät und -Workshop:** Der Aufbau des Mikrocontroller-Programmiergerätes ist unabhängig von dem nachmittäglichen AVR-Workshop zu sehen. Allerdings kann dieses Programmiergerät dann dort sofort eingesetzt werden. Bei dem Workshop handelt es sich nicht um einen Anfängerkurs, denn Kenntnisse der digitalen Technik werden vorausgesetzt.

**APRS** ist eine Variante von Packet-Radio, bei dem unprotokollierte Datenpakete (UI-Frames) verschickt werden. Damit lassen sich Informationen und Meßwerte jeder Art verbreiten. Dieses System ist für das Projekt Telematik von besonderer Bedeutung.

**Regelungssysteme und Fuzzy-Regelungen:** Moderne Techniken und Verfahren in die Schulen zu bringen, das ist eines der Ziele des AATiS. Mit diesem Vortrag soll dem Rechnung getragen werden: In komplizierten Prozessen kommen anstelle klassischer Regler immer häufiger sogenannte Fuzzy-Regler zum Einsatz, die von Experten aufgestellte plausible Regeln miteinander kombinieren und technisch umsetzen.

**136 kHz – eine neues Afu-Band:** Mit dem VLF-Band für den Amateurfunkdienst ergeben sich ganz neue Experimentiermöglichkeiten.

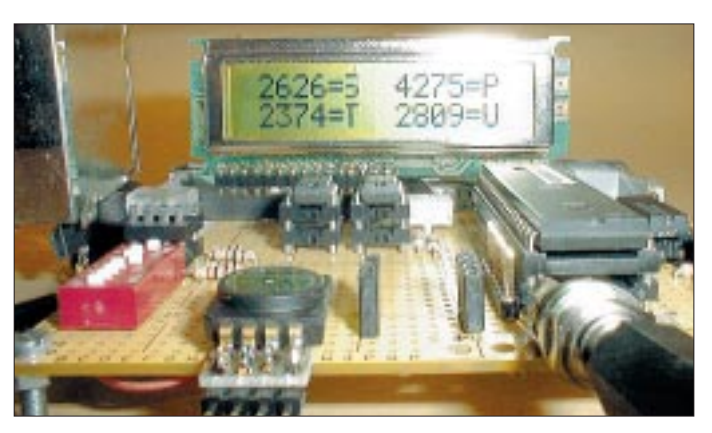

**Die weiterentwickelte Software für die AATiS-Wetterstation, hier ergänzt durch diverse meteorologische Sensoren, soll beim 15. Bundeskongreß in einem Vortrag erläutert werden.**

**Fotos: DL4OAD**

Neben der Sende- und Empfangstechnik werden die Betriebsarten Slow-CW und PSK31 vorgestellt, bei denen sich dank kostenlos verfügbarer Software die PC-Soundcard zur Unterstützung der Beobachtungen einsetzen läßt. Ein umfangreiches Betätigungsfeld für Schulen!

**Induktive Übertragungsverfahren:** Sowohl in der geophysikalischen Sondierung als auch im ULF-Bereich spielen magnetische Felder niedriger Frequenz und ihr Ausbreitungsverhalten eine bedeutende Rolle. Zudem bietet sich die induktive Übertragung für Experimente geradezu an, da weder exotische Bauteile noch spezielle Fertigkeiten zum Arbeiten notwendig sind.

**EMV und Personenschutz:** Der Einfluß niederfrequenter elektromagnetischer Felder auf biologische Systeme wird untersucht. Einer Darstellung der Verfahrensweise folgt der Beleg der Ergebnisse durch Experimente.

**Peilempfänger:** Direktüberlagerungsempfänger mit dem TCA 440 und Kapazitätsdiodenabstimmung, von DL9FX überarbeitet, modernisiert und für Schüler nachbausicher und erschwinglich gemacht! Die Bausatzkosten sind "schülergerecht". Alle Spulen, bis auf den bewickelten Ferritstab, sind Festdrosseln. Die Bauteile finden ausnahmslos auf der Platine Platz. Der Empfänger soll während der Veranstaltung aufgebaut und bei einer Fuchsjagd erprobt werden.

**Fuchsjagd-Sendersteuerung:** Mikrocontroller machen komplexe Steuerungen klein, übersichtlich und preisgünstig. Es wird eine universelle PIC-Lösung aufgebaut, die u.a. Zeitund Rufzeichensteuerung durchführt. Sie kann an jedes beliebige Funkgerät angeschlossen<br>werden. DL4OAD DL4OAD

## **AATiS-Technikwettbewerb**

**Immer wieder finden wir beim Durchblättern von Elektronikkatalogen neue Bauelemente, insbesondere aus den Bereichen Mikrocontroller und Sensorik. Bei den passiven Komponenten tut sich nichts, oder doch?** 

**Unauffällig auffällige kleine Elektrolytkondensatoren, sogenannte GoldCaps mit enormen Kapazitäten bis 1 F sind im Handel. Der Preis ist moderat.**

**Wozu eignen sich denn diese Gold-Caps? Nun, dies ist unsere Wettbewerbsaufgabe:**

**Entwickeln Sie eine Schaltung oder beschreiben Sie ein Experiment, bei dem GoldCap-Kondensatoren benutzt werden!**

**Der Wettbewerbsbeitrag inkl. Schaltskizze, Aufbaufoto und ggf. Platinenlayout sowie weiteren benötigten Unterlagen und ein Musteraufbau sind bis zum 1.4.00 beim AATiS e.V., Wolfgang Lipps, Sedanstr. 24, 31177 Harsum, einzureichen.**

**Und was gibt es für diese Mühe?** 

**1. bis 3. Preis: je ein Satz Laufschrift-Platinen AS30a/b,** 

**4. und 5. Preis: je ein Satz ARNET (4 x AS34-, 1 x AS35-Platine).**

**102 • FA 1/00**

# *SWL-QTC*

**Bearbeiter: Andreas Wellmann DL7UAW@DB0GR Andreas.Wellmann@t-online.de Angerburger Allee 55, 14055 Berlin**

#### ■ **DX-Camp im Norden**

Auch im Jahr 2000 veranstalten die Hamburger Freunde des Funkempfangs wieder ihr traditionelles Frühjahrs-DX-Camp im Norden.

Termin ist vom 23. bis 26.3.; Austragungsort wieder der Jugendhof in Heidmühlen, Nähe Bad Bramstedt, Schleswig Holstein.

Der Jugenhof bietet die Möglichkeit für fast uneingeschränkten Antennenaufbau, aber auch der gemütliche Klönschnack im Kaminzimmer soll nicht fehlen. Übernachtung ist in Mehrbettzimmern möglich.

Die Kosten inkl. Vollverpflegung betragen 115 DM; es besteht jedoch auch die Möglichkeit, tagesweise zu reservieren.

Wer Interesse hat, der wende sich bitte an Dieter Schäfer, DL1LAD, Tel. (0 41 93) 9 34 07

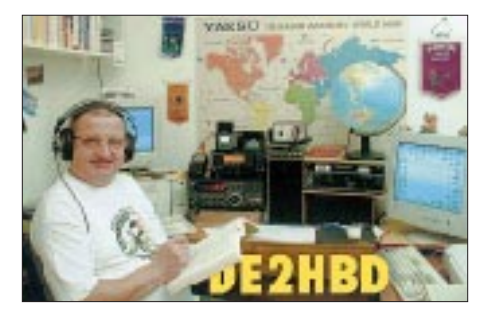

(ab 19 Uhr), e-Mail *Dshkisdorf@aol.com,* Packet-Radio *DL1LAD@DF0HMB.*

**Dieter Schäfer, DL1LAD**

#### ■ **Küstenfunkstellen**

Die deutsche Küstenfunkstelle Norddeich Radio hat ihren aktiven Sendebetrieb am 31.12.98 eingestellt. Die Aufgaben für den Seefunkdienst werden seit dieser Zeit von globalen Satellitenübertragungssystemen oder von anderen europäischen Küstenfunkstellen wahrgenommen. Im Internet läßt sich die Geschichte der Station mit dem Rufzeichen DAN noch einmal nachlesen.

Werner, DF1NH, hat neben anderen interessanten Angeboten zum Thema Funk eine bebilderte Chronik der größten deutschen Küstenfunkstelle unter der Adresse *http://www. qsl.net/df1nh/* ins Netz gestellt.

Es wird nur noch wenige Jahre dauern, und auch die letzten Stationen haben ihren Betrieb eingestellt. Nutzen Sie die verbleibende Zeit für Beobachtungen dieser Funkstellen.

Unter *http://home.main-rheiner.de/foecking/seefunk.htm* kann man alte Tonaufnahmen von längst verstummten Küstenfunkstellen aus aller Welt hören.

#### ■ **Sonder-DOKs hören**

Auch im neuen Jahren gibt es wieder Gelegenheiten, auf die Jagd noch Sonder-DOKs zu gehen. Unter anderem werden folgende Rufzeichen mit Sonder-DOKs zu hören sein:

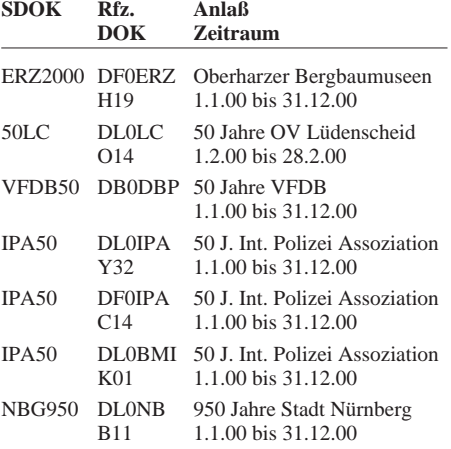

■ **Sonderstation 50 Jahre Grundgesetz** Anläßlich des Inkrafttretens des Grundgesetzes der Bundesrepublik Deutschland vor 50 Jahren ist die Sonderstation DA0GG noch bis 31.12.99, 2359 UTC, QRV. DA0GG arbeitet auf Kurzwelle, UKW und via Packet-Radio und hat den Sonder-DOK 50GG. Die Sonderstation wird durch das Distriktsjugendreferat Berlin vertreten. Weitere Informationen über den Jugendreferenten des Distrikts Berlin, Jens Lange, DD6VQ, Senftenberger Ring 76, 13435 Berlin, Tel./Fax (0 30) 40 20 93 69, e-Mail *dd6vq@darc.de.*

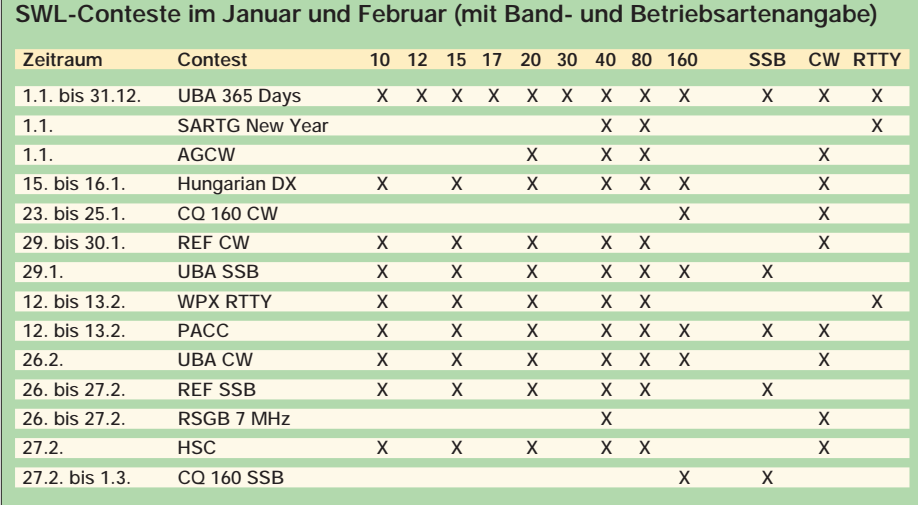

# *CW-QTC*

#### ■ **AGCW-Conteste**

**Happy New Year Contest:** Am 1.1.00 von 0900 bis 1200 UTC auf 3,510 bis 3,560, 7,010 bis 7,040 und 14,010 bis 14,060 MHz (Einmannstationen, nur CW). Klassen: 1– über 150 W Output oder 300 W Input, 2 – max. 150 W Output oder 300 W Input, 3 – max. 5 W Output oder 10 W Input, 4 – SWL. Kontroll-Nr: RST + QSO-Nr.; AGCW-Mitgliedern senden die Mitgliedsnummern. Die QSO-Nummer ist unabhängig vom Band fortlaufend. Punkte: Pro QSO ein Punkt. Eine Station darf je Band nur einmal gearbeitet werden. SWLs loggen beide Rufzeichen und mindestens einen kompletten Rapport. Multiplikator: Jedes QSO mit einem AGCW-Mitglied ergibt einen Multiplikator. Gesamtpunkte: Summe der QSO-Punkte mal Summe der Multiplikatoren. Einsendeschluß bis 31.1.00 an Uwe Neumann, DH9YAT, Kiefernweg 8, 32049 Herford, oder per e-Mail an *hnyc@agcw.de*.

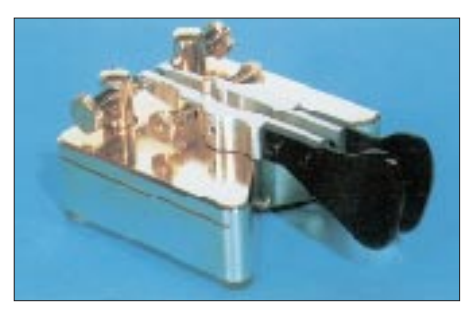

**AGCW-QRP-Contest**: Vom 2. bis 3.1.00, jeweils von 1500 bis 1500 UTC. Teilnehmer: Single-OP, nur CW (keine Keyboards, keine automatischen Lesegeräte. Logeinsendung bis 10.2.00 an Lutz Noack, DL4DRA, Hochschulstr. 30/702 , 01069 Dresden.

Die komplette Ausschreibung entnehmen Sie bitte dem FA 1/99, S. 107**.**

#### ■ Morseübungssendung des DTC e.V.

Jeweils Montags strahlt der DTC e.V. auf 3575 ± 3 kHz eine Morseübungssendung aus. Als Rufzeichen kommt DK0DTC zum Einsatz. Der Beginn ist um 1900 MEZ. Der gesendete Inhalt kann dann jeweils am folgenden Dienstag unter *http://www.muenster.org/dtc/cwtext.html* zur Eigenkontrolle eingesehen bzw. alternativ gegen SASE bei Otto A. Wiesner, DJ5QK, Feudenheimer Str. 12, 69123 Heidelberg, angefordert werden.

Die Morseübungssendungen sind kein Morsekursus, sondern sollen vor allem den an Telegrafie Interessierten eine Hilfe bei der Schulung ihrer eigenen Hörfähigkeit sein.

Das Tempo ist moderat, die Sendungen erfolgen mit etwa 60 BpM.

**Martin, DL5QE, 1. Vors. DTC e.V**

#### ■ **Silent Key**

Wir trauern um unser langjähriges Mitglied, Hartmut Müller, DL2HZM (RTC 205). Hartmut war uns ein guter Freund, OM und DXer mit Hamspirit und Interesse an Telegrafie. Wir werden sein Andenken bewahren.

**R. Günther, DL5CL (Präsident RTC)**

# *UKW-QTC*

**Magic Band, Topliste, Conteste: Dipl.-Ing. Peter John, DL7YS Straße 334, Nr. 6, 13591 Berlin PR: DL7YS@DB0SPR**

**Aktuelles, Aurora, MS, EME: Wolfgang Bedrich, DL1UU Mühlenstr. 31, 13187 Berlin e-Mail: dl1uu@aol.com, PR: @DB0BLO**

#### ■ 2-m-Rundschau November

Von den diversen Aurora-Öffnungen im November war die am 16.11. sicherlich eine der besseren Sorte. In Berlin (JO62NM) konnte DL7YS u.a. RW1AW, LA6MV, SM5BSZ, RX1AS, LA5FHA (JP50), SK0KT (JO89) und UA3DJG (KO95) hören bzw. teilweise auch erreichen.

Aber das Großereignis wollten ja die Leoniden am 17./18.11.werden. Nachdem die Auguren im vergangenen Jahr mit der Vorhersage des Radiomaximums kräftig danebengehalten hatten, sollte dieses Jahr alles besser werden.

Wurde es in gewisser Weise auch. Die vorhergesagte Zeit für das Radiomaximum gegen 0200 UTC am 18.11. stimmte ziemlich exakt, nur die Anzahl der Reflexionen war (im Vergleich mit dem Vorjahr) deutlich niedriger.

Allerdings gab es in diesem Jahr hochkarätige Aktivitäten. 3A/PE1LWT beglückte etliche VHF-DXer mit einem neuen Land, EA/DF9OX wurde mit der Aktivierung von IN63 angekündigt und OH6JW wollte nach KP44 … Nun gut, weitere Rosinen waren RX3QFM (LO00), CT1FAK (IM57), ZA/N7BHC (KN01) und EA9MH.

Aus Antennenrichtung Ost meldeten sich u.a. RA3QTT (LO01), UA1WER (KO47), RA3LBK (KO65), RK3AF (KO85), RV3ZR (KO80) und UT5ER (KN78). Außerhalb des Maximums tauchte I8TWK (JN70) am 18.11. um 0930 UTC mit einem 2-min-Burst auf 144,200 MHz auf. Um 1000 UTC konnte man OH8K immer noch mit brauchbaren Reflexionen aufnehmen. Sicherlich ein Erlebnis, aber kein Jahrhundertschauer. Max, DL4MDQ (JN58), arbeitete u.a. OH5LZY (KP51), OH8K (KP43), EW6FS (KO35), RX3PX (KO84), UA3PTW (KO93) und EA4AMX (IM89). Gehört hat er u.a. EA9MH und ZA/N7BHC. OH8K gelangen etwa 70 QSOs aus KP43. OH6KTL berichtete von le-

diglich 15 QSOs, und OH1XT (KP01), der im 1998 fast 170 QSOs verbuchen konnte, fuhr noch knapp 50 QSOs. F8OP (KN26) schreibt in seinem Bericht, daß es zu 14 QSOs gereicht hat, aber für die nächsten Leoniden im Jahre 2032 sei er schon zu alt …

Da Tropo-Bedingungen 1999 keine Rolle zu spielen scheinen, ließ sich auf 2 m DX-Aktivität erst wieder während des Geminiden-Meteorschauers (11.12. bis 15.12.) feststellen. Die Bedingungen entsprachen den Erwartungen (viele 10-s-Bursts), die Aktivität im MS-Contest erschien normal. Neben den langjährigen Mitstreitern, wie RU1AA, RW1AW, UT8AL, OH8UV, YU7MS usw. tauchten auch eine Reihe "Neueinsteiger" aus Belgien, Spanien, England und der Ukraine (UR5BAE/KN29) auf. Eine ausführlichere Analyse des Geschehens während der Leoniden und Geminiden lesen Sie im UKW-QTC des FA 2/00.

#### ■ **Software-Tip**

Gabriel, EA6VQ, hat der VHF-Gemeinde unter *http://www.qsl.net/ea6vq/vqlog.html* ein wertvolles Tool zur Verfügung gestellt. Die Windows-basierte Software bietet viele nützliche Kleinigkeiten für den ernsthaften VHF-Amateur. Logging, Mittelfelder-Auswertung und Länderauswertung, selektierbar nach Frequenzen und Betriebsarten. Interessante Kartendarstellungen, Labeldruck und ein Adreßbuch sind ebenfalls integriert.

Etwas Besonderes ist sicherlich die Möglichkeit, eine Auswertung für die Jahresaktivitätsconteste der VHF-DX-Gruppe West zu erstellen, ein Feature, das bislang keine Contest-Software bieten konnte. Für registrierte Benutzer gibt es als Sahnehäubchen eine direkte Anbindung an die VHF-Datenbank der VHF-DX-Gruppe-West. Eine gelungene Toolbox, die ständig erweitert und verbessert wird!

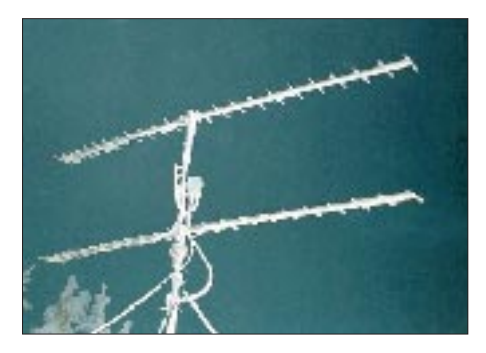

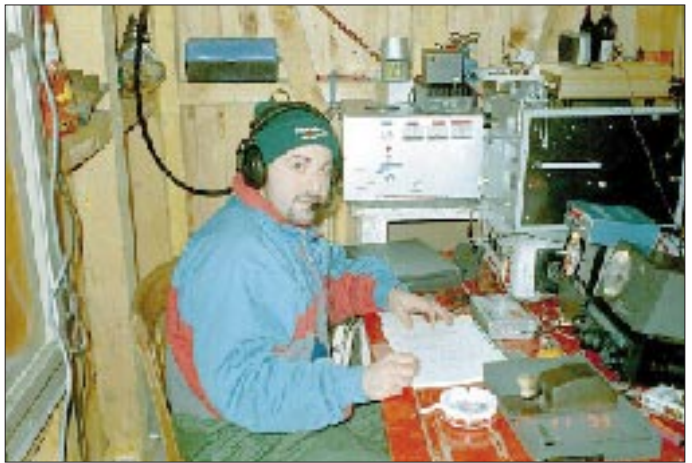

**Andrea, HB9SUL, versuchte sich während des Leoniden-Schauers auf 432 MHz. Anhand der vereisten Antennen läßt sich absehen, mit welchen Problemen er sich auseinandersetzen mußte.**

**Fotos via DL3ZBA**

#### ■ **FA-Topliste**

Im FA 2/00 erscheint die nächste FA-Topliste. Bitte senden Sie bis zum 4.1.00 die Anzahl der von Ihnen gearbeiteten Locator-Mittelfelder auf den Bändern oberhalb 30 MHz an DL7YS (Adresse siehe QTC-Bearbeiter). Weitere notwendige Angaben sind die Anzahl der gearbeiteten WAE-Länder sowie das ODX je Band. Es müssen keine QSLs eingereicht werden.

#### ■ **Magic Band**

6 m zeigte sich im November von seiner besten Seite. Auch für zahlreiche deutsche Stationen gab es echte Highlights. Am 13.11. loggte Lorenz, DL6NCI (JO50), gegen 1400 UTC mit 5R8GJ (LH41) ein neues Land. Gleichzeitig meldeten Stationen aus Nord- und Mitteleuropa fast den ganzen Tag Aurora auf 2 m und auf 6 m. Und noch um 2300 UTC gelang EA5CPU ein QSO mit LU2FFD.

Der nächste Tag begann bereits um 0830 UTC mit einer guten Es über Mitteleuropa (9A, OH, OE, YL, UR, PA). Um 0920 UTC meldete ON4AOI via F<sub>2</sub> das Signal von VK6JQ. Dann ging es Schlag auf Schlag. DL6NCI, DL6AMI, DL7QY konnten u.a. VK4FNQ (QG39EX, mit 59!), VK6JQ und VK4JH loggen.

Um 0940 UTC wurde VK4JH von fast ganz Süd- und Mitteleuropa (I, EA, OK) aus gearbeitet. Zwei Tage später kam ab 1500 UTC Aurora auf 2 und 6 m auf (SP2MPO, RW1AW, OH6KTL). Und als sich die VHF-Gemeinde auf die 2-m-Aurora stürzte, öffnete sich das Magic-Band in Richtung USA. WA1ECF, W1LP und VE1YX verbiegen in England, Holland und Belgien die S-Meter. Um 1708 UTC kann G0JHC die Bake VE1SMU/B auf 50,001 MHz mit 569 aufnehmen.

Am 20.11. setzte es noch einen oben 'drauf. Erst entstand zwischen 50,105 und 50,125 MHz ein mächtiges Pile-Up, als 5N3CPR aus JJ25 in Mitteleuropa auftauchte, und um 1450 UTC waren es einige wenige OMs in Belgien und Frankreich (und auch in DL?), die auf 50,108 MHz mit PY0FF ein QSO zustande brachten.

Das Chaos machte 3C5I im besagten Frequenzbereich komplett, der von Stationen aus G, PA, SP, OE und u.a. von DL4ALI beobachtet wurde. Ab 1500 UTC gelangen Verbindungen zwischen YO, EA, I und G mit WA1OUB, W3OR und VE1YX. In Mitteleuropa werden TR, TZ, 5N und ZS gehört.

Der 21.11. bescherte dann noch die eine oder andere Landeserstverbindung. Gegen 0930 UTC arbeitete G3WOS mit DU1/GM4COK, ON4ANT mit DU1SAN und Hans, DL8PM, erreichte 5N3CPR mit 539 in CW. Im Sog des CQWWDX konnten am 25.11. weitere DL-, ON-, PA- und G-Stationen ihr QSO mit 5N3CPR abhaken. Noch mehr Glück hatten die 6-m-Kollegen im Süden Europas. Von Italien aus (JN51, JN35, JM78) wurde S92DX gearbeitet. Und am 26.11. bereicherte ST2SA das Magic-Band in ON, PA, I, IT9, 9H und EA. Eines haben die vergangenen Wochen deutlich gezeigt. Wenn es richtig "rund geht", werden die Richtlinien im Bandplan bezüglich der DX-Fenster im Bereich 50,100 bis 50,150 MHz weitestgehend ignoriert. Immer wieder decken notorische CQ-Rufer außereuropäische DX-Stationen zu. Viele 6-m-DX-Jäger verpaßten

**104 • FA 1/00**

dadurch die Chance, ein neues Land oder einen neuen Kontinent zu arbeiten.

#### ■ **AGCW-VHF-Contest**

Der nächste AGCW-VHF-Contest findet am 1.1.00 von 1600 bis 1900 UTC auf 2 m und von 1900 bis 2100 UTC auf 70 cm statt.

Teilnehmen können nur Einmannstationen; die Beteiligung von Klubstationen ist nur dann gültig, wenn sie von einem einzigen Operator bedient wird. Es gibt drei Klassen: A bis 3,5 W Output, B bis 25 W Output und C mit mehr als 25 W Output.

Entsprechend setzt sich auch der Rapportaustausch zusammen: RST/lfd. QSO-Nr./Klasse/Locator. Die Schrägstriche sind mitzutasten. Die QSO-Punkte entsprechen den QRB-Punkten: 1 Punkt/km. Multiplikatorpunkte gibt es bedauerlicherweise auch in diesem Contest nicht – warum eigentlich nicht? So errechnet sich die Endpunktzahl relativ einfach: Summe der QRB-Punkte. Für jedes Band ist ein separates Log, mit den üblichen Angaben, bis spätestens 17.1.00 an Manfred Busch, DK7ZH, Carl-von-Ossietzky-Weg 6, 63069 Offenbach/Main, einzureichen.

Die ersten drei Teilnehmer jeder Klasse werden mit einer zweifarbigen Urkunde im Format DIN A4 ausgezeichnet, jeder Logeinsender erhält eine Erinnerungs-QSL-Karte.

#### ■ **MWS 2000**

Seit etlichen Jahren wird von der VHF-DX-Gruppe DL-West die M(ost)-W(anted)-S(quare)- und DXCC-Liste für den UKW-Bereich zusammengestellt. Auch 1999 fand diese Liste wieder positiven Anklang bei DXpeditionären und wurde gern zur Planung herangezogen. Hier die Spielregeln für die "Liste 2000": Die Erhebung findet vom 1.12.99 bis Mitte Februar statt. Am 12.2.00 ist Einsendeschluß! Somit wird die MWS 2000 schon im März veröffentlicht werden können, und potentielle Square-Aktivisten können sich bis zum nächsten Urlaub ein Bild davon machen, was besonders gesucht und somit aktivierenswert ist!

Einzusenden sind die jeweiligen meistgesuchten Mittelfelder und WAE-Länder, über deren Aktivierung man sich besonders freuen würde. Die Meldungen sollten natürlich im Rahmen der Erreichbarkeit des jeweiligen Absenders liegen (Tropo max. 1000 km, MS-Stationen max. 2200 km.) Auch Wasserfelder (in Troporeichweite) sind aktivierbar, wie mehrfach bewiesen wurde.

Bitte die Informationen an die VHF-DX-Gruppe DL-West c/o DL8EBW, G. Jünkersfeld, Gustav-Freytag-Str. 1, 42327 Wuppertal, via PR an *DB0NDK.#NRW,* im Cluster über DB0MDX oder DB0NOR-9 oder per e-Mail an *dl8ebw@ qsl.net* bzw. *dl8ebw@t-online.de.* Eine Auswertung (auch grafisch) erscheint ab März u.a. im UKW-QTC.

#### ■ **CQ Contest de DL0SRB**

Die Funkamateure in Strausberg (bei Berlin) sind schon seit Jahrzehnten QRV. Die damalige Klubstation Y51ZE hat mit ihren Funkfreunden die Wirren der Wendezeit erfolgreich überstanden und als DL0SRB eine neue Heimstatt in einer Schule der Strausberger Vorstadt gefunden.

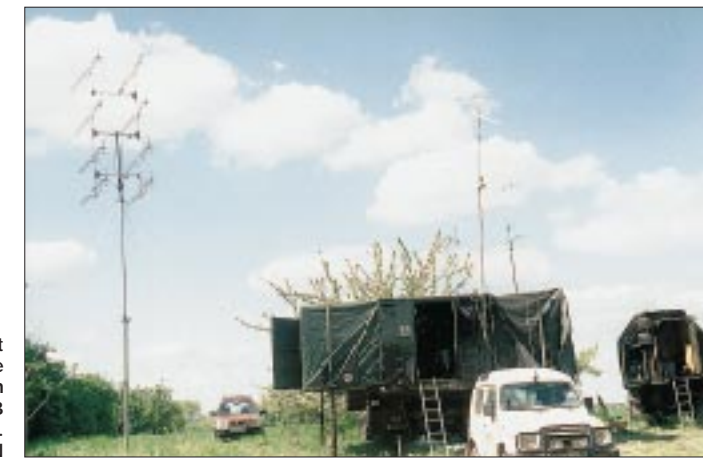

**Die komplett aufgebaute Conteststation von DL0SRB in JO72BL. Fotos: DL1BSN**

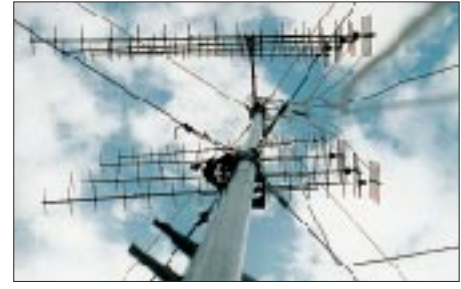

**Die 8 x 21-Ele.-Gruppe für das 70-cm-Band bei DL0SRB.**

Dank der Unterstützung durch Kommune und Schulleitung konnten die erforderlichen Räume und Antennen geschaffen werden. Auch wenn z.Z. noch nicht alles endgültig fertiggestellt ist, wie z.B. der Ausbildungsraum, entwickelt DL0SRB mit seinen etwa 30 Mitgliedern aller Altersgruppen unter Führung von OVV Frank, DL1BZB, viel Aktivität.

Mit zunehmendem Erfolg beteiligt sich eine Gruppe OMs bei VHF/UHF/SHF-Contesten. Zu ihr gehören Frank, DL1BZB, Chris, DL1BSN, Ronny, DG5BRE, Manuel, DD6ZJ, Heinz, DD6YR, Peter, DL1BTE, Holm, DO1JHR, SWL Sven und andere.

Das Contest-QTH befindet sich in der Nähe von Müncheberg, etwa 90 m ü. NN (JO72BL). Selbst wenn es in Richtung Osten und Norden nicht so richtig "geht", so sorgen das große Platzangebot, eine Steckdose und viel Verständnis und Unterstützung durch die Anwohner für gute Arbeitsbedingungen.

An der Ausrüstung wird ständig gebastelt. Viele Komponenten sind Eigenbau, geschaffen an langen Winterabenden durch Cris, DL1BSN, wie z.B. die 70-cm-Röhrenendstufe mit GI7b und die komplette 23-cm-Technik nebst Antennen. Ein Großteil des restlichen Equipments wurde durch Verwendung von OV-Geldern sowie Spenden beschafft.

Auf 2 m gehen z.Z 400 W an  $2 \times 9$ -Ele.-Yagis. Auf 70 cm werden 300 W von einer  $8 \times 21$ -Ele.-Gruppe auf die Reise geschickt. Auf 23 cm bemühen sich 10 W an  $4 \times 16$ -Ele.-Yagis mit Paralleldrahtspeisung (ODX 700 km).

Als verbesserte Unterkunft während der Conteste und zu Fielddays wird ein Absetzkoffer (W50) aus alten Militärbeständen genutzt, den DG5BRE kürzlich sponserte.

Der Aufbau dieser umfangreichen Station ist sehr arbeitsintensiv. Mittlerweile gelingt er jedoch schon pünktlich zum Contestbeginn, nicht zuletzt dank der fleißigen Helfer aus anderen, benachbarten OVs.

Das bisher Erreichte ist nach Meinung der Strausberger noch nicht das Erreichbare. Die 23-cm-Technik muß verbessert werden, und die 70-cm-Endstufe benötigt endlich ein richtiges Gehäuse. Momentan wird mit Antennenvorverstärkern im Eigenbau experimentiert, mal sehen, ob die Kommerziellen wirklich besser funktionieren …

Soweit ein Bericht über die Contesttätigkeit, die ein wesentlicher Bestandteil der Klubtätigkeit im Ortsverband Y 21 ist.

Übrigens: Jeden Dienstag ist OV-Abend im Vereinsstübl auf dem Sportgelände Landhausstraße in Strausberg, wo jeder Interessent ab 1900 ME(S)Z herzlich willkommen ist. Weitere Informationen zur Contesttätigkeit und Technik sind auch unter *http://www.qsl.net/ dl1bsn* zu finden.

#### ■ Marconi-Contest

Hier die deutsche Wertung des IARU-Region-1-VHF-CW-Wettbewerbs vom 6./7.11.99

#### **Wertungsgruppe 1: 144 MHz, Einmann**

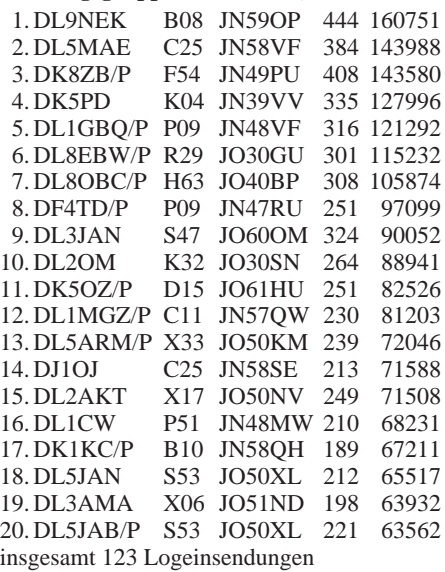

#### **Wertungsgruppe 2: 144 MHz, Mehrmann**

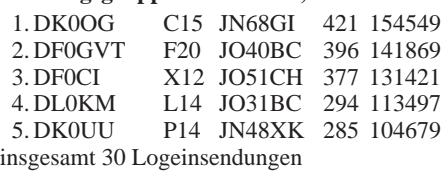

# *Sat-QTC*

**Bearbeiter: Frank Sperber DL6DBN@DB0SGL E-Mail: dl6dbn@amsat.org Ypernstraße 174, 57072 Siegen**

#### ■ **Stensat und Co.: Start verschoben**

Nach technischen Problemen, die während der Startvorbereitungen auf der Vandenberg Air Force Base (USA) auftraten, mußte man den Start der Multisat-Mission mit Stensat, JAW-SAT, AsuSat, OPAL und Artemis auf den 22.1.00 verschieben.

Die Satelliten sollen Fonie- und Datensignale von 2 m nach 70 cm übertragen und sind für einen erdnahen kreisförmigen Orbit vorgesehen.

#### ■ AMSAT-Phase 3-D

Nach dem erfolgreichen Abschluß aller Tests wurde AMSAT-Phase 3-D nach Kourou in Französisch-Guyana gebracht. Dort wartet er nun auf einen möglichen Start im April 2000. Der erfolgreich verlaufene Start von Ariane-5 am 10.12. dürfte den Starttermin günstig beeinflussen.

Nach dem derzeitigen Stand fallen Starttermin und AMSAT-DL-Symposium zeitlich dicht zusammen. Der Symposiumstermin soll daher im Jahr 2000 aktuell dem Zeitplan der Startkampagne angepaßt werden.

### ■ **RS-13** wieder auf Empfang

Im November traten bei RS-13 Empfangsprobleme auf. Trotz starker Downlinksignale war kein Amateurfunkbetrieb möglich. Statt der gewohnten SSB- und CW-Signale wurden auf dem Transponder RTTY-ähnliche Datensignale gehört. Die Vermutungen gingen dahin, daß entweder durch das Zuschalten einer neuen Nutzlast durch Kreuzmodulationen Signale außerhalb der Amateurfunkbänder durchschlagen oder der Transponderempfänger durch einen Defekt nicht mehr im 15-m-Band bzw. auf 2 m hörte. Am 4.12. konnte Entwarnung gegeben werden. RS-13 war für den Amateurfunk wieder mit beiden Empfängern und guten 10-m-Downlinksignalen einsatzbereit.

Dank der augenblicklich guten Ausbreitungsbedingungen auf Kurzwelle wurden schon Unterhorizontverbindungen von 15 nach 10 m über RS-13 gefahren.

#### ■ **SUNSAT über Europa QRV**

SUNSAT hat wieder einen regelmäßigen Fahrplan für den FM-Repeater von 70 cm nach 2 m. Jeweils an Samstagen und Sonntagen wird SO-35 für einen Überflug über Europa für die Dauer von 14 min eingeschaltet. Außerdem ist er über den USA, Australien und Südafrika regelmäßig in Betrieb. Im Dezember gab es zudem Aktivitätszeiten über der Antarktis. Dort hielt sich eine Expedition mit Amateurfunksatellitenstation auf.

#### ■ **OSCAR-10**

Jerry, K5OE, berichtete, daß während des Perigäums QSB mit einem einheitlichen Muster auftritt. In einem 14minütigen Zyklus ist das Signal während 8 min knapp hörbar und steigt dann bis S 5 an, um wieder abzufallen.

Stacey Mills, W4SM, beobachtete, daß AO-10 im Perigäum den Erdschatten für etwa 30 min durchfliegt. W4SM ist der Auffassung, daß das was K5OE beschreibt, ein anderes Phänomen darstellt. Da der Satellit langsam taumelt, verdeckt er sich selbst die Solarzellen, und/oder er richtet die Antennen von der Erde weg. Wie auch immer, der Erdschatten wird im Perigäum noch einige Monate anhalten, wahrscheinlich bis zum 25.3.00. Bitte auch die Bake längere Zeit beobachten, um sicher zu gehen, daß der<br>Transponder funktioniert. (ANS/W4SM) **Transponder funktioniert.** 

#### ■ **OSCAR-11**

Berichte der Mode-S-Bake konnten von verschiedenen OMs empfangen werden. Alle benutzten einen Drake-Konverter und verschie-<br>dene Antennensysteme. (G3CWV) dene Antennensysteme.

#### ■ **Radio Sputnik-15**

RS-15 ist sehr unempfindlich geworden. Ursache dürften Energieversorgungsprobleme sein, da die Bake einen Dauerträger sendet. Dadurch wird RS-15 wohl so viel Energie entzogen, daß sein Downlink noch schwächer ist als vorher. **(DL4EEC)** 

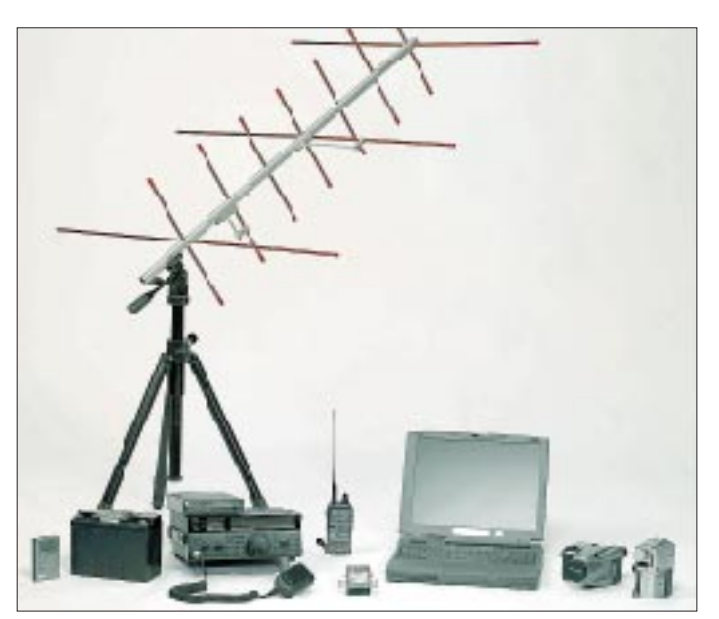

**Die PacSat-Station der Antarktis-Expedition 8J1RL**

# *Packet-QTC*

**Bearbeiter: Jürgen Engelhardt Azaleenstr. 31, 06122 Halle DL9HQH@DB0MER.#SAA.DEU.EU e-Mail: DL9HQH@GMX.DE**

### ■ **Neue Anschrift des Bearbeiters**

Nach meinem Umzug sind nun in der neuen Wohnung die Antennen wieder aufgebaut, und es funktioniert fast alles wieder wie gewohnt. Meine neue Anschrift s.o.

#### ■ **Linkstrecken**

Mitte Oktober wurde bei **DB0BLN (Berlin)** für den Link zu DB0BRO (Brocken) ein 1,7-m-Spiegel mit einer Wetterschutzhaube installiert. Als Erreger dient ein vertikaler 2-Ele.-Dipol. Gegenüber der bisherigen 16-Ele.-Antenne besitzt der Spiegel einen etwa 10 dB höheren Antennengewinn. Dadurch hat der Link nun genügend Reserven, um auch bei schlechtem Wetter zu funktionieren. Gelegentliche Linkausfälle sind auf die ständige Überlastung des PC zurückzuführen.

Aus diesen Gründen ist eine Erweiterung des Digipeaters auf mehr als acht Kanäle und auch die Wiedereinschaltung des 23-cm-Zugangs bis zu einer Umstellung auf eine neue RMNC-Hardware nicht sinnvoll.

Am 18.10. ging der Link von **DB0BLO (Berlin)** zu DB0FEZ (Berlin, Freizeit- und Erholungszentrum) in Betrieb. Gearbeitet wird mit 19k2-Duplex im 23-cm-Band.

#### ■ **Digipeater-News**

Anfang November wurde der 23-cm-Userport bei **DB0DIG (Pirmasens)** fertiggestellt und montiert. Die Baugruppen sind neben dem 70 cm-Userzugang zusammen in einem 19''-Rahmen untergebracht. Der Digipeater sendet auf 1298,800 und empfängt auf 1270,800 MHz mit 9k6-FSK. Der Userport hat wie der auf 70 cm eine Echogenerierung und soll bei entsprechender Nachfrage auf 19k2 erweitert werden. In Kürze dürfte der Digipeater-Rechner bei **DB0FBG (Freiberg)** durch einen neueren und schnelleren Rechner ersetzt sein. Das sowie der Wechsel auf das Betriebssystem Linux sind die Voraussetzungen, um in der nächsten Zeit den geplanten 76k8-Zugang und den 10-GHz-Link anschließen zu können. Bei dieser Gelegenheit will man auch die Digipeater-Software auf Xnet umstellen. Eventuell wird während des Umbaus der Digipeater für einige Tage ausfallen.

Bei **DB0RHB (Rheinbach)** wurde eine neue Funkrufkarte auf- und am Digipeater eingebaut. Bis zur Fertigstellung einer verbesserten Firmware durch DL3KHB wird sie mit einer älteren Firmware-Version arbeiten. Der Funkrufsender arbeitet auf 439,9875 MHz mit 1k2. Für den 6-cm-Link zu DB0NOR (Nörvenich) hat man den Hornstrahler und den Linktransceiver gleich so montiert, daß dieser Link in Kürze in Betrieb genommen werden kann.

Zusammen mit der Genehmigung für den Funkruf kam auch die für den 13-cm-Link zu DB0WST (Birk). Hier wurde ebenfalls schon die Antenne montiert, so daß nun "nur" noch der Linktransceiver aufgebaut werden muß.

**106 • FA 1/00**

Nach Realisierung dieser Vorhaben ist der Digipeater dann auch an seinem Ausbauende angelangt.

Seit dem 18.10. läuft bei **DB0ROF (Rotenburg/Fulda)** auch eine BayCom-Mailbox mit Fileserver und allen TCP/IP-Diensten. Es ist vorgesehen, in Kürze am Standort des Digipeaters eine Kamera zu installieren, deren Bilder per Packet-Radio abrufbar sind. So können die Nutzer von DB0ROF die Berglandschaft rund um das Dorf Imshausen, vorbeikommende Wanderer oder an Contestwochenenden die Crew von DK0HR (F 32) beobachten.

## ■ **Neuer Digipeater in Berlin**

Seit Mitte August ist der Kleinzellen-Digipeater DB0FEZ in Betrieb. Gebaut wurde er u.a., um den Einstieg von DB0BLO (Berlin) zu entlasten. Sein Standort ist das Freizeit- und Erholungszentrum in der Berliner Wuhlheide (JO62SL). Der Digipeater arbeitet mit der X-Net-Software und ist seit Oktober über einen 19k2-Duplex-Link auf 23 cm mit DB0BLO verbunden. User können mit 9k6 auf 439,800 MHz (Ablage –9,4 MHz) über DB0FEZ in das PR-Netz einsteigen. Verantwortlich für den Digipeater sind DL7USC (Genehmigung), DL7UAZ und DL7VHF.

## ■ **PR-Treffen in Weitersburg**

Am 9.10. fand das alljährliche DB0QT-Digipeater-Treffen in Weitersburg statt. Dabei werden den PR-Usern aus dem Einzugsbereich Mayen-Koblenz und allen anderen Interessenten die Aktivitäten des vergangenen Sommers vorgestellt.

Natürlich versuchen die Betreiber von DB0QT und DB0LJ bei dieser Gelegenheit auch die Spendenkassen etwas aufzufüllen. So sind z.B. in diesem Jahr etwa 4000 DM an Kosten angefallen. Erfreulicherweise sind der Einladung zum Treffen 26 Gäste gefolgt.

Während der Veranstaltung wurde den neuen Teilnehmer von DL5DI die Packet-Radio-Gruppe Mittelrhein e.V. vorgestellt. Ausgangspunkt der Digipeateraktivitäten ist die Mailbox DB0LJ gewesen, die seit 1986 lizenziert und damit eine der ältesten Mailboxen in DL ist. Der Verein wurde aus einem lockeren Zusammenschluß von neun OMs rund um DB0LJ und DB0QT im Jahre 1993 als eingetragener Verein in Kruft gegründet. Er hat z.Z. 20 Mitglieder und betreibt u.a. die Digipeater DB0LJ und DB0QT, die Box DB0LJ-8, einen der ältesten TCP/IP-Server, DB0LJ-1, den DX-Cluster DB0LJ-6 sowie das Fonie-Relais DB0MYK.

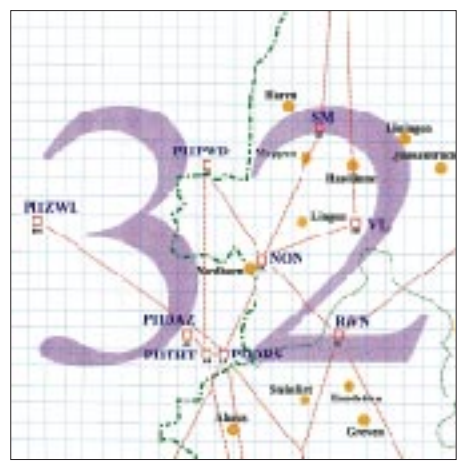

**Linkkarte des Locatorfeldes JO32 Entwurf: DL9HQH**

Als nächstes Treffen ist die Jahreshauptversammlung am 23.1.00 im "Wüstenhof" in Weitersburg geplant. Dort sind Interessenten nach dem internen Teil ab 11 Uhr willkommen.

Nachdem DL5DI die PRG-Mittelrhein e.V. vorgestellt hatte, folgte ein Rückblick auf die Aktivitäten des Sommer '99. Höhepunkte waren der komplette Umbau von DB0QT und der Umstieg auf "nur" 9k6-Betrieb des Userzuganges, die Erneuerung des Servers bei DB0LJ, die Inbetriebnahme des 76k8-Interlinks auf 6 cm zwischen DB0LJ und DB0QT und die Umstellung des Links von DB0LJ zu DB0RPL (Grenzhausen) auf 19k2. Geplant sind für die Zukunft die Umstellung des Links von DB0QT zu DB0ZDF Mainz) auf Vollduplex, die Wiederinbetriebnahme des Links zwischen DB0QT und DB0MON (Monschau) sowie der Test des 76k8-Links von DB0LJ zu DB0QT über den Winter. Bei dauerhafter Funktion des 76k8- Links soll der z.Z. parallele 23-cm-Link abgeschaltet werden, um die freiwerdende Frequenz für den Link von DB0RPL (Grenzhausen) zu DB0AHR (Ahrweiler) zu nutzen.

Im Anschluß stellte Uli, DF2PA, die Packet-Software WinGT vor. Dabei wurde ausführlich die Installation sowie einige wichtige Funktionen erläutert, außerdem gingen Disketten mit dieser Software an zahlreiche Interessenten. Für ein PR-Vorführ-QSO mit Los Angeles blieb zum Abschluß der Veranstaltung leider nur noch sehr wenig Zeit, dennoch klappte es mit erfreulich kurzen Laufzeiten.

Die Organisatoren des Treffens bedanken sich bei allen Gästen für das gezeigte Interesse und würden sich freuen, wenn es im nächsten Jahr noch einige mehr sind.

Hier die Adresse der PRG-Mittelrhein e.V.: Packet-Radio-Gruppe Mittelrhein e.V., Franz-Josef-Str. 20, 56642 Kruft. Internet: *http:// db0lj.home.pages.de*

## ■ Weitere Neueinsteiger

Als weitere Neueinsteigerin hat sich Susanne, DL5HCC, bei mir gemeldet. Wie sie berichtete, ist sie erst seit kurzem in der Betriebsart Packet-Radio QRV. Aufmerksam wurde sie erst durch OMs aus ihrem OV. Gearbeitet wird mit einem älteren Laptop und einem 1k2-Bay-Com-Modem. Ihre Interessen liegen vor allem an der Teilnahme in Convers-Runden. Wie sich an dem Beitrag von Susanne erkennen läßt, ist Packet-Radio mit 1k2 für Einsteiger durchaus noch aktuell. Geht es doch darum, mit möglichst einfachen Mitteln mal eine andere Betriebsart zu testen, um sie dann eventuell, bei Bedarf, mit einem größeren Aufwand weiter zu betreiben.

Vielen Dank für die Informationen von DL7VHF, DL5DI, DL5HCC, DL8OBC und DJ4UF.

# *DX-QTC*

**Bearbeiter: Dipl.-Ing. Rolf Thieme DL7VEE@ DB0GR e-Mail: rthieme@metronet.de Landsberger Allee 489, 12679 Berlin**

Alle Frequenzen in kHz, alle Zeiten in UTC Berichtszeitraum 8.11. bis 13.12.99

#### ■ **Conds**

Der Flux fuhr wieder einmal Fahrstuhl, ging hoch und runter. Einige signifikante Magnetstörungen sorgten ebenfalls für wechselnde Ausbreitungsbedingungen, wobei in den positiven Phasen auf 10 m sowohl der Pazifik als auch die nordamerikanische Westküste zu hören waren.

#### ■ **DXpeditionen**

Für große Aufregung sorgte die Aktivität von **VK0LD** auf Macquarie. Alan hält sich dort als Kommunikations-Ingenieur bis etwa November 2000 auf und arbeitet in seiner Freizeit mit einem IC-706 an einer Vertikal- bzw. V-Beam-Antenne meist auf 14,003 MHz (auch 15 und 10 m) nach folgendem Schema: von 1000 bis 1100 UTC Asien, von 1100 bis 1200 UTC Europa/UA9 und von 1200 bis 1300 UTC will er QSOs mit W/VE/Südamerika/Afrika tätigen. QSLs verschickt er erst nach seiner Rückkehr. Übrigens bittet Alan darum, ihn nicht anzurufen, sofern man bereits eine QSL-Karte von Macquarie besitzt; er möchte auch OMs mit 100 W und Dipol ein QSO ermöglichen.

Gerd, DL7VOG, beendete einen längeren Karibik-Aufenthalt mit vielen QSOs als **V47GU** und **VP2MGU,** vor allem auch in RTTY. – **9M6OO** und Co. machten von Spratly etwa 21 000 QSOs und funkten danach von Brunei unter **V85OO.**

Der **WWDX-CW** bot besonders am ersten Tag exzellente Bedingungen auf 10 m. Hier konnte man in den Mittagsstunden T32PO arbeiten, und auch JD1BIC/JD1 von Minami Torishima stellte auf 40 m nachmittags eine Rarität dar. Birgit, DL7IQ, und Holger, DL7IO, tauchten von Fidschi und als **3D2AO/R** bzw. **3D2IO/R** von Rotuma auf und konnten von 40 bis 15 m in Europa geloggt werden. QSLs via DL7VRO. – DL5OBZ und DA1MH machten flotten CW-Betrieb unter **S92CW.** 

#### ■ **Kurzinformationen**

Zuerst zwei traurige Meldungen: Hartmut, DL2HZM, verstarb am 23.11. im Alter von 53 Jahren während seines Aufenthalts auf Fernando de Noronha. Seine letzten Aktivitäten waren somit 3B8/DL2HZM und **PY0FZM** (4000 QSOs). Ebenfalls einer Herzattacke erlag am 8.12. Chod Harris, VP2ML, Herausgeber des DX Magazine und The DX Bulletin.

Stationen aus Großbritannien dürfen anläßlich des neuen Jahrtausends im Januar an ihr Rufzeichen **/2K** anhängen – **ZX0SK** und **ZW0SP** durch PT7AA und PS7KM mußte erneut abgesagt werden. Neuer Termin könnte März/April 2000 sein. – Ebenso platzte der geplante Termin einer DXpedition von italienischen OMs nach **TT**. – Zdeno, OK2ZW, ist für drei Jahre als **9G5ZW** zu hören. QSL-Manager ist ab Ende Januar OM3LZ. – Gus, **9U5D,** genießt der-

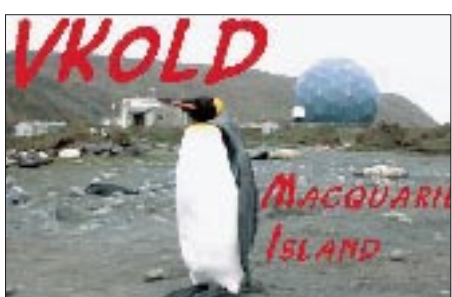

zeit den Urlaub in Schweden (SM5DIC), kehrt aber Mitte Januar nach Burundi zurück. – Patrick, W3PO, machte ordentlich CW-Betrieb von der Klubstation **VQ9IO,** erwartet aber während seines sechsmonatigen Aufenthaltes auf Diego Garcia noch ein eigenes Rufzeichen.

In Thailand gibt es immer noch keine Freigabe der WARC-Bänder. Wie **G3NOM/HS0** mitteilte, sind selbst 80- und 160-m-Betrieb nur bei großen Contesten in einem schmalen Bereich erlaubt. – VK9NS kündigt eine Legalisierung des Amateurfunks in Bhutan an. **A5** steht in Deutschland unter den fünf meistgesuchten DXCC-Gebieten. – **Hinweis:** Einsendeschluß für die DXCC-Wertung und Meldung für die Most Wanted Liste ist der 15.1.00!

#### ■ **Vorschau**

Jukka, OH2BR, verläßt Finnland am 9.1.00 Richtung Pitcairn, wo er am 19.1. eintreffen will. Dort arbeitet er dann als **VP6BR** bis An-

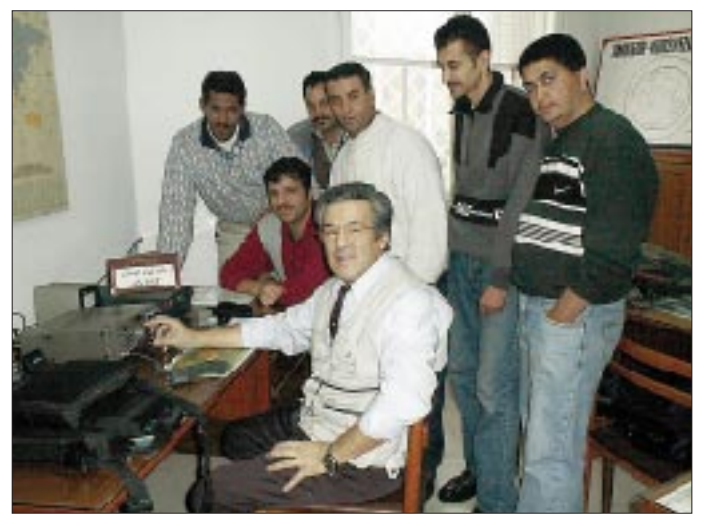

**Eine zweite offizielle Afu-Station neben 3V8BB ist nun in Tunesien zugelassen: 3V8ST aus Tunis. Mustapha, DL1BDF (auf dem Foto beim QSO zu sehen; auch QSL-Manager), und Udo, DL1BDI, bauten den TS-440 und FT-747GX auf.** 

fang Mai auf allen KW-Bändern in CW, SSB und RTTY mit umfangreicher Ausrüstung, entweder von VP6TCs QTH oder von der auf einem Berg installierten Anlage von VP6PAC. Adriano, IK2GNW, startet ab 20.1.00 eine sechswöchige **Pazifik-Tour.** Sie soll ihn jeweils für eine Woche nach Polynesien, zu den Austral-Inseln (FO0PRE), nach Nord-Cook (ZK1NW), Tonga (A35NW), Wallis&Futuna (FW/IK2GNW) und schließlich nach Hawaii (KH6/IK2GNW) führen. Betrieb ist in CW, SSB und RTTY vorgesehen. QSLs via I2YSB. – Eine multinationale Gruppe mit CE6JOE, CE6TBN, XQ3SAI, HC5AI und LU9AY funkt vom 6. bis 16.1. von **CE0Z** (Juan Fernandez). Es sollen alle KW-Bänder außer 30 m (nicht erlaubt) und 160 m bedacht werden, ebenso ist Betrieb auf 6 m geplant. QSL via CE6TBN. – Aus der Antarktis sowie auch von den **South Shetlands** gibt es mit R1AND, LZ0A (14,325 MHz) und HF0POL bald wieder Aktivität. – **XZ0A** wird das Rufzeichen einer großen internationalen Crew von der Insel Thahtay Khun vom 13.1. bis 6.2.00 sein. – Steve, K2WE, besitzt die Genehmigung, ab Ende Februar vom Standort von **3W6LI** eventuell auch auf 40, 80 und 160 m funken zu können.

IN3QBR und IN3ZNR aktivieren bis 3.1.00 die Rufzeichen **XU7AAZ** sowie **XU7AAY** von 80 bis 10 m (inkl. WARC) in CW, SSB und RTTY. – JM1LJS plant vom 26.12. bis 4.1.00 eine Aktivität unter **V63LJ.** – I4ALU wird zum Jahreswechsel unter **8Q7BX** aktiv sein. – Gerade noch als HK3JBR aktiv, ist Gerard nun bis Anfang Januar als **HR5/F2JD** aus Honduras zu hören. – John, IN3GNV, macht noch bis 15.1.00 als **5H3MG** in SSB und RTTY Betrieb. QSL via IN3YYQ.

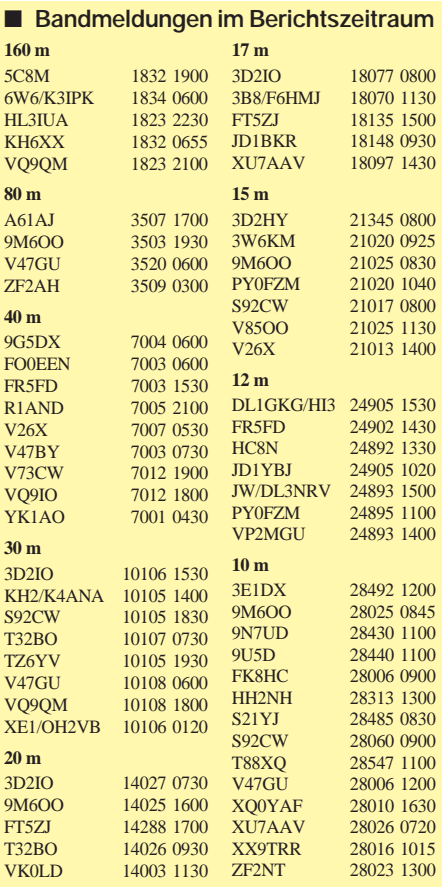
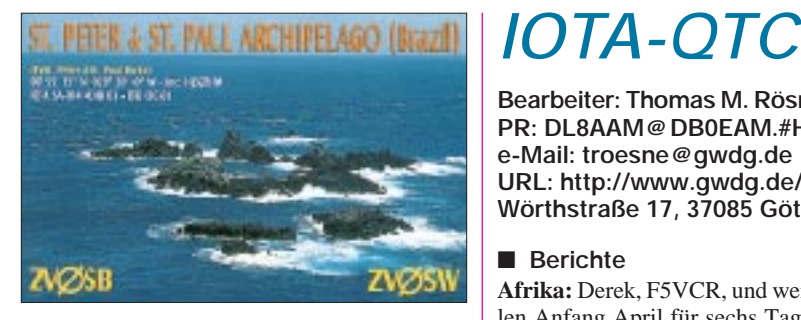

Wolf, DL2SCQ, und Ann, DL1SCQ funken bis 4.1.00 aus **C6.** – **3B8/I5JHW** arbeitet vom 31.12. bis 14.1. auch in RTTY von Mauritius. Bernhard, DL2GAC, geht wieder auf Pazifiktour. Für Februar stehen drei Wochen Aktivität auf Temotu **(H40)** auf dem Programm. Er sucht noch einen RTTY-Operator, der ihn begleitet. – Steve, **HI8/K8WK,** wollte bis 2.1. die WARC-Bänder aktivieren. – **W2FXA/VP9** frequentiert noch bis 4.1. in CW und SSB 40 bis 10 m.

### ■ **Jahr-2000-Stationen**

Anläßlich des sogenannten Jahrtausendwechsels arbeiten verschiedene Stationen mit Sonderrufzeichen. Hier eine Auswahl: **WY2OOO** beginnt exakt am 1.1. um 0000 UTC mit Betrieb auf 160 bis 10 m. QSL via K4MQG. – **W1K** funkt bis 2.1. auf allen Bändern in CW und SSB und zelebriert das "Ende des Jahrtausends". QSL via N2OO. – Bis 15.1. will **ER2000A** QRV sein. QSL via ER1DA. – Aus Hongkong meldet sich **VR2K.** Hier ist Allbandbetrieb bis 31.1. geplant. QSL geht an VR2XRW. – N5T will vom 1. bis 15.1. auch in RTTY und PSK31 arbeiten. QSL via N5VT. – ON4LCE vertritt Guadeloupe mit **TO2OOO**

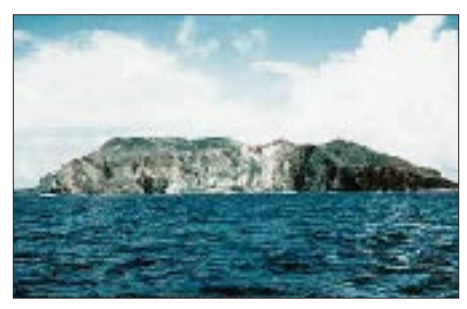

**Pitcairn, eine der abgelegensten Gegenden der Erde – Ziel der DXpedition von OH2BR**

(bis 3.1.) von 80 bis 10 m sowie den WARC-Bändern in SSB und RTTY. – Ebenfalls bis 3.1. ist **VC2K** aus Quebec QRV.

### ■ Kurzwelle in Großstädten?

Es wird nicht mehr lange dauern, und die Anzahl der erfolgreichen DXer dürfte stark zurück gehen. Neben den umstrittenen gesetzlichen Einschränkungen bei den eigenen Aussendungen nehmen auch Störungen im Äther durch Nebenaussendungen (keine Nutzsignale) dramatisch zu. Die Grenzwerte, die hier der Industrie zugebilligt werden, z.B. bei digitalen frequenzgesteuerten Lüftern in Hochhäusern, legen mit ihren Oberwellen die gesamte Kurzwelle lahm. Wo bleiben die "Grünen" im Bereich der Luftverschmutzung bei unnötigen hochfrequenten Aussendungen? *Trotzdem – ein gesundes und erfolgreiches 2000 allen Lesern des DX-QTC!*

**Bearbeiter: Thomas M. Rösner, DL8AAM PR: DL8AAM@ DB0EAM.#HES.DEU.EU e-Mail: troesne@gwdg.de URL: http://www.gwdg.de/~troesne Wörthstraße 17, 37085 Göttingen**

#### ■ **Berichte**

**Afrika:** Derek, F5VCR, und weitere OMs wollen Anfang April für sechs Tage von Abokwa Island (No-Ref, Ghana), funken.

**Asien:** Die Central Arizona DX Association führt vom 13.1. bis 6.2. eine großangelegte DXpedition zur Insel Thatay Khun, **AS-neu,** in Myanmar (ehemals Burma) unter dem Rufzeichen XZ0A durch. Die Insel liegt in der Andaman-See und wird wohl die erste XZ-Insel sein, die jemals aktiviert wurde. Das Team umfaßt derzeit etwa 25 OPs aus 7 Ländern. Es ist vorgesehen, mit acht Stationen, wenn es die Ausbreitungsbedingungen zulassen, simultan von 160 bis 10 m in CW, SSB und RTTY QRV zu sein. Jede Station besteht aus je einem FT-1000MP mit Alpha-PA. Für jedes Band kommen Fullsize-Antennen zum Einsatz.

Im Vorfeld dieser Expedition wurde bereits eine Webseite unter *http://getnet.com/~k7wx/ myanmar.htm* ins Netz gestellt. Während des Betriebs können dort aktuelle Ausbereitungsvorhersagen für jeden Standort abgefragt werden. QSL-Karten gehen über das Büro oder direkt an XZ0A QSL Request, c/o Bob Myers, W1XT, 37875 North 10th Street, Phoenix, AZ 85086, USA.

Carlo, I4ALU, wollte bis 3.1. von der Insel Dhiggiri, **AS-013,** als 8Q7BX von 40 bis 10 m ausschließlich in CW aktiv sein. QSL via I4ALU, Carlo Amorati, Via Battistelli 10, 40122 Bologna (BO). – JA6CTW ist ein neuer OM auf der Insel Yakushima im Osumi Archipel, **AS-032.** QSL via JARL-Büro. – Take, JI3DST, geht Ende des Jahres bis 9.1. erneut auf eine IOTA-DXpedition. Er wird zusammen mit 7N3UXO von Kuchino-Shima im Tokara Archipel, **AS-049,** mit angehängtem /6 auf 40 bis 10 m in SSB funken. QSLs gehen an Takeshi Funaki, JI3DST, 2-18-26 Hannan-Cho Abeno-Ku, Osaka-City Osaka 545-0021, Japan, wobei Take aber ausdrücklich das Büro bevorzugt.

**Nordamerika:** Luis, XE1L, Mitglied der Expedition W4T (QRV im IOTA-Contest Juli 1999) erklärte, der Standort sei auf Treasure Island (Florida) innerhalb der Gruppe **NA-034** gewesen. Während der Aktivität und auch auf der QSL wurde hingegen NA-076 genannt. Luis bedauert das Mißverständnis; das Team hatte seinerzeit leider zwei gleichnamige Inseln unterschiedlicher IOTA-Zugehörigkeit in Florida verwechselt. – Die bereits zweimal verschobene DXpedition von Rene, HR1RMG, zu den Swan Islands, **NA-035,** mußte erneut aufgrund schlechter Wetterverhältnisse abgesagt werden. Als neuer Termin ist jetzt frühestens der Frühling 2000 vorgesehen. Ann, DL1SCQ, und Wolfgang, DL2SCQ, aktivieren noch bis zum 4.1. die Insel North Bimini, **NA-048,** mit vorangestelltem C6A. QSL via DL6DK.

W2EMT ist vom 27.12. bis 9.1. von dem östlich der Küste des Staates Maine vorgelagerten Mt. Desert Island, **NA-055** (USI:ME-021S) unter dem Sonderrufzeichen W1C auf 10, 15 und 20 m QRV. Für ein QSO ist ein besonderes Zerfikat gegen SASE erhältlich.

**Südamerika:** Vom 13. bis 17.2. wird eine Gruppe brasilianischer OPs von der Insel Arvoredo, **SA-027** (DIB-046), auf allen Bändern QRV werden. In SSB kommt das Rufzeichen PW5W und in CW PR5L zum Einsatz. QSL via PP5LL.

**Ozeanien:** Im Rahmen seiner DXpedition (siehe auch DX-QTC) zu den Pitcairn-Inseln, **OC-044,** plant Jukka, OH2BR, auch die seltenen Nachbarinseln Henderson, **OC-056,** und Ducie, **OC-182,** zu aktivieren. Jukka will in CW, SSB und RTTY auf allen Bändern QRV werden. Die QSL-Karten gehen an seine neue Heimatanschift: Jukka Heikinheimo, Rikunkuja 4, FI–01420 Vantaa.

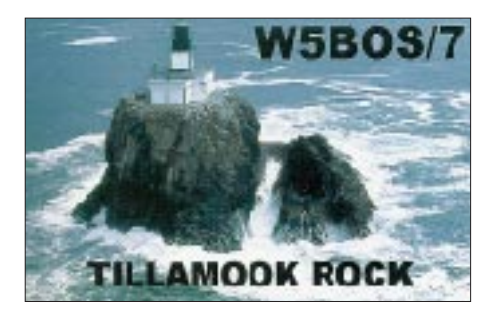

#### ■ **IOTA-Jahreslistings**

Roger, G3KMA, weist ausdrücklich auf den 1.2.00 als Einsendeschluß für die jährlich erscheinende IOTA-Honor-Roll- und Annual-Listen hin. Es gilt das Datum des Poststempels. Updates, die nach diesem Datum vorliegen, werden zwar normal bearbeitet, gelten dann aber erst für die 2001-Listings.

#### ■ **Online-Logabfragen**

Für die beiden IOTA-DXpeditionen VK8ML (OC-173) und VK8CI (OC-229) können unter *http://www.vk2nnn.com/iota* Online-Logabfragen durchgeführt werden.

#### ■ Land in Sicht

Während einer Arktisexpedition des Forschungsschiffs Polarstern ist eine unbekannte Inselgruppe 75 km vor der grönländischen Küste erstmals kartografisch erfaßt worden. Die Geröllflächen waren schon 1997 vom Hubschrauber aus gesichtet worden. Damals schien es unklar, ob es sich um Festland oder um Gesteinsschutt handelt, den Gletschereis auf das Meer getragen hatte.

Eine im Jahr darauf entsandte dänische Expedition scheiterte an den extremen Eisverhältnissen. Jetzt konnte der Polarstern-Kapitän neues Land in die Schiffskarte einzeichnen, und zwar bei der Position 79°20,45' N, 15°50,39' W. Dort ragen sechs kleine Eilande einen halben bis 2 m aus dem Meer.

Eine noch vorhandene Eiskuppe am Südende der größten, etwa 1000 m<sup>2</sup> umfassenden Insel spricht dafür, daß die Erhebungen lange Zeit eisbedeckt waren und erst jüngst aufgetaut sind. Dänemark als Verwalter von Grönland hat inzwischen schon Ansprüche auf die "New Islands" angemeldet.

**(aus SZonNet vom 23.11.99)**

### **Amateurfunkpraxis**

## *70-cm-Fonie-Relais auf dem Brocken Zurück in die Kälte*

Es gibt ein neues DX-Relais: DB0HSB! Die Relaisstelle befindet sich nahe des 1142 m hohen Gipfel des Harzes, dem Brocken. HSB steht dabei für Harzer Schmalspur-Bahn, denn die Relaisantennen senden vom Bahnhof der HSB. Das Relais ist seit dem 30.10.99 in Betrieb und wird vom DARC-Ortsverband Wernigerode, W 09, betrieben. Viele, die den ersten Testbetrieb Ende '98 miterlebten, fragen sich, warum erst jetzt? Deshalb einige Bemerkungen zur Entstehungsgeschichte.

1993 und 1994 habe ich mit einer Mannschaft aus W 09 am UHF-IARU-Region-1-Contest vom Brocken aus teilgenommen. 1994 belegten wir mit 376 QSOs den 10. Platz der deutschen Wertung, und das mit nur 30 W an einer 4 x 11- Ele.-Yagi! Damals entstand der Gedanke, den Brocken mit einem 70-cm-Relais zu beleben.

Die Betreiber des Digipeaters DB0BRO im Telekom-Gebäude hatten selbst alle Hände voll zu tun und waren zudem mit dem Aufbau des ATV-Relais DB0HEX beschäftigt, weswegen sie verständlicherweise keine Zeit für ein derartiges Projekt hatten. Ende 1994 stellte ich also über den Distrikt einen Antrag zum Aufbau einer Relaisstelle. Die Ablehnung erfuhr ich aus der Packet-Mailbox. Begründung: Der Brocken ist ein VFDB-Standort und deshalb müssen Anträge über den VFDB gehen. Das ist so nicht ganz richtig, denn der Telekom (also VFDBliiert) gehörten seinerzeit auf dem Brocken nur zwei der sechs vorhandenen Gebäude.

Nach einer Beschwerde beim Distriktsvorsitzenden und einigem Hin und Her bezüglich der Frequenzzuteilung traf im September 1996 die Urkunde für 433,025 MHz mit 2,6 MHz Ablage ein. Parallel dazu lief die Suche nach einem Standort außerhalb der Telekom. Eine Mitbenutzung der Wetterwarte wurde abgelehnt, so daß schließlich nur der Brockenbahnhof blieb. Der steht unter Denkmalschutz, so daß kein neuer Mast und kein Kabel an der Außenwand installiert werden dürfen. Nach Darlegung dieser Probleme verlängerte die RegTP die Genehmigung im September '97 für ein weiteres Jahr. 1998 errichtete die Harzer Schmalspurbahn einen neuen Mast für ihr Zugfunknetz. An diesem durften wir dann die Relaisantenne befestigen. Da die Installation des Relais bis September nicht gelang, alles aber kurz vor der Vollendung stand, entschied die RegTP, noch einmal zu ver-

längern, mit der Auflage, bis 31.12.98 in Betrieb zu gehen. Am 30.12.98 wurde das Relais dann eingeschaltet. Mit Entsetzen stellten wir fest, daß auf der Eingabefrequenz Packet-Signale zu hören waren. Der DARC hatte inzwischen den Bandplan geändert und diese Frequenz umliegenden Digipeatern zugeteilt. Dabei wurde vergessen, dem Brockenrelais eine neue Frequenz zuzuweisen. Wir mußten das Relais also wieder abschalten.

Nun folgten einige Monate Bemühens, bis uns der Kanal R 97 zugesagt wurde, den wir uns von Anfang an gewünscht hatten. Im Oktober 1999 konnte ich dem Verein die neue Lizenz präsentieren. Fünf Jahre aktenfüllender Schriftverkehr und endlose Telefonate fanden nun doch ein fruchtbares Ende.

Nach dem Einschalten des Relais folgte ein tagelanger fast Nonstopbetrieb. Es wurden QSOs zwischen Bremen und Leipzig, Halle und Hannover geführt. Mit entsprechendem Aufwand kamen auch OMs aus Schwerin, Brandenburg, dem Erzgebirge und dem Frankenwald über den Repeater. Nach Westen und Südwesten gibt es leider einen Diagrammeinzug durch die gleichhohe Brockenkuppe und den Turm der Wetterwarte. In diese Richtung verfügt das 5 km entfernte Relais DB0HW auf dem Sendemast des NDR (Torfhaus) über bessere Ausbreitungsbedingungen. Es hat aber durch den 140 m höheren Brocken wiederum starke Abschattungen nach Osten. Das Brockenrelais ermöglicht daher neue Verbindungsmöglichkeiten und stellt für Newcomer bzw. OMs mit eingeschränkten Antennen eine Art DX-Hilfe dar.

Mein Dank gilt der Harzer Schmalspurbahn GmbH, die keine Standortmiete erhebt und dem Brockenwirt Herrn Steinhoff, der die Stromkosten sponsert.

Die technischen Daten im Überblick: Rufzeichen: DB0HSB Locator: JO51HT Standort: Brocken, Bahnhofsgebäude Kanal: RU 746 Ausgabe: 439,325 MHz Eingabe: 431,725 MHz Sender/Empfänger: jeweils Bosch KF454 Sendeleistung: 4 W Antenne: Rundstrahler Kathrein K75152 Antennengewinn: 2 dBd

**Heinz, DG6CH**

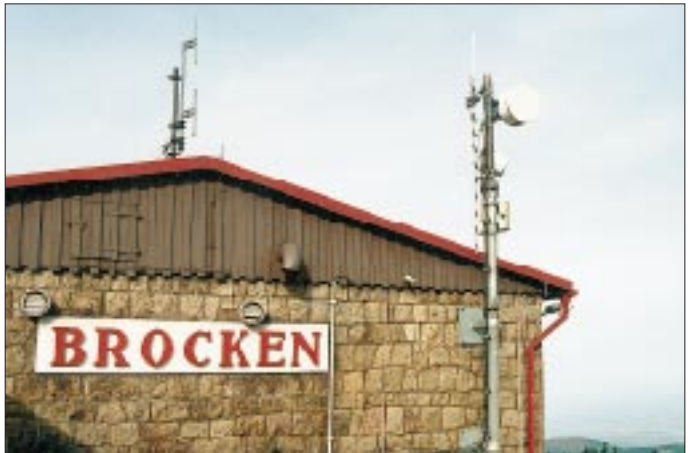

**Das Bild zeigt den Brockenbahnhof. An der Spitze des rechten Mastes befindet sich die Rundstrahlantenne von DB0HSB.**

**Foto: DG6CH**

Am Mittwoch, den 3.11.99, machte in Bremerhaven die "Akademik Fedorow" aus St. Petersburg fest; Insidern bekannt als das russische Expeditionsschiff, das die Antarktisexpeditionen an den Ort ihrer Überwinterung bringt, versorgt und wieder abholt. Nunmehr ist die nächste Ablösung auf den Weg zum eisigen Kontinent.

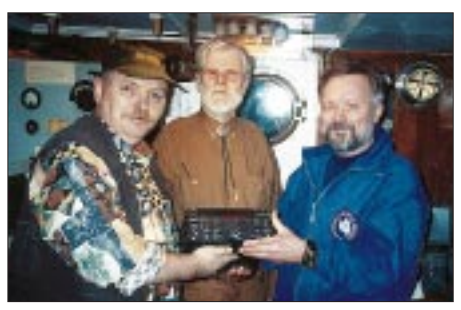

**Übergabe des FT-890 (v.l.n.r.): DL1YFF, DL9BCC und R1AND.**

Mit an Bord ist Viktor Karasew, seit 1963 ein bekannter Polarforscher, der den jetzigen Operator Michail auf der Station Novo-Lazarewskoe (R1AND) ablösen wird.

Eine Gruppe von interessierten Funkamateuren besuchte Viktor am 4.11.99 auf der "Akademik Fedorow" und übergab ihm leihweise einen Transceiver FT-890 mit Netzteil und allem Zubehör.

Beteiligt waren: Rolf Rahne, DL6ZFG (DARC-Auslandsreferat), Hans-Jürgen Bartels, DL1YFF (Spender des FT-890), Dieter Knauer, DL9BCC (OVV I 05), und Dominik Weiel, DL5EBE, der

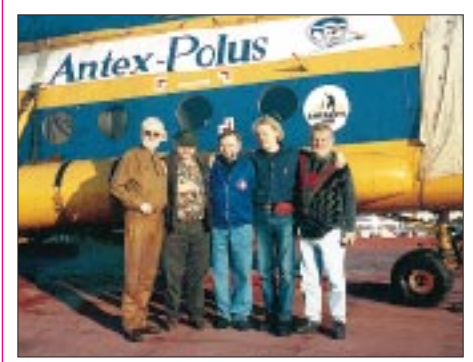

Auf dem Hubschrauberdeck der "Akademik Fede**row" (v.l.n.r.): DL9BCC, DL1YFF, R1AND, DL5EBE und DL6ZFG.**

für R1AND (OP Viktor) als QSL-Manager fungieren wird.Wir wünschen Viktor eine gute Reise in die Antarktis und warten ab Januar auf ein starkes Signal von R1AND. Mittlerweile dürfte er schon eingetroffen sein.

Die Liste seiner Ex-Rufzeichen liest sich wie ein arktisches Märchen! Selbst der unvergessene Ernst Krenkel (RAEM) war während Viktors Zeit als UA1KED (1963 bis 1966) sein QSL-Manager.

Hier eine Auflistung seiner Rufzeichen: UA1KED, UA1KAE (1967 bis 1968), UPOL-22 (1980 bis 1981), 4K0A (1982 bis 1983), 4K0B (1983 bis 1984), 4K0D (1986 bis 1988), 4K1A (1995 bis 1996), R1ANT (1996), R1ANF (1997 bis 1998) und nun R1AND.

# *QRP-QTC*

**Bearbeiter: Peter Zenker DL2FI@DB0GR e-Mail: DL2FI@dl-qrp-ag.de Saarstraße 13, 12161 Berlin**

#### ■ **Interessanter 10-m-Transceiver**

Zur Zeit der vielen großen Sonnenflecken fällt auf, daß für 10-m-Band-Geräte sehr wenige Baubeschreibungen zu finden sind. Der Green Mountain von Dave Benson, NN1G, ist leider nicht mehr lieferbar, und viel anderes habe ich bisher nicht gefunden. Einem Hinweis auf der Internet-QRP-Liste folgend, bin ich dann aber auf der Seite des Flying Pig QRP Club fündig geworden: mit dem miniPIG-10-Transceiver. Ihr findet unter *http://www.mpna.com/fpqrp/ minipig.html* die kompletten Schaltungsdetails des 10-m-Transceivers mit Einfachsuper-Empfangsteil inklusive Vorverstärker, Ringmischer, VCXO, 1-W-PA und eingebautem Antennentuner. Keine Leiterplatte, sondern frei verdrahtet, also nichts für absolute Anfänger. Für OMs ohne Internetanschluß bemühe ich mich um die Nachdruckgenehmigung für den QRP-Report.

#### ■ **DL-QRP-AG Internet-Dienste**

Mehr als 2000 Zugriffe im Monat zählen wir zur Zeit auf der Homepage *http://www.dl-qrpag.de.* Man findet dort alle aktuellen Meldungen zur DL-QRP-AG, wie z.B. die ersten Fotos des Prototyps eines 144-MHz-CW/SSB-Transceivers, die kompletten Schaltungen, Bauteilelisten und Spulen-Wickelpläne des Black-Forest-Transceivers, die Mitgliederliste im CSV-Format zum Download für Logbuchprogramme und vieles mehr. Geplant sind für die Zukunft eine Datenbank mit QRP-Transceivern, Testberichte, Modifikationen, Bezugsquellen usw.

Der im November eingerichtete deutschsprachige QRP-Listserver erfreut sich steigender Beliebtheit und war bei einigen interessanten Diskussionen zur Frequenzstabilität von VFOs, DDS-VFOs und vielen anderen Themen sehr hilfreich. Beachtlich vor allem die Geschwindigkeit, mit der man Antworten auch auf komplizierte Fragen aus dem technischen Bereich erhält. Für OMs ohne Internetzugang wird in Zukunft im QRP-Report jeweils eine kurze Zusammenfassung der wichtigsten Themen zu finden sein, die aber nur extrem verkürzt die Inhalte wiedergeben.

Für diejenigen von Euch, die noch dazustoßen wollen, hier nochmals die Beschreibung, wie es funktioniert: Als erstes schickt man eine e-Mail an *majordomo@qth. net.* Die Betreff-Zeile bleibt frei, und in den Textteil kommt die Zeile: Sunscribe DL-QRP-AG. Das beantwortet der Majordomo (eine Art Roboter) mit einer Mail, die zur Bestätigung wieder an ihn zurückgeschickt werden muß.

Das ist eine Schutzmaßnahme, die mißbräuchliche Benutzung verhindern soll (Anmeldung unter falschem Absender). Achtung: Je nach Einstellung des Mail-Programms macht dieses bei Antworten oft einen > Haken vor die empfangenen Zeilen. Diese Haken müssen vor dem Absenden entfernt werden. Danach geht es deutsch weiter, man erhält nämlich nach kurzer Zeit einen Begrüßungsbrief mit einer kurzen Bedienungsanleitung.

Da sage noch einer, Internet und Amateurfunk seien zwei feindliche Schwestern. Richtig eingesetzt, kann das dem Amateurfunk sehr wohl hilfreich und im Bereich Selbstbau eine gute Ergänzung sein.

#### ■ **Deutsches Handbuch für K2**

Aus einer Reihe von Briefen weiß ich, daß viele OMs sehr gerne einen K2-Transceiver (siehe K2-009-Story in dieser Ausgabe) aufbauen würden, sich aber wegen des englischen Handbuches bisher nicht herangewagt haben. Ihnen kann geholfen werden: Herman, DL9PR, hat eine deutsche Übersetzung des Handbuches vorbereitet, die für 35 DM bei ihm erhältlich ist (Tel. (0 89) 8 54 20 31). Herman hat übrigens noch für mehrere Dutzend andere Geräte und Bausätze Übersetzungen vorzuliegen. Ebenfalls gegen Kostenerstattung kann man eine Liste bei ihm anfordern.

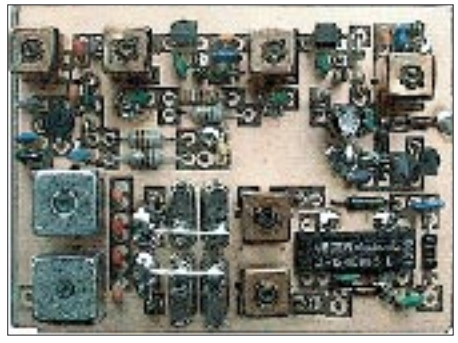

**Prototype-Platine des 2-m-CW/SSB-Transceivers: Der VCXO benutzt für den Bereich 144,000 bis 144,500 MHz zwei umschaltbare Quarzoszillatoren.**

#### ■ **Preis für 1500. DL-QRP-AG-Mitglied**

Der OV Ulm (P 13) hat für das 1500. Mitglied der DL-QRP-AG als Preis eine der bekannten Ulmer Portabeltasten-Bausätze gestiftet.

Hauptvorzug der Taste: Sie ist sehr klein, und die empfindlichen Paddel lassen sich zum Transport in das Gehäuse einschieben. Eine Tastelektronik mit digitaler Tempoeinstellung ist samt Batterie in das Mini-Gehäuse eingebaut. Ein Bild der Taste ist auf der DL-QRP-AG-Homepage zu finden. Am 10.12.99 haben wir die Mitglieds-Nr. 1449 ausgegeben; es dürfte also nicht mehr lange dauern, bis der Gewinner des Tastenbausatzes feststeht.

#### ■ **Mitgliedsbeiträge**

Ein gleichlautender Aufruf der DL-QRP-AG in Packet-Radio und im Internet hatte bereits großen Erfolg. Hier der Text für die "Packetund Internetlosen":

Eine wesentliche Aufgabe der DL-QRP-AG besteht darin, den Selbstbau im Amateurfunk zu fördern. Dazu ist es wichtig, möglichst jede Publikationsform zu nutzen und gleichzeitig finanziell schlechter ausgestatteten Funkamateuren die Mitgliedschaft und somit den Bezug des QRP-Reports zu ermöglichen.

Aus diesem Grund wurde der Mitgliedsbeitrag so niedrig angesetzt und soll auch, wenn irgendwie machbar, so niedrig bleiben. Auf der anderen Seite sind die Kosten für die DL-QRP-AG heftig gestiegen. Unser ursprünglicher Ansatz, z.B. keine "Begrüßungsbriefe" zu verschicken, um Porto zu sparen, ist nicht verstanden worden. Es hat viel Verärgerung bei Neumitgliedern gegeben, die nach Eintritt bis zum nächsten QRP-Report nichts von uns gehört haben. Seit Juli schicken wir inzwischen jedem "Neuen" einen Begrüßungsbrief (u.a. auch per e-Mail).

Die Portokosten für den Versand des QRP-Reports sind immens; selbst wenn unser Anteil an den Druckkosten dank des Sponsorings durch den FUNKAMATEUR wirklich freundschaftlich sind, belasten sie trotzdem spürbar die Kasse.

Die Bankgebühren haben wir zwar auf 0,80 DM pro Buchung herunterhandeln können, aber sie betragen immerhin noch 4 % des Jahresbeitrages. Der erweiterte Service über das Internet, eine für meine Begriffe heute unbedingt notwendige Maßnahme, kostet natürlich auch Geld. Einen Teil der Kosten können wir durch die kleine Verdienstspanne bei den Bausätzen wieder reinholen, es bleibt aber ein ständiges Pokerspiel.

In vielen Diskussionen mit etlichen Mitgliedern kam die Anregung, den Beitrag nicht generell zu erhöhen, sondern eine freiwillige zweite Beitragsstufe einzuführen. Der Standardbeitrag bleibt weiterhin 20 DM pro Jahr. Die zweite Beitragsstufe ist auf jeden Fall höher als 20 DM und wird jederzeit widerrufbar freiwillig vom Mitglied festgelegt. Das Beitrittsformular habe ich dahingehend geändert, daß 20 DM als Mindestbeitrag festgelegt ist, jeder aber selbst einen höheren Beitrag einsetzen kann.

Unsere 1449 eingetragenen Mitglieder rufe ich auf, ebenfalls ihre Beitragseinstufung zu überdenken und unserer Mitgliedersekretärin (Hildegard) oder mir gegebenenfalls Änderungswünsche mitzuteilen (auf der Homepage unter Mitgliederliste/Korrektur interaktiv machbar). Bei dieser Gelegenheit nochmals zur Erinnerung die neue Kontonummer: 1120030265 DL-QRP-AG, Berliner Sparkasse, BLZ 10050000.

#### ■ **Status der Bausätze**

Inzwischen sind alle Teile für den DL9RM-Transceiver, das SWR-Meter und den thermischen Leistungsmesser eingetroffen, und wir können endlich die lange versprochenen Bausätze liefern. Für den Black-Forest-Transceiver liegen die Leiterplatten vor, wir nehmen jetzt Bestellungen von Mitgliedern an.

Über die Abwicklung der Black-Forest-Aktion bitte telefonisch mit mir Rücksprache nehmen: (0 30) 8 96 13 23. Im Januar werde ich den zweiten Prototyp unseres neuen 2-m-CW/SSB-Transceivers aufbauen. Aktuelle Zwischenberichte und Unterlagen findet man auf der Homepage, im Internet-Listserver und auf dem Packet-Radio-Listserver.

#### ■ **Afu-freundliche e-Mail-Adresse**

Manche e-Mail-Adressen sind wirklich gräßlich anzusehen. Dem kann abgeholfen werden: Gegen eine kleine jährliche Spende können wir noch einige Adressen des Typs *Rufzeichen@dlqrp-ag.de* abgeben. Alle Mails an diese Adresse werden automatisch weitergeleitet, man behält also parallel seine alte Adresse weiter, kann aber allen Afu-Freunden unter der amateurfunkfreundlichen Adresse schreiben und so angeschrieben werden. **72 de Peter, DL2FI**

## *Ausbreitung Januar 2000*

Bearbeiter: Dipl.-Ing. František Janda, OK1HH **CZ-251 65 Ondˇrejov 266, Tschechische Rep.**

Die Sonnenaktivität stieg weiter an: R kletterte von September bis November von 70,9 über 116,4 auf 132,7, und  $R_{12}$  (März bis Mai) liegt bei 83,8, 85,4 und 90,4. Der solare Flux erreichte dabei Werte von 135,8, 164,9 sowie 192,0, und im Rahmen des 23. Zyklus wurden in Penticton die vorläufig höchsten Tageswerte mit 248,4 s.f.u. am 28.8. und 248,5 am 10.11. gemessen.

Den Ausbreitungskurven für Januar liegt als Bezugsgröße  $R_{12} = 133$  zugrunde. Die Vorhersagen des Maximums unterscheiden sich weiterhin: RWC Meudon kommt mit der klassischen Methode ( $R_{12} = 119$ ) auf Dezember 1999 (!) und durch die kombinierte Methode auf 136 im Juni 2000; das australische IPS kommt auf  $R_{12} = 157, 6 \pm 29$ , auch im Juni 2000.

Die kurzen Tage des Januar ermöglichen auf der nördlichen Halbkugel trotz der erhöhten Sonnenaktivität keine zu langen Öffnungen auf 28 MHz, maximal einige Stunden in südliche Richtungen.

Nach Störungen öffnet 10 m überhaupt nicht. Noch kürzer sind die Öffnungen entlang unseres Breitenkreises auf 24 und 28 MHz. Oftmals ist es aber ratsam, die Ausbreitung über den langen Weg zu nutzen, vor allem auf 14 und 21

MHz. Der deutlich stärkere relative Dämpfungsabfall und das Minimum an atmosphärischen Störungen (im Vergleich zu den wärmeren Jahreszeiten) gestaltet das Arbeiten auf den niederfrequenten Bändern angenehm, zumal die häufigere Bildung der umfangreichen ionosphärischen Wellenleiter (vor allem zu Beginn einer Magnetstörung) die DX-Signale weniger bedämpfen.

\*

Der Oktober begann mit einer allmählichen Besserung der Ausbreitungsbedingungen, vor allem nach den Störungen von Ende September (starke Sonnenwinde, die von den Rändern koronaler Löcher in Richtung Erdmagnetfeld ausgingen).

Weitere geomagnetische Stürme folgten dann zwischen dem 10. und 14.10., deren Beginn von idealen Bedingungen (positive Phase) als auch durch ein auftretendes Polarlicht am 10.10. geprägt wurde. Die Ausbreitungsbedingungen verschlechterten sich im Laufe dieser Störungen schrittweise (vor allem am 13.10.), obwohl nicht nur, wie meist üblich, Signale aus Südamerika, sondern sogar aus dem Pazifik, wenn auch oft schwankend und auroral verzerrt, zu hören waren.

Am 14.10. folgte ein starker Protonenausbruch, der allerdings auf der nordöstlichen Sonnenscheibe stattfand und somit die Erde nicht optimal traf. Nach dem Schwinden der koronalen Löcher beruhigte sich das Erdmagnetfeld und ließ am 20.10. gute Bedingungen zu. Doch schon am 21.10. startete die nächste Störung

mit einer bemerkenswerten positiven Phase, in der z.B. die Bake 4U1UN schon mit 100 mW hörbar war. Der Sturm setzte sich mit größerer Kraft am 22. und 25.10. infolge eines Sonnenausbruchs, begleitet von Plasmaauswürfen, die diesmal Richtung Erde gingen, fort.

Die Bedingungen verbesserten sich nachfolgend sehr zögerlich; z.B. überstieg die kritische F2-Frequenz über Schottland nicht 4 MHz, so daß sich Richtung USA selbst 20 m kaum öffnete.

Zwei weitere Fleckengruppen mit einigen mittelmäßigen Sonnenausbrüchen sorgten später vor allem auf den höheren Bändern für bessere DX-Bedingungen. So kam es dann auch zu 6-m-QSOs zwischen Europa und Australien.

Eine sehr schöne 10-m-Öffnung bescherte der 27.10. abends in Richtung Nord- und Südamerika; die positive Phase setzte sich am 28.10. fort, diesmal gelangen auf 6 m Verbindungen mit VK4-Stationen.

Zu den IBP-Baken gesellte sich am 26.11. RR9O aus Novosibirsk, nun fehlt noch die letzte vorgesehene Bake dieses Projekts, VR2HK aus Hongkong.

Die Tageswerte des in Penticton, B.C., auf 10,7 cm gemessenen Sonnenstroms lagen im Oktober bei 122, 126, 135, 144, 146, 134, 129, 151, 153, 161, 167, 184, 191, 200, 198, 189, 178, 173, 170, 159, 159, 160, 165, 159, 179, 189, 197, 184, 180, 169 und 160 (Durchschnitt 164,9 s.f.u.). Die in Wingst beobachteten  $A_k$ -Werte lauten: 15, 20, 10, 16, 20, 7, 6, 8, 10, 35, 30, 47, 21, 30, 31, 27, 18, 8, 5, 4, 22, 58, 32, 28, 18, 14, 24, 28, 12, 7 und 10 (Durchschnitt 20,0).

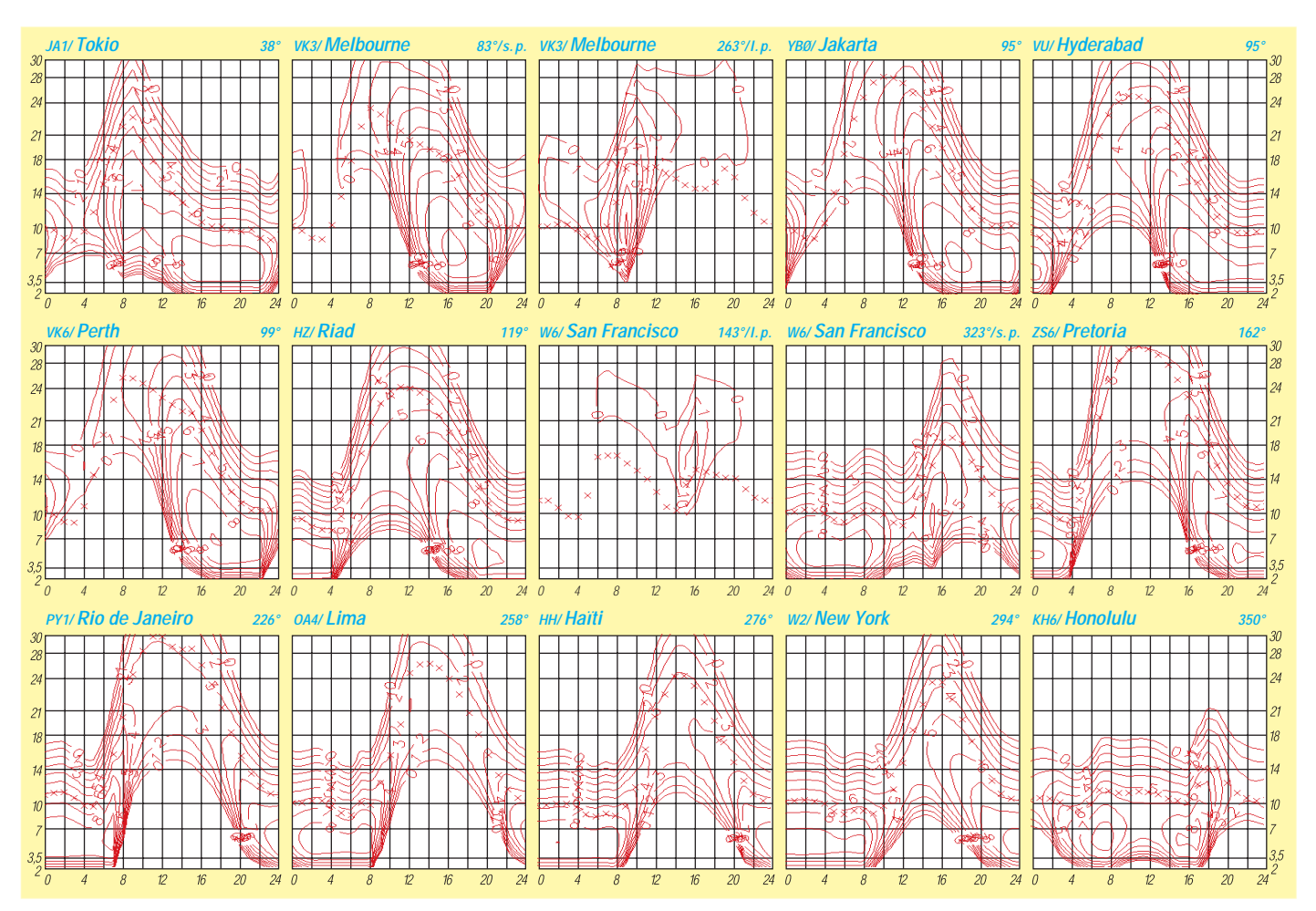

# *Diplome*

**Bearbeiterin: Rosemarie Perner DL7ULO**

**Franz-Jacob-Straße 12, 10369 Berlin**

#### ■ Morsum Magnificat

Es müssen bestätigte QSOs in CW (A1A) mit mindestens 20 OMs, die Abonnenten der CW-Zeitschrift Morsum Magnificat sind, getätigt werden. Für SWLs gelten die Bedingungen sinngemäß. Die 20 Verbindungen müssen wenigstens ein QSO mit ON4HSC (MM-Station) nach derem Sonntags-Bulletin entweder auf 3,553, 7,020, 14,020 oder 144,125 MHz enthalten.

Der Diplomantrag mit üblicher GCR-Liste und einer Gebühr von 2 IRCs geht an die Redaktion MM, Postbus 110, B–3200 Aarschot, Belgien. Für das Diplom gelten QSOs ab 1.9.99 mit nachstehenden Stationen:

F5VGB, DJ0PM, DL8KAZ, PA0VYL, PA0GKW, PA0GWO, PA0DW, PA0BON, PA0SAN, PA0CWS, PA0ZEZ, PA0JLS, PA0JVL, PA0JY, PA0DXK, PA0HIT, PA0POB, PA0PHR, PA0HJK, PA0SDZ, PA0TKM, PA0TWU, PA0UE, PA0WRL, PA0WNN, PA0HTT, PA1AD, PA1MT, PA1ALG, PA2THD, PA2DGR, PA2SAM, PA2WJZ, PA3ANN, PA3DEB, PA3DWS, PA3FHK, PA3FJK, PA3GQY, PA3GXB, PA3CWG, PA3FBF, PA3FHR, PA3FIQ, PA3ABP, PA3HCF, PA3GNA, PA3AUB, PA3GBY, PA3CIB, PA3BFH, PA3EDP, PA3ALM, PA3EWQ, PA3DLG, PA3DDN, PA3BNI, PA3BHM, PA3DOO, PA3GTK, PA3BWK, PA3DAR, PA3EEQ, PA3GNE, PA3DGH, PA3IEX, PA3GRE, PA3GLH, PA3ARM, PA3CBU, PA3FWB, PA3FBW, PA3EKP, PA4AO, PA4KCO, PA4PCH, PA9CW, PD1AJI, PD3HM, PE1AUE, ON4ASW, ON4CJJ, ON4CJY, ON4CW, ON4HSC, ON4IM, ON5ME, ON5NO, ON6JG, ON6NW, ON6RL, ON9CFJ.

#### ■ **EXPO-DL-2000**

Anläßlich der Weltausstellung EXPO 2000 in Hannover gibt der DARC e.V., Distrikt Niedersachsen (H), dieses Kurzzeitdiplom (1.1. bis 31.12.00) heraus, das von Funkamateuren und entsprechend von SWLs beantragt werden kann. Es gibt keine Bandbeschränkung, alle Betriebsarten, außer Packet-Radio, sind zugelassen. Für das Diplom sind im angegebenen Zeitraum deutsche Klub- und Sonderstationen zu arbeiten. Für einen Diplomantrag ist der Begriff EXPO 2000 HANNOVER mit einem oder mehreren zusammenhängenden Buchstaben aus dem Suffix der gearbeiteten Stationen zu bilden.

Die Ziffer 2 oder fehlende Buchstaben  $(0 = O)$ können jeweils durch das Rufzeichen einer gearbeiteten Sonderstation ersetzt werden, die in Verbindung mit der EXPO 2000 die Sonder-DOKs EXPO 2000 oder GDM 2000 verteilen. Folgende Sonder-DOKs sind bisher vergeben (Stand 10.8.99):

EXPO 2000: DL0XPO, DL0EXP, DF0GDH, DK0ZGH, DL0IBM.

#### GDM 2000: DL0GDT.

Der Diplomantrag wird mit einem Logbuchauszug und der Diplomgebühr von 12 DM oder US-\$ 10 bis 31.1.01 an Florian Körner, DL2OCL, Emil-von-Behring-Str. 9, 38350 Helmstedt, geschickt.

Für die Diplomgebühr kann das Bankkonto des OV Nord-Elm (H 54), Konto 948523 09 bei der Postbank Hannover, BLZ 250 100 30, benutzt werden. **(tnx DF1AG, Stand November 99)** 

#### ■ **Diplomprogramm des Radio Club Paraguayo**

Für die nachstehenden Diplome gelten folgende Grundregeln: Es zählen alle Verbindungen ab dem 15.5.52. Der Antrag ist eine übliche GCR-Liste. Die Gebühren betragen für jedes Diplom 5 IRCs bzw. US-\$ 5. Der Antrag ist zusammen mit der Gebühr an den Radio Club Paraguayo, Alberto Tauber, ZP5PX, Award Manager, P.O. Box 512, Asuncion, Paraguay, zu senden.

#### *All Mediterranean Countries Award (AMCA)*

Für bestätigte Verbindungen mit Binnenländern in drei Klassen: Klasse A für 41 Länder, B für 30 Länder, C für 20 Länder. ZP ist obligatorisch für jede Klasse. Es zählen folgende Länder: A2, A5, C3, CP, EK/UG6, ER/UO5, EU/UC2, EX/UM8, EY/UJ8, EZ/UH8, HA, HB, HBO, HV, JT, LX, OE, OK, OM, T7, TL, TT, TZ, UJ/ UI8, UN/UL7, XT, XW, YA, Z2, ZP, 3DA, 4J/ UD6, 4U1ITU, 5U, 5X, 7P, 7Q, 9J, 9N, 9U, 9X.

#### *All Zone 11 Prefixes (AZ 11 PX)*

Für bestätigte Verbindungen mit verschiedenen Präfixen der WAZ-Zone 11: Klasse Gold für 100 Präfixe, darunter mindestens 10 ZP-

Präfixe; Silber für 60 Präfixe und mindestens 5 ZP-Präfixe; Klasse A für 30, Klasse B für 19 und Klasse 2 für 12 Präfixe. Es gilt folgende Präfixliste: ZPl bis ZP9, PY0 bis PY9, PP0 bis PP9, PQ0 bis PQ9, PR0 bis PR9, PS0 bis PS9, PT0 bis PT9, PU0 bis PU9, PV0 bis PV9, PW0 bis PW9, ZW0 bis ZW9, ZV0 bis ZV9, ZX0 bis ZX9, ZZ0 bis ZZ9 sowie alle Sonderpräfixe anläßlich der WPX-Conteste.

#### *Certificado Radio Club Paraguayo (CRCP)*

Für bestätigte Verbindungen mit 15 verschiedenen ZP-Stationen.

#### *Diploma Paraguay (DP)*

Für bestätigte Verbindungen mit 5 verschiedenen ZP-Stationen.

#### *Diploma Departarnantos del Paraguay (DDP)*

Für bestätigte Verbindungen mit der Hauptstadt Asuncion und verschiedenen Departments Paraguays.

Drei Klassen: A für alle 18, B für 15, C für 12 Departments. Es gilt folgende Zuordnung:

ZP1 – Boqueron, Alto Paraguay, ZP2 – Presidente Hayes, ZP3 – Amambay, Concepcion, ZP4 – Canendiyu, San Pedro, ZP5 – Asuncion, ZP6 – Central, Cordilleras, Paraguari, ZP7 – Caaguazu, Caazapa, Guaira, ZP8 – Misiones, Neembucu, ZP9 – Alto Parana, Itapua.

#### *Diploma Sud-America (DSA)*

Für bestätigte Verbindungen mit Ländern der ITU-Zonen 12, 13, 14, 15, 16 und 73 der untenstehenden Liste. Eine ZP-Station ist obligatorisch für jede Klasse.

Klasse A:33 Länder, 6 ITU-Zonen,

Klasse B: 25 Länder, 6 ITU-Zonen,

Klasse C: 18 Länder, 5 ITU-Zonen.

Zone 12: CP1/8/9, FY, HC, HC8, HK, HK0 (Malpelo), OA, PP8, PZ, YV, 8R.

Zone 13: PY6/7/8, PY0 (Fernando de Noronha), PY0 (St. Peter & Paul).

Zone 14: CE1/2/3/415, CE0X, CE0Z, CP2/3/ 4/5/6/7, CX, LU-A/LU-Y, ZP.

Zone 15: PY1/2/3/4/5/9, PY0 (Trindade Isl.). Zone 16: CE6/7/8, VP8 (Falkland), LU-V-W/X. Zone 73: KC4USP (Palmer Station), LU-Z,

CE9AA/AM, VP8 (Graham Land), VP8 (S. Georgia), VP8 (S. Orkney), VP8 (S. Sandwich), VP8 (S. Shetland).

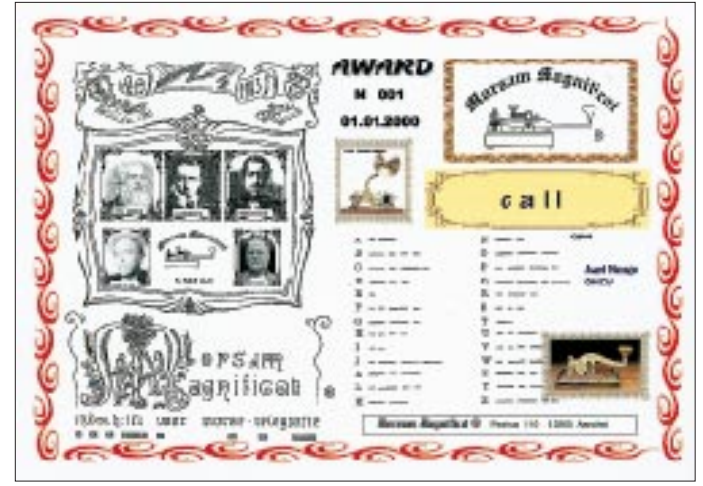

**Das Diplom Morsum Magnificat ist 297 mm x 210 mm groß und vierfarbig auf 150 g/m2 schwerem, weißem Karton gedruckt.**

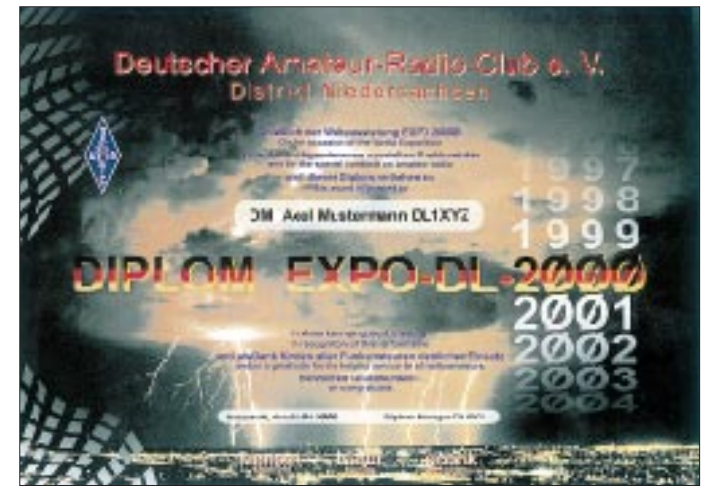

**Das EXPO-DL-2000-Diplom ist 297 mm x 210 mm groß und vierfarbig auf 215 g/m2 schwerem, glänzendem Karton gedruckt.**

### **Amateurfunkpraxis**

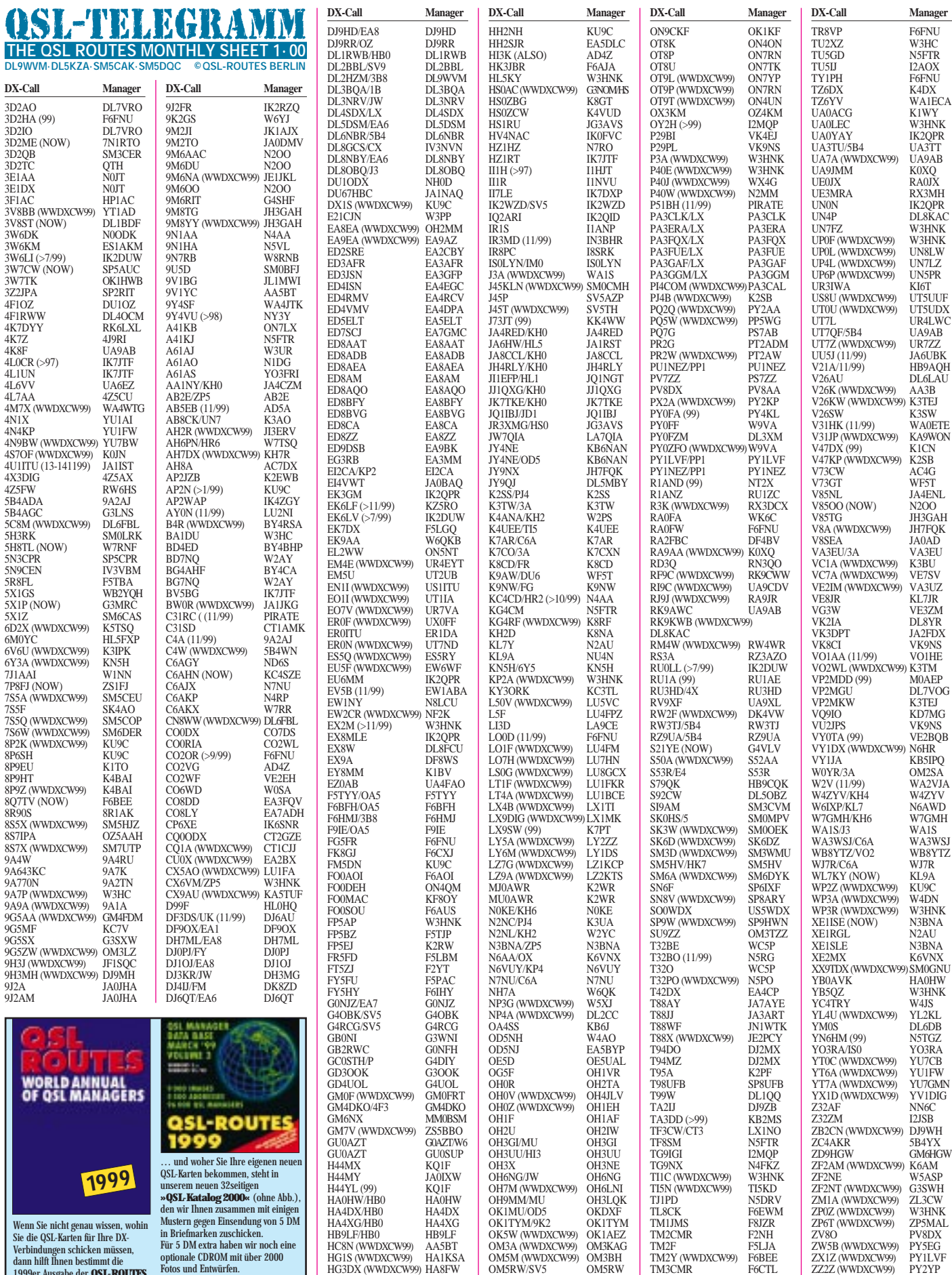

HB9LF/HB0 HB9LF<br>HC8N (WWDXCW99) AA5BT<br>HG1S (WWDXCW99) HAIKSA<br>HG3DX (WWDXCW99) HA6KNB<br>HG6N (WWDXCW99) HA6KNB<br>HG9X (WWDXCW99) HA9PP<br>HH2LD N3BNA

OM5RW/SV5 OM5RW OM8A (WWDXCW99) OM3RM ON4IPA/EA6 ON6TZ ON9CIB RA3AUU

TM2F F5LJA TM2Y (WWDXCW99) F6BEE TM3CMR F6CTL TM4CMR F6KEH TM5CW (WWDXCW99)F5SJB TR8CA F6CBC ZW5B (WWDXCW99) PY5EG ZX1Z (WWDXCW99) PY1LVF ZZ2Z (WWDXCW99) PY2YP **TNX ES VY 73 DL5KZA DL9WVM SM5CAK SM5DQC**

Wenn Sie nicht genau wissen, wohin<br>Sie die QSL-Karten für Ihre DX-<br>Verbindungen schicken müssen,<br>dann hilft Ihnen bestimmt die<br>weiter, die es für je 19 DM auf<br>weiter, die es für je 19 DM auf<br>CDROM und als Buch gibt…

**FA-Leserservice & QSL-SHOP, Box 73, 10122 Berlin**

# *QSL-Splitter*

Im Berichtszeitraum gab es u.a. folgende **direkte** QSL-Eingänge: A35ZL, BV4ME sowie via **Büro** (meist über Manager): 3B8/CX4CR, 3B8/DL2HZM, 4S7BRG, 5H1FS, 5W0FN, 6Y4A, 6Y5/PA3ERC, 8Q7BE, 8Q7DV, 9J2AM, A2/ZS5ZU, A35FN, CX7BF, CX8DX, EM1HO, EM1LV, GU3WHN, FT5XN, JW9XGA, JW/ DL3NRV, OH0BR, N8QDB/6Y5, PZ5JR, RZ0ZWA/P, S79FAG/YL/ZG, T70A, T88X, VK9CQR, VK9CTL, W2FXA/VP9, ZF9/ ZF2RC und ZF9/ZF2WP.

Edwin, **7Q7BO/ZS5BBO,** akzeptiert keine QSL-Karten via ZS-Büro. Bitte nur den Postweg mit ausreichend Rückporto (US-\$ 2) versuchen.

Tom, GM4FDM, bittet darum, für **9G5AA** im diesjährigen WWDX verstärkt die Möglichkeit der e-Mail-Anforderung zu nutzen (Tag, UTC und Band angeben). Dies führt insbesondere dann zu einer Erleichterung der Arbeit der QSL-Büros, wenn einer e-Mail keine QSL-Karte via Büro nachgesandt wird! Anfragen bitte an *twylie@net.ntl.com.* 

Satish, **9N1AA,** hat seinem QSL-Manager N4AA seit mehr als einem Jahr keine Logauszüge geschickt. Carl versucht die seit Oktober 1998 fehlenden Logs noch zu besorgen, ist sich aber nicht sicher, ob es gelingt.

Leif, SM0BFJ, ist Manager für **9U5D** und gibt zu bedenken, daß IRCs, die beim Erwerb nicht mit dem Poststempel des eigenen Postamtes versehen wurden, von der schwedischen Post nicht akzeptiert werden.

Bestätigungen für die Rufzeichen **CN8WW** und **5C8M** werden nicht vor März/April nächsten Jahres verschickt werden können. Bitte etwas Geduld aufbringen.

Fritz, **DL7VRO,** hat mehr als 5 kg QSL-Karten vom spanischen QSL-Büro erhalten und bemüht sich, diese Karten innerhalb des nächsten Monats zu beantworten.

Selbst hartnäckige Eintragungen in diverse Datenbanken ändern nichts daran: Larry, N6TR, ist nicht der QSL-Manager für **FR5FD.**

Der Direktversand der QSLs für die niederländische **Karibik-Tour** 1999 hat Anfang Dezember begonnen. Die Büro-Karten werden nach Angaben von PA5ET in naher Zukunft folgen.

Karten für **KH2/K4ANA** sind bei Ben, W2PS, eingetroffen und befinden sich auf dem Wege zu den Funkpartnern.

Jean-Claude erbittet Bestätigungen für Kontakte anläßlich eines Besuches im Libanon unter **OD5/3A2MT** an sein monegassisches 3A2MT- oder an sein senegalesisches 6W1QP-Rufzeichen.

Nach Angaben von YL Gaby, **OD5NJ,** sind IRCs im Libanon wertlos. Deshalb bitte keine als Rückporto beilegen!

Bitte keine Anfragen mehr für **OD5ZZ** an Dwaine, K8ME (ex WA8MEM), senden. Er hat von Walid bereits vier Jahre nichts mehr gehört, und die Karten sind ihm schon vor drei Jahren ausgegangen.

Aufgrund falscher Daten auf verschiedenen CD-ROMs haben Briefe, die an **PA3GIOs** USA-Adresse gerichtet wurden, Bert nicht erreicht. Bitte für Direktpost ausschließlich seine niederländische Adresse verwenden.

Von Hartmut, DL2HZM, der auf seiner **PY0F-**Expedition völlig unerwartet verstarb, haben Günter, DL3XM, und Ulli, DL9WVM, dessen Backlog übernommen. Günter kümmert sich insbesondere um den Versand der PY0FZM-QSLs, während Ulli die eingehenden Anfragen zu DL2HZM, HB0/DL2HZM und 3B8/DL2HZM beantworten wird. Mit dem DARC-QSL-Büro ist abgestimmt, daß alle ab 1.12.99 dort eingehenden Karten automatisch an den Ortsverband S 41 vermittelt werden, dem beide OMs angehören. Dietmar, DL1ZAX, Chef des QSL-Büros, sei für seine unbürokratische Unterstützung herzlich gedankt.

In den nächsten Wochen sollen die **V31HK-**Karten verschickt werden, die bei WA0ETE, aus der Druckerei eingetroffen sind.

Während W2YR von "normalen" OMs QSL-Karten für seine Aktivierung von **VP2YR** via Büro akzeptiert, müssen SWLs die Karten bei ihm direkt einreichen (SASE nicht vergessen!). Bei **ZA1SRB** muß es sich um einen Piraten handeln. Tony, G4UZN, ist definitiv nicht, wie angegeben, der Manager.

Chris, ZS6EZ, hat 35000 Karten aus der Druckerei erhalten und arbeitet zügig den Postberg für die Rufzeichen **ZS8D, ZS6Z** und **ZT6Z** ab. Er versucht, spätestens Ende Januar 2000 alle Rückstände aufgearbeitet zu haben. **Tnx für die QSL-Karten via DG0ZB, DJ1TO, DL7VEE und DL9WVM .**

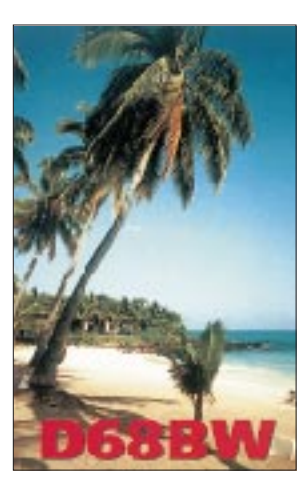

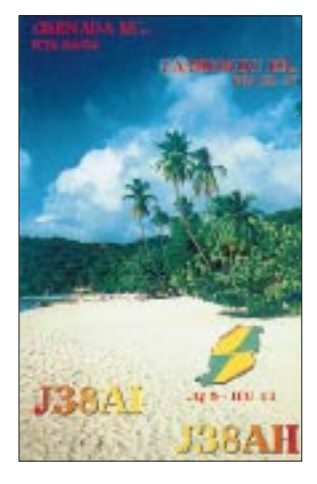

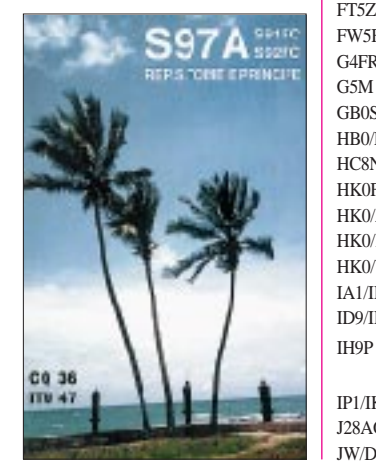

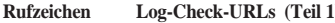

5B4/

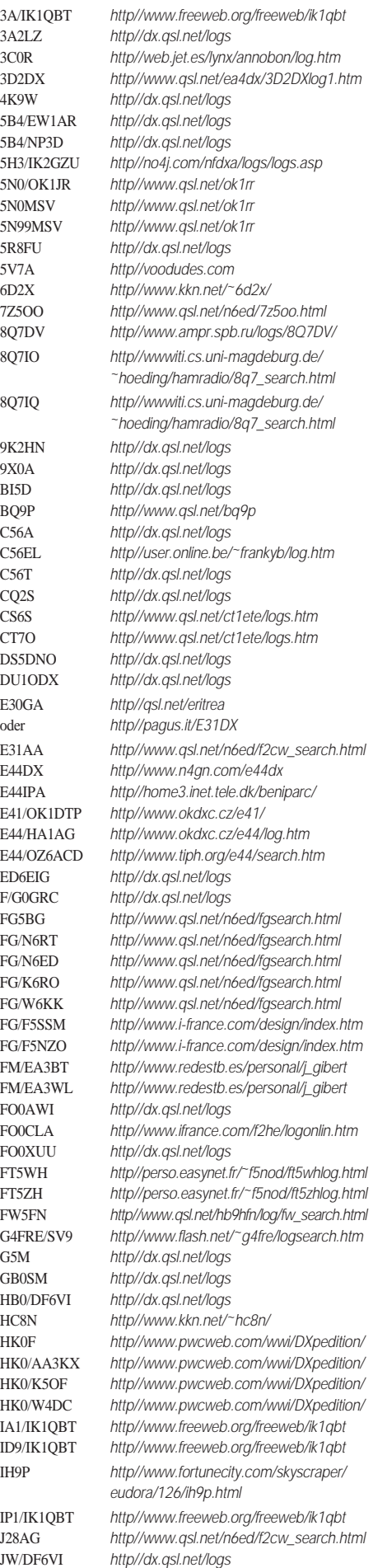

### *Termine –Januar 2000*

### **1.1.**

0000/2400 UTC **ARRL Straight Key Night** (CW) 0800/1100 UTC **SARTG New Year Contest** (RTTY) 0900/1200 UTC **AGCW Happy New Year Contest**(CW) 1600/1900 UTC **AGCW 2-m-Contest** (CW) 1900/2100 UTC **AGCW 70-cm-Contest** (CW) 1800/2400 UTC **Kids Day Operating Event** (SSB)

#### **1.– 2.1.**

1500/1500 UTC **AGCW QRP Winter Contest** (CW) 1500/1500 UTC **Original QRP Contest** (CW)

#### **1.– 7.1.**

0000/2359 UTC **Rheinland-Pfalz Aktivitätswoche** (All)

#### **4.1.**

1800/2200 UTC **NAC/LYAC 144 MHz** (CW/SSB/FM)

#### **5.1.**

**5. Afu-Flohmarkt des OV Kaarst** (R13) ab 8.30 Uhr im Georg-Büchner-Gymnasium, Am Holzbüttger Haus, 41564 Kaarst-Vorst. Eine Einweisung erfolgt auf 145,500 MHz und 438,800 MHz (DB0SJ). Informationen und Tischreservierung über Tel. (0 21 31) 76 87 37, Fax (0 21 31) 76 87 31).

#### **7.1.**

**Amateurfunklehrgang 2000** (Intensivkurs vom 7.1. bis 8.5.) des Landesjugendverbands Mecklenburg-Vorpommern. Infos über Edeltraud Wilck, DL1SYL, und Angela Wiepert, DB2ZX, Tel. (03 87 35) 4 04 14 bzw. (03 87 35) 4 45 39 / 4 15 53, Fax (03 87 35) 4 07 87.

**Telegrafiekurs 2000** (Intensivkurs vom 7.1. bis 2.4.) des Landesjugendverbands Mecklenburg-Vorpommern. Weitere Informationen über Edeltraud Wilck, DL1SYL, und Angela Wiepert, DB2ZX, Tel. (03 87 35) 4 04 14 bzw. (03 87 35) 4 45 39 / 4 15 53, Fax (03 87 35) 4 07 87.

#### **7.– 9.1.**

2200/2200 UTC **Japan DX Contest 160 bis 40 m** (CW)

#### **8.1.**

0500/0900 UTC **Old New Year Contest** (CW/SSB) 1400/2000 UTC **Midwinter Contest** (CW)

**Traditionelles "Heilig-Dreikönigs-Treffen"** des Ba-<br>varian Contest Club (BCC) ab 13 Uhr im Hotel Linden bei Landshut. Eingeladen sind neben BCC-Mitgliedern alle, die Spaß am Amateurfunk haben sowie speziell Contester und DXer. Geplant sind u.a. Dia-Vorträge (VP2MCS und CN8WW). Informationen, Vorschläge und Beiträge über Ben, DL6RAI, e-Mail *root@dl6rai. muc.de* oder Dieter, DF4RD, e-Mail *dippel@rrze.unierlangen.de.*

#### **8.– 9.1.**

0900/2100 UTC **Hunting LIONS in the Air** (CW/SSB) 1500/0500 UTC **YLRL Meet Nov. & Tech.** (CW/SSB) 1800/0600 UTC **North American QSO Party** (CW) 1800/2400 UTC **ARRL RTTY Roundup**

### **9.1.**

**21. Lübbecker Funkflohmarkt** des OV Wiehengebirge (N 22) ab 9 Uhr in 32269 Rahen (B239), Saal Hotel Bohne. lnformationen sowie Tischreservierung über Heinrich Kleine, DL3YAB, Tel. (0 57 03) 6 91 (nach 19 Uhr), Fax (0 57 03) 20 89.

0530/0730 UTC **NRAU-Baltic Contest** (CW) 0800/1000 UTC **NRAU-Baltic Contest** (SSB) 0800/1400 UTC **Midwinter Contest** (SSB) 0900/1100 UTC **DARC 10-m-Contest** (CW/SSB)

### **11.1.**

1800/2200 UTC **NAC/LYAC 432 MHz** (CW/SSB/FM)

#### **13.1.**

**Vorbereitungskurs Zeugnisklassen 2 und 3** des OV L16. Ein Informationsabend findet am 13.1.00 um 20 Uhr im Klubheim an der Münchener Straße 25-27, 47249 Duisburg-Buchholz, statt. Zur Teilnahme an dem Kurs sind keine Vorkenntnisse erforderlich. Die Lehrgangsleitung hat Wulf Pompetzki, DB8KY. Interessenten melden sich bitte bei Fritz Bensberg, DF6JF, Tel. (02 03) 79 06 06.

### **15.1.**

1200/2000 UTC **LZ Open Championship** (CW) **QRP-Report 4/99** (trifft bei den Abonnenten ein)

#### **15.– 16.1.**

0700/2359 UTC **MI-QRP Club January Contest** (CW) 1800/0600 UTC **North American QSO Party** (SSB)

#### **16.1.**

0000/2400 UTC **HA DX Contest** (CW) 0800/1100 UTC **OK VHF/UHF/SHF Contest** (CW/SSB) 0800/1200 UTC **DAVUS Quart. VHF Contest** (CW/SSB) 1400/1500 UTC **SSA Monatstest** (CW) 1515/1615 UTC **SSA Monatstest** (SSB)

#### **18.1.**

1800/2200 UTC **NAC/LYAC 1,3 GHz&up** (CW/SSB/FM)

#### **22.– 23.1.**

0000/2400 UTC **DARC WW Millennium Party** (CW/SSB) 1200/1200 UTC **BARTG Sprint** (RTTY) 1400/1400 UTC **EWM-Contest VHF/UHF (1)** (CW/SSB/FM)

#### **25.1.**

1800/2200 UTC **NAC/LYAC 50 MHz** (CW/SSB/FM)

#### **28.– 30.1.**

2200/1600 UTC **CQ 160-m-Contest (**CW)

#### **29.– 30.1**

0600/1800 UTC **REF Contest** (CW) 1300/1300 UTC **UBA DX Contest** (SSB) 1400/1400 UTC **EWM-Contest VHF/UHF (2)** (CW/SSB/FM) 1800/1800 UTC **Kansas QSO Party** (All)

#### **29.1.**

**UKW-Treffen in Linz** (OE1MCU)

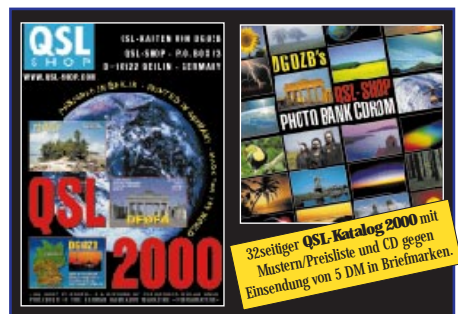

**Ob Sie mit dem neuen Katalog »QSL 2000«, der QSL-SHOP-Photo-Bank-CDROM oder unter www.qsl-shop.com via Internet bestellen, ist völlig egal, denn im Endergebnis werden Sie von uns erstklassige Karten bekommen, die Ihren QSL-Rücklauf erfreulich erhöhen werden. FA-LESERSERVICE · BOX 73 · 10122 BERLIN**

# *DL-QTC*

#### ■ Dauerthema: Abgabetermin für **Selbsterklärung und Grenzwerte**

Das Bundeswirtschaftsministerium (BMWI) beabsichtigt, die Abgabefrist für die Selbsterklärung auf den 31.12.00 zu verschieben. Das für den Bereich Amateurfunk im BMWI zuständige Referat hat daher am 6.12.99 die sogenannte Ressortabstimmung eingeleitet und um Zustimmung zu einer Änderung des § 20 der Amateurfunkverordnung (AfuV) gebeten. Beteiligt sind das Finanz-, Justiz- und Umweltressort.

#### *Selbsterklärung*

In § 20, Absatz 3, (AfuV), ist die derzeitige Abgabefrist für die Erklärung bis zum 21.1.00 festgelegt. In der Begründung für die Änderung des § 20 Absatz 3 (AfuV) und damit für die Verschiebung der Abgabefrist kommen nun auch ganz neue Aspekte zur Sprache:

In Zukunft müsse das Standortverfahren aufgrund der Europäischen Richtlinie über Funkanlagen und Telekommunikationsendeinrichtungen, die national durch ein Gesetz über Funkanlagen und Telekommunikations-Endeinrichtungen (FTEG) umgesetzt wird, neu geregelt werden. Gleichzeitig sei vor dem Hintergrund des für die Funkamateure in der BMPT-Amtsblattverfügung 306/1997 kompliziert beschriebenen Verfahrens beabsichtigt, das Selbsterklärungsverfahren der Funkamateure wesentlich zu vereinfachen. Der Entwurf des FTEG enthalte in § 12 eine entsprechende Neuregelung des Bereiches Personenschutz in elektromagnetischen Feldern.

Um unnötigen Verwaltungsaufwand bei der RegTP und den Funkamateuren durch das Beharren auf dem komplizierten Selbsterklärungsverfahren zu vermeiden, beabsichtigt das Ministerium, die in der AFuV (§ 20, Abs. 3) genannte Übergangsfrist für die Abgabe der Selbsterklärung bis zum 31.12.00 zu verlängern. Die daran beteiligten Ministerien sind um eine Stellungnahme bis zum 10.12.99 gebeten worden.

Allerdings wird eine rechtswirksame Änderung der Abgabefrist nicht mehr in diesem Jahr zu erwarten sein. Auch ist noch offen, wann im Januar damit zu rechnen ist. Wie man in Sachen Selbsterklärung nunmehr verfahren kann, wollte die Regulierungsbehörde im nächsten Amtsblatt (22.12.) mitteilen (siehe auch 50- MHz-Regelung).

In der Begründung wird jedenfalls dem Anliegen von DARC und RTA nach einer Vereinfachung des gesamten Verfahrens entsprochen.

RTA und DARC fordern allerdings weiterhin einfachere Berechnungsverfahren insbesondere für den Nahbereich, wie sie in den USA als auch in der Schweiz gelten.

### *HSM-Grenzwerte*

Wie schon in FA 12/99 berichtet, werden sich durch die CETECOM-Untersuchung noch wesentlich günstigere HSM-Grenzwerte ergeben, die in die DIN 0848 gehören. Da die Umsetzung im Bereich der Normung einige Zeit in Anspruch nehmen wird (vermutlich erst Ende 2000), kann es sein, daß die jetzt vom BMWI vorgesehene Frist des 31.12.00 zu kurz bemessen ist. Falls notwendig, setzten sich DARC und RTA für eine weitergehende Verschiebung der Abgabefrist bis ins Jahr 2001 ein.

Wichtig dabei ist, daß DARC und RTA für diesen Zeitraum eine vorübergehende Zwischenlösung erzielen, die vorsieht, daß lediglich die günstigeren Kurzwellenwerte des Gelbdrucks (Juni 1999) der DIN 0848, Teil 3-1, möglichst zügig in die geplante Verordnung nach dem FTEG Berücksichtigung finden. Praktisch würden damit auch die nicht akzeptablen Werte für das 2-m-Band gegenstandslos.

Es sei aber nochmals daran erinnert, daß die derzeit in der Verfügung 306/97 enthaltenen Grenzwerte einzuhalten sind, bis sich eineÄnderung ergibt. Darüber hinaus gilt die vorgesehene neue Abgabefrist nach der (geänderten) Amateurfunkverordnung nur für diejenigen OMs, die ihre Amateurfunkstelle bereits vor dem Inkrafttreten des Amateurfunkgesetzes (28.6.97) betrieben haben.

Funkamateure, die ihre Genehmigung erst nach diesem Datum erwarben und eine ortsfeste Amateurfunkstelle mit mehr als 10 W EIRP betreiben, haben die Abgabe der Selbsterklärung bereits jetzt zu erfüllen. Wer seine Amateurfunkstelle mit weniger als 10 W EIRP betreibt, braucht bekanntermaßen gar keine Erklärung abzugeben.

**aus DARC-Vorstandsinformationen**

#### ■ **Verfügung über weitere Sondergenehmigungen für 50 MHz erwartet**

Die Regulierungsbehörde für Telekommunikation und Post will in einem der nächsten Amtsblätter eine Entscheidung über weitere 50- MHz-Zulassungen bekanntgeben. Sie sollte noch im letzten Amtsblatt dieses Jahres, also am 22.12.99 erscheinen.

Danach können die neuen Sondergenehmigungen nur auf einem Formblatt gestellt werden. Dieses wird in der Veröffentlichung der Amtsblattverfügung zu finden sein, der DARC e.V. will sowohl das Formblatt als auch die Inhalte der Verfügung umgehend veröffentlichen. Es wird darum gebten, noch so lange mit Anträgen auf die weiteren zugestandenen 50-MHz-Sondergenehmigungen zu warten, bis die neue Amtsblattverfügung auch tatsächlich veröffentlicht ist (was bei Redaktionsschluß des FA leider noch nicht feststand).

Damit haben die Bemühungen des Runden Tisches Amateurfunk und des DARC um eine verbesserte Regelung voraussichtlich zu einem Erfolg geführt. RTA und DARC setzen sich weiter dafür ein, in absehbarer Zeit eine vollständige Freigabe für 50 MHz zu erreichen.

**aus DL-Rundspruch des DARC 40/99**

#### ■ **Fragen- und Antwortenkatalog für Zeugnisklassen 1 und 2**

Zur Erarbeitung des Fragen- und Antwortenkatalogs für die Zeugnisklassen 1 und 2 tagte eine Arbeitsgruppe der Regulierungsbehürde für Telekommunikation und Post. Wolfgang Manz, DJ3EO, nahm als Beauftragter des Runden Tisches Amateurfunk (RTA) teil.

Der RTA hat auch weiterhin Gelegenheit, aktiv mitzuarbeiten. Etwa bis Mitte des kommenden Jahres wird der Katalog vorliegen. Nach dessen Erscheinen ist eine Übergangsfrist von einem Vierteljahr vereinbart. Das bedeutet, daß im Jahr 2000 noch nach dem alten Verfahren geprüft wird. Grundlage ist der Prüfungskatalog von 1988, wobei nur aktuelle Fragen genutzt werden.

#### **aus DL-Rundspruch des DARC 39/99**

#### ■ Kopfhörer verziehen sich **aus dem Afu-Band**

Philips hat als erster Hersteller ein Einsehen mit den geplagten Funkamateuren und Kopfhörer-Nutzern: Die neuen Funk-Kopfhörer SBC HC 8400 sowie die Funklautsprecher SBC BC 8310 senden nun nicht mehr im 70 cm-Amateurfunkband auf 433 MHz, sondern von 863,2 bis 864,7 MHz in FM. Dieser Bereich wird mit keinem anderen Funkdienst geteilt. Die Reichweite soll bis zu 100 m betragen.

#### ■ Afu-Kurs in Philippsburg

Der DARC-Ortsverband Philippsburg/Rheinsheim (A 53) führt von Januar bis März 2000 eine Ausbildung zur Erlangung der Zeugnisklasse 3 durch. Ende März ist ein Prüfungstermin bei der RegTP in Karlsruhe vorgesehen. Falls sich die Begeisterung der Ausbilder auf die Teilnehmer überträgt, wird ein Aufbaukurs zur Zeugnisklasse 2 noch nach der alten Prüfungsordnung angeboten.

Der Kurs findet jeweils am Mittwochabend (Start 12.1.00) zwischen 19 und 21.30 Uhr im Reginesheim in der Hauptstraße 31 in 76661 Philippsburg, statt. Der Teilnahmebeitrag für den Grundkurs beträgt 150 DM bzw. für DARC-Mitglieder und für Schüler, Studenten usw. 100 DM. Wer die Klasse-3-Prüfung besteht, erhält 50 DM zurückerstattet. Die Teilnahmebeiträge für den Aufbaukurs zur Klasse 2 stehen noch nicht fest. Anmeldungen bitte beim Ausbildungsleiter Ulrich Obe, DK9UB, Tel./Fax (07 21) 9 68 66 28, *DK9UB@ DB0GE, DK9UB@t-online.de* oder am 12.1. vor Ort. Am Sonntag, den 9.1.00, findet in den Ausbildungsräumen eine Afu-Ausstellung mit Vorführungen für die Öffentlichkeit statt.

**Ulrich Obe, DK9UB**

#### ■ **Funkamateure zur Unterstützung des THW gesucht**

Obwohl sich aufgrund einer Vereinbarung zwischen dem DARC und dem Technischen Hilfswerk bereits etliche Funkamateure meldeten, in der Silvesternacht in den THW-Landesverbänden und Geschäftsstellen Afu-Kurzwellenstationen einzurichten, um den Funkbetrieb notfalls zu unterstützen, sind es immer noch zu wenige.

Funkamateure, die über Notstromaggregate verfügen, werden gebeten, sich bei ihrem Distriktsvorsitzenden bzw. Notfunkreferenten zu melden. Voraussetzung ist auch, daß diese OMs in der Nacht vom 31.12.99 auf den 1.1.00 zwischen 22 und 2 Uhr bereit sind, für Notfunkaktivitäten zur Verfügung zu stehen.

Melden Sie sich auch, falls Sie eine Station zur Verfügung stellen wollen, aber nicht selbst funken können bzw. wenn Sie am Funkbetrieb Interesse haben, aber keine Station besitzen. Helfen Sie mit Ideen, Material und Engagement, die noch nicht besetzten THW-Geschäftsstellen mit Amateurfunkstationen auszustatten. Welche das sind, steht in einer aktuellen Liste, die im Internet unter *www.darc.de* zu bekommen ist.

OMs, die helfen wollen, können sich auch bei Bernd Häfner, DB4DL, in der DARC-Geschäftsstelle in Baunatal, Tel. (05 61) 9 49 88 21, Fax (05 61) 9 49 88 50, melden.

Für einen eventuellen Notfunkeinsatz zum Jahreswechsel wurden inzwischen auch Treff- und Koordinationsfrequenzen festgelegt. Die Hauptfrequenzen sind: 3,695 MHz (SSB), 145,500 MHz (FM-Feststationen), 145,550 MHz (FM-Mobilstationen). Als Ausweichfrequenzen (bei entsprechenden Bedingungen) kommen 7,045 und 14,145 MHz in Betracht.

**aus DL-Rundspruch des DARC 40/99**

#### ■ 21 Jahre AG Microcomputer Kurpfalz

Die Arbeitsgemeinschaft Microcomputer Kurpfalz lädt am Samstag, den 6.3.00, von 9 bis 18 Uhr, und am Sonntag, den 7.3.00, von 9 bis 16 Uhr, zu ihrem großen Treffen ins Willi-Graf-Haus am Ruthenplatz (Leuschnerstr.), 67063 Ludwigshafen/Rhein.

Auf dem Veranstaltungsplan stehen u.a. Vorführungen und Vorträge (HAMMAP, Packet-Radio, CW-Dekodierung mit DSP, RMNC-Knotenrechner, Messe-Digipeater) sowie eine Elektronik-Austellung und ein Flohmarkt.

Außerdem bietet eine Bücherecke Fax-, Computer- und Amateurfunk-Literatur für Einsteiger und Profis.

Anmeldung sowie weitere Informationen bitte über den Veranstaltungsleiter Bernhard Kokula, Werderplatz 7, 68161 Mannheim, Tel. (06 21) 41 19 86.

#### ■ **Fernmeldebehörde verwarnt Stromversorger**

Die US-Fernmeldebehörde hat einem Stromversorgungsunternehmen an der Westküste der USA Konsequenzen angedroht, wenn es von ihr verursachte Funkstörungen durch HF-undichte Zweidrahtleitungen nicht behebt.

Zahlreiche Funkamateure hatten sich beim Betreiber beschwert, dieser reagierte jedoch nicht auf die Erinnerungen der US-Fernmeldebehörde, daß die Stromerzeuger einer gesetzlichen Pflicht zur Beseitigung jeglicher Störungen unterliegen.

Dem Stromversorger drohen nun deftige Geldstrafen, wenn er nicht für die Beseitigung der Störungsursache sorgt. Ob das auch in deutschen Landen funktionieren würde?

**aus DL-Rundspruch des DARC 40/99**

#### ■ **Erstverbindung DL - GD auf 136 kHz**

Am 20.11.99 gelang die Erstverbindung zwischen Deutschland und der Isle of Man (GD) auf dem 136-kHz-Langwellenband. Holger Kinzel, DK8KW (Peine), hatte auf 136,820 kHz ein CW-QSO mit der britischen Expeditionsstation GD0MRF, wobei die Entfernung 987 km betrug.

Das Manko der in Deutschland erlaubten relativ niedrigen Leistung (20 W) wurde durch die an diesem Tag herrschenden guten Ausbreitungsbedingungen etwas gemildert. Mit GD sind inzwischen 16 DXCC-Gebiete auf Langwelle erreichbar.

**aus DL-Rundspruch des DARC 39/99**

## *OE-QTC*

**Bearbeiter: Ing. Claus Stehlik OE6CLD Murfeldsiedlung 39, A–8111 Judendorf e-Mail: oe6cld@netway.at**

#### ■ **Neue Statuten in Salzburg (OE2)**

Den Entwurf der neuen Statuten des Landesverbandes Salzburg findet man auf der Homepage des Verbandes unter *http://www.oevsv.at*. Die neuen Statuten sind allerdings erst nach Zustimmung durch die Hauptversammlung und nach Nichtuntersagung durch die Vereinsbehörde maßgebend.

#### ■ **Jahreshauptversammlung des MFCA**

Am 9.10.99 fand die zweite Jahreshauptversammlung des MFCA in Gössl am Grundlsee im Salzkammergut statt, wo zahlreiche Mitglieder und Gäste begrüßt werden konnten. Der Bericht zur letzten HV fand einstimmig Bestätigung.

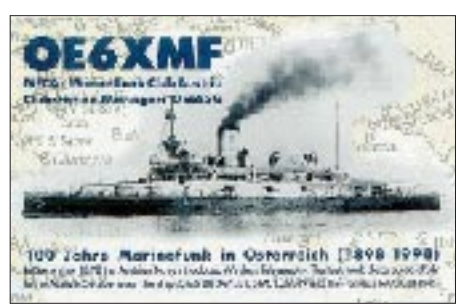

Nach dem Bericht der Kassenprüfer sprach man die Entlastung des Vorstandes einstimmig aus. Bei der danach durchgeführten Neuwahl wurden einstimmig gewählt: Obmann (1. Vorsitzender) Sepp Edlinger, OE6ESG, Schriftführer und 2. Vorsitzender ist Werner Pfeiffer, OE6NFK. Nik, OE8NIK, hat die Stiftung des Tegetthoff-Diploms mit dem Ziel, Funkfreundschaften und Hebung der Amateurfunkaktivitäten mit maritimen Hintergrund zu fördern, vorgeschlagen.

Das nächste Treffen des MFCA findet anläßlich der Internationalen Bootsmesse in Tulln am Stand von Herbert, OE5KJN, statt; als Veranstaltungsort für die nächste Hauptversammlung ist wieder Gössl am Grundlsee vorgeschlagen worden.

Weitere Informationen über Sepp Edlinger, OE6ESG, Zeltwegerstr.13, A–8741 Weisskirchen, Tel./Fax (35 77) 8 25 84, *OE3OLC@ OE3XBS, mfca@utanet.at.* Die Adresse der Homepage lautet *http://members.eunet.at/ seefunk/mfca.htm.*

#### ■ **Fahrt zur Hamradio 2000**

Die Ortsstelle Deutschlandsberg, ADL 612, veranstaltet eine Busfahrt zur Hamradio 2000 in Friedrichshafen. Dauer der Fahrt: 22. bis 25.6.00. Die Fahrtroute geht über Deutschlandsberg – Graz – Bruck/Mur – (bei Schönwetter über den Arlberg) – Alberschwende. Im Hotel Engel wird dreimal übernachtet (Halbpension).

Die Rückfahrt führt durch den Arlbergtunnel. Richtpreis etwa ATS 2400 (Busfahrt inklusive Halbpension, ohne Messeeintritt). Anmeldungen gehen über Hubert Palmstorfer-Lehner, OE6PHD, Strassgangerstr. 204/3/22, A–8052 Graz, Tel. (06 76) 5 60 76 42, Fax (03 16) 28 39 27. Die Veranstalter bitten um rasche und verbindliche Anmeldung, damit die notwendigen Reservierungen vorgenommen werden können.

#### ■ **DIG – OE**

Mit der Übergabe der DIG-Unterlagen im September 1999 hat Horst, OE3HCS (DIG 3392), die DIG-Sektion Österreich übernommen. Gleichzeitig ist er auch Diplommanager für das W-DIG-OE, das Worked DIG-OE-Mitglieder-Diplom. Horst ist gern bereit, Fragen schriftlich oder telefonisch unter (0 22 43) 41 11 75 (Büro) bzw. (0 22 43) 2 45 88 (privat) zu beantworten. Mit der Zusendung der nächsten DIG-Mitgliederliste wird auch der Zahlschein mitgeschickt.

Die DIG-Runde aus DL ist jeden Donnerstag in SSB auf 3,770 MHz ab 1800 UTC aktiv, vorloggen ist ab 1700 UTC bei DF0DIG möglich. Nach wie fungiert Horst auch als Diplommanager für das Babenberger Klosterneuburg-Diplom.

Für das Jahr 2000 hat sich Horst vorgenommen, wieder ein DIG-Treffen in Österreich zu veranstalten. Weitere Details zu diesem Treffen werden im FA veröffentlicht, sobald sie bekannt sind.

#### ■ **Klubabend des ADL 305, Tulln**

Wolfgang, OE3WLS, wird zum Klubabend des ADL 305 in Tulln am 13.2.00 einen Vortrag halten zum Thema: Ist die Erdung von Amateurfunkantennen erforderlich?

Und am 3.2.00 referiert Gerhard, OE1DLC, über: Der Amateurfunker im Lichte der neuen Rechtsdarstellung anhand praktischer Beispiele.

Beide Veranstaltungen beginnen jeweils um 18 Uhr und finden im Gasthaus "Albrechtsstuben" in Tulln statt. Gäste aus anderen Bezirken sind herzlich willkommen.

#### ■ **Termine zur UKW-Meisterschaft**

#### **Datum Contest Bänder**

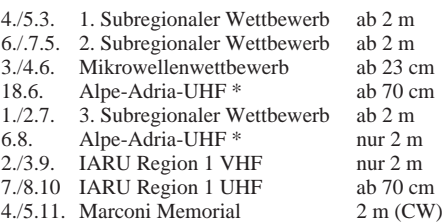

Die mit \* gekennzeichneten Bewerbe finden jweils sonntags von 0700 bis 1700 UTC, alle anderen von Samstag, 1400 UTC, bis Sonntag, 1400 UTC, statt. In jeder Wettbewerbsklasse kann somit an maximal sechs wertbaren Teilbewerben teilgenommen werden.

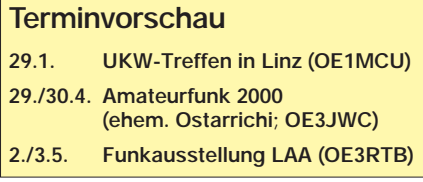

#### **Inserentenverzeichnis**

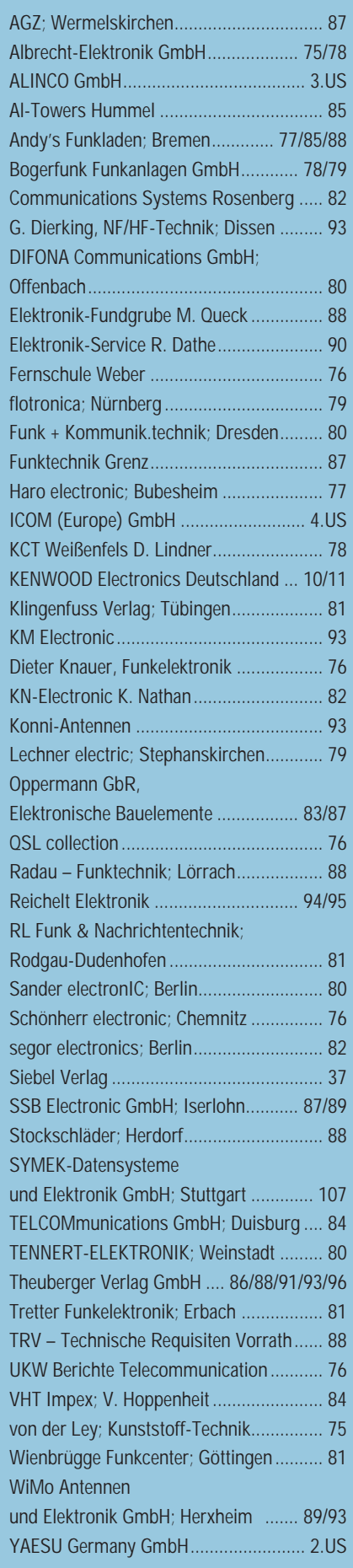

ANZEIGENSEITE

ANZEIGENSEITE